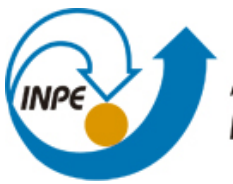

MINISTÉRIO DA CIÊNCIA, TECNOLOGIA E INOVAÇÃO **INSTITUTO NACIONAL DE PESQUISAS ESPACIAIS** 

**sid.inpe.br/mtc-m21b/2016/01.19.19.20-TDI**

# **FILTRO H-INFINITO ESTENDIDO DE SEGUNDA ORDEM E FILTRO DE PARTÍCULAS REGULARIZADO COM "ROUGHENING" APLICADOS NA ESTIMAÇÃO DE ATITUDE DE SATÉLITES ARTIFICIAIS**

William Reis Silva

Tese de Doutorado do Curso de Pós-Graduação em Engenharia e Tecnologia Espaciais/Mecânica Espacial e Controle, orientada pelos Drs. Hélio Koiti Kuga, e Maria Cecília França de Paula Santos Zanardi, aprovada em 11 de janeiro de 2016.

URL do documento original: <http://urlib.[net/8JMKD3MGP3W34](http://urlib.net/xx/yy)P/3L2GUSP>

> INPE São José dos Campos 2016

## **PUBLICADO POR:**

Instituto Nacional de Pesquisas Espaciais - INPE Gabinete do Diretor (GB) Serviço de Informação e Documentação (SID) Caixa Postal 515 - CEP 12.245-970 São José dos Campos - SP - Brasil Tel.:(012) 3208-6923/6921 Fax: (012) 3208-6919 E-mail: [pubtc@inpe.br](pubtc@sid.inpe.br)

## **COMISSÃO DO CONSELHO DE EDITORAÇÃO E PRESERVAÇÃO DA PRODUÇÃO INTELECTUAL DO INPE (DE/DIR-544):**

## **Presidente:**

Maria do Carmo de Andrade Nono - Conselho de Pós-Graduação (CPG)

## **Membros:**

Dr. Plínio Carlos Alvalá - Centro de Ciência do Sistema Terrestre (CST)

Dr. André de Castro Milone - Coordenação de Ciências Espaciais e Atmosféricas (CEA)

Dra. Carina de Barros Melo - Coordenação de Laboratórios Associados (CTE)

Dr. Evandro Marconi Rocco - Coordenação de Engenharia e Tecnologia Espacial (ETE)

Dr. Hermann Johann Heinrich Kux - Coordenação de Observação da Terra (OBT) Dr. Marley Cavalcante de Lima Moscati - Centro de Previsão de Tempo e Estudos Climáticos (CPT)

Silvia Castro Marcelino - Serviço de Informação e Documentação (SID) **BIBLIOTECA DIGITAL:**

Dr. Gerald Jean Francis Banon

Clayton Martins Pereira - Serviço de Informação e Documentação (SID)

## **REVISÃO E NORMALIZAÇÃO DOCUMENTÁRIA:**

Simone Angélica Del Ducca Barbedo - Serviço de Informação e Documentação (SID)

Yolanda Ribeiro da Silva Souza - Serviço de Informação e Documentação (SID) **EDITORAÇÃO ELETRÔNICA:**

Marcelo de Castro Pazos - Serviço de Informação e Documentação (SID) André Luis Dias Fernandes - Serviço de Informação e Documentação (SID)

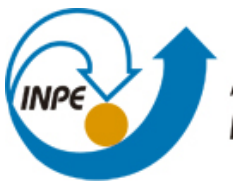

MINISTÉRIO DA CIÊNCIA, TECNOLOGIA E INOVAÇÃO **INSTITUTO NACIONAL DE PESQUISAS ESPACIAIS** 

**sid.inpe.br/mtc-m21b/2016/01.19.19.20-TDI**

# **FILTRO H-INFINITO ESTENDIDO DE SEGUNDA ORDEM E FILTRO DE PARTÍCULAS REGULARIZADO COM "ROUGHENING" APLICADOS NA ESTIMAÇÃO DE ATITUDE DE SATÉLITES ARTIFICIAIS**

William Reis Silva

Tese de Doutorado do Curso de Pós-Graduação em Engenharia e Tecnologia Espaciais/Mecânica Espacial e Controle, orientada pelos Drs. Hélio Koiti Kuga, e Maria Cecília França de Paula Santos Zanardi, aprovada em 11 de janeiro de 2016.

URL do documento original: <http://urlib.[net/8JMKD3MGP3W34](http://urlib.net/xx/yy)P/3L2GUSP>

> INPE São José dos Campos 2016

Dados Internacionais de Catalogação na Publicação (CIP)

Silva, Willian Reis.

Si38f Filtro H-infinito estendido de segunda ordem e filtro de pa[rtícula](#page-24-0)s [regu](#page--1-0)larizado com "roughening" aplicados na estimação de atitude de satélites artificiais / William Reis Silva. – São José dos Campos : INPE, 2016.

xxxii + 145 p. ; (sid.inpe.br/mtc-m21b/2016/01.19.19.20-TDI)

Tese (Doutorado em Engenharia e Tecnologia Espaciais/Mecânica Espacial e Controle) – Instituto Nacional de Pesquisas Espaciais, São José dos Campos, 2016.

Orientadores : Drs. Hélio Koiti Kuga, e Maria Cecília França de Paula Santos Zanardi.

1. Filtro H infinito estendido de segunda ordem. 2. Filtro de partículas regularizado. 3.Estimação de atitude . 4. Calibração de giros. 5. Sistema não linear. I.Título.

CDU 629.7.062.2:629.702

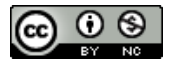

Esta obra foi licenciada sob uma Licença Creative Commons Atribuição-NãoComercial 3.0 Não Adaptada.

This work is licensed under a Creative Commons Attribution-NonCommercial 3.0 Unported License.

#### Aluno (a): William Reis Silva

Título: "FILTRO H-INFINITO ESTENDIDO DE SEGUNDA ORDEM E FILTRO DE PARTÍCULAS REGULARIZADO COM "ROUGHENING" APLICADOS NA ESTIMAÇÃO DE ATITUDE DE SATÉLITES ARTIFICIAIS".

> Aprovado (a) pela Banca Examinadora em cumprimento ao requisito exigido para obtenção do Título de Doutor(a) em

Engenharia e Tecnologia Espaciais/Mecânica Espacial e Controle

Hélio Koiti Kuga Dr.

Presidente / Orientador(a) / ITA/DCTA / SJCampos - SP

Maria Cecília França de Paula Santos Dra. Zanardi

Orientador(a) / UFABC / Santo André - SP

Roberta Veloso Garcia Dra.

Convidado(a) / USP/Lorena / São Paulo - SP

Paula Cristiane Pinto Mesquita Pardal Dra.

Convidado(a) / USP/Lorena / Lorena - SP

Dr. Leandro Baroni

Convidado(a) / UFABC / São Bernardo do Campo - SP

Este trabalho foi aprovado por:

() maioria simples

 $\sqrt{2}$  unanimidade

"Close your eyes You can find all you need in your mind".

> "TAKE THE  $\mathrm{TIME}$  " Dream Theater, 1992

A meus pais Joaquim e Graça, ao meu irmão Fábio e à minha querida noiva Eliana

## AGRADECIMENTOS

Gostaria de agradecer primeiramente a Deus, por me dar coragem e disposição todos os dias de minha vida para buscar novos horizontes.

Agradeço aos meus familiares e a minha noiva Eliana pela atenção especial, carinho e paciência nos momentos de maior dificuldade.

Agradeço também aos professores do curso de pós-graduação em Engenharia e Tecnologia Espaciais / Mecânica Espacial e Controle do INPE por todo o apoio e pelo conhecimento transmitido nesses 4 anos de doutorado. Os conhecimentos adquiridos nessa instituição foram de fundamental importância para meu crescimento profissional e pessoal.

Um agradecimento especial a Prof<sup>a</sup> Dr<sup>a</sup> Maria Cecília Zanardi pela dedicação e contribuição na minha formação, pela amizade e pela ajuda nos momentos de dificuldades em minha vida acadêmica, sua forma de ensinar lembra os mais nobres profissionais da educação. Agradeço ao Prof<sup>o</sup> Dr<sup>o</sup> Hélio Koiti Kuga pelo companheirismo e pela contribuição na minha formação acadêmica com seus conhecimentos na ´area de Engenharia e Tecnologias Espaciais.

Agradeço também a Prof<sup>a</sup> Dr<sup>a</sup> Roberta Veloso Garcia e a Prof<sup>a</sup> Dr<sup>a</sup> Paula Pardal, sem a ajuda de vocês, este trabalho não poderia ter sido desenvolvido. Obrigado pela amizade, companheirismo, leitura de versões preliminares e pelas dicas acadêmicas.

Especial nomeação aos colegas de pós-graduação do INPE, Alain Giacobini, Anderson Brazil, Rafael Henrique, Bruna Masago, Liana Gonçalves, Alexandre Oliveira, Lorena Gayarre, Daniel Vieira, José Batista, Adolfo Graciano, Eloy Martins, Fábio Mota e Willer Gomes, pela ajuda no desenvolvimento deste trabalho e pela amizade sincera.

Por fim, a todos que contribuíram de forma direta e indireta no desenvolvimento deste trabalho, muito obrigado!

#### RESUMO

Neste trabalho é analisada a possível aplicação do Filtro  $H_{\infty}$  para sistema não linear, conhecido como Filtro  $H_{\infty}$  Estendido, e do Filtro de Partículas Regularizado na determinação de atitude e estimação dos bias dos giros. A aplicação utiliza medidas simuladas e reais do CBERS-2 (China Brazil Earth Resources Satellite 2) que tem uma órbita polar heliossíncrona com uma altitude de 778km cruzando o Equador  $\alpha$ as 10:30am na direção descendente, excentricidade congelada e perigeu a 90 graus provendo uma cobertura global da Terra a cada 26 dias. O modelo cinem´atico de atitude é descrito por uma equação não linear envolvendo os ângulos de Euler. Os sensores de atitude disponíveis são dois DSS (Sensor Solar Digital), dois IRES (Sensores de Terra Infravermelho), e um triedro de giros mecânicos. Os dois IRES fornecem a medida direta dos ângulos de *roll* e *pitch* com um certo nível de erro. Os dois DSS são montados no corpo do satélite tal que eles fornecem uma função não linear dos ângulos de atitude *roll, pitch* e yaw. Os giros são alinhados nos três eixos dos satélite e fornecem a variação angular no sistema de referência do corpo. Dessa forma, é proposto usar uma extensão do Filtro linear  $H_{\infty}$  e do Filtro de Partículas Regularizado para o caso não linear de determinação de atitude com não linearidade em ambos modelos da dinâmica e das medidas. O objetivo é realçar e ampliar as propriedades desses filtros em termos dessas características favoráveis.

## SECOND-ORDER EXTENDED  $H_{\infty}$  FILTER AND REGULARIZED PARTICLE FILTER WITH ROUGHENING APPLIED IN ATTITUDE ESTIMATION OF ARTIFICIAL SATELLITE

#### ABSTRACT

In this work is analized the possible application of the  $H_{\infty}$  Filter for nonlinear system, known as Extended  $H_{\infty}$  Filter, and of the Regularized Particle Filter in attitude determination and gyros drift estimation. The application uses simulated and actual measurements of the CBERS-2 (China Brazil Earth Resources Satellite 2) which has polar sun-synchronous orbit with an altitude of 778km, crossing Equator at 10:30am in descending direction, frozen eccentricity and perigee at 90 degrees providing a global coverage every 26 days. The attitude kinematic model is described by nonlinear equations involving the Euler angles. The attitude sensors available are two DSS (Digital Sun Sensors), two IRES (Infra-Red Earth Sensor), and one triad of mechanical gyros. The two IRES give direct measurements of *roll* and *pitch* angles with a certain level of error. The two DSS are mounted on the satellite body such that they give a nonlinear function of roll, pitch and yaw attitude angles. The gyros are aligned in the three satellite axes and provide the angular measurements in the body frame reference system. Herein one proposes to use an extension of the  $H_{\infty}$ linear filter and of the Regularized Particle Filter for the nonlinear case of attitude estimation with non-linearity in both the dynamics and the measurement model. The aim is to highlight and magnify the properties of the filters in terms of its favourable characteristics.

## LISTA DE FIGURAS

## Pág.

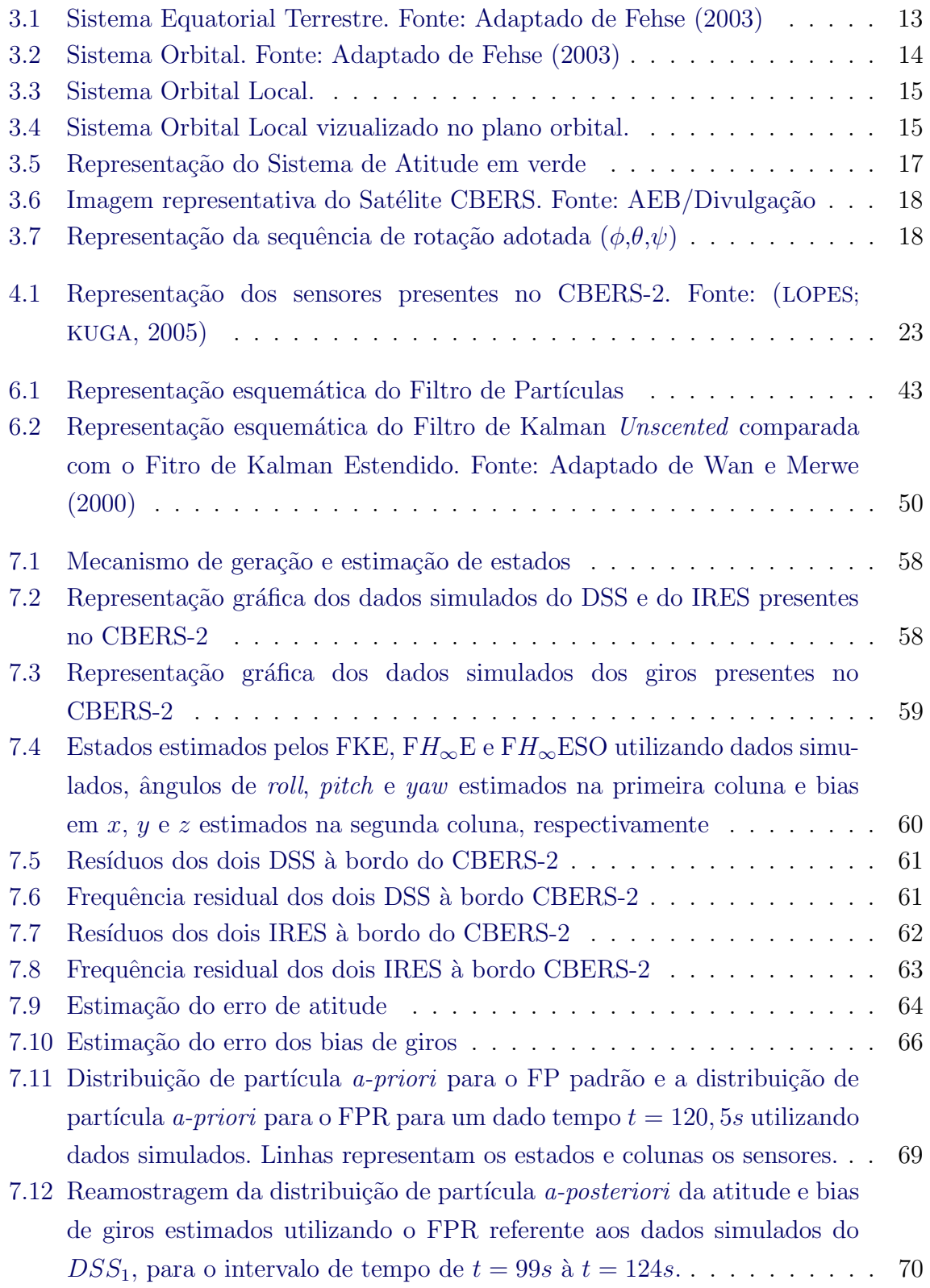

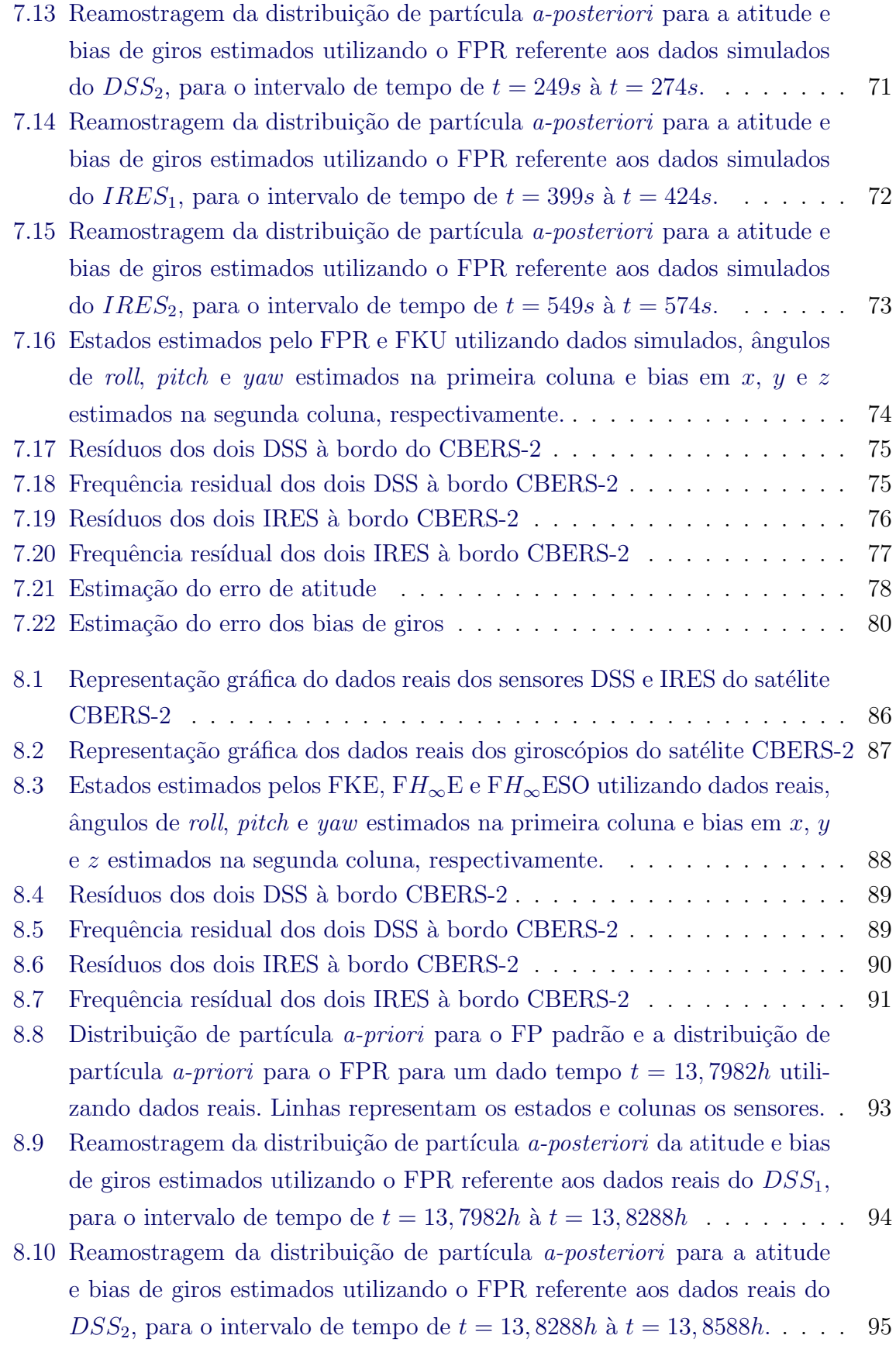

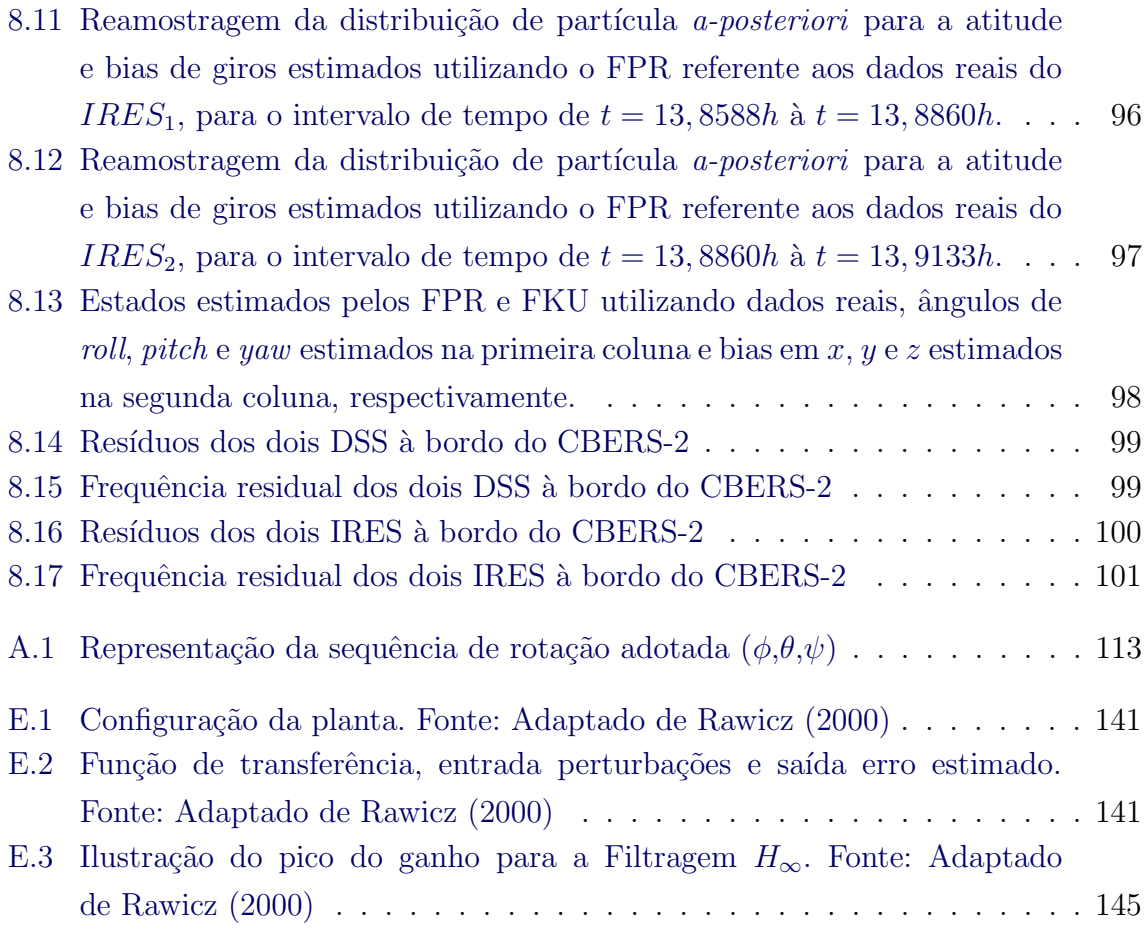

## LISTA DE TABELAS

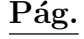

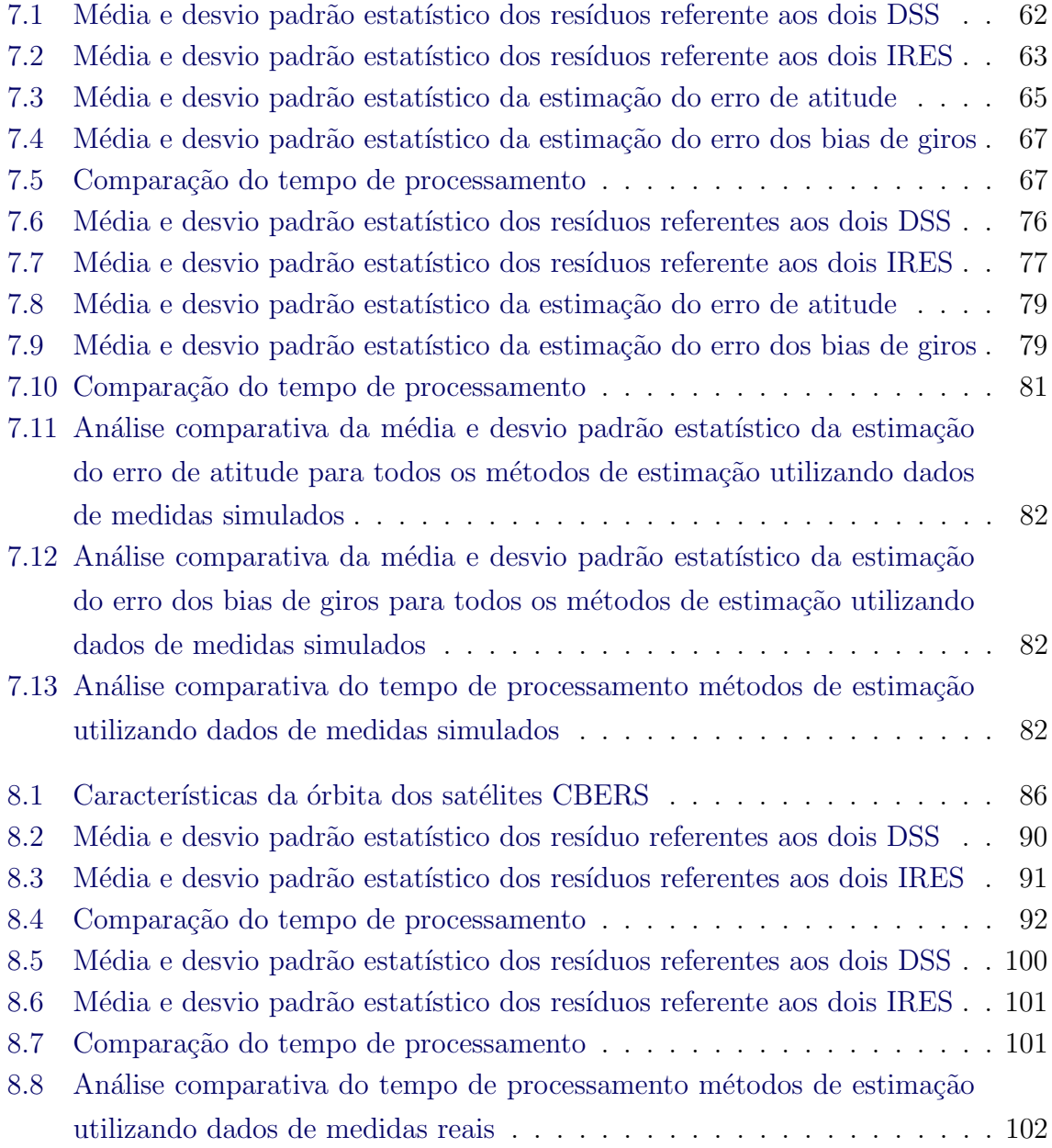

## LISTA DE ABREVIATURAS E SIGLAS

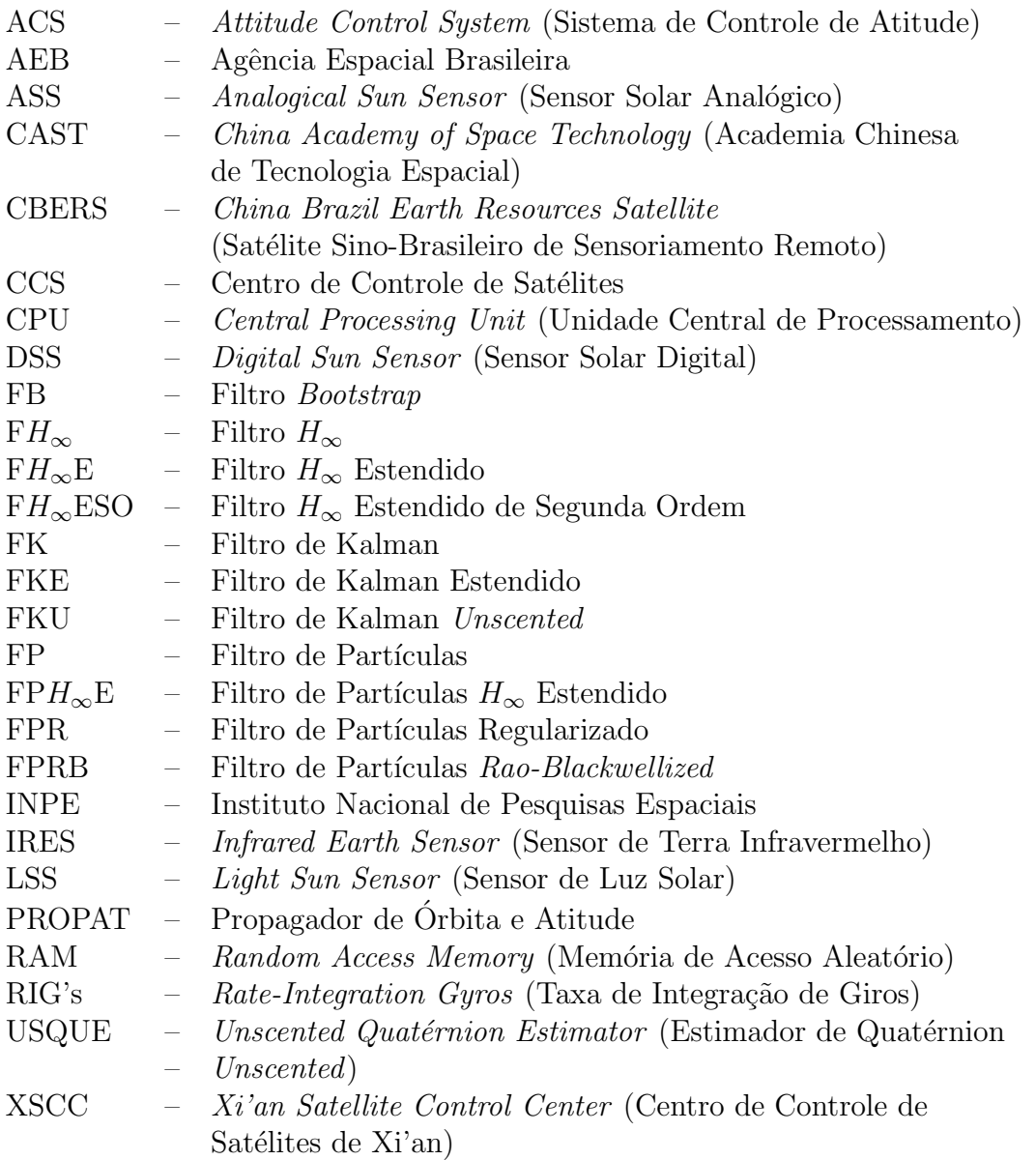

## LISTA DE SÍMBOLOS

<span id="page-24-0"></span>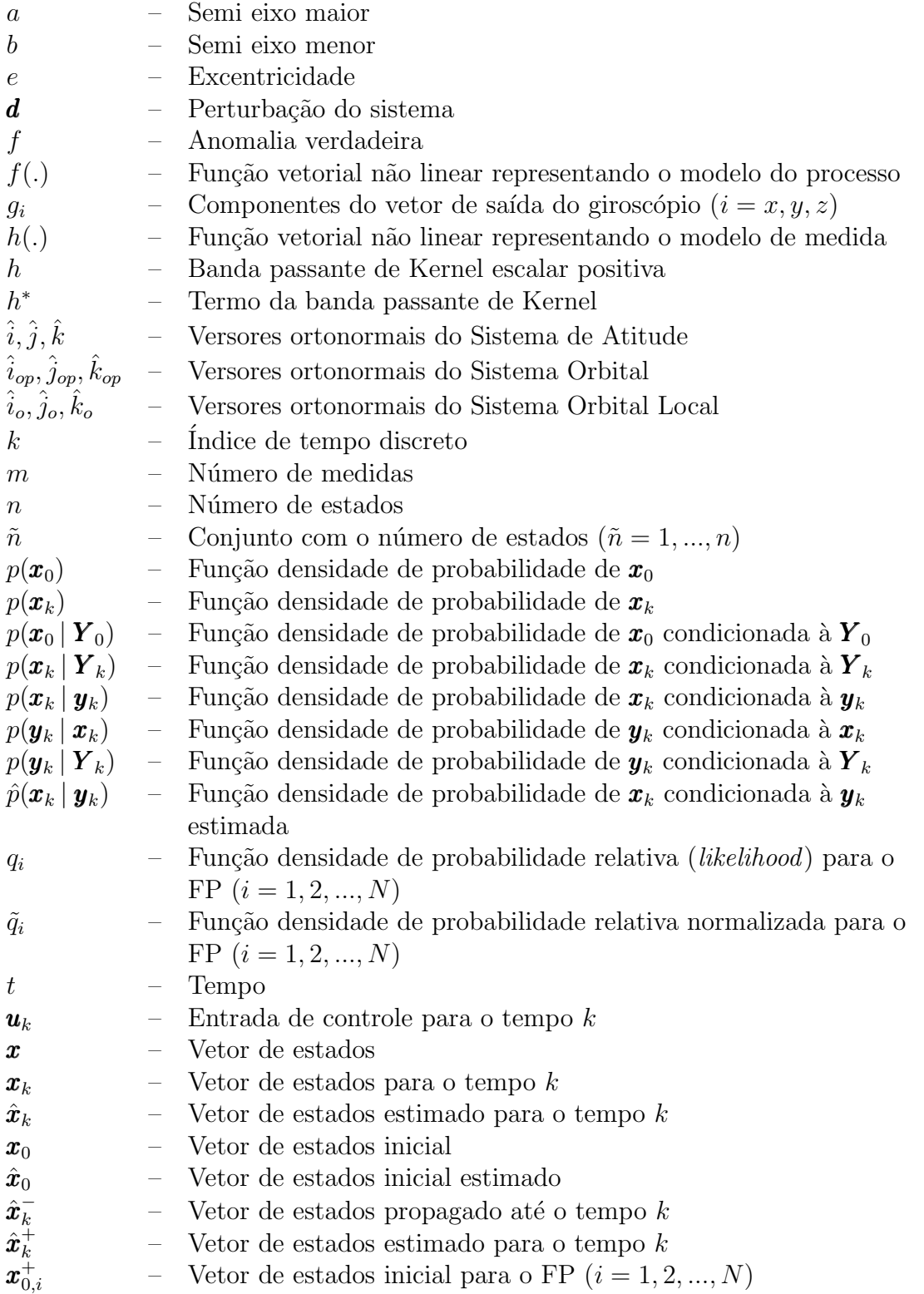

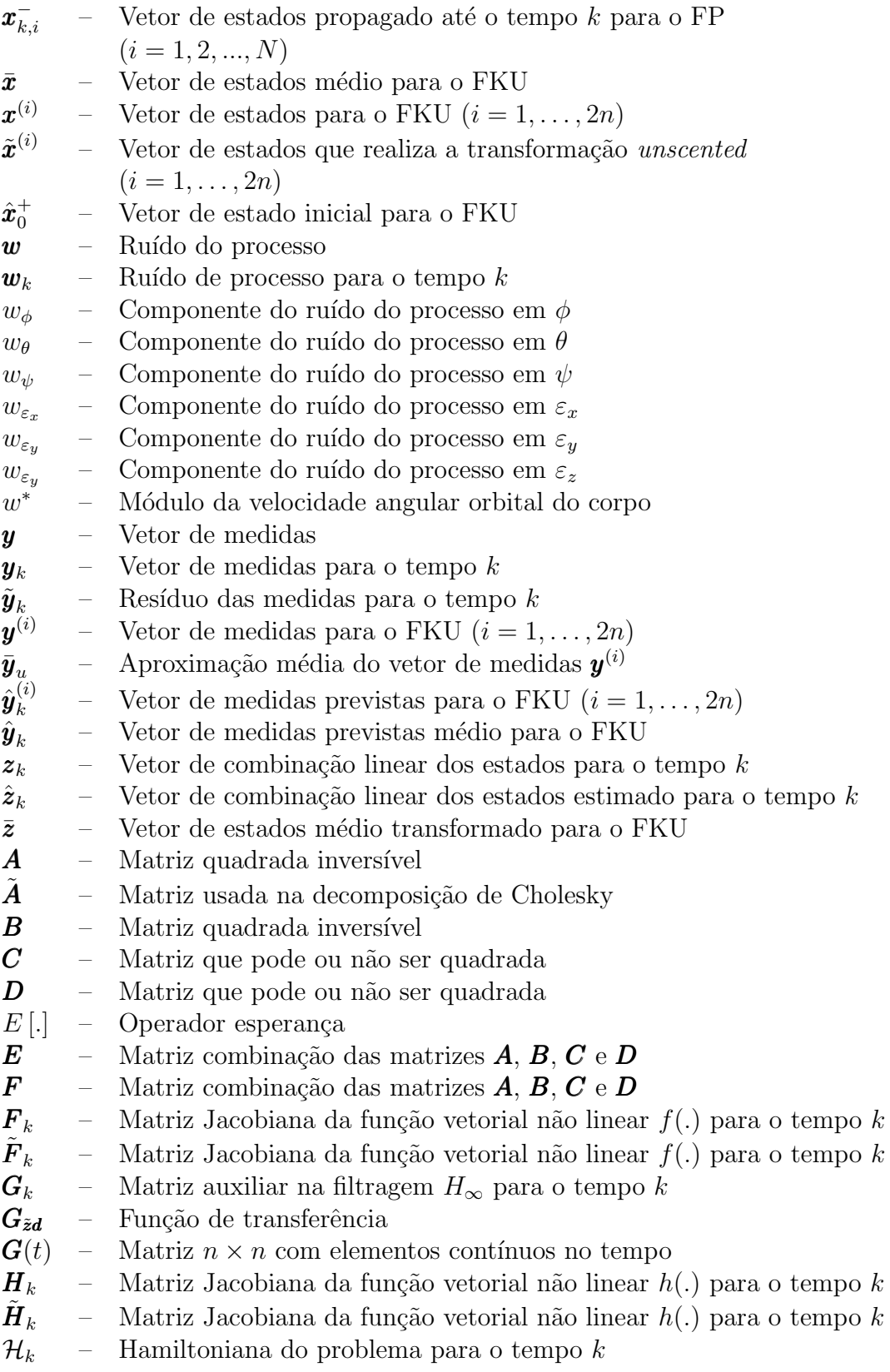

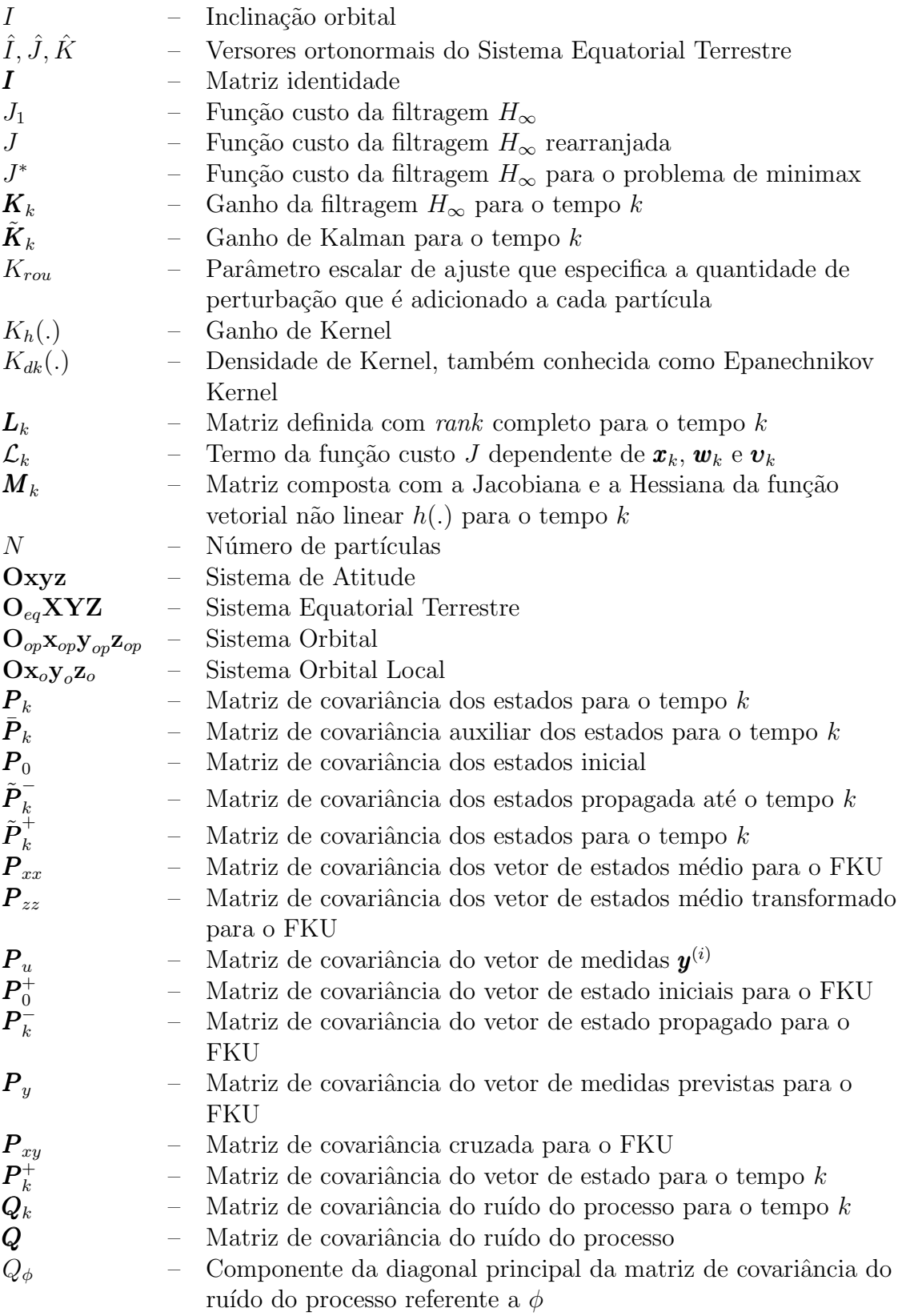

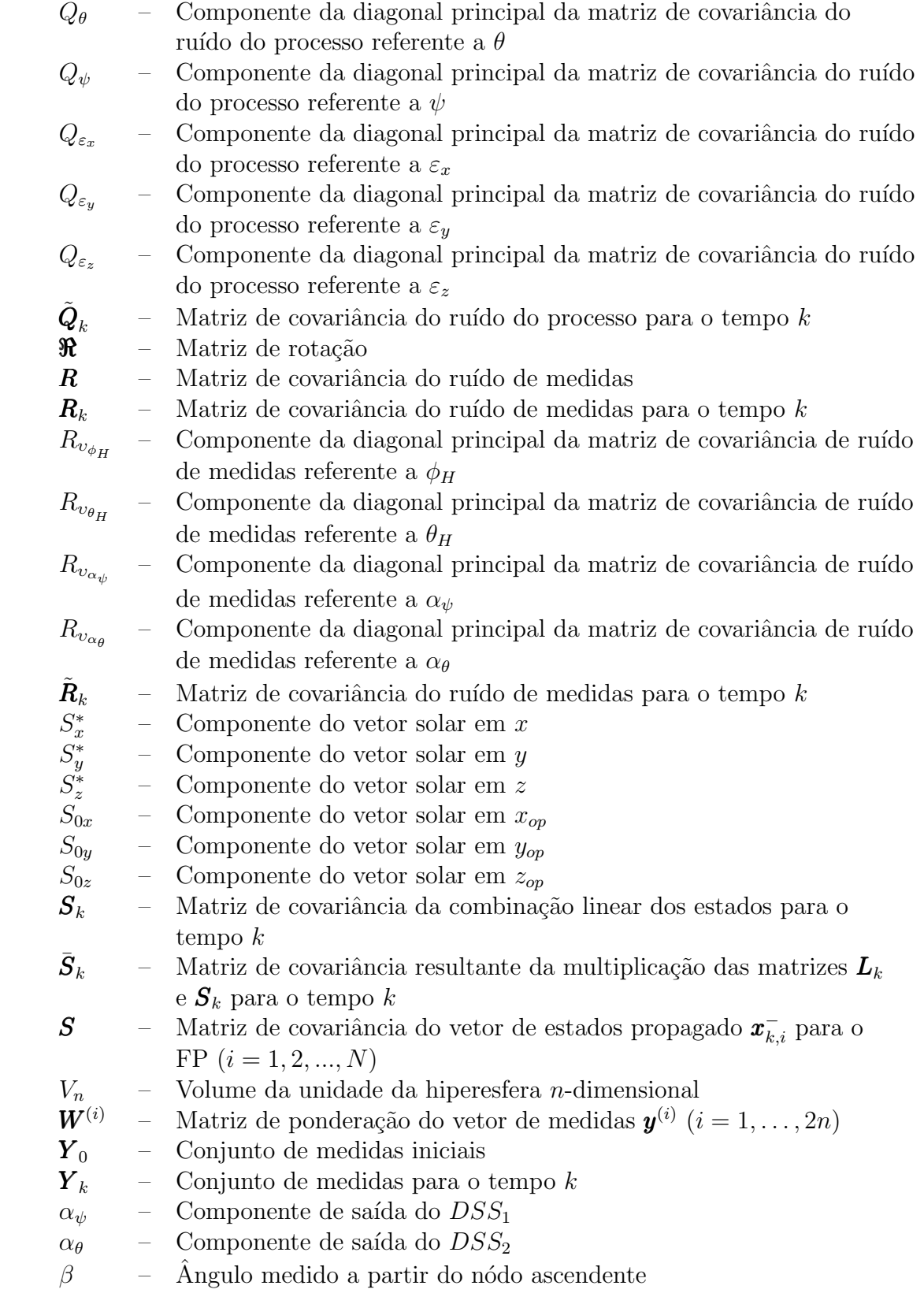

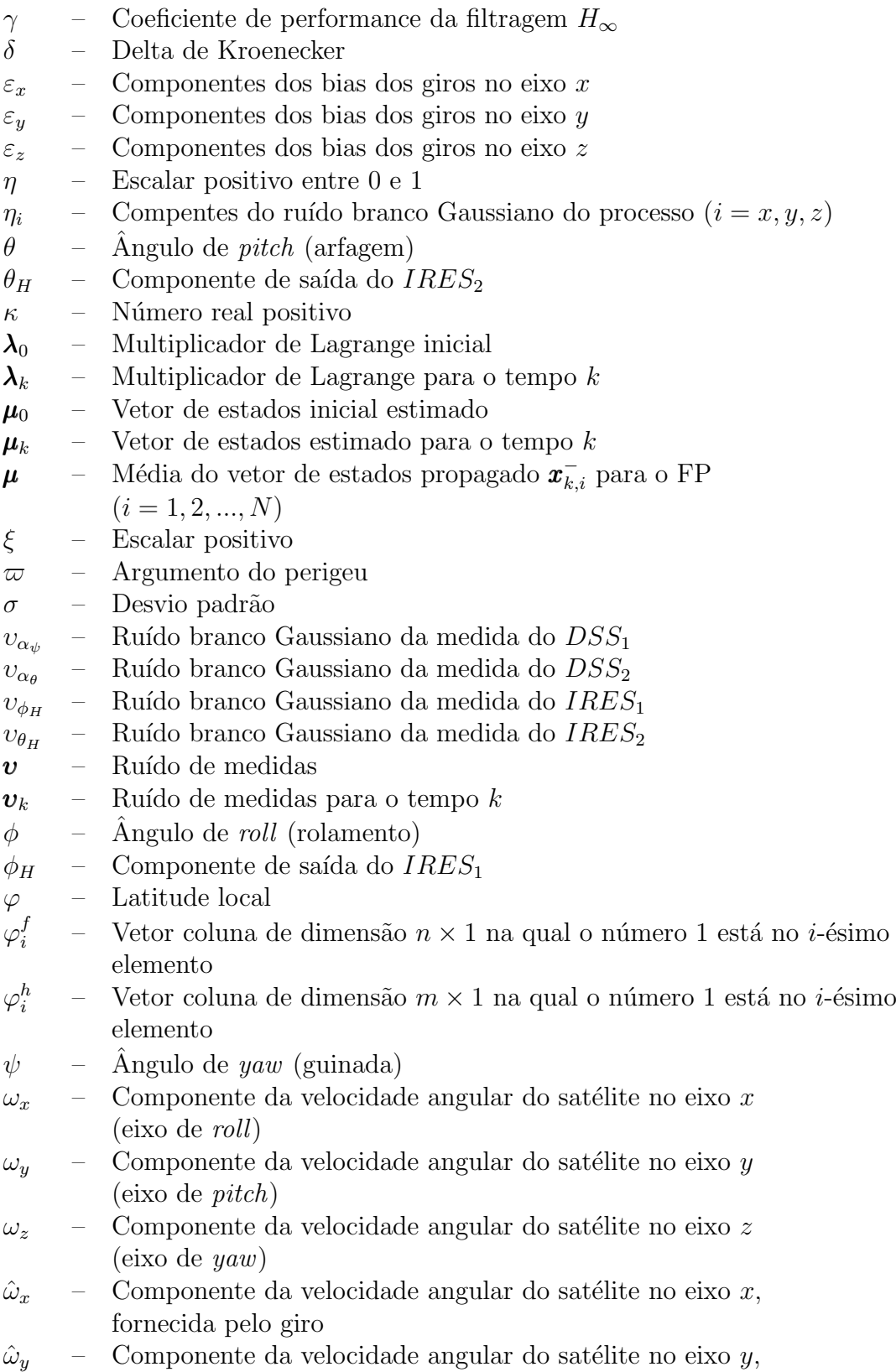

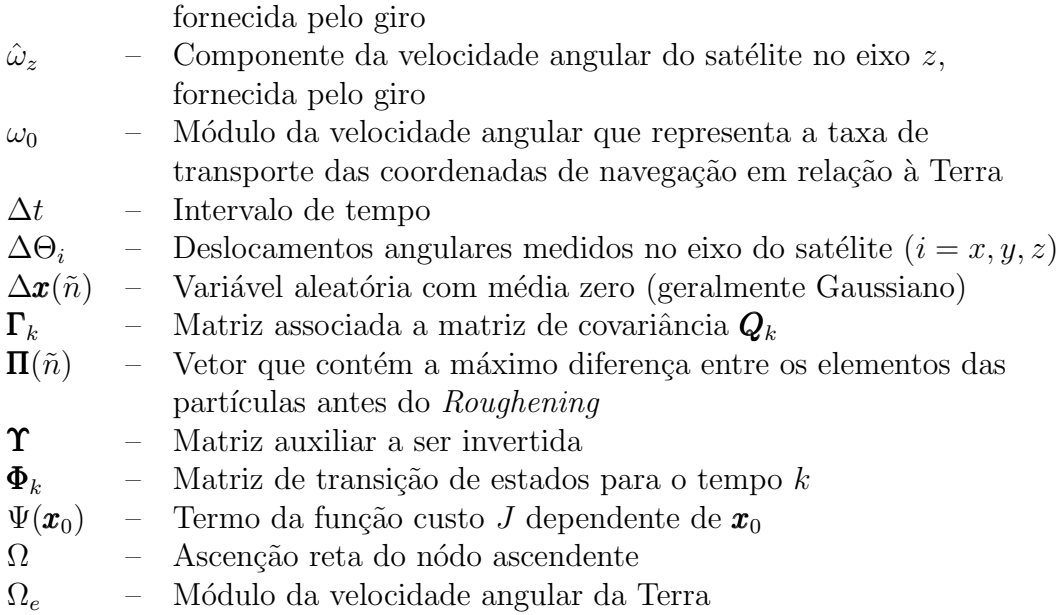

## **SUMÁRIO**

# Pág.

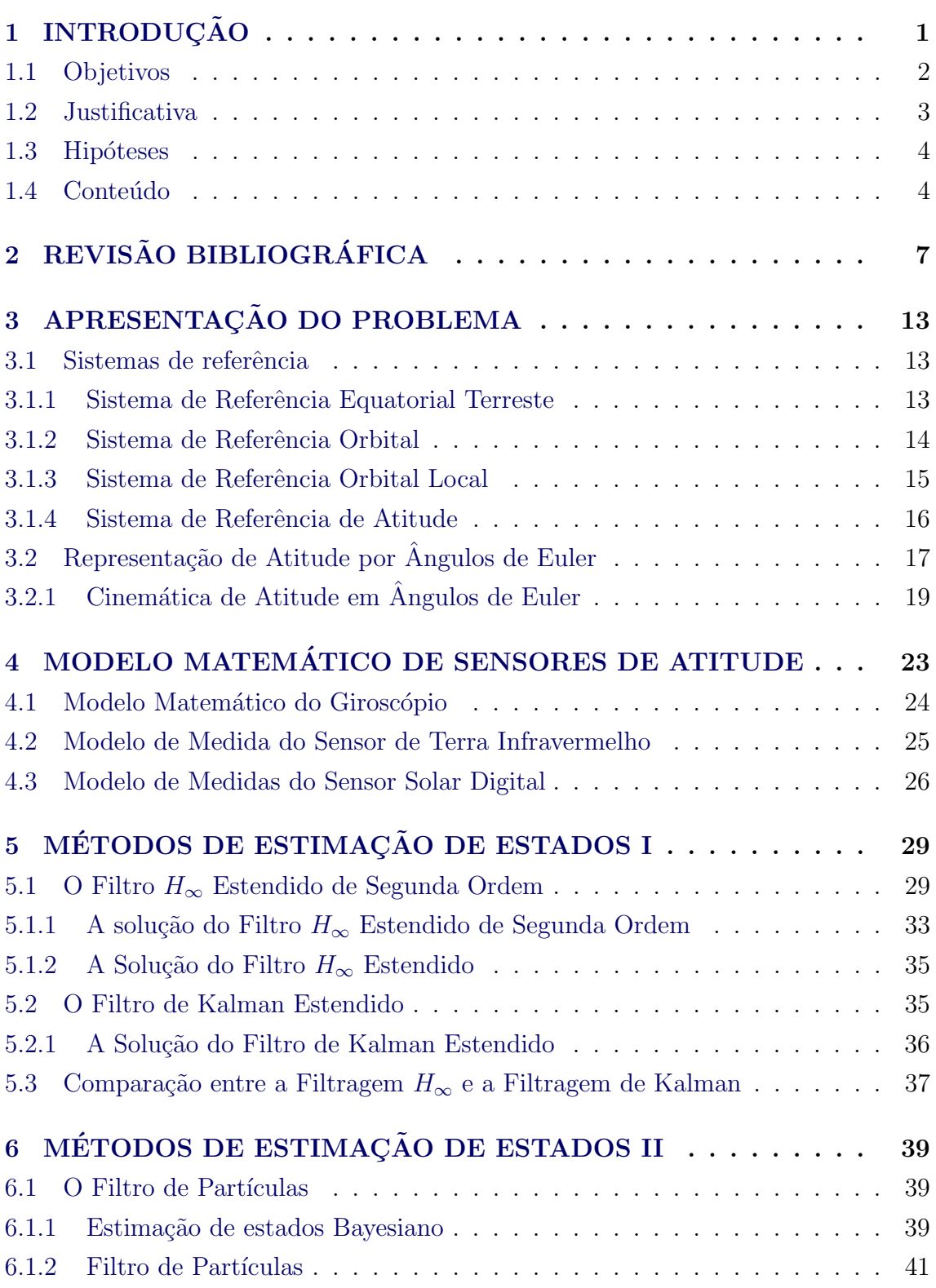

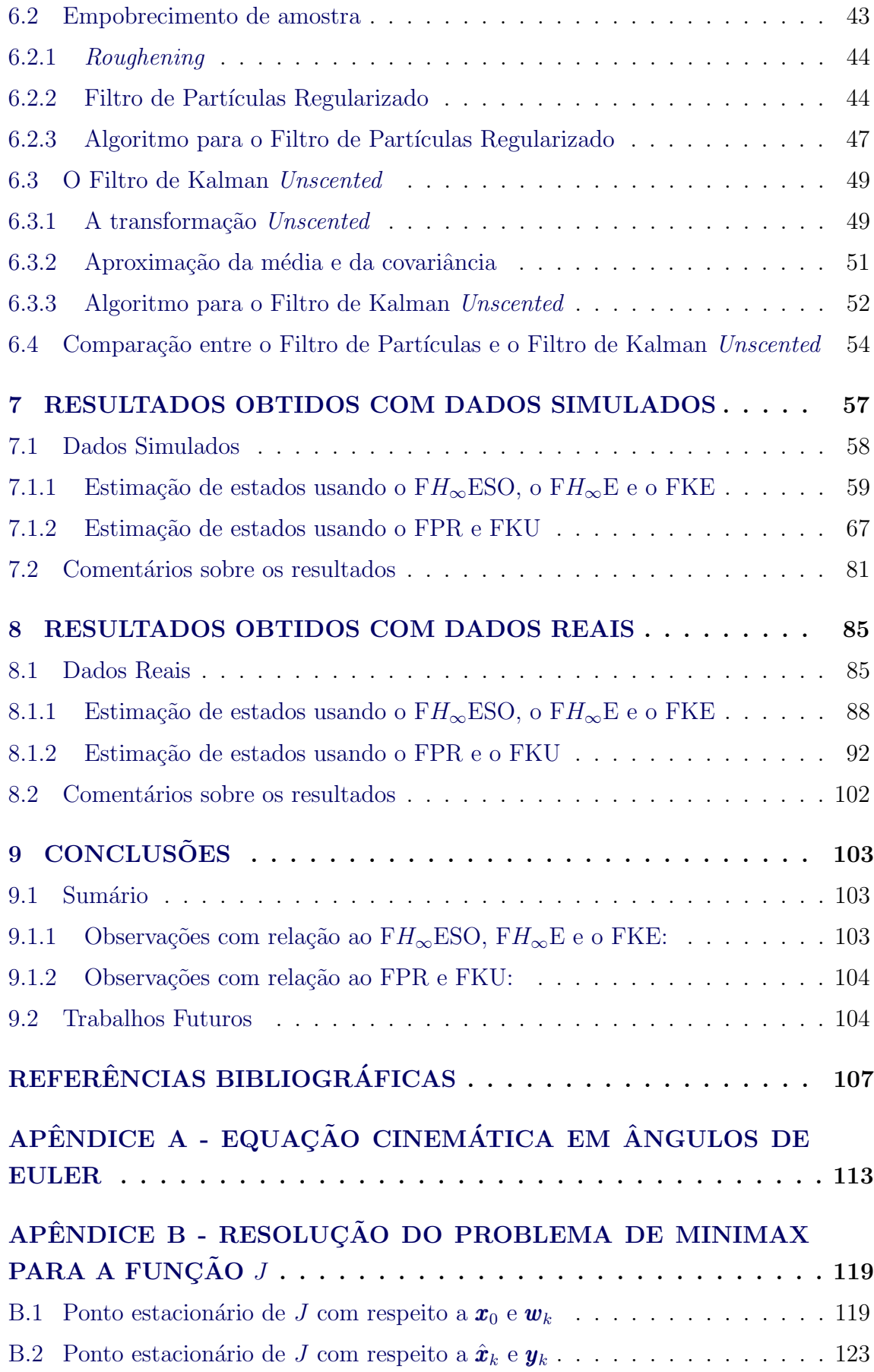

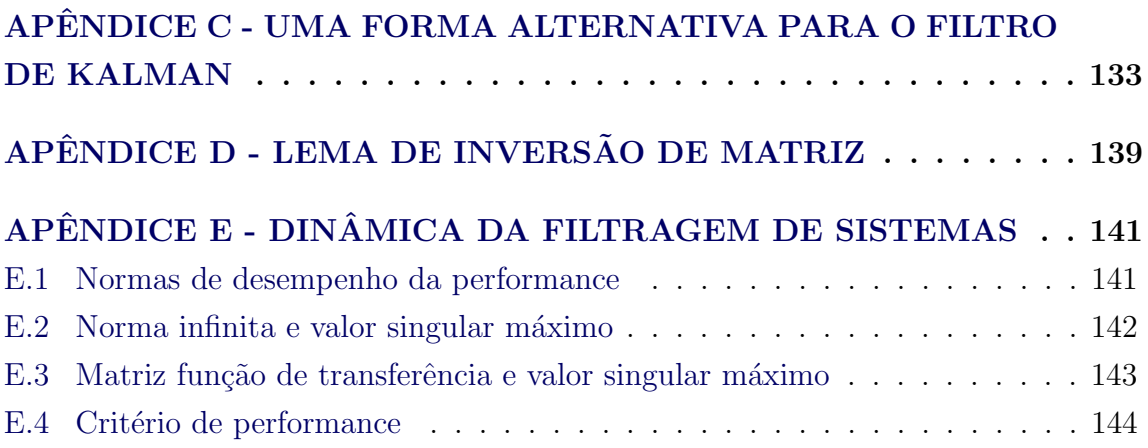

### <span id="page-34-0"></span>1 INTRODUÇÃO

A estimação de atitude é a determinação da orientação de um satélite em relação a um sistema de referência inercial processando dados de sensores de atitude. Após determinado um vetor de referência, o sensor de atitude mede a orientação desse vetor de referência com relação ao sistema de referência fixo ao satélite. É possível estimar a orientação do satélite processando computacionalmente esses vetores, usando métodos de estimação de atitude.

Existe um grande número de métodos de estimação de atitude, sendo que cada método é apropriado para um determinado tipo de aplicação. Dessa forma, se faz necessário avaliar o tempo de processamento e a precisão que se deseja atingir. Além disso, todos os métodos de estimação necessitam de observações que são obtidas de medidas de sensores instalados no satélite.

Nesse trabalho, a atitude será representada pelos ângulos de Euler, devido a sua fácil interpretação geométrica, por meio de um modelo cinemático descrito por equações não lineares. Serão utilizados dados simulados e reais do satélite artificial CBERS (China Brazil Earth Resources Satellite) que possui como sensores de atitude: dois DSS (Digital Sun Sensor), dois IRES (Infrared Earth Sensor) e dispõem de um triedro de giros mecânicos a bordo.

Os dois IRES fornecem medidas dos ângulos *roll* e *pitch*, os dois DSS fornecem uma função não linear de *roll, pitch* e yaw, os giroscópios fornecem as medidas angulares no sistema de referência fixo no corpo. Sensores giroscópicos são muito importantes, pois proporcionam ângulos incrementais diretos ou velocidades angulares. Estes fornecem variações instantâneas de velocidades nominais. Uma característica importante é que permite a substituição de modelos complexos (diferentes torques que atuam sobre o meio ambiente espacial), usando as suas medições para transformar as equações dinâmicas em simples equações cinemáticas. No entanto, giroscópios apresentam várias fontes de erro sendo o bias o mais problemático. Tais desvios podem produzir ao longo do tempo um ac´umulo de erros que devem ser considerados no processo de determinação de atitude.

A estimação de atitude para sistemas de equações não lineares constitui a parte mais complexa da teoria de estimação, onde se deseja estimar estados que variam n˜ao linearmente, e as medidas s˜ao tamb´em relacionadas n˜ao linearmente ao estado.

Atualmente, a estimação de estados para sistemas não lineares é feita em sua grande

maioria por ramificações do Filtro de Kalman, como por exemplo, o Filtro de Kalman Estendido (FKE) e o Filtro de Kalman Unscented (FKU) como apresentado em [Garcia](#page-141-1) [\(2011\)](#page-141-1). Porém, uma nova tendência vem surgindo para estimação de estados devido aos avanços computacionais, sendo que o Filtro  $H_{\infty}$  Estendido (F $H_{\infty}$ E) e o Filtro de Partículas (FP) estão nesta vertente.

### <span id="page-35-0"></span>1.1 Objetivos

O objetivo principal deste trabalho é estudar o uso de equações não lineares na cinemática de atitude de satélites artificiais e desenvolver técnicas de processamento de dados de sensores de atitude para determinação de atitude do mesmo em tempo real.

Dessa forma, para o desenvolvimento desse trabalho, as seguintes metas foram estabelecidades:

- Desenvolver um simulador de ´orbita e atitude, com base no algoritmo do software PROPAT ([CARRARA](#page-140-1), [2015\)](#page-140-1), que forneça dados simulados dos sensores presentes no CBERS (Satélite Sino-Brasileiro de Sensoriamento Remoto) e que possa ser comparado com os dados reais fornecidos pelo CCS - INPE (Centro de Controle de Sátelites - INPE).
- Realizar a determinação de atitude e dos bias de giros utilizando o Filtro  $H_{\infty}$  Estendido de Segunda Ordem (F $H_{\infty}$ ESO) que será alimentado com dados simulados e dados reais fornecidos por sensores de atitude que estão a bordo do satélite CBERS-2.
- Com os resultados obtidos da estimação de estados com o  $FH_{\infty}ESO$ , deve-se realizar uma análise comparativa com os resultados prévios de [Garcia](#page-141-1)  $(2011)$ , onde é apresentada a estimação de atitude utilizando o Filtro de Kalman Estendido (FKE).
- Realizar a determinação de atitude e dos bias de giros usando o Filtro Partículas Regularizado (FPR), também alimentado com dados simulados e dados reais fornecidos por sensores de atitude que est˜ao a bordo do satélite CBERS-2.
- Com os resultados obtidos da estimação de estados com o FPR, devese realizar também uma análise comparativa com os resultados obtidos para a estima¸c˜ao de atitude com o Filtro de Kalman Unscented (FKU) apresentados em [Garcia](#page-141-1) [\(2011\)](#page-141-1).
## 1.2 Justificativa

Sabe-se que uma precisa determinação de atitude colabora, entre outros fatores, com o aumento da vida útil do satélite, diminuindo o desgaste dos equipamentos de controle de atitude, principalmente os atuadores, como por exemplo as rodas de momento.

Em termos de precisão, tanto para determinação orbital ou de atitude, são necessárias as observações adquiridas por meio de instrumentos de medidas sujeitos a erros, tais como de desalinhamento e de modelagem. N˜ao obstante, outras fontes de erros também são relevantes em tais determinações, como por exemplo, os métodos matemáticos de estimação para sistemas não lineares.

Dessa forma, é considerada relevante a aplicação do  $FH_{\infty}ESO$  para o problema de determinação de atitude, um vez que, de acordo com [Simon](#page-144-0) [\(2006\)](#page-144-0), tal filtro é uma versão robusta do FKE pois adiciona tolerâncias a ruídos e dinâmica não modelados.

Essa discussão realça uma diferença fundamental entre a Filtragem de Kalman e a Filtragem  $H_{\infty}$ . Na Filtragem de Kalman a natureza é considerada indiferente ao problema. Com função densidade de probabilidade do ruído dada, podemos usar esse conhecimento para obter uma estimação de estados estatística ótima, mas a natureza não pode mudar a função densidade de probabilidade para degradar nossa estimação de estados. Porém, na Filtragem  $H_{\infty}$ , a natureza é considerada perversa e procura ativamente degradar a estimação de estados tanto quanto possível.

Sob essa mesma premissa, a aplicação do FPR na determinação de atitude também é considerada relevante, uma vez que o Filtro de Partículas (FP) é uma poderosa metodologia para processamento sequencial de sinal, especialmente para problema n˜ao lineares ou n˜ao Gaussianos. Sua grande precis˜ao se torna evidente com um grande esforço computacional, podendo ser superados em tempos atuais.

O FP é fundamentado na estimação de estados Bayesianos, assim apresenta uma mudança de paradigmas quando comparado com os filtros convencionais, pois esse não utiliza a expansão em série de Taylor para aproximar as não linearidades a uma dinâmica ou cinemática conhecida. Além do mais, o FP tem algumas similaridades como FKU em que transforma um conjunto de pontos via equações não lineares conhecidas e combina os resultados para estimar a média e a covariância dos esta-dos ([SIMON](#page-144-0), [2006\)](#page-144-0). A diferença é que no FP os pontos são escolhidos aleatoriamente, enquanto que no FKU os pontos são escolhidos com base em um algoritmo específico.

# 1.3 Hipóteses

Com a abordagem aqui proposta, espera-se aferir o comportamento do sistema de controle de atitude de um satélite real, propor sensores com especificações otimizadas  $e/ou$  outro conjunto de sensores, e propor algoritmos para estimação de atitude alternativos no software embarcado.

Com o desenvolvimento do algoritmo de determinação da cinemática de atitude, espera-se também que as discrepâncias na determinação de atitude diminuam, de modo que os erros de apontamento permaneçam dentro das faixas de precisão da missão, reduzindo os erros de posicionamento nas imagens fornecidas pelos satélites CBERS.

Finalmente, com a estimação dos *bias* dos giros espera-se conseguir resultados suficientes para calibração dos giros mecânicos.

# 1.4 Conteúdo

O capítulo 1 deste trabalho apresenta uma breve introdução desta pesquisa, comentando os objetivos, as justificativas e as hipóteses para o desenvolvimento desse trabalho.

O capítulo 2 apresenta uma breve revisão bibliográfica de trabalhos anteriores sobre técnicas de estimação, mais especificadamente sobre a Filtragem  $H_{\infty}$  e sua extensão para sistemas não lineares, sobre o Filtro de Partículas e suas ramificações e sobre a aplicação de métodos de estimação no problemas de determinação de atitude de satélites artificiais.

O capítulo 3 apresenta a fundamentação teórica para sistemas de referência de órbita e atitude, bem como a representação de atitude por ângulos de Euler, que nesse trabalho representa a equação do processo, ou seja, o sistema não linear a ser estudado.

O cap´ıtulo 4 apresenta os modelos matem´aticos dos girosc´opios, sensores de Terra infravermelho e sensor solar digital. Esses são os sensores de atitude presentes no CBERS-2.

O capítulo 5 contém os métodos de estimação para sistemas não lineares que utilizam a linearização da equação de processo e de medidas para estimar o estados, são eles o  $FH_{\infty}ESO$ , o  $FH_{\infty}E$  e o FKE, ambos utilizados nesse trabalho.

O capítulo 6 contém os métodos de estimação para sistemas não lineares que não utilizam a linearização da equação de processo e de medidas para estimar o estados, são eles o FPR e o FKU, também utilizados nesse trabalho.

O capítulo 7 apresenta os resultados obtidos de tal pesquisa para a estimação de atitude e bias de giros utilizando dos dados simulados de órbita e atitude proveniente do PROPAT. Os  $FH_{\infty}ESO$ , o  $FH_{\infty}E$ , FKE, FPR e o FKU são utilizados para a estimação dos estados.

O capítulo 8 apresenta os resultados obtidos para a estimação de atitude e bias de giros utilizando dados reais do CBERS-2 fornecidos pelo CCS-INPE. Novamente os  $FH_{\infty}ESO$ , o  $FH_{\infty}E$ , FKE, FPR e o FKU são utilizados para a estimação dos estados.

O capítulo 9 contém as conclusões obtidas bem como as perpectivas de trabalhos futuros.

O capítulo 10 contém as referências bibliográficas utilizadas nessa pesquisa.

Finalmente, alguns anexos são apresentados para melhorar o entendimento de alguns conceitos da Filtragem  $H_{\infty}$  e da Filtragem de Partículas, bem como de equações presentes no corpo do texto.

## 2 REVISÃO BIBLIOGRÁFICA

Este capítulo tem como finalidade apresentar os principais trabalhos, encontrados na literatura, dentro do tema discutido. Os estudos são citados na ordem cronológica de publicação e separados por temas como: Filtragem  $H_{\infty}$ , Filtragem de Partículas e estimação de atitude.

Com relação a Filtragem  $H_\infty$ e sua extensão para sistemas não lineares, citamos alguns trabalhos relevantes para tal pesquisa:

[Shaked e Theodor](#page-143-0) [\(1992\)](#page-143-0) elaboram um tutorial para a estimação ótima  $H_{\infty}$ , primeiramente apresentam os conceitos da norma infinita para uma função de transferência linear e com processo variante no tempo, em seguida apresentam os tutoriais para uma Estimação  $H_{\infty}$  sub-ótima, para a Estimação  $H_{\infty}$  de tempo discreto e da Estimação  $H_{\infty}$  Robusta.

[Shen](#page-143-1) [\(1995\)](#page-143-1) desenvolve um  $FH_{\infty}$  discreto como uma aproximação da teoria de jogos linear quadrático, o sinal de entrada é composto por um ruído hostil e uma condição inicial de energia finita estatística conhecida. A aproximação pode mostrar como a estimação do erro pode ser reduzida sob uma condição de existência na solução que corresponde a equação de Ricatti.

Em [Shaked e Berman](#page-143-2) [\(1995\)](#page-143-2) uma filtragem não linear  $H_{\infty}$  de tempo discreto é realizada, a condição de existência de tal estimador, a formulação e sua derivação são obtidas utilizando um análogo de tempo discreto da inequação de Hamilton-Jacobi.

Em [Shen e Deng](#page-144-1) [\(1997\)](#page-144-1) os autores fazem uma aproximação da teoria dos jogos para desenvolver um Filtro  $H_{\infty}$  discreto. A aproximação pode ser vista na estimação do erro que pode ser reduzida sob uma condição existente na solução que corresponde à equação de Ricatti. Um exemplo numérico é mostrado, comparando a performance do  $FH_{\infty}$  com o convencional FK.

[Reif et al.](#page-143-3) [\(1999\)](#page-143-3) propõem uma observação de um sistema contínuo não linear no tempo. O ganho observado é computado por uma equação diferencial de Ricatti similar ao do FKE. Os autores exploram algumas relações importantes da teoria de controle robusta com a Filtragem  $H_{\infty}$ .

Em [Seo et al.](#page-143-4) [\(2005\)](#page-143-4) é apresentado um  $FH_{\infty}E$  Robusto baseado em um método de aproximação linear para um sistema com uma restrição quadrática integrante. Os

resultados desse trabalho mostram como tal filtro tem robustez contra os ruídos de processo e medidas, bem como contra os parˆametros de incertezas.

[Hu e Yang](#page-141-0) [\(2011\)](#page-141-0) fazem um estudo comparativo de performance para o problema de rastreamento usando, para a estimação de estados, o  $FH_{\infty}SO$  e o FKESO. Este problema apresenta uma dinˆamica n˜ao linear de tempo discreto e como resultado apresenta uma aproximação para a matriz quadrática de erro.

Em [Wahab et al.](#page-144-2) [\(2012\)](#page-144-2) os autores formulam e implementam a estimação de estados de um típico sistema biológico e água residual. É feita uma comparação entre os resultados de cinco filtros não lineares que são eles: FKE, F $H_{\infty}E$ , Filtro de Estados Dependentes,  $FH_{\infty}$  de Estados Dependentes e o FKU. A performance dos cincos estimadores são avaliadas e comparadas via simulação não linear.

Com relação ao Filtro de Partículas, citamos o seguintes trabalhos relevantes para tal pesquisa:

Em [Gordon et al.](#page-141-1) [\(1993\)](#page-141-1) é proposto um algoritmo para o Filtro Bootstrap (FB) como uma aproximação da estimação de estados Bayesiano não linear e não Gaussiano, a função densidade de probabilidade para o vetor de estados é representado como um conjunto de amostras randˆomicas, que s˜ao atualizadas e propagadas nesse algoritmo.

[Doucet et al.](#page-140-0) [\(2001\)](#page-140-0) é um livro base que apresentada os princípios básico do Método Sequencial de Monte Carlo, também conhecido com Filtragem de Partículas. Neste livro, os autores apresentam as diversas ramificações do FP além de apresentar: o método de reamostragem e diversos métodos que amenizam o problema de empobrecimento de amostra das partículas geradas. No capítulo 12, é apresentada a fundamentação teórica do FPR bem como suas vantagens quando comparadas com o FP padrão. A última parte do livro é dedicada a aplicações do FP nas diversas áreas científicas.

Em [Ristic et al.](#page-143-5) [\(2004\)](#page-143-5) são apresentados os fundamentos de um estimador Bayesiano para sistemas não lineares e não Gaussianos. Tal estimador tem como meta aproximar a função densidade de probabilidade do estado baseado em seu vetor de medidas, que tambem é o princípio fundamental do FP.

Em [Jiang e Ma](#page-142-0) [\(2005\)](#page-142-0), o FP padrão é utililizado para fazer a estimação de atitude comparando os resultados com o FKU. A equação de processo é representada pelas equações cinemáticas em quatérnions e a equação de medidas é representado por sensores de estrelas. Os resultados obtidos apresentam precisão superior para o FP

padr˜ao quando comparado com o FKU.

[Dong et al.](#page-140-1) [\(2010\)](#page-140-1) aplicam o algoritmo do FP para rastreio de um alvo usando uma rede de sensores wireless. Um FP Auxiliar e um FP Gaussiano é discutido para resolver o problema de degradação do FP padrão. Uma comparação da performance dos três algoritmos no rastreio do alvo é apresentada mostrando a precisão dos mesmos para análise de dados em tempo real.

No trabalho de [Ruslan et al.](#page-143-6) [\(2012\)](#page-143-6) é feita uma estimação do nível de água para previnir inundações usando o uma variação do FP chamando de FP com Importância de Amostra Sequencial utilizado para melhorar o fenômeno de degradação dos estados.

[Jayamohan e Mathurakani](#page-142-1) [\(2013\)](#page-142-1) realizam uma análise de tolerância de ruído do FP marginalizado para o rastreio de um alvo em tempo real, que de acordo como os autores é um problema desafiador nessa área de pesquisa. A análise dos resultados mostram que o FP marginalizado aparenta ser mais tolerante aos níveis de ruídos das medidas.

No artigo de [Pardal et al.](#page-143-7) [\(2013\)](#page-143-7), os autores propõem determinar a órbita de um sátelite artificial usando sinais de constelações de GPS com adequada modelagem de perturbações que afetam a órbita através do FP. O desenvolvimento do FP é baseado no algoritmo com Importância de Amostra Sequencial para estimar o vetor de estados que caracteriza a órbita do satélite. O vetor de medidas utilizado é composto de dados reais provenientes dos satélites Topex/Poseidon e Jason.

Com relação a estimação de atitude, citamos o seguintes trabalhos relevantes para tal pesquisa:

[Lefferts et al.](#page-142-2) [\(1982\)](#page-142-2) fazem um estudo sobre a estimação da atitude de satélites utilizando o Filtro de Kalman. Neste trabalho, a velocidade angular do satélite é obtida através de dados de giroscópios e o vetor de estado é composto pelos quatérnions de atitude e pelo bias do giroscópio. Vários caminhos são desenvolvidos a fim de mostrar as diferentes maneiras da utilização dos quatérnions como, por exemplo, utilização dos incrementos do quatérnion e redução da dimensão da matriz de covariância.

[Julier e Uhlmann](#page-142-3) [\(1997\)](#page-142-3) consideraram em suas simulações numéricas o problema no qual um veículo entra na atmosfera e em alta velocidade. O corpo é rastreado por um radar que mede com precisão a posição e a velocidade. São feitas comparações entre o Filtro de Kalman Unscented e o Filtro de Kalman Estendido verificando-se que o primeiro algoritmo apresenta maior precisão dos resultados de estimação do estado e facilidade de implementação.

[Kraft](#page-142-4) [\(2003\)](#page-142-4) utiliza o FKU para simular uma estimação em tempo real da atitude de um corpo rígido considerando medidas de aceleração, velocidade angular e intensidade do campo magnético. Este algoritmo é escolhido devido à relação de não linearidade entre a atitude a ser estimada e as medidas relacionadas a aceleração e a intensidade do campo magnético. A orientação do corpo é representada pelos quaternions pois, além de ser computacionalmente eficaz, evita problemas de singularidades. Os resultados obtidos com dados simulados apresentam um bom desempenho para o FKU quando comparado com o FKE.

[Ma e Jiang](#page-142-5) [\(2005\)](#page-142-5) utilizaram em seu trabalho o Filtro de Kalman Sigma-Ponto para solucionar o problema de calibração e estimação da atitude de satélites artificiais, baseado somente em medidas fornecidas por magnetômetros. Para descrever o vetor de atitude foi usado o parˆametro de Rodrigues, que evita as singularidades da matriz de covariância quando usamos quaternions na determinação de atitude. O estimador FK Sigma-Ponto é testado através de simulações numéricas de um corpo rígido totalmente acionado com magnetômetros de 3 eixos e comparações foram realizadas considerando resultados obtidos pelo FKE.

Em [Crassidis et al.](#page-140-2) [\(2007\)](#page-140-2) são feitas comparações entre um estimador chamado de Unscented Quatérnion Estimator (USQUE) e o FKE por meio de simulações de exemplos realísticos de espaçonaves. As simulações são feitas tendo como referência a espaçonave TRMM em uma órbita quase circular. Os sensores utilizados para a obtenção dos dados para determinação de atitude foram os sensores de Terra infravermelho, sensor solar digital, magnetômetros de 3-eixos e giroscópios. Este novo Filtro é baseado na parametrização do quatérnion de atitude, sendo este representado pelos parâmetros de Rodrigues. As simulações indicaram que o FKU é mais robusto que o FKE segundo condições iniciais pobres de atitude.

Em [Shojaie et al.](#page-144-3) [\(2007\)](#page-144-3) são analisados e comparados os resultados do FKE e do FKU no processo de localização instantânea e mapeamento. Para esta análise, simulações num´ericas foram realizadas onde confirmaram o melhor desempenho do Filtro de Kalman Unscented quando o estado a ser estimado apresenta um modelo altamente não linear.

Finalmente, no trabalho de [Garcia](#page-141-2) [\(2011\)](#page-141-2) é realizado um estudo sobre a estimação da atitude de satélites artificiais, com caraterística de tempo real, utilizando o Filtro de Kalman Estendido e o Filtro de Kalman Sigma-Ponto. Neste trabalho são utilizados dados reais de sensores que estão a bordo dos satélites CBERS-2 e CBERS-2B, contribuindo de maneira a analisar o comportamento dos filtros com dados ruidosos.

## 3 APRESENTAÇÃO DO PROBLEMA

Neste capítulo, será apresentada inicialmente uma breve fundamentação teórica referente a sistemas de referências, e em seguida será apresentada a representação de atitude de satélites artificiais em ângulos de Euler.

## 3.1 Sistemas de referência

Um sistema de referência é sempre definido por uma origem  $O_i$  e por um triedro de versores ortogonais.

A proposta aqui, é definir os sistemas de coordenadas usados para descrever o movimento orbital, trajetórias absolutas e relativas bem como do movimento de atitude.

## 3.1.1 Sistema de Referência Equatorial Terreste

Coordenada usada para descrever o movimento orbital ao redor do centro da Terra com direções fixas e inerciais, representado na Figura [3.1](#page-46-0)

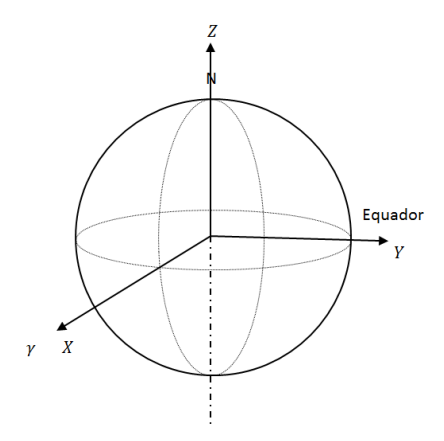

<span id="page-46-0"></span>Figura 3.1 - Sistema Equatorial Terrestre. Fonte: Adaptado de [Fehse](#page-141-3) [\(2003\)](#page-141-3)

A Terra é assumida como esférica, isto é, o centro de massa e o centro geométrico s˜ao coincidentes e por conseguinte, o ponto focal do movimento orbital.

Tal sistema possui:

- Origem  $O_{eq}$ : centro de massa da Terra.
- Eixo X: aponta na direção  $\gamma$  equinócio vernal.
- Eixo **Y**: no plano equatorial tal que:  $\hat{K} = \hat{I} \times \hat{J}$
- Eixo Z: normal ao plano equatorial, sentido Norte.

### 3.1.2 Sistema de Referência Orbital

Decreve o movimento no plano orbital, como representado na Figura [3.2.](#page-47-0)

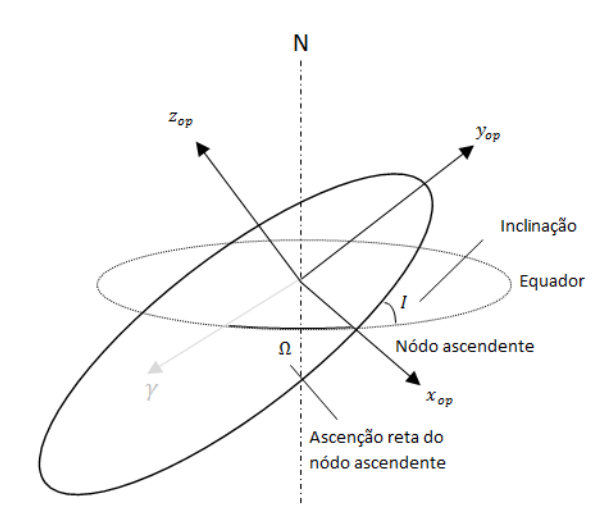

<span id="page-47-0"></span>Figura 3.2 - Sistema Orbital. Fonte: Adaptado de [Fehse](#page-141-3) [\(2003\)](#page-141-3)

Este sistema possui:

- Origem  $\mathbf{O}_{op}$ : centro de massa da Terra.
- Eixo  $\mathbf{x}_{op}$ : no plano orbital, apontado na direção do nódo ascendente.
- $\bullet\,$  Eixo $\mathbf{y}_{op} \colon$ no plano orbital tal que: $\hat{k}_{op} = \hat{i}_{op} \times \hat{j}_{op}$
- Eixo  $\mathbf{z}_{op}$ : normal ao plano orbital.

A mudança de coordenada do Sistema de Referência Equatorial Terrestre para o Sistema de Referência Orbital é dada por uma rotação de um ângulo  $\Omega$  (ascenção reta do nódo ascendente) em  $Z$  e por uma rotação e um ângulo  $I$  (inclinação) em  $\mathbf{x}_{op}$ , dessa forma:

$$
\begin{bmatrix} x_{op} \\ y_{op} \\ z_{op} \end{bmatrix} = \begin{bmatrix} 1 & 0 & 0 \\ 0 & \cos I & \sin I \\ 0 & -\sin I & \cos I \end{bmatrix} \begin{bmatrix} \cos \Omega & \sin \Omega & 0 \\ -\sin \Omega & \cos \Omega & 0 \\ 0 & 0 & 1 \end{bmatrix} \begin{bmatrix} X \\ Y \\ Z \end{bmatrix}
$$
(3.1)

## 3.1.3 Sistema de Referência Orbital Local

Coordenada usada para decrever o movimento com relação a posição do satélite, como representado na Figura [3.3](#page-48-0)

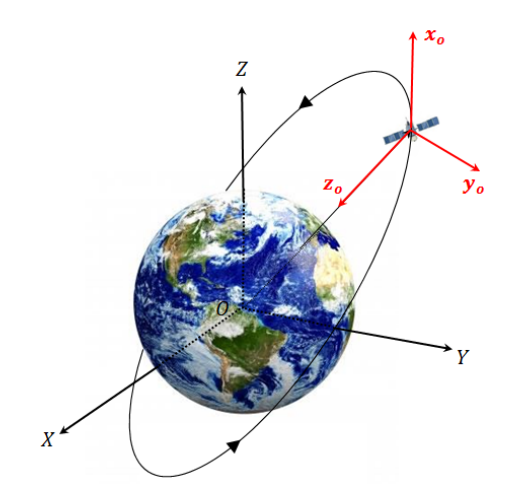

<span id="page-48-0"></span>Figura 3.3 - Sistema Orbital Local.

A Figura [3.4](#page-48-1) a seguir, apresenta o Sistema Orbital Local no plano orbital para uma órbita elíptica.

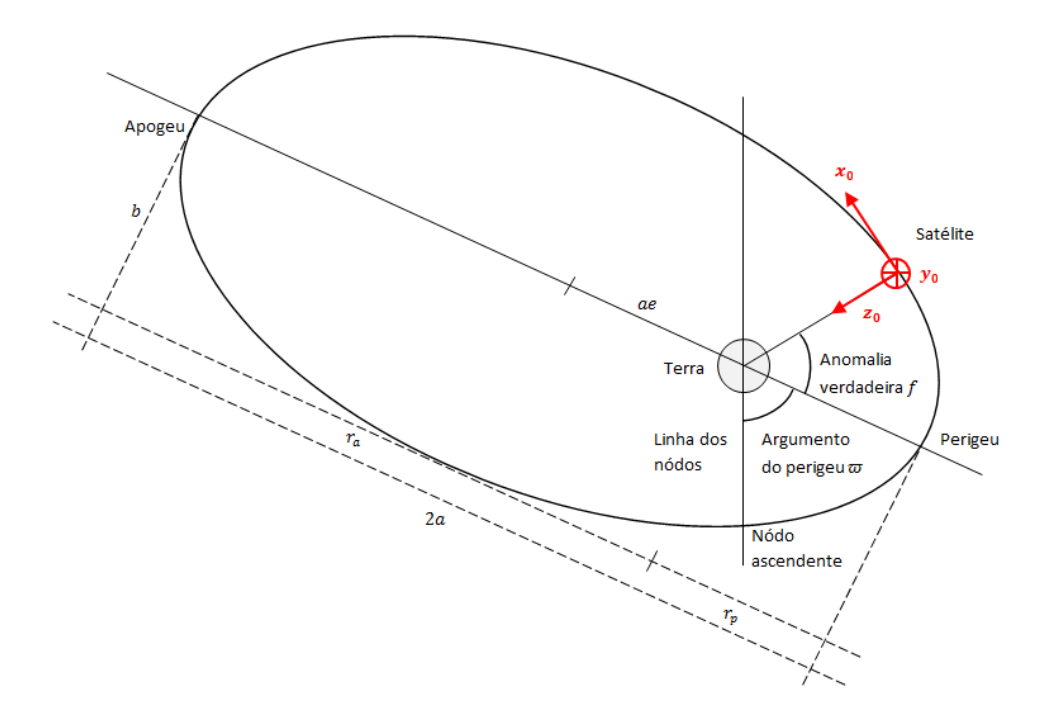

<span id="page-48-1"></span>Figura 3.4 - Sistema Orbital Local vizualizado no plano orbital.

Este sistema possui:

- Origem O: centro de massa do corpo.
- Eixo  $\mathbf{x}_o$ : aponta na direção do vetor velocidade orbital.
- Eixo  $y_o$ : normal a órbita, oposta em sentido ao vetor momento angular orbital.
- Eixo  $\mathbf{z}_o$ : radial, no sentido Nadir.

A mudança de coordenada do Sistema de Referência Orbital para o Sistema de Referência Orbital Local é dada por uma rotação de um ângulo  $\beta$  (ângulo medido a partir do nódo ascendente)<sup>1</sup> mais  $\pi/2$  em  $\mathbf{z}_{op}$  e por uma rotação de um ângulo  $\pi/2$ em x dessa forma:

$$
\begin{bmatrix} x_o \\ y_o \\ z_o \end{bmatrix} = \begin{bmatrix} 1 & 0 & 0 \\ 0 & 0 & 1 \\ 0 & -1 & 0 \end{bmatrix} \begin{bmatrix} \cos \left(\beta + \frac{\pi}{2}\right) & \sin \left(\beta + \frac{\pi}{2}\right) & 0 \\ -\sin \left(\beta + \frac{\pi}{2}\right) & \cos \left(\beta + \frac{\pi}{2}\right) & 0 \\ 0 & 0 & 1 \end{bmatrix} \begin{bmatrix} x_{op} \\ y_{op} \\ z_{op} \end{bmatrix}
$$
(3.2)

## 3.1.4 Sistema de Referência de Atitude

Usado para decrever todo o movimento de rotação do corpo ao redor de seu centro de massa, representado na Figura [3.5.](#page-50-0) Para estudos de satélites estabilizados em 3 eixos geo-apontado, é prático definir os eixos em  $roll(\phi)$ ,  $pitch(\theta)$  e  $yaw(\psi)$ .

Tal sistema possui:

- Origem O: centro de massa do corpo
- Eixo de *roll* em  $x$ , nominalmente alinhado com  $x<sub>o</sub>$  e define o movimento em torno da direção da velocidade orbital.
- Eixo de *pitch* em **y**, nominalmente alinhado com **y**<sub>o</sub> e define o movimento em torno da direção normal à órbita, com sentido oposto ao vetor momento angular orbital.

<sup>&</sup>lt;sup>1</sup>Para órbitas elípticas  $\beta = \varpi + f$ , em que  $\varpi$  representa o argumento do perigeu e f a anomalia verdadeira. Para órbitas circulares  $\beta = w^*t$ , em que  $w^*$  é a velocidade angular orbital do corpo

• Eixo de yaw em z, nominalmente alinhado com  $z<sub>o</sub>$  e define o movimento em torno da direção radial, sentido Nadir.

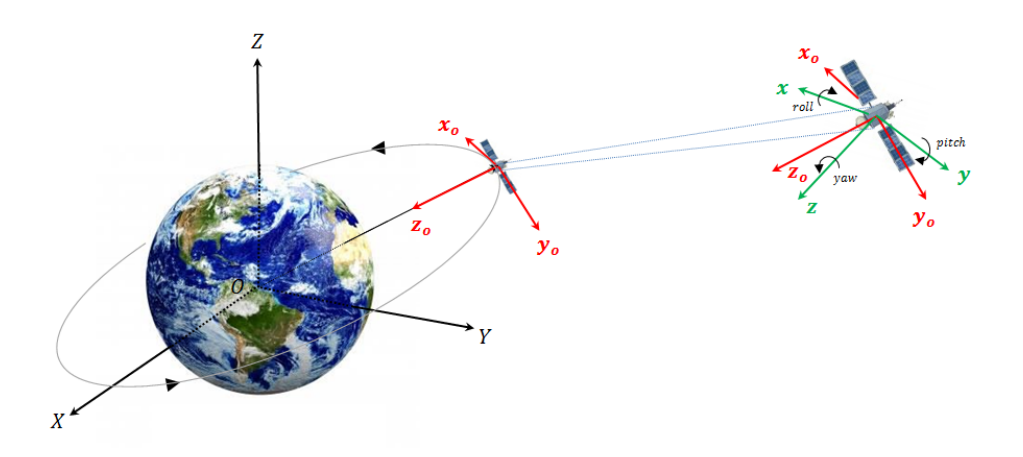

<span id="page-50-0"></span>Figura 3.5 - Representação do Sistema de Atitude em verde

## 3.2 Representação de Atitude por Ângulos de Euler

A atitude de um satélite é definida por um conjunto de parâmetros que permitem, de forma unívoca, correlacionar, num instante de tempo qualquer, um sistema de coordenadas fixo ao satélite (que acompanha seu movimento de rotação e translação) a outro sistema inercial, o qual está usualmente relacionado com a Terra ([SILVA](#page-144-4), [2012\)](#page-144-4).

Em geral considera-se que este último seja inercial ou quase inercial, que significa que seu movimento, em relação ao sistema verdadeiramente inercial, seja desprezível quando comparado com o movimento do pr´oprio corpo. Uma forma de se representar a atitude é por ângulos de Euler, que aqui expressará a relação entre dois sistemas de coordenadas, um deles fixo no satélite e outro associado a um sistema inercial.

De forma a preservar o sucesso da missão é conveniente que o satélite seja estabi-lizado em uma atitude específica. No caso dos satélites CBERS-2 (ver Figura [3.6\)](#page-51-0), a estabilização de atitude é feita em três eixos nominalmente geo-apontado, e pode ser descrita em relação ao sistema orbital.

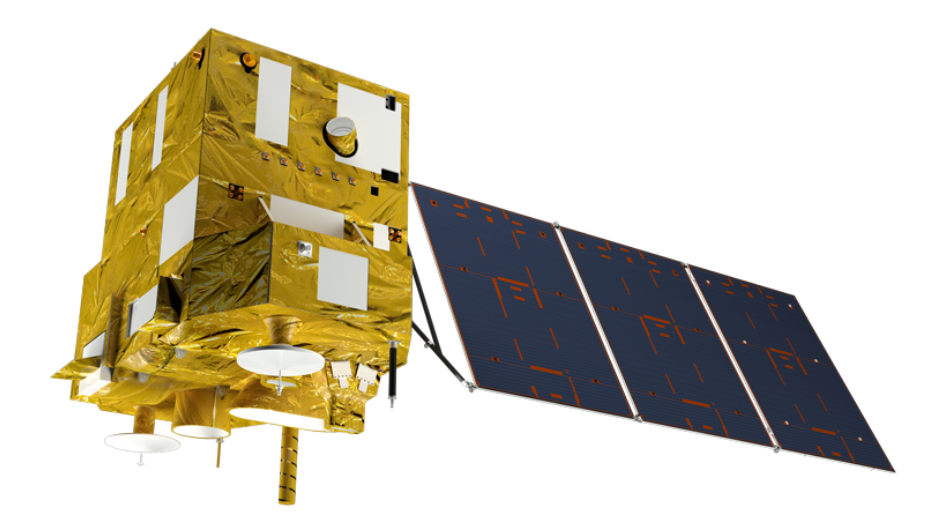

<span id="page-51-0"></span>Figura 3.6 - Imagem representativa do Satélite CBERS. Fonte: AEB/Divulgação

A relação entre o sistema de Referência da Atitude (x, y, z) com o Sistema de Referência Orbital Local  $(\mathbf{x}_o, \mathbf{y}_o, \mathbf{z}_o)$ , possui seus elementos descritos em termos dos ângulos de Euler ( $\phi, \theta, \psi$ ). A sequência de rotação adotada neste trabalho foi a 3-2-1, de acordo com ([FUMING; KUGA](#page-141-4), [1999\)](#page-141-4), como representada na Figura [3.7,](#page-51-1) a seguir.

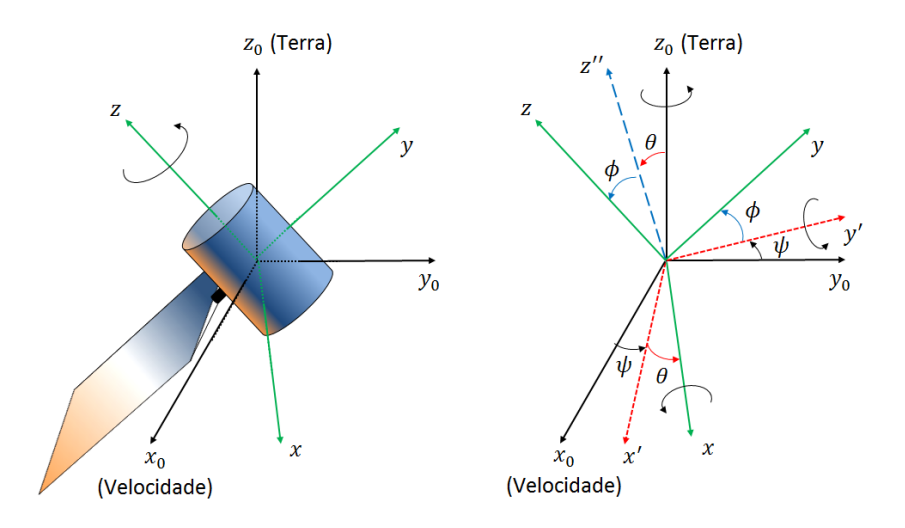

<span id="page-51-1"></span>Figura 3.7 - Representação da sequência de rotação adotada  $(\phi, \theta, \psi)$ 

- 1<sup>ª</sup> rotação de um ângulo  $\psi$  (ângulo  $yaw$ ) em torno do eixo  $z_o$ .
- $2^a$  rotação de um ângulo  $\theta$  (ângulo pitch) em torno do eixo y'.

•  $3<sup>a</sup>$  rotação de um ângulo  $\phi$  (ângulo roll) em torno do eixo x.

Dessa forma, temos a relação:

<span id="page-52-0"></span>
$$
\begin{bmatrix} x \\ y \\ z \end{bmatrix} = \begin{bmatrix} 1 & 0 & 0 \\ 0 & \cos \phi & \sin \phi \\ 0 & -\sin \phi & \cos \phi \end{bmatrix} \begin{bmatrix} \cos \theta & 0 & -\sin \theta \\ 0 & 1 & 0 \\ \sin \theta & 0 & \cos \theta \end{bmatrix} \begin{bmatrix} \cos \psi & \sin \psi & 0 \\ -\sin \psi & \cos \psi & 0 \\ 0 & 0 & 1 \end{bmatrix} \begin{bmatrix} x_o \\ y_o \\ z_o \end{bmatrix}
$$
(3.3)

Evoluindo os cálculos da Equação [\(3.3\)](#page-52-0), temos que a matriz de rotação  $\Re$  é dada por:

<span id="page-52-1"></span>
$$
\mathbf{\mathcal{R}} = \begin{bmatrix}\n\cos\theta\cos\psi & \cos\theta\sin\psi & -\sin\theta \\
\sin\phi\sin\theta\cos\psi - \sin\psi\cos\phi & \sin\phi\sin\theta\sin\psi + \cos\phi\cos\psi & \sin\phi\cos\theta \\
\cos\phi\sin\theta\cos\psi + \sin\phi\sin\psi & \cos\phi\sin\theta\sin\psi - \sin\phi\cos\psi & \cos\phi\cos\theta\n\end{bmatrix}
$$
\n(3.4)

# 3.2.1 Cinemática de Atitude em Ângulos de Euler

Por sua vez, as equações cinemáticas do satélite com ângulos de Euler são apresentadas em ([WERTZ](#page-144-5), [1978;](#page-144-5) [FUMING; KUGA](#page-141-4), [1999\)](#page-141-4) e de forma mais esclarecedora no Apêndice A desse trabalho, assim:

<span id="page-52-3"></span>
$$
\begin{bmatrix}\n\dot{\phi} \\
\dot{\theta} \\
\dot{\psi}\n\end{bmatrix} = \begin{bmatrix}\n1 & \text{sen}\phi \, \text{tg}\theta & \text{cos}\,\phi \, \text{tg}\theta \\
0 & \text{cos}\,\phi & -\text{sen}\phi \\
0 & \text{sen}\phi \, \text{sec}\,\theta & \text{cos}\,\phi \, \text{sec}\,\theta\n\end{bmatrix} \begin{bmatrix}\n\omega_x \\
\omega_y \\
\omega_z\n\end{bmatrix} \tag{3.5}
$$

em que,  $\omega_x, \, \omega_y$ e $\omega_z$ são as componentes da velocidade angular do satélite em roll, pitch e yaw.

Temos que considerar a informação dada pelos giros  $(\hat{\omega}_x, \hat{\omega}_y, \hat{\omega}_z)$ , com suas devidas correções (bias, desalinhamentos, fator de escala), da seguinte forma:

<span id="page-52-2"></span>
$$
\begin{bmatrix} \omega_x \\ \omega_y \\ \omega_z \end{bmatrix} = \begin{bmatrix} \hat{\omega}_x \\ \hat{\omega}_y \\ \hat{\omega}_z \end{bmatrix} - \Re \left\{ \Omega_e \begin{bmatrix} \cos \varphi \\ 0 \\ \sin \varphi \end{bmatrix} + \omega_0 \begin{bmatrix} 0 \\ -1 \\ 0 \end{bmatrix} \right\}
$$
(3.6)

em que,  $\Omega_e = 7.27 \times 10^{-5} rad/s$  representa a velocidade angular da Terra, como estamos interessados na equação cinemática de um satélite artificial, o termo  $\Omega_e$ será omitido pois só tem influência em veículos sobre o solo terreste;  $\varphi$  a latitude do local;  $\omega_0$  é a velocidade angular que representa a taxa de transporte das coordenadas de navegação em relação à Terra; por fim  $R$  é a matriz de atitude dada pela Equação  $(3.4)$ .

Assim, substituindo a Equação  $(3.6)$  na Equação  $(3.5)$  e evoluindo os cálculos, encontraremos ([GARCIA](#page-141-2), [2011\)](#page-141-2):

$$
\begin{bmatrix}\n\dot{\phi} \\
\dot{\theta} \\
\dot{\psi}\n\end{bmatrix} = \begin{bmatrix}\n1 & \text{sen}\phi \, \text{tg}\theta & \text{cos}\,\phi \, \text{tg}\theta \\
0 & \text{cos}\,\phi & -\text{sen}\phi \\
0 & \text{sen}\phi \, \text{sec}\,\theta & \text{cos}\,\phi \, \text{sec}\,\theta\n\end{bmatrix} \left\{ \begin{bmatrix}\n\hat{\omega}_x \\
\hat{\omega}_y \\
\hat{\omega}_z\n\end{bmatrix} - \mathbf{\Re} \begin{bmatrix}\n0 \\
\omega_0 \\
0\n\end{bmatrix} \right\} \tag{3.7}
$$

Definindo o vetor de estado composto pelos ângulos de Euler  $(\phi, \theta, \psi)$  e pelas componentes dos bias dos giros  $(\varepsilon_x, \varepsilon_y, \varepsilon_x)$ , temos:

$$
\boldsymbol{x} = \begin{bmatrix} \phi & \theta & \psi & \varepsilon_x & \varepsilon_y & \varepsilon_z \end{bmatrix}^T \tag{3.8}
$$

Logo, as equações diferenciais do estado para a atitude e o bias do giro são modeladas através de ([GARCIA](#page-141-2), [2011\)](#page-141-2):

<span id="page-53-0"></span>
$$
\begin{bmatrix}\n\dot{\phi} \\
\dot{\theta} \\
\dot{\phi} \\
\dot{\psi} \\
\dot{\varepsilon}_x \\
\dot{\varepsilon}_z\n\end{bmatrix} = \begin{bmatrix}\n\hat{\omega}_x + \hat{\omega}_y \operatorname{sen}\phi \operatorname{tg}\theta + \hat{\omega}_z \cos \phi \operatorname{tg}\theta + \omega_0 (\cos \phi \operatorname{sen}\psi + \operatorname{sen}\theta \operatorname{sen}\psi \operatorname{tg}\theta) \\
\hat{\omega}_y \cos \phi - \hat{\omega}_z \operatorname{sen}\phi + \omega_0 \cos \psi \\
\left(\frac{\hat{\omega}_y \operatorname{sen}\phi + \hat{\omega}_z \cos \phi + \omega_0 \operatorname{sen}\theta \operatorname{sen}\psi}{\cos \theta}\right) \\
0 \\
\vdots \\
0\n\end{bmatrix} + \mathbf{w}
$$
\n(3.9)

sendo  $\boldsymbol{w} = \begin{bmatrix} w_{\phi} & w_{\theta} & w_{\psi} & w_{\varepsilon_x} & w_{\varepsilon_y} & w_{\varepsilon_z} \end{bmatrix}^T$ o ruído do processo.

É importante ressaltar que, neste trabalho, os ruídos são assumidos gaussianos apenas para o FKE e o FKU. Para o F $H_{\infty}$ ESO, o F $H_{\infty}$ E e para o FPR essa condição não é necessária para os ruídos de processo e de medida.

A Equação cinemática de atitude também pode ser representada em quatérnions, que transformaria o modelo de processo em um sistema linear. Porém nesse trabalho, optou-se por utilizar a Equação cinemática de atitude em ângulos de Euler, apre-sentada na Equação [\(3.9\)](#page-53-0) para avaliar a robustez dos métodos de estimação para o modelo de processo não linear.

## 4 MODELO MATEMATICO DE SENSORES DE ATITUDE ´

De maneira a apurar a atitude de um satélite artificial se faz necessária a utilização de alguns sensores de atitude. Nessa seção serão descritos os modelos matemáticos dos sensores de atitude utilizados nessa pesquisa para determinação da atitude e bias de giros: Giroscópio, sensor solar digital (DSS) e sensor de Terra infravermelho  $(IRES).$ 

Na Figura [4.1,](#page-56-0) temos representado:

- ASS: Sensor Solar Analógico.
- DSS: Sensor Solar Digital, com seu respectivo ângulo de visada.
- LSS: Sensor de Luz Solar.

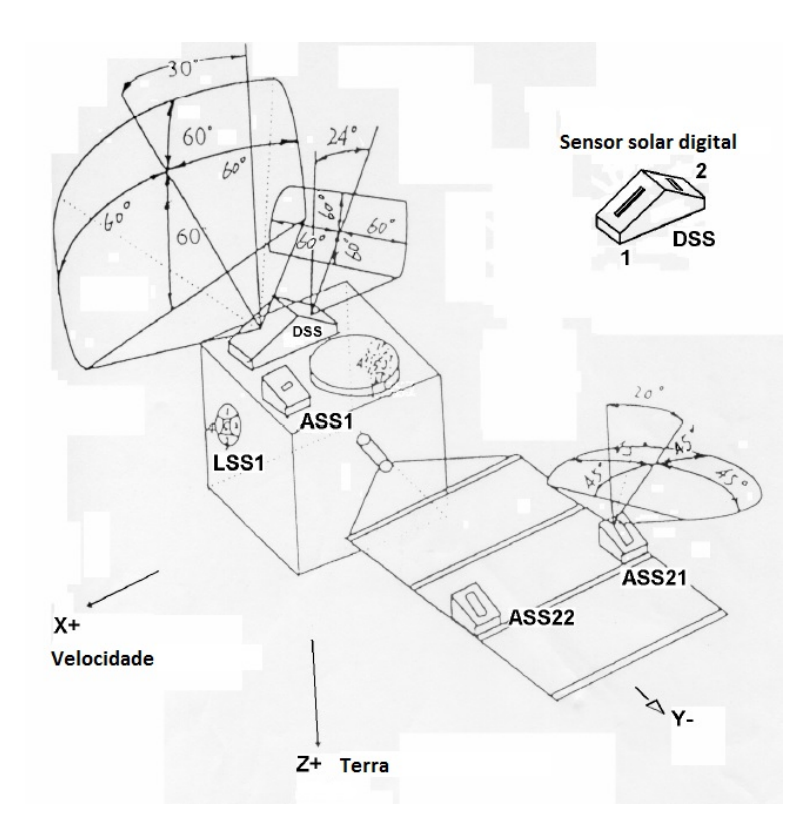

<span id="page-56-0"></span>Figura 4.1 - Representação dos sensores presentes no CBERS-2. Fonte: ([LOPES; KUGA](#page-142-6), [2005\)](#page-142-6)

#### 4.1 Modelo Matemático do Giroscópio

A principal vantagem da utilização dos giros é que eles podem fornecer o deslocamento angular  $e/ou$  a velocidade angular do satélite diretamente. Seu mecanismo possui uma roda que gira em alta velocidade que responde a mudanças na orientação inercial do seu eixo de rotação que por sua vez está alinhado ao eixo de rotação do satélite.

Nesse trabalho os giros integradores de velocidade (Rate-Integration Gyros - RIG's) são utilizados para medir a velocidade angular dos eixos de *roll*, *pitch* e yaw do satélite; além disso, os erros de deriva (bias), devido a pequenas imperfeições de seu mecanismo, são incluídos no vetor de estado a ser estimado.

Dessa forma, o modelo de  $RIG's$  é dado por ([WERTZ](#page-144-5), [1978\)](#page-144-5):

$$
\Delta\Theta_i = \int_0^{\Delta t} (\omega_i + \varepsilon_i) dt, \qquad (i = x, y, z)
$$
\n(4.1)

em que,  $\Delta\Theta_i$  são os deslocamentos angulares medidos no eixo do satélite em um intervalo de tempo  $\Delta t$ ,  $\omega_i$  são as componentes da velocidade angular no sistema do satélite e  $\varepsilon_i$  são as componentes dos bias do giroscópio.

A medida das componentes da velocidade angular do satélite é representada como ([WERTZ](#page-144-5), [1978\)](#page-144-5):

$$
\hat{\omega}_i = \frac{d\Theta_i}{dt} - \hat{\varepsilon}_i(t) - \eta_i(t) = g_i(t) - \hat{\varepsilon}_i(t) - \eta_i(t)
$$
\n(4.2)

em que,  $g_i(t)$  são as componentes do vetor de saída do giroscópio e  $\eta_i(t)$  representam o ru´ıdo branco Gaussiano do processo, o qual abrange todos os efeitos remanescentes n˜ao-modelados, em que:

$$
E\left[\eta_i(t)\right] = 0\tag{4.3}
$$

$$
E\left[\eta_i(t)\eta_i^T(t+\Delta t)\right] = Q_i\delta(t) \tag{4.4}
$$

em que  $E$ [.] é a operação esperança, definida como  $E[x] = \sum x p(x)$  com x uma

variável aleatória e  $p(x)$  a probabilidade associada a esta variável,  $Q_i$  são as componentes da diagonal principal da matriz de covariância de ruído cinemático e  $\delta \in \infty$ delta de Kroenecker.

A taxa de deriva do bias não é em si uma quantidade estática mas é conduzida por um segundo processo de ruído branco gaussiano:

$$
\dot{\varepsilon}_i = w_{\varepsilon_i}(t) \tag{4.5}
$$

em que,

$$
E\left[w_{\varepsilon_i}(t)\right] = 0\tag{4.6}
$$

$$
E\left[w_{\varepsilon_i}(t)w_{\varepsilon_i}^T(t+\Delta t)\right] = Q_{\varepsilon_i}\delta(t)
$$
\n(4.7)

sendo  $Q_{\boldsymbol{\varepsilon}_i}$  as compenentes da diagonal principal da matriz de covariância de ruído dos bias.

Deve-se ressaltar ainda que, ambos os ruídos,  $\eta_i$  e  $w_{\varepsilon_i}$  são assumidos nãocorrelacionados, ou seja,

$$
E\left[\eta_i(t)w_{\varepsilon_i}^T(t+\Delta t)\right] = E\left[w_{\varepsilon_i}(t)\eta_i^T(t+\Delta t)\right] = 0
$$
\n(4.8)

#### 4.2 Modelo de Medida do Sensor de Terra Infravermelho

O Sensor de horizonte é um instrumento óptico utilizado para detectar a luz emitida pela orla da atmosfera da Terra. S˜ao utilizados sensores infravermelhos para detectar o calor da atmosfera terrestre, que ´e muito quente se comparada com o frio do espaço, dessa forma são chamados de sensores de Terra Infravermelho (Infrared Earth Sensors - IRES). Os IRES determinam o ângulo existente entre a direção de um eixo de simetria do satélite e a direção do centro da Terra.

Ao utilizar o *IRES* pode-se compensar os erros de deriva presentes no giroscópio ([GARCIA et al.](#page-141-5), [2011a\)](#page-141-5). Neste trabalho, dois sensores de Terra s˜ao utilizados, onde um deles mede o ângulo *roll* e o outro mede o ângulo *pitch*.

As equações de medidas para os sensores de Terra Infravermelha são dadas por ([FU-](#page-141-4)[MING; KUGA](#page-141-4), [1999\)](#page-141-4):

$$
\phi_H = \phi + \upsilon_{\phi_H} \n\theta_H = \theta + \upsilon_{\theta_H}
$$
\n(4.9)

em que  $\upsilon_{\phi_H}$  e  $\upsilon_{\theta_H}$  são ruídos brancos que representam pequenos efeitos remanescentes de desalinhamentos durante a instalação e/ou montagem do sensor. Esses ruídos são assumidos Gaussianos, dessa forma:

$$
E[v_{\phi_H}(t)] = 0
$$
  
\n
$$
E[v_{\theta_H}(t)] = 0
$$
\n(4.10)

$$
E\left[\upsilon_{\phi_H}(t)\upsilon_{\phi_H}^T(t+\Delta t)\right] = R_{\upsilon_{\phi_H}}\delta(t)
$$
  
\n
$$
E\left[\upsilon_{\theta_H}(t)\upsilon_{\theta_H}^T(t+\Delta t)\right] = R_{\upsilon_{\theta_H}}\delta(t)
$$
\n(4.11)

sendo  $R_{v_{\phi_H}}$  e  $R_{v_{\theta_H}}$  as componentes da diagonal principal da matriz de covariância de ruído de medidas.

Além disso, tais ruídos são assumidos não correlacionados:

$$
E\left[\nu_{\phi_H}(t)\nu_{\theta_H}^T(t+\Delta t)\right] = E\left[\nu_{\theta_H}(t)\nu_{\phi_H}^T(t+\Delta t)\right] = 0 \tag{4.12}
$$

### 4.3 Modelo de Medidas do Sensor Solar Digital

O Sensor Solar é um mecanismo óptico que detecta o sol e define a posição de um dos principais eixos de simetria da espaçonave em relação à direção na qual o sol foi detectado. O Sensor Solar Digital (Digital Sun Sensors - DSS) do CBERS-2 não é capaz de medir o ângulo yaw, além do mais, estes sensores não fornecem medidas diretas, têm-se medidas de ângulo acoplado de *pitch*  $(\alpha_{\theta})$  e yaw  $(\alpha_{\psi})$ . As equações de medidas para o DSS são obtidas da seguinte forma ([FUMING; KUGA](#page-141-4), [1999\)](#page-141-4):

$$
\alpha_{\psi} = \arctg\left(\frac{-S_y^*}{S_x^* \cos 60^\circ + S_z^* \cos 150^\circ}\right) + v_{\alpha_{\psi}} \tag{4.13}
$$

quando  $|S_x^* \cos 60^\circ + S_z^* \cos 150^\circ| \ge \cos 60^\circ$ , e

$$
\alpha_{\theta} = 24^{\circ} + \arctg\left(\frac{S_x^*}{S_z^*}\right) + v_{\alpha_{\theta}} \tag{4.14}
$$

quando |  $24^{\circ} + \arctg \left( \frac{S_x^*}{S_z^*} \right)$  $\Big) \Big|$ < 60°, condições nas quais o vetor solar esteja no campo de visada do sensor, em que,  $S_x^*$ ,  $S_y^*$  e  $S_z^*$  são as componentes do vetor unitário associado ao vetor solar no sistema do satélite, dados por:

$$
S_x^* = S_{0x} + \psi S_{0y} - \theta S_{0z}
$$
  
\n
$$
S_y^* = S_{0y} - \psi S_{0x} + \phi S_{0z}
$$
  
\n
$$
S_z^* = S_{0z} - \phi S_{0y} - \theta S_{0z}
$$
\n(4.15)

sendo  $S_{0x}$ ,  $S_{0y}$  e  $S_{0z}$  as componentes do vetor solar no Sistema de Referência Orbi-tal ([FUMING; KUGA](#page-141-4), [1999\)](#page-141-4), enquanto que  $\phi$ ,  $\theta \in \psi$  são os ângulos de Euler, os quais representam a atitude estimada.

Além disso, tem-se que  $\upsilon_{\alpha_\psi}$ e $\upsilon_{\alpha_\theta}$ são o ruído branco e representam pequenos efeitos remanescentes de desalinhamentos durante a instalação e/ou montagem do sensor. Assim como no sensor de Terra, esses erros s˜ao assumidos Gaussianos, dessa forma:

$$
E[v_{\alpha_{\psi}}(t)] = 0
$$
  
\n
$$
E[v_{\alpha_{\theta}}(t)] = 0
$$
\n(4.16)

$$
E\left[\upsilon_{\alpha_{\psi}}(t)\upsilon_{\alpha_{\psi}}^{T}(t+\Delta t)\right] = R_{\upsilon_{\alpha_{\psi}}}\delta(t)
$$
  
\n
$$
E\left[\upsilon_{\alpha_{\theta}}(t)\upsilon_{\alpha_{\theta}}^{T}(t+\Delta t)\right] = R_{\upsilon_{\alpha_{\theta}}}\delta(t)
$$
\n(4.17)

sendo  $R_{v_{\alpha_\psi}}$  e  $R_{v_{\alpha_\theta}}$  as componentes da diagonal principal da matriz de covariância de ruído de medidas.

Além disso, tais ruídos são assumidos não correlacionados:

$$
E\left[v_{\alpha_{\psi}}(t)v_{\alpha_{\theta}}^{T}(t+\Delta t)\right] = E\left[v_{\alpha_{\theta}}(t)v_{\alpha_{\psi}}^{T}(t+\Delta t)\right] = 0 \tag{4.18}
$$

Logo as equação do vetor de medidas  $y$  usada nos métodos de estimação é apresentada como:

$$
\mathbf{y} = \begin{bmatrix} \arctg \left( \frac{- (S_{0y} - \psi S_{0x} + \phi S_{0z})}{(S_{0x} + \psi S_{0y} - \theta S_{0z}) \cos 60^{\circ} + (S_{0z} - \phi S_{0y} - \theta S_{0z}) \cos 150^{\circ}} \right) \\ 24^{\circ} + \arctg \left( \frac{S_{0x} + \psi S_{0y} - \theta S_{0z}}{S_{0z} - \phi S_{0y} - \theta S_{0z}} \right) \\ \phi \\ \theta \end{bmatrix} + \mathbf{v} \tag{4.19}
$$

em que  $\boldsymbol{v} = \left[ \begin{array}{cc} v_{\alpha_\psi} & v_{\alpha_\theta} & v_{\phi_H} & v_{\theta_H} \end{array} \right]^T$  é o ruído de medidas.

## 5 MÉTODOS DE ESTIMAÇÃO DE ESTADOS I

Nesse capítulo serão discutidas e apresentadas as técnicas de estimação de estados que utilizam o processo expansão em série de Taylor de primeira e/ou segunda ordem para os sistemas de equações não lineares de processo e de medidas. Esses métodos de estimação serão utilizados no problema de estimação de atitude e bias de giros de satélites artificiais.

## 5.1 O Filtro  $H_{\infty}$  Estendido de Segunda Ordem

A solução  $H_{\infty}$  que é apresentada aqui foi originalmente desenvolvido por Ravi Banavar em 1992 ([BANAVAR](#page-140-3), [1992\)](#page-140-3) e posteriormente discutido em [Shen](#page-143-1) [\(1995\)](#page-143-1), [Shen](#page-144-1) [e Deng](#page-144-1) [\(1997\)](#page-144-1), [Simon](#page-144-0) [\(2006\)](#page-144-0) e sua forma estendida é apresentada em [Hu e Yang](#page-141-0)  $(2011).$  $(2011).$ 

Considere um sistema não linear discreto no tempo:

<span id="page-62-2"></span>
$$
\boldsymbol{x}_{k+1} = f(\boldsymbol{x}_k, \boldsymbol{u}_k) + \boldsymbol{w}_k \boldsymbol{y}_k = h(\boldsymbol{x}_k) + \boldsymbol{v}_k
$$
\n(5.1)

em que k é um índice de tempo discreto,  $\mathbf{x}_{k+1}$  e  $\mathbf{y}_k$  são os vetores de estado e medida com dimensão  $n \in m$  respectivamente,  $u_k$  é a entrada de controle,  $w_k$  e  $v_k$ são os ruídos de processo e de medida,  $f(.) e h(.)$  são funções vetoriais não lineares diferenciáveis com respeito a  $x_k$ .

Dessa forma, as expansões em série de Taylor truncadas na segunda ordem das funções  $f(\boldsymbol{x}_k)$  e  $h(\boldsymbol{x}_k)$  ao redor de um ponto nominal  $\hat{\boldsymbol{x}}_k$  (estado estimado) são:

<span id="page-62-0"></span>
$$
f(\boldsymbol{x}_k, \boldsymbol{u}_k) = f(\hat{\boldsymbol{x}}_k, \boldsymbol{u}_k) + \frac{\partial f}{\partial \boldsymbol{x}_k} \bigg|_{\hat{\boldsymbol{x}}_k} (\boldsymbol{x}_k - \hat{\boldsymbol{x}}_k)
$$
  
+ 
$$
\frac{1}{2} \sum_{i=1}^n \varphi_i^f (\boldsymbol{x}_k - \hat{\boldsymbol{x}}_k)^T \frac{\partial^2 f_i}{\partial \boldsymbol{x}_k^2} \bigg|_{\hat{\boldsymbol{x}}_k} (\boldsymbol{x}_k - \hat{\boldsymbol{x}}_k)
$$
(5.2)

<span id="page-62-1"></span>
$$
h(\boldsymbol{x}_k) = h(\hat{\boldsymbol{x}}_k) + \frac{\partial h}{\partial \boldsymbol{x}_k} \bigg|_{\hat{\boldsymbol{x}}_k} (\boldsymbol{x}_k - \hat{\boldsymbol{x}}_k) + \frac{1}{2} \sum_{i=1}^m \varphi_i^h (\boldsymbol{x}_k - \hat{\boldsymbol{x}}_k)^T \frac{\partial^2 h_i}{\partial \boldsymbol{x}_k^2} \bigg|_{\hat{\boldsymbol{x}}_k} (\boldsymbol{x}_k - \hat{\boldsymbol{x}}_k)
$$
(5.3)

em que  $f_i$  e  $h_i$  são os *i*-ésimos elementos de  $f(\pmb{x}_k, \pmb{u}_k)$  e  $h(\pmb{x}_k)$ , respectivamente. O

termos  $\varphi_i^f$  $\mathbf{y}_i^f \in \varphi_i^h$  são vetores colunas dados por  $\varphi_i^f = \begin{bmatrix} 0 & \dots & 0 & 1 & 0 & \dots & 0 \end{bmatrix}^T$  e  $n\times1$  $\varphi_i^h \,=\, \left[\begin{array}{ccccccc} 0 & ... & 0 & 1 & 0 & ... & 0 \end{array}\right]^T$ onde o número 1 está no *i*-ésimo elemento. O termo quadrático nas Eq.  $(5.2)$  e  $(5.3)$  podem ser escritos como:

$$
\left(\boldsymbol{x}_{k} - \hat{\boldsymbol{x}}_{k}\right)^{T} \frac{\partial^{2} f_{i}}{\partial \boldsymbol{x}_{k}^{2}} \bigg|_{\hat{\boldsymbol{x}}_{k}} \left(\boldsymbol{x}_{k} - \hat{\boldsymbol{x}}_{k}\right) = \operatorname{tr}\left[\frac{\partial^{2} f_{i}}{\partial \boldsymbol{x}_{k}^{2}} \bigg|_{\hat{\boldsymbol{x}}_{k}} \left(\boldsymbol{x}_{k} - \hat{\boldsymbol{x}}_{k}\right) \left(\boldsymbol{x}_{k} - \hat{\boldsymbol{x}}_{k}\right)^{T}\right] \tag{5.4}
$$
\n
$$
\approx \operatorname{tr}\left[\frac{\partial^{2} f_{i}}{\partial \boldsymbol{x}_{k}^{2}} \bigg|_{\hat{\boldsymbol{x}}_{k}} \bar{\boldsymbol{P}}_{k}\right]
$$

$$
\left(\boldsymbol{x}_{k} - \hat{\boldsymbol{x}}_{k}\right)^{T} \frac{\partial^{2} h_{i}}{\partial \boldsymbol{x}_{k}^{2}} \bigg|_{\hat{\boldsymbol{x}}_{k}} \left(\boldsymbol{x}_{k} - \hat{\boldsymbol{x}}_{k}\right) = \operatorname{tr}\left[\frac{\partial^{2} h_{i}}{\partial \boldsymbol{x}_{k}^{2}} \bigg|_{\hat{\boldsymbol{x}}_{k}} \left(\boldsymbol{x}_{k} - \hat{\boldsymbol{x}}_{k}\right) \left(\boldsymbol{x}_{k} - \hat{\boldsymbol{x}}_{k}\right)^{T}\right] \tag{5.5}
$$
\n
$$
\approx \operatorname{tr}\left[\frac{\partial^{2} h_{i}}{\partial \boldsymbol{x}_{k}^{2}} \bigg|_{\hat{\boldsymbol{x}}_{k}} \bar{\boldsymbol{P}}_{k}\right]
$$

em que  $tr[.]$  é a operação traço e foi assumido que a matriz  $\bar{\bm{P}}_k$  pode ser estimada pela amostra da matriz de covariância da estimativa de erro.

A meta é estimar a combinação linear de  $x_k$  usando a observação:

$$
\boldsymbol{z}_k = \boldsymbol{L}_k \boldsymbol{x}_k \tag{5.6}
$$

em que  $L_k$  é uma matriz definida com *rank* completo. Deseja-se estimar  $x_k$  como no filtro de Kalman, então usa-se  $L_k = I$ . A estimativa de  $z_k$  é dada por  $\hat{z}_k$  e a estimativa do estado inicial  $x_0$  é dada por  $\hat{x}_0$ .

De acordo com [Simon](#page-144-0) [\(2006\)](#page-144-0), o critério de desenvolvimento do filtro  $H_{\infty}$  estendido propõe encontrar  $\hat{z}_x$  que minimiza  $(z_k - \hat{z}_k)$  para qualquer  $w_k$ ,  $v_k$  e  $x_0$ . Porém, considerando o pior cenário possível, ou seja, a natureza como adversária no processo de estimação, ela atua de tal forma que encontre  $w_k$ ,  $v_k$  e  $x_0$  para maximizar  $(z_k - \hat{z}_k)$ .

Por essa razão, a natureza poderia maximizar  $(z_k - \hat{z}_k)$  simplesmente usando magnitudes infinitas de  $w_k$ ,  $v_k$  e  $x_0$ . Isto torna-se sem sentido se a função custo não é selecionada adequadamente. Uma ideia usada corriqueiramente é por os termos  $\mathbf{w}_k$ ,  $v_k$  e  $x_0$  no denominador da função custo como apresentada a seguir ([SIMON](#page-144-0), [2006;](#page-144-0) [HU; YANG](#page-141-0), [2011\)](#page-141-0):

<span id="page-64-0"></span>
$$
J_{1} = \frac{\sum_{k=0}^{N-1} ||\mathbf{z}_{k} - \hat{\mathbf{z}}_{k}||_{\mathbf{S}_{k}}^{2}}{||\mathbf{x}_{0} - \hat{\mathbf{x}}_{0}||_{\mathbf{P}_{0}^{-1}}^{2} + \sum_{k=0}^{N-1} (||\mathbf{w}_{k}||_{\mathbf{Q}_{k}^{-1}}^{2} + ||\mathbf{v}_{k}||_{\mathbf{R}_{k}^{-1}}^{2})}
$$
(5.7)

sendo a notação  $\|\pmb{x}_k\|^2_{\pmb{P}}$  $\mathbf{P}_k^2$  definida como o quadrado de  $\mathbf{x}_k$  ponderado por  $\mathbf{P}_k$ , ou a norma  $l^2$  de  $\pmb{x}_k$  ponderado por  $\pmb{P}_k$ , isto é,  $\|\pmb{x}_k\|^2_{\pmb{P}}$  $\overset{2}{\boldsymbol{P}}_{k}=\boldsymbol{x}_{k}^{T}\boldsymbol{P}_{k}\boldsymbol{x}_{k}.$ 

As matrizes de ponderação  $P_0, Q_k, R_k$  e  $S_k$  da Equação [\(5.7\)](#page-64-0) acima, são matrizes simétricas positivas definidas escolhidas como base no problema específico. A matriz  $P_0$ tem dimensão  $n \times n$ ,  $\mathbf{Q}_k$ tem dimensão  $n \times n$ ,  $\mathbf{R}_k$ tem dimensão  $m \times m$  e  $\mathbf{S}_k$ tem dimensão  $n \times n$ .

A direta minimização de  $J_1$  não é tratável, por essa razão, é escolhido um coeficiente de performance  $\gamma$  e busca-se uma estratégia de estimação que satisfaça o limiar. Isto é, tenta-se encontrar uma estimativa de  $\hat{\boldsymbol{z}}_k$  que resulte em:

<span id="page-64-1"></span>
$$
J_1 < \frac{1}{\gamma} \tag{5.8}
$$

Rearranjando as Equações  $(5.7)$  e  $(5.8)$ , obtém-se:

<span id="page-64-3"></span>
$$
J = -\frac{1}{\gamma} \left\| \boldsymbol{x}_0 - \hat{\boldsymbol{x}}_0 \right\|_{\boldsymbol{P}_0^{-1}}^2 + \sum_{k=0}^{N-1} \left[ \left\| \boldsymbol{z}_k - \hat{\boldsymbol{z}}_k \right\|_{\boldsymbol{S}_k}^2 - \frac{1}{\gamma} \left( \left\| \boldsymbol{w}_k \right\|_{\boldsymbol{Q}_k^{-1}}^2 + \left\| \boldsymbol{v}_k \right\|_{\boldsymbol{R}_k^{-1}}^2 \right) \right] < 1 \quad (5.9)
$$

O problema de minimax torna-se:

$$
J^* = \min_{\hat{\mathbf{z}}_k} \max_{\mathbf{w}_k, \mathbf{v}_k, \mathbf{x}_0} J \tag{5.10}
$$

Sabendo que  $\mathbf{y}_k = h(\mathbf{x}_k) + \mathbf{v}_k$ , tem-se  $\mathbf{v}_k = \mathbf{y}_k - h(\mathbf{x}_k)$  e

<span id="page-64-2"></span>
$$
\|\boldsymbol{v}_k\|_{\boldsymbol{R}_k^{-1}}^2 = \|\boldsymbol{y}_k - h(\boldsymbol{x}_k)\|_{\boldsymbol{R}_k^{-1}}^2
$$
\n(5.11)

Sabendo que  $z_k = L_k x_k$ , tem-se  $\hat{z}_k = L_k \hat{x}_k$  e

<span id="page-65-0"></span>
$$
\|\mathbf{z}_{k}-\hat{\mathbf{z}}_{k}\|_{\mathbf{S}_{k}}^{2} = (\mathbf{z}_{k}-\hat{\mathbf{z}}_{k})^{T} \mathbf{S}_{k} (\mathbf{z}_{k}-\hat{\mathbf{z}}_{k})
$$
  
\n
$$
= (\mathbf{x}_{k}-\hat{\mathbf{x}}_{k})^{T} \mathbf{L}_{k}^{T} \mathbf{S}_{k} \mathbf{L}_{k} (\mathbf{x}_{k}-\hat{\mathbf{x}}_{k})
$$
  
\n
$$
= \|\mathbf{x}_{k}-\hat{\mathbf{x}}_{k}\|_{\mathbf{S}_{k}}^{2}
$$
(5.12)

em que  $\bar{\bm{S}}_k$  é definido como:

<span id="page-65-2"></span>
$$
\bar{\boldsymbol{S}}_k = \boldsymbol{L}_k^T \boldsymbol{S}_k \boldsymbol{L}_k \tag{5.13}
$$

O problema de minimax pode ser reescrito como:

$$
J^* = \min_{\hat{\mathbf{x}}_k} \max_{\mathbf{w}_k, \mathbf{y}_k, \mathbf{x}_0} J \tag{5.14}
$$

Substituindo as Equações  $(5.11)$  e  $(5.12)$  em  $(5.9)$  obtém-se a função custo definida como ([SIMON](#page-144-0), [2006;](#page-144-0) [HU; YANG](#page-141-0), [2011\)](#page-141-0):

<span id="page-65-1"></span>
$$
J = -\frac{1}{\gamma} \left\| \boldsymbol{x}_0 - \hat{\boldsymbol{x}}_0 \right\|_{\boldsymbol{P}_0^{-1}}^2 + \sum_{k=0}^{N-1} \left[ \left\| \boldsymbol{x}_k - \hat{\boldsymbol{x}}_k \right\|_{\boldsymbol{S}_k}^2 - \frac{1}{\gamma} \left( \left\| \boldsymbol{w}_k \right\|_{\boldsymbol{Q}_k^{-1}}^2 + \left\| \boldsymbol{y}_k - h(\boldsymbol{x}_k) \right\|_{\boldsymbol{R}_k^{-1}}^2 \right) \right] \tag{5.15}
$$

Utilizando a seguinte representação:

$$
\Psi(\boldsymbol{x}_0) = -\frac{1}{\gamma} \left\| \boldsymbol{x}_0 - \hat{\boldsymbol{x}}_0 \right\|_{\boldsymbol{P}_0^{-1}}^2 \tag{5.16}
$$

$$
\mathcal{L}_k = \|\mathbf{x}_k - \hat{\mathbf{x}}_k\|_{\bar{\mathbf{S}}_k}^2 - \frac{1}{\gamma} \left( \|\mathbf{w}_k\|_{\mathbf{Q}_k^{-1}}^2 + \|\mathbf{y}_k - h(\mathbf{x}_k)\|_{\mathbf{R}_k^{-1}}^2 \right) \tag{5.17}
$$

Logo:

$$
J = \Psi(\boldsymbol{x}_0) + \sum_{k=0}^{N-1} \mathcal{L}_k
$$
\n(5.18)

Para resolver o problema de minimax, deve-se primeiramente encontrar o ponto estacionário de  $J$  com respeito a  $\pmb{x}_0$  e  $\pmb{w}_k,$ em seguida, o ponto estacionário de  $J$  com respeito a  $\hat{\boldsymbol{x}}_k \in \boldsymbol{y}_k$  ([SIMON](#page-144-0), [2006\)](#page-144-0).

### 5.1.1 A solução do Filtro  $H_{\infty}$  Estendido de Segunda Ordem

Considere o problema de minimax apresentado na Equação [\(5.15\)](#page-65-1), usando a expan-são em série de Taylor como descrita nas Equações [\(5.2\)](#page-62-0) e [\(5.3\)](#page-62-1) para aproximação da função linear descrita pela Equação [\(5.1\)](#page-62-2). O ponto estacionário de  $J$  com respeito a  $x_0$  e  $w_k$  é dado por:

<span id="page-66-1"></span>
$$
\boldsymbol{x}_0 = \hat{\boldsymbol{x}}_0 + \boldsymbol{P}_0 \boldsymbol{\lambda}_0 \tag{5.19}
$$

<span id="page-66-2"></span>
$$
\boldsymbol{w}_k = \boldsymbol{Q}_k \boldsymbol{\lambda}_{k+1} \tag{5.20}
$$

$$
\lambda_N = 0 \tag{5.21}
$$

$$
\lambda_k = \boldsymbol{G}_k^{-1} \left[ \boldsymbol{F}_k^T \boldsymbol{\lambda}_{k+1} + \gamma \bar{\boldsymbol{S}}_k \left( \boldsymbol{\mu}_k - \hat{\boldsymbol{x}}_k \right) + \boldsymbol{H}_k^T \boldsymbol{R}_k^{-1} \left( \tilde{\boldsymbol{y}}_k - \boldsymbol{H}_k \left( \boldsymbol{\mu}_k - \hat{\boldsymbol{x}}_k \right) \right) \right]
$$
(5.22)

<span id="page-66-4"></span>
$$
\boldsymbol{P}_{k+1} = \boldsymbol{F}_k \boldsymbol{P}_k \boldsymbol{G}_k^{-1} \boldsymbol{F}_k^T + \boldsymbol{Q}_k \tag{5.23}
$$

$$
\boldsymbol{\mu}_0 = \hat{\boldsymbol{x}}_0 \tag{5.24}
$$

<span id="page-66-3"></span>
$$
\boldsymbol{\mu}_{k+1} = f(\hat{\boldsymbol{x}}_k, \boldsymbol{\mu}_k) + \boldsymbol{F}_k (\boldsymbol{\mu}_k - \hat{\boldsymbol{x}}_k) + \frac{1}{2} \sum_{i=1}^n \varphi_i^f tr \left[ \frac{\partial^2 f_i}{\partial \boldsymbol{x}_k^2} \Big|_{\hat{\boldsymbol{x}}_k} \bar{\boldsymbol{P}}_k \right] + \boldsymbol{F}_k \boldsymbol{P}_k \boldsymbol{G}_k^{-1} \left[ \gamma \bar{\boldsymbol{S}}_k (\boldsymbol{\mu}_k - \hat{\boldsymbol{x}}_k) + \boldsymbol{H}_k^T \boldsymbol{R}_k^{-1} (\tilde{\boldsymbol{y}}_k - \boldsymbol{H}_k (\boldsymbol{\mu}_k - \hat{\boldsymbol{x}}_k)) \right]
$$
(5.25)

em que,  $\lambda_k$  representa o multiplicador de Lagrange para o tempo k,

$$
\boldsymbol{F}_k = \left. \frac{\partial f}{\partial \boldsymbol{x}_k} \right|_{\hat{\boldsymbol{x}}_k} \tag{5.26}
$$

$$
\boldsymbol{H}_{k} = \left. \frac{\partial h}{\partial \boldsymbol{x}_{k}} \right|_{\hat{\boldsymbol{x}}_{k}}
$$
\n(5.27)

<span id="page-66-0"></span>
$$
\tilde{\boldsymbol{y}}_{k} = \boldsymbol{y}_{k} - h\left(\hat{\boldsymbol{x}}_{k}\right) - \frac{1}{2} \sum_{i=1}^{m} \varphi_{i}^{h} tr\left[\left.\frac{\partial^{2} h_{i}}{\partial \boldsymbol{x}_{k}^{2}}\right|_{\hat{\boldsymbol{x}}_{k}} \bar{\boldsymbol{P}}_{k}\right]
$$
(5.28)

$$
\boldsymbol{G}_k = \boldsymbol{I} - \gamma \bar{\boldsymbol{S}}_k \boldsymbol{P}_k + \boldsymbol{H}_k^T \boldsymbol{R}_k^{-1} \boldsymbol{H}_k \boldsymbol{P}_k \tag{5.29}
$$

A Equação [\(5.28\)](#page-66-0) é chamada de resíduo e tem fundamental importância para a convergência do filtro.

A prova e o desenvolvimento matem´atico encontram-se em [Simon](#page-144-0) [\(2006\)](#page-144-0), [Hu e Yang](#page-141-0) [\(2011\)](#page-141-0) e no Apˆendice B deste trabalho.

Dados os valores de  $x_0$  e  $w_0$  como apresentados nas Equações [\(5.19\)](#page-66-1) e [\(5.20\)](#page-66-2), o ponto

estacionário de J com respeito a  $\hat{\boldsymbol{x}}_0$  e  $\boldsymbol{y}_0$  é dado por:

<span id="page-67-0"></span>
$$
\hat{\boldsymbol{x}}_k = \boldsymbol{\mu}_k \tag{5.30}
$$

<span id="page-67-1"></span>
$$
\boldsymbol{y}_{k} = h\left(\hat{\boldsymbol{x}}_{k}\right) + \frac{1}{2} \sum_{i=1}^{m} \varphi_{i}^{h} tr\left[\left.\frac{\partial^{2} h_{i}}{\partial \boldsymbol{x}_{k}^{2}}\right|_{\boldsymbol{x}_{k}} \bar{\boldsymbol{P}}_{k}\right]
$$
(5.31)

A prova e o desenvolvimento matem´atico encontram-se em ([SIMON](#page-144-0), [2006;](#page-144-0) [HU; YANG](#page-141-0), [2011\)](#page-141-0) e no Apêndice B deste trabalho.

Dessa forma, a solução do  $FH_{\infty}ESO$ , apresentada para o espaço de estados repre-sentado pela Equação [\(5.1\)](#page-62-2), é dado como combinação das Equações [\(5.13\)](#page-65-2), [\(5.25\)](#page-66-3), [\(5.23\)](#page-66-4), [\(5.30\)](#page-67-0) e [\(5.31\)](#page-67-1) ([SIMON](#page-144-0), [2006;](#page-144-0) [HU; YANG](#page-141-0), [2011\)](#page-141-0), logo:

$$
\bar{\boldsymbol{S}}_k = \boldsymbol{L}_k^T \boldsymbol{S}_k \boldsymbol{L}_k \tag{5.32}
$$

$$
\boldsymbol{K}_{k} = \boldsymbol{P}_{k} \left[ \boldsymbol{I} - \gamma \bar{\boldsymbol{S}}_{k} \boldsymbol{P}_{k} + \boldsymbol{H}_{k}^{T} \boldsymbol{R}_{k}^{-1} \boldsymbol{H}_{k} \boldsymbol{P}_{k} \right]^{-1} \boldsymbol{H}_{k}^{T} \boldsymbol{R}_{k}^{-1}
$$
(5.33)

$$
\hat{\boldsymbol{x}}_{k+1} = f(\hat{\boldsymbol{x}}_k, \boldsymbol{\mu}_k) + \frac{1}{2} \sum_{i=1}^n \varphi_i^f tr\left[\left.\frac{\partial^2 f_i}{\partial \boldsymbol{x}_k^2}\right|_{\hat{\boldsymbol{x}}_k}\bar{\boldsymbol{P}}_k\right] + \boldsymbol{F}_k \boldsymbol{K}_k \tilde{\boldsymbol{y}}_k \tag{5.34}
$$

$$
\boldsymbol{P}_{k+1} = \boldsymbol{F}_k \boldsymbol{P}_k \left[ \boldsymbol{I} - \gamma \bar{\boldsymbol{S}}_k \boldsymbol{P}_k + \boldsymbol{H}_k^T \boldsymbol{R}_k^{-1} \boldsymbol{H}_k \boldsymbol{P}_k \right]^{-1} \boldsymbol{F}_k^T + \boldsymbol{Q}_k \tag{5.35}
$$

$$
\boldsymbol{\lambda}_{k+1} = \left(\boldsymbol{F}_k \boldsymbol{F}_k^T + \xi \boldsymbol{I}\right)^{-1} \boldsymbol{F}_k \left(\boldsymbol{G}_k \boldsymbol{\lambda}_k - \boldsymbol{H}_k^T \boldsymbol{R}_k^{-1} \tilde{\boldsymbol{y}}_k\right) \tag{5.36}
$$

$$
\bar{P}_{k+1} = \eta \bar{P}_k + (1 - \eta) P_k \lambda_k \lambda_k^T P_k^T
$$
\n(5.37)

sendo,  $\bar{S}_k$  uma matriz identidade, uma vez que  $L_k$  e  $S_k$  também são matrizes identidades;  $K_k$  é o ganho do F $H_{\infty}$ ESO;  $\hat{x}_{k+1}$  é o estado estimado;  $P_{k+1}$  é a matriz de covariância;  $\bm{\lambda}_{k+1}$  é o multiplicador de Lagrange e  $\bar{\bm{P}}_{k+1}$  é uma matriz de covariância presente nos termos de segunda ordem. Além disso, temos  $\xi$  um escalar positivo para preservar o termo  $\boldsymbol{F}_k \boldsymbol{F}_k^T$  de se tornar singular,  $0 < \eta \leq 1$  e o valor de  $\gamma$  deve satisfazer a Eq. [\(5.38\)](#page-67-2) para assegurar que o valor otimizado de  $\hat{x}_k$  renda um mínimo local de  $J$ , isto é:

<span id="page-67-2"></span>
$$
P_k^{-1} - \gamma \bar{S}_k + H_k^T R_k^{-1} H_k > 0 \tag{5.38}
$$

ou seja,  $\boldsymbol{P}_k^{-1} - \gamma \bar{\boldsymbol{S}}_k + \boldsymbol{H}_k^T \boldsymbol{R}_k^{-1} \boldsymbol{H}_k$  deve ser positiva definida.

## 5.1.2 A Solução do Filtro  $H_{\infty}$  Estendido

A solução é similar a apresentada na solução do  $FH_{\infty}E$  sem os termos de segunda ordem ([SILVA et al.](#page-144-6), [2014\)](#page-144-6).

Portanto, a solução do  $FH_{\infty}E$  é dada por:

$$
\bar{\boldsymbol{S}}_k = \boldsymbol{L}_k^T \boldsymbol{S}_k \boldsymbol{L}_k \tag{5.39}
$$

$$
\boldsymbol{K}_{k} = \boldsymbol{P}_{k} \left[ \boldsymbol{I} - \gamma \bar{\boldsymbol{S}}_{k} \boldsymbol{P}_{k} + \boldsymbol{H}_{k}^{T} \boldsymbol{R}_{k}^{-1} \boldsymbol{H}_{k} \boldsymbol{P}_{k} \right]^{-1} \boldsymbol{H}_{k}^{T} \boldsymbol{R}_{k}^{-1}
$$
(5.40)

$$
\hat{\boldsymbol{x}}_{k+1} = f(\hat{\boldsymbol{x}}_k, \boldsymbol{\mu}_k) + \boldsymbol{F}_k \boldsymbol{K}_k \left( \boldsymbol{y}_k - h(\hat{\boldsymbol{x}}_k) \right) \tag{5.41}
$$

<span id="page-68-0"></span>
$$
\boldsymbol{P}_{k+1} = \boldsymbol{F}_k \boldsymbol{P}_k \left[ \boldsymbol{I} - \gamma \bar{\boldsymbol{S}}_k \boldsymbol{P}_k + \boldsymbol{H}_k^T \boldsymbol{R}_k^{-1} \boldsymbol{H}_k \boldsymbol{P}_k \right]^{-1} \boldsymbol{F}_k^T + \boldsymbol{Q}_k \tag{5.42}
$$

Novamente, o valor de  $\gamma$  deve satisfazer a Equação [\(5.42\)](#page-68-0) para assegurar que  $\hat{x}_k$  seja um mínimo local de J, como mostrado na Equação  $(5.38)$ .

## 5.2 O Filtro de Kalman Estendido

No FKE, os ruídos  $\mathbf{w}_k$  e  $\mathbf{v}_k$  são assumidos como branco com média zero e não correlacionados. Assumido também terem matriz de covariância conhecida  $\tilde{\boldsymbol{Q}}_k$  e  $\tilde{\boldsymbol{R}}_k$ , respectivamente ([HU; YANG](#page-141-0), [2011;](#page-141-0) [SIMON](#page-144-0), [2006\)](#page-144-0).

$$
E\left[\mathbf{w}_{k}\mathbf{w}_{k}^{T}\right] = \tilde{\mathbf{Q}}_{k}
$$
  
\n
$$
E\left[\mathbf{v}_{k}\mathbf{v}_{k}^{T}\right] = \tilde{\mathbf{R}}_{k}
$$
  
\n
$$
E\left[\mathbf{w}_{k}\mathbf{v}_{k}^{T}\right] = 0
$$
\n(5.43)

Este método encontra a estimativa ótima  $\hat{x}_k$  que minimiza a estimativa do erro definido como:

$$
E\left[\boldsymbol{x}_k - \hat{\boldsymbol{x}}_k\right] = 0\tag{5.44}
$$

Considere um sistema não linear com modelo do processo contínuo e modelo de medidas discreto:

<span id="page-68-1"></span>
$$
\dot{\boldsymbol{x}}(t) = f(\boldsymbol{x}(t)) + \boldsymbol{G}(t)\boldsymbol{w}(t) \n\boldsymbol{y}_k = h(\boldsymbol{x}_k) + \boldsymbol{v}_k
$$
\n(5.45)

em que  $\boldsymbol{x}$  é o vetor de estado de dimensão  $n, f(.)$  é uma função vetorial dos elementos

do estado diferenciável com respeito a  $\mathbf{x}(t)$ ,  $\mathbf{G}(t)$  é uma matriz  $(n \times n)$  com elementos contínuos no tempo, k é um índice de tempo discreto,  $y_k$  é o vetor de medida com dimensão  $m$ ,  $\boldsymbol{w}(t)$  e  $\boldsymbol{v}_k$  são os ruídos de processo e de medida, com respectivas matrizes de covariância  $\mathbf{Q}(t)$  e  $\mathbf{R}_k$ ,  $h(.)$  é o vetor de funções não lineares diferenciável com respeito a  $x_k$ .

Assim como no Filtro de Kalman padrão, o Filtro de Kalman Estendido é constituído por duas fases que se repetem sucessivamente: a fase de propagação do estado e respectiva matriz de covariância do erro entre instantes de amostragem e a fase de atualização, na qual as informações contidas nas observações presentes são incorporadas à estimativa propagada.

#### 5.2.1 A Solução do Filtro de Kalman Estendido

De acordo com [Simon](#page-144-0) [\(2006\)](#page-144-0), a solução do Filtro de Kalman Estendido para um sistema como apresentado na Equação  $(5.45)$  é dado por:

## Equação de propagação

<span id="page-69-0"></span>
$$
\hat{\boldsymbol{x}}_k^- = f(\hat{\boldsymbol{x}}_{k-1}^+, \boldsymbol{\mu}_k) \tag{5.46}
$$

<span id="page-69-1"></span>
$$
\tilde{\boldsymbol{P}}_k^- = \boldsymbol{\Phi}_{k-1} \tilde{\boldsymbol{P}}_{k-1}^+ \boldsymbol{\Phi}_{k-1}^T + \tilde{\boldsymbol{Q}}_k \tag{5.47}
$$

em que  $\pmb{\Phi}_k$  é a chamada matriz de transição<sup>1</sup> e calculada através de:

$$
\mathbf{\Phi}_k = \tilde{\boldsymbol{F}}_k \mathbf{\Phi}_{k-1} \tag{5.48}
$$

com condição inicial  $\boldsymbol{\Phi}_{k-1} = \boldsymbol{I}$  e  $\tilde{\boldsymbol{F}}_k = \frac{\partial \boldsymbol{f}}{\partial \boldsymbol{x}}$  $\partial \bm{x}_k$  $\bigg|_{\hat{\bm{x}}_k^-}$ 

O termo  $\tilde{\boldsymbol{Q}}_k = \boldsymbol{\Gamma}_k \boldsymbol{Q}_k \boldsymbol{\Gamma}_k^T$  é obtido via

$$
\mathbf{\Gamma}_k \mathbf{Q}_k \mathbf{\Gamma}_k^T = \int_{k-1}^k \mathbf{\Phi}_t \mathbf{G}(t) \mathbf{Q}(t) \mathbf{G}(t)^T \mathbf{\Phi}_t^T dt
$$
\n(5.49)

.

sendo  $\Gamma_k$  é a uma matriz  $(n \times n)$  com elementos discretos no tempo.

### Equação de atualização

<sup>&</sup>lt;sup>1</sup>A matriz de transição para sistemas contínuos pode ser escrita como  $\mathbf{\Phi} = e^{\mathbf{F}\Delta t} = \mathbf{I} + \mathbf{F}\Delta t +$  $\frac{(F\Delta t)^2}{2!} + \ldots$ . Para pequenos valores de  $\Delta t$  pode ser aproximada como  $\pmb{\Phi} \approx \pmb{I} + \pmb{F} \Delta t$ 

<span id="page-70-2"></span>
$$
\hat{\boldsymbol{x}}_k^+ = \hat{\boldsymbol{x}}_k^- + \tilde{\boldsymbol{K}}_k \left( \boldsymbol{y}_k - h(\hat{\boldsymbol{x}}_k^-) \right) \tag{5.50}
$$

$$
\tilde{\boldsymbol{K}}_k = \tilde{\boldsymbol{P}}_k^- \tilde{\boldsymbol{H}}_k^T \left( \tilde{\boldsymbol{H}}_k \tilde{\boldsymbol{P}}_k^- \tilde{\boldsymbol{H}}_k^T + \tilde{\boldsymbol{R}}_k \right)^{-1} \tag{5.51}
$$

<span id="page-70-3"></span>
$$
\tilde{\boldsymbol{P}}_k^+ = \left(\boldsymbol{I} - \tilde{\boldsymbol{K}}_k \tilde{\boldsymbol{H}}_k\right) \tilde{\boldsymbol{P}}_k^- \tag{5.52}
$$

em que,  $\hat{\pmb{x}}_k^+$  $\overset{+}{k}$  é o estado estimado,  $\tilde{\pmb{K}}_k$  é o ganho de Kalman,  $\tilde{\pmb{P}}_k^+$  $k \atop k$  a matriz de covariância e  $\tilde{\bm{H}}_k = \frac{\partial h}{\partial \bm{x}_k}$  $\partial \pmb{x}_k$  $\bigg|_{\hat{\bm{x}}_k^-}$ .

Depois de um laborioso manuseio algébrico ([SIMON](#page-144-0), [2006\)](#page-144-0), que pode ser verificado no Apêndice C e D dessa pesquisa, o ganho de Kalman  $\tilde K_k$  pode ser reescrito como a Equação [\(5.53\)](#page-70-0) e as matrizes de covariância  $\tilde{\textbf{\emph{P}}}_k^ \tilde{k}_k^+$  e  $\tilde{\textbf{\emph{P}}}_k^+$  podem ser relacionadas como a Equação  $(5.54)$ .

<span id="page-70-0"></span>
$$
\tilde{\boldsymbol{K}}_{k} = \tilde{\boldsymbol{P}}_{k}^{-} \left[ \boldsymbol{I} + \tilde{\boldsymbol{H}}_{k}^{T} \tilde{\boldsymbol{R}}_{k}^{-1} \tilde{\boldsymbol{H}}_{k} \tilde{\boldsymbol{P}}_{k} \right]^{-1} \tilde{\boldsymbol{H}}_{k}^{T} \tilde{\boldsymbol{R}}_{k}^{-1}
$$
\n(5.53)

<span id="page-70-1"></span>
$$
\tilde{\boldsymbol{P}}_{k+1} = \tilde{\boldsymbol{F}}_k \tilde{\boldsymbol{P}}_k^- \left[ \boldsymbol{I} + \tilde{\boldsymbol{H}}_k^T \tilde{\boldsymbol{R}}_k^{-1} \tilde{\boldsymbol{H}}_k \tilde{\boldsymbol{P}}_k^- \right]^{-1} \tilde{\boldsymbol{F}}_k^T + \tilde{\boldsymbol{Q}}_k \tag{5.54}
$$

Embora exista essa versão alternativa para o FKE, optou-se pela versão padrão de tal filtro representada pelas Equações  $(5.46)$ ,  $(5.47)$ ,  $(5.50)$  -  $(5.52)$  na implementação.

### 5.3 Comparação entre a Filtragem  $H_{\infty}$  e a Filtragem de Kalman

Comparando o  $FH_{\infty}E$  como o FKE pode-se observar que a estrutura das matrizes  $\pmb{K}_k$  e  $\pmb{\mathit{P}}_{k+1}$  no Filtro  $H_{\infty}$  Estendido são similares as matrizes  $\tilde{\pmb{K}}_k$  e  $\tilde{\pmb{P}}_{k+1}^-$  do Filtro de Kalman Estendido. Se as matrizes de ponderação  $P_0, Q_k$  e  $R_k$  forem as mesmas que as matrizes  $\tilde{P}_0, \, \tilde{\bm{Q}}_k$  e  $\tilde{\bm{R}}_k,$  então  $\bm{K}_k$  e  $\bm{P}_{k+1}$  têm a mesma estrutura que  $\tilde{\bm{K}}_k$  e  $\tilde{\textbf{P}}_{k+1}^{-}$ , respectivamente, quando  $\gamma \to 0$ .

Na Filtragem  $H_{\infty}$ , os termos  $\mathbf{Q}_k$ ,  $\mathbf{R}_k$  e  $\mathbf{P}_0$  são matrizes escolhidas pela base de uso do conhecimento a *priori* da magnitude do ruído do processo  $w_k$ , ruído de medida  $v_k$ , e da estimativa do erro inicial  $(x_0 - \hat{x}_0)$ . Na Filtragem de Kalman,  $w_k$ ,  $v_k$  e  $(x_0 - \hat{x}_0)$ tem média zero,  $\mathbf{Q}_k$ ,  $\mathbf{R}_k$  e  $\mathbf{P}_0$  são suas respectivas covariâncias ([SIMON](#page-144-0), [2006\)](#page-144-0).
# 6 MÉTODOS DE ESTIMAÇÃO DE ESTADOS II

Nesse capítulo serão discutidas e apresentadas as técnicas de estimação de estados em que não ocorre o passo de linearização no sistemas de equações de processo e de medidas. Os métodos apresentados nesse capítulo são uma mudança de paradigmas quando comparados com os métodos convencionais de estimação de estados. Esses métodos também serão utilizados no problemas de estimação de atitude e bias de giros de satélites artificiais.

#### 6.1 O Filtro de Partículas

Em muitos problemas, onde a linearização ou a aproximação Gaussiana de baixa performance pode ser efetivamente trabalhosa, uma outra aproximação pode ser usada, o m´etodo sequencial de Monte Carlos, tamb´em conhecido como Filtro de Partículas.

Os conceitos iniciais do Filtro de Partículas surgiram em 1940 como trabalho de Metropolis ([METROPOLIS; ULAM](#page-142-0), [1949\)](#page-142-0), em seguida Norbert Wiener sugere algo muito parecido com o Filtro de Partícula em seu trabalho ([WIENER](#page-145-0), [1956\)](#page-145-0). O Filtro de Partícula, que foi inventado para implementação numérica de um estimador Bayesiano, é uma estatística de aproximação por "força bruta" para estimação em problemas que são de difícil resolução com o Filtro de Kalman Convencional, ou seja, sistemas altamente não lineares.

## 6.1.1 Estimação de estados Bayesiano

Suponha um sistema não linear descrito pela equação

<span id="page-72-0"></span>
$$
\boldsymbol{x}_{k+1} = f_k(\boldsymbol{x}_k, \boldsymbol{w}_k) \boldsymbol{y}_k = h_k(\boldsymbol{x}_k, \boldsymbol{v}_k)
$$
\n(6.1)

em que k é o índice de tempo,  $x_k$  é o estado,  $w_k$  é o ruído de processo,  $y_k$  são as medidas e  $v_k$  é o ruído de medida. As funções  $f_k(.)$  e  $h_k(.)$  são um sistema não linear variante no tempo e a equação de medidas, respectivamente. Os ruídos  $w_k$  e  $v_k$ são considerados independentes e brancos, com função densidade de probabilidade conhecida.

A meta de um estimador Bayesiano é aproximar a função densidade de probabilidade de  $\pmb{x}_k$  condicionada pelas medidas  $\pmb{y}_1, \pmb{y}_2, ..., \pmb{y}_k$ . Esta condição é denotada por  $p(\boldsymbol{x}_k | \boldsymbol{Y}_k).$ 

A primeira medida é obtida em  $k = 1$ , então a condição inicial do estimador é a função densidade de probabilidade de  $x_0$ , que pode ser escrito como:

<span id="page-73-1"></span>
$$
p(\boldsymbol{x}_0) = p(\boldsymbol{x}_0 \mid \boldsymbol{Y}_0) \tag{6.2}
$$

em que  $Y_0$  é definido como um conjunto de medidas.

Devemos encontrar uma forma recursiva para a função densidade de probabilidade condicional de  $p(\mathbf{x}_k | \mathbf{Y}_k)$ . Mas antes, definiremos a função densidade de probabilidade condicional de  $x_k$  dadas todas as medidas *a-priori* do tempo k, ou seja  $p(\boldsymbol{x}_k | \boldsymbol{Y}_{k-1})$  definida como ([SIMON](#page-144-0), [2006\)](#page-144-0):

<span id="page-73-0"></span>
$$
p(\boldsymbol{x}_{k} | \boldsymbol{Y}_{k-1}) = \int p(\boldsymbol{x}_{k} | \boldsymbol{x}_{k-1}) p(\boldsymbol{x}_{k-1} | \boldsymbol{Y}_{k-1}) d \boldsymbol{x}_{k-1}
$$
(6.3)

A segunda função densidade de probabilidade do lado direto da Equação [\(6.3\)](#page-73-0) é disponível apenas no tempo inicial como apresentado na Equação  $(6.2)$ .

Agora, considerando a função densidade de probabilidade condicional de  $x_k$  aposteriori como ([SIMON](#page-144-0), [2006\)](#page-144-0):

<span id="page-73-2"></span>
$$
p(\boldsymbol{x}_k | \boldsymbol{Y}_k) = \frac{p(\boldsymbol{y}_k | \boldsymbol{x}_k) p(\boldsymbol{x}_k | \boldsymbol{Y}_{k-1})}{p(\boldsymbol{y}_k | \boldsymbol{Y}_{k-1})}
$$
(6.4)

Todas as funções densidade de probabilidade da Equação [\(6.4\)](#page-73-2) acima estão disponíveis. O termo  $p(\mathbf{y}_k | \mathbf{x}_k)$  é obtido do nosso conhecimento da equação de medidas  $h(.)$  e da função densidade de probabilidade de ruído das medidas  $\bm{v}_k.$  O termo  $p(\bm{x}_k \,|\: \bm{Y}_{k-1})$ é obtido da Equação [\(6.3\)](#page-73-0) e finalmente o termo  $p(\mathbf{y}_k | \mathbf{Y}_{k-1})$  é obtido da seguinte relação ([SIMON](#page-144-0), [2006\)](#page-144-0):

$$
p(\boldsymbol{y}_k | \boldsymbol{Y}_{k-1}) = \int p(\boldsymbol{y}_k | \boldsymbol{x}_k) p(\boldsymbol{x}_k | \boldsymbol{Y}_{k-1}) d\boldsymbol{x}_k
$$
\n(6.5)

Dessa forma, a função densidade de probabilidade condicional de  $x_k$  *a-posteriori* é dada por:

$$
p(\boldsymbol{x}_{k} | \boldsymbol{Y}_{k}) = \frac{p(\boldsymbol{y}_{k} | \boldsymbol{x}_{k}) \int p(\boldsymbol{x}_{k} | \boldsymbol{x}_{k-1}) p(\boldsymbol{x}_{k-1} | \boldsymbol{Y}_{k-1}) d \boldsymbol{x}_{k-1}}{\int p(\boldsymbol{y}_{k} | \boldsymbol{x}_{k}) p(\boldsymbol{x}_{k} | \boldsymbol{Y}_{k-1}) d \boldsymbol{x}_{k}}
$$
(6.6)

## 6.1.2 Filtro de Partículas

Para iniciar a estimação do problema, gera-se randomicamente um dado número N de vetores de estados para a condição inicial da função densidade de probabilidade  $p(\boldsymbol{x}_0)$  (assumida conhecida). Essas componentes dos vetores de estados são chamados de partículas e o vetores de estados são representados como  $\boldsymbol{x}_{0,i}^{+}$   $(i = 1,2,...,N)$ :

$$
\boldsymbol{x}_{0,i}^+ \sim p(\boldsymbol{x}_{0,i}) \qquad (i = 1, 2, ..., N) \qquad (6.7)
$$

A cada passo  $k = 1, 2, \dots$ , propaga-se as partículas para o próximo passo de tempo usando a equação da dinâmica do processo  $f(.)$ . Esta etapa é conhecida como amostragem.

$$
\boldsymbol{x}_{k,i}^- = f(\boldsymbol{x}_{k-1,i}^+, \boldsymbol{w}_{k-1}^i) \qquad (i = 1, 2, ..., N) \qquad (6.8)
$$

Nesta, cada vetor de ruído  $\pmb{w}^i_{k-1}$  é gerado randomicamente com base na conhecida função densidade de probabilidade de  $w_{k-1}$ .

Depois de obter todas as medidas no tempo  $k$ , computa-se a probabilidade condicional relativa de cada partícula  $\pmb{x}_{k,i}^-$  avaliada através da função densidade de probabilidade  $p(\mathbf{y}_k \mid \mathbf{x}_{k,i}^-)$ , obtida da equação de medidas  $h(.)$  e da função densidade de probabilidade de ruído das medidas  $v_k$ :

<span id="page-74-0"></span>
$$
q_i = p(\mathbf{y}_k | \mathbf{x}_k)
$$
  
\n
$$
q_i = p((\mathbf{y}_k = \mathbf{y}^*) | (\mathbf{x}_k = \mathbf{x}_{k,i}^-))
$$
  
\n
$$
q_i = p(\mathbf{v}_k = \mathbf{y}^* - h(\mathbf{x}_{k,i}^-))
$$
  
\n
$$
q_i \sim \frac{1}{(2\pi)^{m/2} |\mathbf{R}|^{1/2}} \exp\left(\frac{-\left\|\mathbf{y}^* - h(\mathbf{x}_{k,i}^-)\right\|_{\mathbf{R}^{-1}}^2}{2}\right)
$$
  
\n
$$
q_i \sim \frac{1}{(2\pi)^{m/2} |\mathbf{R}|^{1/2}} \exp\left(\frac{-(\mathbf{y}^* - h(\mathbf{x}_{k,i}^-))^T \mathbf{R}^{-1} (\mathbf{y}^* - h(\mathbf{x}_{k,i}^-))}{2}\right)
$$
\n(6.9)

Agora, normalizando a probabilidade relativa obtida pela Equação [\(6.9\)](#page-74-0) como:

$$
\tilde{q}_i = \frac{q_i}{\sum_{j=1}^N q_j} \tag{6.10}
$$

que assegura que a soma de todas as probabilidade é igual a 1.

O próximo passo é encontrar um novo conjunto de dados de  $\pmb{x}_{k,i}^+ ,$  que é randomicamente gerado com base na probabilidade relativa  $q_i$ . Esta reamostragem ideal é formalmente justificada em [Smith e Gelfand](#page-144-1) [\(1992\)](#page-144-1), onde é mostrado que o conjunto de funções densidade de probabilidade da nova partícula  $\pmb{x}_{k,i}^+$ tende a função densidade de probabilidade de  $p(\boldsymbol{x}_k | \boldsymbol{y}_k)$  com um número de amostras N próxima ao infinito<sup>1</sup>.

Dessa forma a reamostragem pode ser resumida como:

$$
\boldsymbol{x}_{k,i}^{+} = \sum_{i=1}^{N} \tilde{q}_i \; \boldsymbol{x}_{k,i}^{-} \tag{6.11}
$$

Deve-se ter em mente que o esforço computacional do Filtro de Partículas é frequentemente alto na sua implementação, porém aparentemente este método parece ser mais eficiente para sistema altamente n˜ao lineares.

Para facilitar a fixação dos conceitos, apresenta-se a seguir na Figura [6.1](#page-76-0) uma representação esquemática do passo a passo do Filtro de Partículas.

Finalizando, o valor esperado  $E(\mathbf{x}_k | \mathbf{y}_k)$  pode ser aproximado da média da soma algébrica das partículas, ou seja,

$$
E(\boldsymbol{x}_k \mid \boldsymbol{y}_k) \approx \frac{1}{N} \sum_{i=1}^N \boldsymbol{x}_{k,i}^+ \tag{6.12}
$$

 $1$ Mesmo com um número extremamente elevado de partículas, deve se ter cuidado, pois isso só adiará um problema comum do Filtro de Partícula, o empobrecimento de amostra. Além disso o alto custo computacional costuma desencorajar o número excessivo de partículas, busca-se então o menor número  $N$  de partículas cujo resultado seja satisfatório.

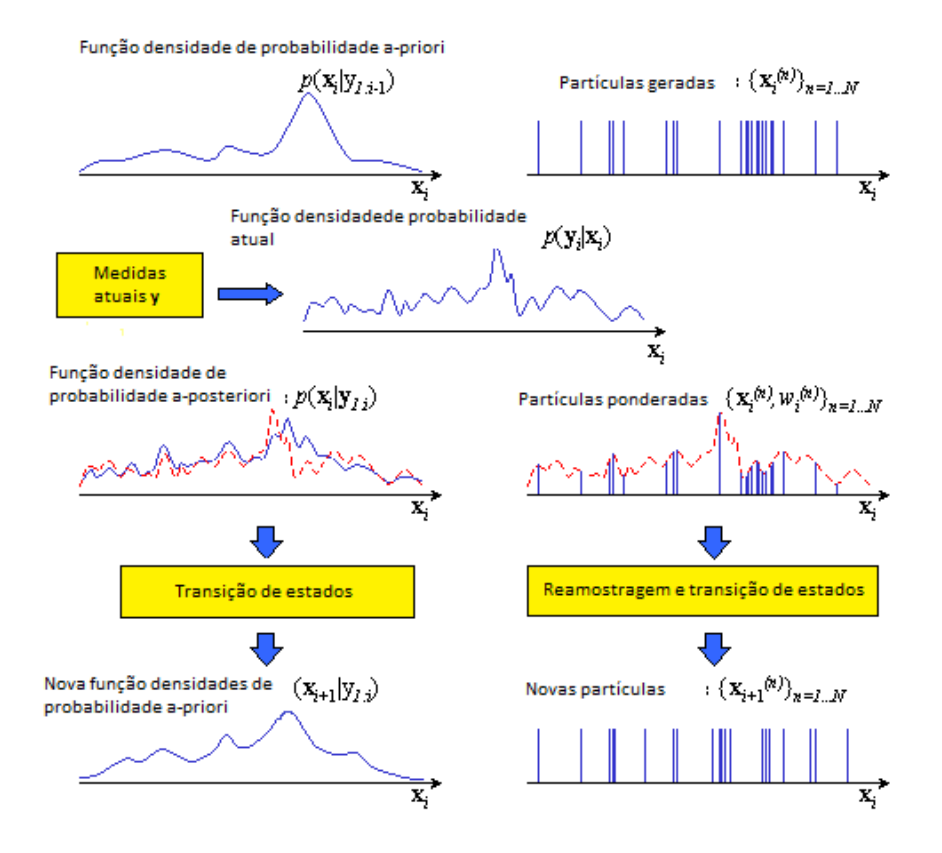

<span id="page-76-0"></span>Figura 6.1 - Representação esquemática do Filtro de Partículas

## 6.2 Empobrecimento de amostra

O empobrecimento de amostra ocorre quando a região do espaço de estado na função densidade de probabilidade  $p(\mathbf{y}_k | \mathbf{x}_k)$  tem valores significativos não sobrepostos com a  $p(x_k | y_{k-1})$ . Isto significa que, se toda as nossas partículas *a-priori* estão distribuídas de acordo com  $p(\boldsymbol{x}_k | \boldsymbol{y}_{k-1})$  e então usando-a, para computar a função densidade de probabilidade  $p(\mathbf{y}_k | \mathbf{x}_k)$  para reamostrar as partículas, após o processo apenas algumas serão redefinidas para tornarem-se as partículas *a-posteriori*.

Isso ocorre porque apenas algumas das partículas *a-priori* estão em uma região do espaço de estado onde a função densidade de probabilidade computada  $p(\mathbf{y}_k | \mathbf{x}_k)$ tem valores significativos. Isto significa que o processo de reamostragem irá selecionar apenas algumas distintas partículas a-priori para torná-las partículas a-posteriori. Eventualmente, todas as partículas entrarão em colapso para o mesmo valor<sup>2</sup>.

Este problema será exarcerbado se as medições não são consistentes com o modelo

 $2$ Isto é chamado de buraco negro de filtragem de partículas

do processo (erros de modelagem). Isso pode ser superado através de um método de força bruta, simplesmente aumentando o número de partículas  $N$ , mas isso pode levar rapidamente a demandas computacionais consideravelmente e muitas vezes atrasa o empobrecimento de amostra inevitável. Outras maneiras mais inteligentes de lidar com este problema podem ser encontradas em [Arulampalam et al.](#page-140-0) [\(2002\)](#page-140-0) and [Gordon et al.](#page-141-0) [\(1993\)](#page-141-0).

#### 6.2.1 Roughening

Roughening pode ser usado para evitar o empobrecimento de amostra, como mos-trado em [Gordon et al.](#page-141-0) [\(1993\)](#page-141-0). Neste método, um ruído aleatório é adicionado a cada partícula após o processo de reamostragem. Isto é semelhante ao processo de adição de ruído artificial para o Filtro de Kalman. Na aproximação Roughening, as partículas *a-posteriori* são modificados como se segue:

$$
\begin{aligned} \mathbf{x}_{k,i}^+(\tilde{n}) &= \mathbf{x}_{k,i}^+(\tilde{n}) + \Delta \mathbf{x}(\tilde{n}) \qquad (\tilde{n} = 1, \dots, n) \\ \Delta \mathbf{x}(\tilde{n}) &\sim (0, K_{rou} \Pi(\tilde{n}) N^{-1/n}) \end{aligned} \tag{6.13}
$$

em que  $\Delta x(\tilde{n})$  é uma variável aleatória com média zero (geralmente Gaussiano).  $K_{rou}$  é um parâmetro escalar de ajuste que especifica a quantidade de perturbação que é adicionado a cada partícula,  $N$  é o número de partículas,  $n$  é a dimensão do espaço de estado e  $\Pi(\tilde{n})$  é um vetor que contém a máxima diferença entre os elementos das partículas antes do *Roughening*. Os  $\tilde{n}$ -ésimos elementos do vetor  $\Pi(\tilde{n})$ são dados como:

$$
\Pi(\tilde{n}) = \max_{i,j} |\mathbf{x}_{k,i}^+(\tilde{n}) - \mathbf{x}_{k,j}^+(\tilde{n})| \quad (\tilde{n} = 1, ..., n)
$$
\n(6.14)

em que  $k$  é o passo de tempo,  $i \in j$  são os números de partículas.

#### 6.2.2 Filtro de Partículas Regularizado

Outra maneira de evitar o empobrecimento de amostra é através do uso do Filtro de Partículas Regularizado (RPF) ([DOUCET et al.](#page-140-1), [2001;](#page-140-1) [RISTIC et al.](#page-143-0), [2004\)](#page-143-0). Esta realiza reamostragem de uma aproximação contínua da função densidade de probabilidade  $p(\bm{y}_k \mid \bm{x}_{k,i}^{-})$  ao invés de uma amostra discreta da função densidade de probabilidade usado até agora. Lembre-se do passo de reamostragem na Equação  $(6.9)$  onde foi usada a probabilidade:

<span id="page-78-0"></span>
$$
q_i = p((\mathbf{y}_k = \mathbf{y}^*) | (\mathbf{x}_k = \mathbf{x}_{k,i}^-))
$$
\n(6.15)

para determinar a probabilidade de seleção de uma partícula *a-priori* para ser uma partícula *a-posteriori*. Em vez disso, usa-se a função densidade de probabilidade  $p(\boldsymbol{x}_k | \boldsymbol{y}_k)$  para realizar a reamostragem. Isto é, a probabilidade de seleção da partícula  $\pmb{x}_{k,i}^-$  ser uma partícula *a-posteriori* é proporcional a função densidade de probabilidade  $p(\bm{x}_k \,|\: \bm{y}_k)$  avaliada em  $\bm{x}_k = \bm{x}_{k,i}^-$ . No FPR, a função densidade de probabilidade  $é$  aproximada como:

<span id="page-78-1"></span>
$$
\hat{p}(\boldsymbol{x}_k \mid \boldsymbol{y}_k) = \sum_{i=1}^N q_{k,i} K_h(\boldsymbol{x}_k - \boldsymbol{x}_{k,i}^-)
$$
\n(6.16)

em que,  $q_{k,i}$  são os pesos utilizados na aproximação. Posteriormente, será visto que estes pesos devem ser iguais a probabilidade  $q_i$  que foram computadas na Equa-ção [\(6.9\)](#page-74-0). O ganho de Kernel  $K_h(.)$  é dado por:

$$
K_h(\boldsymbol{x}) = h^n K_{dk}(\boldsymbol{x}/h) \tag{6.17}
$$

em que,  $h \in \mathbb{R}$  banda passante de Kernel escalar positiva, e  $n \in \mathbb{R}$  dimensão do vetor de estado.  $K_{dk}(.)$  é a densidade de Kernel que é uma função densidade de probabilidade simétrica que satisfaz

$$
\int \boldsymbol{x} K_{dk}(\boldsymbol{x}) d\boldsymbol{x} = 0
$$
\n
$$
\int \|\boldsymbol{x}\|_2^2 K_{dk}(\boldsymbol{x}) d\boldsymbol{x} < \infty
$$
\n(6.18)

A densidade de Kernel  $K_{dk}(.)$  e a banda passante h são escolhidas para minimizar a medida do erro entre a assumida função densidade de probabilidade verdadeira  $p(\pmb{x} \mid \pmb{y}_k)$  e a função densidade de probabilidade aproximada  $\hat{p}(\pmb{x} \mid \pmb{y}_k)$ :

$$
\{K_{dk}(\boldsymbol{x}),h\} = \arg \min \int \left[\hat{p}(\boldsymbol{x} \mid \boldsymbol{y}_k) - p(\boldsymbol{x} \mid \boldsymbol{y}_k)\right]^2 d\boldsymbol{x}
$$
 (6.19)

No caso clássico de pesos iguais ( $q_{k,i} = 1/N$  para  $i = 1, ..., N$ ) o Kernel otimizado é dado por

$$
K_{dk}(\boldsymbol{x}) = \begin{cases} \frac{n+2}{2V_n} \left(1 - \|\boldsymbol{x}\|_2^2\right) & \text{se } \|\boldsymbol{x}\|_2^2 < 1\\ 0 & \text{outros valores} \end{cases} \tag{6.20}
$$

em que  $V_n$  é o volume da unidade da hiperesfera *n*-dimensional.  $K_{dk}(\boldsymbol{x})$  é também chamado de Epanechnikov Kernel ([DOUCET et al.](#page-140-1), [2001\)](#page-140-1).

Uma unidade da hiperesfera *n*-dimensional é um volume nas *n* dimensões em que todos os pontos são uma unidade a partir da origem ([COXETER](#page-140-2), [1973\)](#page-140-2). Em uma dimensão, a hiperesfera unitária é uma linha com um comprimento de dois e volume  $V_1 = 2$ . Em duas dimensões, a hiperesfera unitária é um círculo com um raio unitário e volume  $V_2 = \pi$ . Em três dimensões, a hiperesfera unitária é uma esfera com um raio unitário e volume  $V_3 = \frac{4\pi}{3}$  $\frac{4\pi}{3}$ . Nas *n* dimensões a hiperesfera unitária tem volume dado pela equação recursiva,

$$
V_n = \frac{2\pi V_{n-2}}{n} \tag{6.21}
$$

Se  $p(\pmb{x} \mid \pmb{y}_k)$  é Gaussiana com uma matriz de covariância identidade, então a banda passante ótima é dada como ([DOUCET et al.](#page-140-1), [2001;](#page-140-1) [SILVERMAN](#page-144-2), [1986\)](#page-144-2):

$$
h^* = \left[8V_n^{-1}(n+4)(2\sqrt{\pi})^n\right]^{\frac{1}{n+4}} N^{-\frac{1}{n+4}}
$$
 (6.22)

A fim de lidar com o caso de funções densidades de probabilidades multimodais<sup>3</sup>, deve-se usar  $h = \frac{h^*}{2}$  $\frac{2^{*}}{2}$  ([DOUCET et al.](#page-140-1), [2001;](#page-140-1) [SILVERMAN](#page-144-2), [1986\)](#page-144-2). Essas escolhas para a densidade de Kernel e da banda passante são ideais apenas para o caso de pesos iguais e uma função densidade de probabilidade Gaussiana, mas eles ainda são muitas vezes utilizados em outras situações para obter bons resultados na Filtragem de Partículas.

Em vez de selecionar a partícula *a-priori* para tornar-se a partícula *a-posteriori* usando a probabilidade da Equação [\(6.15\)](#page-78-0), será selecionada a partícula a-posteriori com base na função densidade de probabilidade de aproximação dada na Equa-¸c˜ao [\(6.16\)](#page-78-1). Isso permite mais diversidade quando se realiza uma atualiza¸c˜ao das partículas *a-priori* para as partículas *a-posteriori*. Em geral, deve-se definir o conjunto de pesos  $q_{k,i}$  na Equação [\(6.16\)](#page-78-1) iguais às probabilidades  $q_i$  mostradas na Equa- $\zeta$ ão  $(6.15)$ .

 $3$ Uma função densidade de probabilidade multimodal tem mais de um ponto de máximo local

Uma vez que este procedimento pressupõe que a verdadeira densidade  $p(x | y_k)$  tem uma matriz de covariância unitária, pode-se calcular numericamente a covariância de  $\pmb{x}_{k,i}^-$ em cada passo de tempo. Suponha que esta covariância é calculada como  $\pmb{S}$ (uma matriz  $n \times n$ ). Então, encontra-se a raiz quadrada da matriz  $S$ , denotado como  $\tilde{\bm{A}},$  tal que  $\tilde{\bm{A}} \tilde{\bm{A}}^T = \bm{S}$  (pode-se usar a decomposição de Cholesky para este cálculo). Assim, pode-se computar o Kernel como:

$$
K_h(\boldsymbol{x}) = (\det \tilde{\boldsymbol{A}})^{-1} h^{-n} K_{dk} \left( \frac{\tilde{\boldsymbol{A}}^{-1} \boldsymbol{x}}{h} \right)
$$
(6.23)

# 6.2.3 Algoritmo para o Filtro de Partículas Regularizado

a) O modelo de processo e de medidas são dados pela Equação  $(6.1)$ , como se segue:

$$
\boldsymbol{x}_{k+1} = f_k(\boldsymbol{x}_k, \boldsymbol{w}_k) \boldsymbol{y}_k = h_k(\boldsymbol{x}_k, \boldsymbol{v}_k)
$$
\n(6.24)

em que  $w_k$  e  $v_k$  são os ruídos brancos do processo e de medida com funções densidade de probabilidade conhecidas.

- b) Assumindo que a função densidade de probabilidade do estado inicial  $p(\mathbf{x}_0)$  $\acute{e}$  conhecida, gera-se randomicamente N partículas iniciais com base na função densidade de probabilidade  $p(x_0)$ . Essas partículas são denotadas como  $\boldsymbol{x}^+_{0,i} (i = 1, \dots, N)$ . O parâmetro  $N$  é escolhido pelo usuário como uma compensação entre o esforço computacional e a precisão da estimativa.
- c) Para  $k = 1, 2, \ldots$ , faça o seguinte:
	- Com o passo de tempo de propagação, obtenha a partícula a priori  $\pmb{x}_{k,i}^-$ usando a conhecida equação do processo e a conhecida função densidade de probabilidade do ruído do processo:

$$
\boldsymbol{x}_{k,i}^- = f(\boldsymbol{x}_{k-1,i}^+, \boldsymbol{w}_{k-1}^i) \qquad (i = 1, 2, ..., N) \qquad (6.25)
$$

em que cada vetor de ruído  $\pmb{w}^i_{k-1}$  é gerado randomicamente com base na conhecida função densidade e probabilidade de  $w_{k-1}$ .

− Calcule a probabilidade relativa  $q_i$  de cada partícula  $\boldsymbol{x}_{k,i}^-$  condicionada pela medida  $y_k$ . Isto é feito através da avaliação da função densidade

de probabilidade  $p(\boldsymbol{y}_k \,|\: \boldsymbol{x}_{k,i}^-)$  com base na equação não linear de medida e na função densidade de probabilidade do ruído de medição.

– Normalize as probabilidades relativas obtidas no passo anterior como se segue:

$$
\tilde{q}_i = \frac{q_i}{\sum_{j=1}^N q_j} \tag{6.26}
$$

Agora a soma de todas as probabilidades é igual a um.

d) Calcule o valor médio  $\bar{x}$  e a covariância  $S$  das partículas a priori como se segue

$$
\bar{x} = \frac{1}{N} \sum_{i=1}^{N} x_{k,i}^{-}
$$
  

$$
S = \frac{1}{N-1} \sum_{i=1}^{N} (\bar{x}_{k,i}^{-} - \bar{x}) (\bar{x}_{k,i}^{-} - \bar{x})^{T}
$$
(6.27)

- e) Execute uma fatorização raiz quadrada de  $S$  (por exemplo, uma fatorização de Cholesky) para calcular a matriz  $\tilde{A}_{n \times n}$ , tal que  $\tilde{A} \tilde{A}^T = S$ .
- f) Calcule o volume da hiperesfera unitária n-dimensional como  $V_n = \frac{2\pi V_{n-2}}{n}$  $\frac{\sqrt{n-2}}{n}$ . O valor inicial para esse recursão é  $V_1 = 2, V_2 = 2\pi$  e  $V_3 = \frac{4\pi}{3}$  $\frac{4\pi}{3}$ .
- g) Calcule a banda passante otimizada de kernel h como se segue:

$$
h = \frac{1}{2} \left[ 8V_n^{-1} (n+4)(2\sqrt{\pi})^n \right]^{1 \over n+4} N^{-\frac{1}{n+4}} \tag{6.28}
$$

a banda passante  $h$  pode ser considerada como um parâmetro de ajuste fino para Filtragem de Partículas.

h) Aproxime a função densidade de probabilidade  $p(\mathbf{x}_k | \mathbf{y}_k)$  como:

<span id="page-81-0"></span>
$$
\hat{p}(\boldsymbol{x}_k \mid \boldsymbol{y}_k) = \sum_{i=1}^N q_{k,i} K_h(\boldsymbol{x}_k - \boldsymbol{x}_{k,i}^-)
$$
\n(6.29)

em que o Kernel  $K_h(\boldsymbol{x})$  é dado por

$$
K_h(\boldsymbol{x}) = (\det \tilde{\boldsymbol{A}})^{-1} h_{-n} K\left(\frac{\tilde{\boldsymbol{A}}^{-1} \boldsymbol{x}}{h}\right) \tag{6.30}
$$

e o Epanechnikov Kernel  $K(\boldsymbol{x})$  é dado por

$$
K(\boldsymbol{x}) = \begin{cases} \frac{n+2}{2V_n} \left(1 - \|\boldsymbol{x}\|_2^2\right) & \text{se } \|\boldsymbol{x}\|_2^2 < 1\\ 0 & \text{outros valores} \end{cases} \tag{6.31}
$$

Note que outros kernels também podem ser usados na função densidade de probabilidade de aproximação. A Equação [\(6.29\)](#page-81-0) deve ser implementada digitalmente, para que o usuário escolha um certo número de valores digi-tais no qual se avalia a Equação [\(6.29\)](#page-81-0). Tal como acontece com o número de partículas N, o número de valores digitais é uma solução de compromisso entre os recursos computacionais e a precisão da estimativa.

i) Agora que tem-se  $\hat{p}(\boldsymbol{x}_k | \boldsymbol{y}_k)$  da etapa anterior, gera-se a partícula a posteriori  $\boldsymbol{x}_{k,i}^+$  selecionando probabilisticamente pontos da função densidade de probabilidade aproximada  $\hat{p}(\boldsymbol{x}_k | \boldsymbol{y}_k)$ .

## 6.3 O Filtro de Kalman Unscented

O método que calcula as estatísticas de uma variável aleatória que passa por uma transformação não linear é denominado Transformação Unscented. Essa transformação se baseia no princípio de que é mais fácil aproximar uma distribuição de pro-babilidade do que aproximar uma função arbitrária não-linear ([JULIER; UHLMANN](#page-142-1), [1997;](#page-142-1) [SIMON](#page-144-0), [2006\)](#page-144-0)

#### 6.3.1 A transformação Unscented

A Figura [6.2](#page-83-0) ilustra a diferença principal entre a linearização realizada pelo FKE e a transformação unscented, na qual esta transformação possui um princípio simples: um conjunto de pontos (sigma-pontos) é escolhido de modo que sua média e covariância são representadas por  $\bar{x}$  e  $P_{xx}$ . A função não linear é aplicada a cada ponto, produzindo uma nuvem de pontos transformados. As estatísticas dos pontos transformados, agora com média  $\bar{z}$  e covariância  $P_{zz}$  propagado, pode ser calculada de modo a formar uma estimativa da média e covariância não-linear transformada.

Uma transformação *unscented* é baseada em dois princípios fundamentais. Em primeiro lugar, é fácil de realizar uma transformação não linear em um único ponto, ao invés de toda uma função densidade de probabilidade. Em segundo lugar, não é muito difícil encontrar um conjunto de pontos individuais no espaço cuja função densidade de probabilidade de amostra se aproxima à verdadeira função densidade de probabilidade de um vetor de estado.

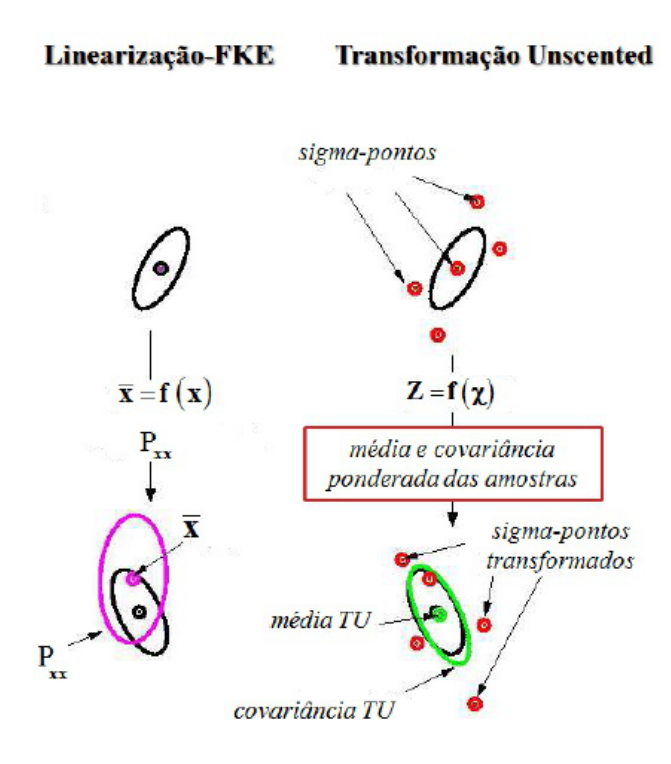

<span id="page-83-0"></span>Figura 6.2 - Representação esquemática do Filtro de Kalman Unscented comparada com o Fitro de Kalman Estendido. Fonte: Adaptado de [Wan e Merwe](#page-144-3) [\(2000\)](#page-144-3)

Tomando estas duas ideias juntas, suponha que seja conhecida a média  $\bar{x}$  e covariância  $P$  de um vetor de estados  $x$ . Então, deve-se encontrar um conjunto de vetores determinísticos chamados sigma-pontos cujo média e covariância são iguais a  $\bar{x}$  e **P**. Aplicando a conhecida função não linear  $y = h(x)$  para cada vetor determinístico obtém-se vetores transformados. A média do conjunto e covariância dos vetores transformadas resultarão em uma boa estimativa da média verdadeira e covariância de  $y$ . Esta é a chave para a transformação unscented.

Como exemplo, suponha que  $x \notin \text{um}$  vetor  $n \times 1$  transformado por uma função não linear  $y = h(x)$ . Escolha 2n sigma pontos  $x^{(i)}$  como apresentado a seguir:

<span id="page-83-1"></span>
$$
\boldsymbol{x}^{(i)} = \bar{\boldsymbol{x}} + \tilde{\boldsymbol{x}}^{(i)}
$$
\n
$$
i = 1, \dots, 2n
$$
\n
$$
\tilde{\boldsymbol{x}}^{(i)} = \left(\sqrt{n}\boldsymbol{P}\right)_i^T \qquad i = 1, \dots, n
$$
\n
$$
\tilde{\boldsymbol{x}}^{(n+i)} = -\left(\sqrt{n}\boldsymbol{P}\right)_i^T \qquad i = 1, \dots, n
$$
\n(6.32)

em que  $\sqrt{n}P$  é a matriz raiz quadrada de  $nP$  tal que  $\left(\sqrt{nP}\right)^T\sqrt{nP}$  =  $nP$ , e  $(\sqrt{nP})$ <sub>i</sub> é a *i*ésima linha de  $\sqrt{nP}$ . Novamente, a rotina de fatorização de Cholesky

pode ser usada para encontrar a raiz da matriz quadrada.

A Equação [\(6.32\)](#page-83-1) não é a única transformação unscented que existe, neste trabalho a transformação unscented pode ser obtido pela escolha de  $2n+1$  sigma pontos  $\boldsymbol{x}^{(i)}$ como se segue:

<span id="page-84-0"></span>
$$
\boldsymbol{x}^{(0)} = \bar{\boldsymbol{x}}
$$
  
\n
$$
\boldsymbol{x}^{(i)} = \bar{\boldsymbol{x}} + \tilde{\boldsymbol{x}}^{(i)}
$$
  
\n
$$
\tilde{\boldsymbol{x}}^{(i)} = \left(\sqrt{(n + \kappa)\boldsymbol{P}}\right)_i^T \qquad i = 1, ..., n
$$
  
\n
$$
\tilde{\boldsymbol{x}}^{(n+i)} = -\left(\sqrt{(n + \kappa)\boldsymbol{P}}\right)_i^T \qquad i = 1, ..., n
$$
\n(6.33)

em que  $\kappa \in \Re$ , nesse trabalho o valor escolhido foi  $\kappa = 3 - n$  para uma distribuição Gaussiana uniforme ([WAN; MERWE](#page-144-4), [2001\)](#page-144-4). Temos ainda que,  $\sqrt{(n + \kappa) P}$  é a matriz raiz quadrada de  $(n + \kappa)$   $\boldsymbol{P}$  tal que  $\left(\sqrt{(n + \kappa)\boldsymbol{P}}\right)^T \sqrt{(n + \kappa)\boldsymbol{P}} = (n + \kappa)\boldsymbol{P}$ , e  $\left(\sqrt{\left(n + \kappa\right)\boldsymbol{P}}\right)$  $i$  é a *i*ésima linha de  $\sqrt{(n + \kappa) \mathbf{F}}$ 

# 6.3.2 Aproximação da média e da covariância

Foi proposto transformar cada sigma-ponto individual de Equação [\(6.33\)](#page-84-0) usando a função não linear  $h(.)$ , E em seguida, tendo a soma ponderada dos sigma-pontos transformados para aproximação a média de  $y$ . A transformação unscented pode ser calculada como:

<span id="page-84-1"></span>
$$
\mathbf{y}^{(i)} = h\left(\mathbf{x}^{(i)}\right) \qquad i = 0, \dots, 2n \tag{6.34}
$$

A aproximação média de  $\pmb{y}^{(i)}$  é denotado como  $\bar{\pmb{y}}_u$  e calculada a seguir:

<span id="page-84-2"></span>
$$
\bar{\boldsymbol{y}}_u = \sum_{i=0}^{2n} \boldsymbol{W}^{(i)} \boldsymbol{y}^{(i)}
$$
(6.35)

Os  $(2n + 1)$  coeficientes de ponderação são denotados como:

$$
W^{(0)} = \frac{\kappa}{n + \kappa}
$$
  
\n
$$
W^{(i)} = \frac{1}{2(n + \kappa)} \qquad i = 1, ..., 2n
$$
\n(6.36)

Agora, suponha que deseja-se aproximar a covariância do vetor transformado não linear  $x$ . Isto é, tem-se um vetor de n elementos  $x$  com média conhecida  $\bar{x}$  e covariância P, além disso, tem-se a conhecida função não linear  $y = h(x)$ . Deseja-se estimar a covariância de  $y$ . Será designada a estimativa da seguinte forma:

<span id="page-85-0"></span>
$$
\boldsymbol{P}_{u} = \sum_{i=0}^{2n} \boldsymbol{W}^{(i)} \left( \boldsymbol{y}^{(i)} - \bar{\boldsymbol{y}}_{u} \right) \left( \boldsymbol{y}^{(i)} - \bar{\boldsymbol{y}}_{u} \right)^{T} \tag{6.37}
$$

## 6.3.3 Algoritmo para o Filtro de Kalman Unscented

a) Tem-se  $n$  estados discretos no tempo de um sistema não linear dado por:

$$
\mathbf{x}_{k+1} = f(\mathbf{x}_k, \mathbf{w}_k, t_k)
$$
  
\n
$$
\mathbf{y}_k = h(\mathbf{x}_k, \mathbf{v}_k, t_k)
$$
  
\n
$$
\mathbf{w}_k \approx (0, \mathbf{Q}_k)
$$
  
\n
$$
\mathbf{v}_k \approx (0, \mathbf{R}_k)
$$
  
\n(6.38)

b) O Filtro de Kalman Unscented é inicializado como se segue:

$$
\hat{\boldsymbol{\boldsymbol{x}}}_{0}^{+} = E\left(\boldsymbol{\boldsymbol{x}}_{0}\right) \n\boldsymbol{\boldsymbol{P}}_{0}^{+} = E\left[\left(\boldsymbol{\boldsymbol{x}}_{0} - \hat{\boldsymbol{\boldsymbol{x}}}_{0}^{+}\right)\left(\boldsymbol{\boldsymbol{x}}_{0} - \hat{\boldsymbol{\boldsymbol{x}}}_{0}^{+}\right)^{T}\right]
$$
\n(6.39)

- c) As seguintes equações de atualização do tempo são usadas para propagar a estimativa do estado e covariância de uma medida para um tempo próximo.
	- Propagar de um passo de tempo  $(k 1)$  para k, deve-se primeiro escolher os sigma-pontos  $\boldsymbol{x}_{k-1}^{(i)}$  $\binom{v}{k-1}$  como especificado na Equação [\(6.33\)](#page-84-0), com as alterações apropriadas, desde que o melhor palpite atual para a média e covariância de  $\pmb{x}_k$  seja  $\pmb{x}_k^+$  $_{k-1}^+$  e  $\boldsymbol{P}_{k}^+$  $_{k-1}^{+}$ :

$$
\boldsymbol{x}_{k-1}^{(0)} = \boldsymbol{x}_{k-1}^{+} \n\boldsymbol{x}_{k-1}^{(i)} = \boldsymbol{x}_{k-1}^{+} + \tilde{\boldsymbol{x}}^{(i)} \qquad i = 1, ..., 2n \n\tilde{\boldsymbol{x}}^{(i)} = \left(\sqrt{(n + \kappa) \boldsymbol{P}_{k-1}^{+}}\right)_{i}^{T} \qquad i = 1, ..., n \n\tilde{\boldsymbol{x}}^{(n+i)} = -\left(\sqrt{(n + \kappa) \boldsymbol{P}_{k-1}^{+}}\right)_{i}^{T} \qquad i = 1, ..., n
$$
\n(6.40)

– Utilize a conhecida equação do sistema não linear  $f(.)$  para transformar os sigma-pontos  $\boldsymbol{x}_{k}^{(i)}$  $\kappa^{(i)}_k$  em vetores, como mostrado na Equa-¸c˜ao [\(6.34\)](#page-84-1), com altera¸c˜oes apropriadas desde que a nossa transformação não linear seja  $f(.)$  ao invés de  $h(.)$ :

$$
\hat{\boldsymbol{x}}_k^{(i)} = f(\hat{\boldsymbol{x}}_{k-1}^{(i)}, t_k) \qquad i = 0, \dots, 2n \tag{6.41}
$$

- Combine o vetor  $\hat{\boldsymbol{x}}_k^{(i)}$  $\binom{n}{k}$  para obter o estado *a-priori* estimado no tempo  $k$ . Isto é baseado na Equação [\(6.35\)](#page-84-2):

$$
\hat{\boldsymbol{x}}_k^- = \sum_{i=0}^{2n} \boldsymbol{W}^{(i)} \hat{\boldsymbol{x}}_k^{(i)}
$$
(6.42)

 $-$  Estimar o erro *a-priori* da covariância como mostrado na Equa-ção [\(6.37\)](#page-85-0). No entanto, deve-se adicionar  $Q_{k-1}$  ao fim da equação para levar o ruído do processo em consideração:

$$
\boldsymbol{P}_{k}^{-} = \sum_{i=0}^{2n} \boldsymbol{W}^{(i)} \left( \hat{\boldsymbol{x}}_{k}^{(i)} - \hat{\boldsymbol{x}}_{k}^{-} \right) \left( \hat{\boldsymbol{x}}_{k}^{(i)} - \hat{\boldsymbol{x}}_{k}^{-} \right)^{T} + \boldsymbol{Q}_{k-1}
$$
(6.43)

- d) Agora que as equações de atualização estão feitas, deve-se implementar as equações de atualização de medidas.
	- Escolha os sigma-pontos  $\hat{\boldsymbol{x}}_k^{(i)}$  $\binom{n}{k}$ , com as alterações apropriadas para a média e covariância de  $\pmb{x}_k$  seja  $\hat{\pmb{x}}_k^ _{k}^{-}$ e $\hat{\pmb{P}}_{k}^{-}$  $_k$ :

$$
\boldsymbol{x}_{k}^{(0)} = \boldsymbol{x}_{k}^{-}
$$
\n
$$
\boldsymbol{x}_{k}^{(i)} = \boldsymbol{x}_{k}^{-} + \tilde{\boldsymbol{x}}^{(i)}
$$
\n
$$
\tilde{\boldsymbol{x}}^{(i)} = \left(\sqrt{(n + \kappa) \boldsymbol{P}_{k}}\right)_{i}^{T}
$$
\n
$$
\tilde{\boldsymbol{x}}^{(n+i)} = -\left(\sqrt{(n + \kappa) \boldsymbol{P}_{k}}\right)_{i}^{T}
$$
\n
$$
i = 1, ..., n
$$
\n(6.44)\n
$$
\tilde{\boldsymbol{x}}^{(n+i)} = -\left(\sqrt{(n + \kappa) \boldsymbol{P}_{k}}\right)_{i}^{T}
$$
\n
$$
i = 1, ..., n
$$

Este passo pode ser omitido se desejado. Isto é, em vez de gerar novos sigma-pontos pode-se reutilizar os sigma-pontos que foram obtidos a partir do tempo de atualização. Isto vai poupar esforço computacional, se estamos dispostos a sacrificar o desempenho.

– Utilize a conhecida equação não linear de medida  $h(.)$  para transformar os sigma-pontos nos vetores  $\hat{\bm{y}}_k^{(i)}$  $\binom{n}{k}$  (medidas previstas) como mostrado na Equação  $(6.34)$ :

$$
\hat{\bm{y}}_k^{(i)} = h(\hat{\bm{x}}_k^{(i)}, t_k) \qquad i = 0, \dots, 2n \tag{6.45}
$$

- Combine o vetor  $\hat{\boldsymbol{y}}_k^{(i)}$  $\binom{n}{k}$  para obter a medida prevista no tempo k. Este  $\acute{\text{e}}$  baseado na Equação [\(6.35\)](#page-84-2):

$$
\hat{\bm{y}}_k = \sum_{i=0}^{2n} \bm{W}^{(i)} \hat{\bm{y}}_k^{(i)}
$$
(6.46)

 $-$  Estime a covariância da medida prevista, como mostrado na Equa-ção [\(6.37\)](#page-85-0). No entanto, deve-se adicionar  $R_k$  ao final da equação para levar em consideração o ruído de medida:

$$
\boldsymbol{P}_{y} = \sum_{i=0}^{2n} \boldsymbol{W}^{(i)} \left( \hat{\boldsymbol{y}}_{k}^{(i)} - \hat{\boldsymbol{y}}_{k} \right) \left( \hat{\boldsymbol{y}}_{k}^{(i)} - \hat{\boldsymbol{y}}_{k} \right)^{T} + \boldsymbol{R}_{k} \quad (6.47)
$$

 $-$  Estime a covariância cruzada entre  $\hat{\pmb{x}}_k^ \bar{k_{k}}$  e  $\hat{\pmb{y}}_{k}$  baseado na Equação [\(6.35\)](#page-84-2):

$$
\boldsymbol{P}_{xy} = \sum_{i=0}^{2n} \boldsymbol{W}^{(i)} \left( \hat{\boldsymbol{x}}_k^{(i)} - \hat{\boldsymbol{x}}_k^- \right) \left( \hat{\boldsymbol{y}}_k^{(i)} - \hat{\boldsymbol{y}}_k \right)^T \tag{6.48}
$$

– As medidas atualizadas do estado estimado podem ser obtidas usando as equações do Filtro de Kalman Normal <sup>4</sup> como se segue:

$$
\mathbf{K}_{k} = \mathbf{P}_{xy} \mathbf{P}_{y}^{-1}
$$
\n
$$
\hat{\mathbf{x}}_{k}^{+} = \hat{\mathbf{x}}_{k}^{-} + \mathbf{K}_{k} \left( \mathbf{y}_{k} - \hat{\mathbf{y}}_{k} \right)
$$
\n
$$
\mathbf{P}_{k}^{+} = \mathbf{P}_{k}^{-} - \mathbf{K}_{k} \mathbf{P}_{y} \mathbf{K}_{k}^{T}
$$
\n(6.49)

# 6.4 Comparação entre o Filtro de Partículas e o Filtro de Kalman Unscented

Em termos gerais, para o sistemas n˜ao lineares, a filtragem de Kalman pode ser usada para a estimativa de estado, mas a filtragem de partículas pode dar resultados melhores ao preço de custo computacional adicional. Em sistema em que o ruído é não Gaussiano, a filtragem Kalman é um filtro linear ótimo, mas novamente a filtragem de partículas pode ter um melhor desempenho. O FKU proporciona um equilíbrio entre o baixo esforço computacional da filtragem Kalmam e o alto desempenho da filtragem de partículas ([SIMON](#page-144-0), [2006\)](#page-144-0).

Deve-se acrescentar que há algumas semelhança entre os filtros, o FKU transforma um conjunto de pontos via conhecidas equações não lineares e combina os resultados para estimar a média e covariância do estado. No entanto, no FP, os pontos (A nuvem de partículas) são escolhidos aleatoriamente, enquanto que no FKU, os pontos (a nuvem de sigma-pontos), são escolhidas com base em um algoritmo específico.

<sup>&</sup>lt;sup>4</sup>O Filtro de Kalman Normal é a derivação estatística do Filtro de Kalman

Devido a isso, o número de pontos utilizados no FP geralmente precisa ser muito maior do que o número de pontos no FKU.

De acordo com [Simon](#page-144-0) [\(2006\)](#page-144-0), existe outra diferença entre os dois filtros, os erros de estimativa no FKU geralmente não convergem para zero facilmente, mas os erros de estimativa no FP convergem para zero à medida que o número de partículas se aproxima do infinito, por conseguinte, o esforço computacional aumentará.

#### 7 RESULTADOS OBTIDOS COM DADOS SIMULADOS

O presente capítulo apresenta os resultados obtidos para a estimação de atitude e bias de giros. Aqui são usados os dados simulados fornecido pelo PROPAT para gerar os dados de medidas, utiliza-se o  $FH_{\infty}ESO$ , o  $FH_{\infty}E$  e o  $FKE$ , e é realizada uma comparação dos resultados obtidos para os três métodos; depois utiliza-se o FPR e o FKU, e é realizada uma comparação dos resultados obtidos para os dois métodos.

Com a abordagem até aqui proposta, temos que o sistema não linear a ser estu-dado se apresenta na forma da Equação [\(5.1\)](#page-62-0). Dessa maneira, usando as Equa- $\tilde{\text{cões}}$  [\(3.9\)](#page-53-0), [\(4.2\)](#page-57-0), [\(4.9\)](#page-59-0), [\(4.13\)](#page-59-1) e [\(4.14\)](#page-60-0) obtém-se:

$$
\begin{bmatrix}\n\dot{\phi} \\
\dot{\theta} \\
\dot{\phi} \\
\dot{\psi} \\
\dot{\varepsilon}_x \\
\dot{\varepsilon}_z\n\end{bmatrix} = \begin{bmatrix}\n\hat{\omega}_x + \hat{\omega}_y \operatorname{sen}\phi \operatorname{tg}\theta + \hat{\omega}_z \cos \phi \operatorname{tg}\theta + \omega_0 (\cos \phi \operatorname{sen}\psi + \operatorname{sen}\theta \operatorname{sen}\psi \operatorname{tg}\theta) \\
\hat{\omega}_y \cos \phi - \hat{\omega}_z \operatorname{sen}\phi + \omega_0 \cos \psi \\
\left(\frac{\hat{\omega}_y \operatorname{sen}\phi + \hat{\omega}_z \cos \phi + \omega_0 \operatorname{sen}\theta \operatorname{sen}\psi}{\cos \theta}\right) \\
\vdots \\
0 \\
0\n\end{bmatrix} + \mathbf{w}
$$
\n(7.1)

$$
\mathbf{y}_{k} = \begin{bmatrix} \arctg \left( \frac{- (S_{0y} - \psi S_{0x} + \phi S_{0z})}{(S_{0x} + \psi S_{0y} - \theta S_{0z}) \cos 60^{\circ} + (S_{0z} - \phi S_{0y} - \theta S_{0z}) \cos 150^{\circ}} \right) \\ 24^{\circ} + \arctg \left( \frac{S_{0x} + \psi S_{0y} - \theta S_{0z}}{S_{0z} - \phi S_{0y} - \theta S_{0z}} \right) \\ \phi \\ \theta \end{bmatrix} + \mathbf{v}_{k} \tag{7.2}
$$

Lembrando que, o vetor de estado é composto pelos ângulos de atitude  $\phi$ ,  $\theta$  e  $\psi$ , e pelos bias dos giros  $\varepsilon_x$ ,  $\varepsilon_y$  e  $\varepsilon_z$ , uma vez que os bias estão presentes em  $\hat{\omega}_x$ ,  $\hat{\omega}_y$  e  $\hat{\omega}_z$  respectivamente;  $\omega_0$  é a velocidade angular que representa a taxa de transporte das coordenadas de navegação em relação à Terra;  $\bm{w} = \left[ \begin{array}{cc} w_\phi & w_\theta & w_\psi & w_{\varepsilon_x} & w_{\varepsilon_y} & w_{\varepsilon_z} \end{array} \right]^T$ é o ruído do processo;  $S_{0x}$ ,  $S_{0y}$  e  $S_{0z}$  são as componentes do vetor solar no Sistema de Referência Orbital;  $v_k = \begin{bmatrix} v_{\alpha_\psi} & v_{\alpha_\theta} & v_{\phi_H} & v_{\theta_H} \end{bmatrix}^T$  é o ruído das medidas.

## 7.1 Dados Simulados

As simulações de órbita e atitude foram feitas através do propagador PROPAT ([CAR-](#page-140-3)[RARA](#page-140-3), [2015\)](#page-140-3) codificado no software MatLab e apresentadas aqui com uma taxa de amostragem de  $0, 5s$  para  $10min$  de observação. A Figura [7.1](#page-91-0) mostra esquematicamente como o software foi usado para gerar as medidas dos sensores e como os filtros não lineares foram usados para a estimação dos estados observados.

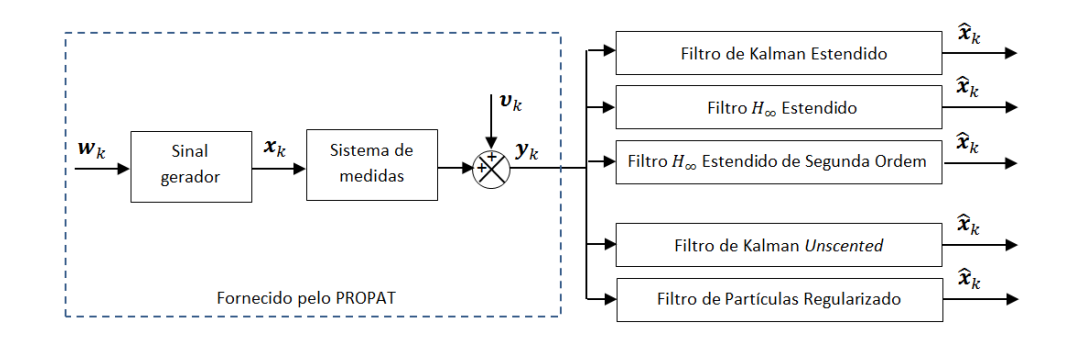

<span id="page-91-0"></span>Figura 7.1 - Mecanismo de geração e estimação de estados

As medidas dos sensores DSS, IRES e as medidas dos giroscópios são apresentadas na Figura [7.2](#page-91-1) e Figura [7.3,](#page-92-0) respectivamente.

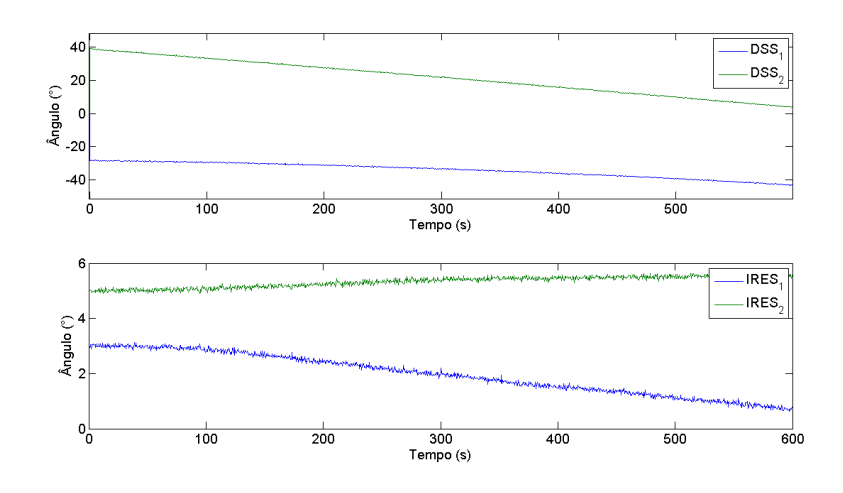

<span id="page-91-1"></span>Figura 7.2 - Representação gráfica dos dados simulados do DSS e do IRES presentes no CBERS-2

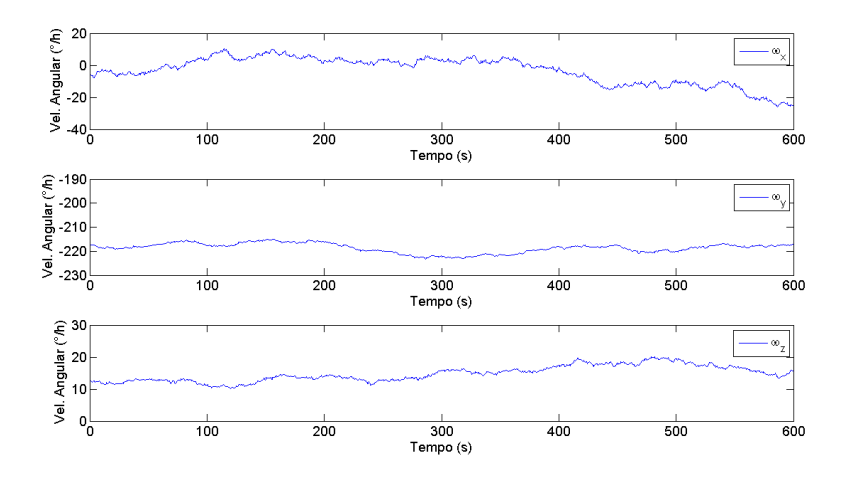

<span id="page-92-0"></span>Figura 7.3 - Representação gráfica dos dados simulados dos giros presentes no CBERS-2

As condições iniciais utilizadas foram:  $\boldsymbol{x}_0 = \begin{bmatrix} 0.0 & 0.0 & 0.0 & 5.76 & 4.83 & 2.68 \end{bmatrix}^T;$ a matriz de covariância inicial  $P_0 = diag(0, 25; 0, 25; 4, 0; 1, 0; 1, 0; 1, 0);$  a matriz de erro do processo (Equação cinemática), que pondera o ruído do processo,  $Q_0 = diag\left(6,08; 5,47; 6,08; 4 \times 10^{-3}; 4 \times 10^{-3}; 4 \times 10^{-3}\right) \times 10^{-3}$  e a matriz de erro de medida, que pondera o ruído de medida,  $R_0 = diag(0, 36; 0, 36; 0, 0036; 0, 0036)$ ; a matriz de covariância auxiliar  $\bar{P}_0 = diag(0, 25; 0, 25; 4, 0; 1, 0; 1, 0; 1, 0)$  e os multiplicadores de Lagrange iniciais  $\boldsymbol{\lambda}_0 = \begin{bmatrix} 0.1 & 0.1 & 0.1 & 0.1 & 0.1 & 0.1 \end{bmatrix}^T$ . Para o vetor  $x_0$ , os três primeiros elementos estão em grau e os outros três elementos estão em  $grav/hora$ , para as matrizes  $\bm{P}_0, \bm{Q}_0$  e  $\bar{\bm{P}}_0$  os três primeros elementos estão em  $grav^2$ e os outros três elementos estão em  $grau^2/hora^2$ , e finalmente, para a matriz  $\boldsymbol{R}_0$ todos s elementos estão em  $grau^2$ .

# 7.1.1 Estimação de estados usando o  $FH_{\infty}ESO$ , o  $FH_{\infty}E$  e o  $FKE$

Na Filtragem  $H_{\infty}$ , os parâmetros usados foram  $\gamma = 1/3$ ,  $\eta = 0.01$ ,  $\xi = 10.3$  e as matrizes  $L_k$  e  $S_k$  são ambas matrizes identidades.

A Figura [7.4,](#page-93-0) apresenta a estimação dos ângulos de atitude e dos bias de giros usando o F $H_{\infty}$ ESO, o F $H_{\infty}$ E e o FKE.

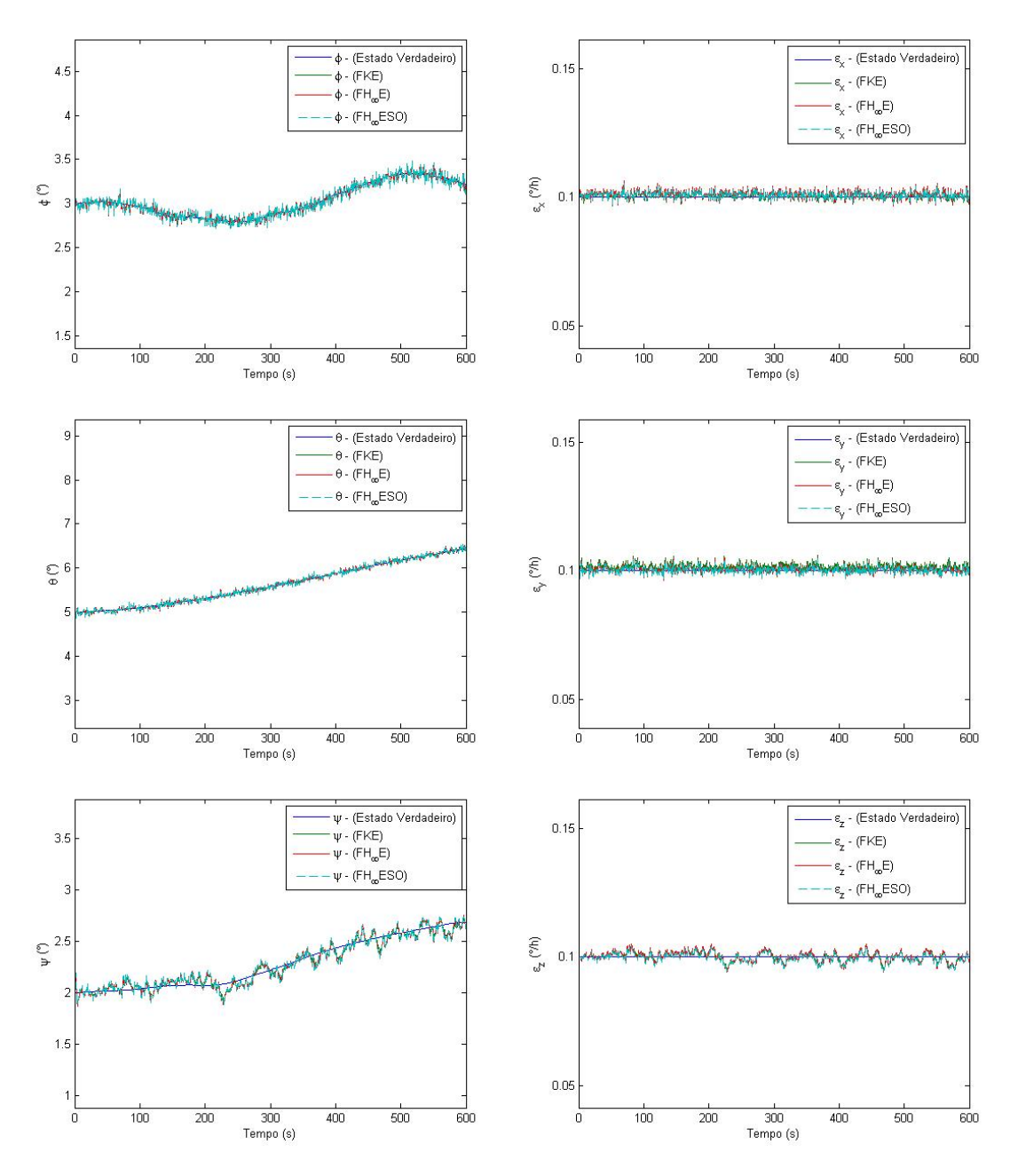

<span id="page-93-0"></span>Figura 7.4 - Estados estimados pelos FKE,  $FH_{\infty}E$  e  $FH_{\infty}ESO$  utilizando dados simulados, ˆangulos de roll, pitch e yaw estimados na primeira coluna e bias em x, y e z estimados na segunda coluna, respectivamente

 $\hat{E}$  importante ressaltar que o Filtro de Kalman pode se tornar mais robusto aos ruídos e dinâmica não modelada aumentando artificialmente a matriz de covariância do ruído de processo  $\tilde{\bm{Q}}_k$  o que resulta em um maior ganho  $\tilde{\bm{K}}_k$  e uma maior covariância  $\tilde{\textbf{\emph{P}}}_{k+1}^{-}$ . Na literatura, existem algumas obras como [Hu e Yang](#page-141-1) [\(2011\)](#page-141-1), [Simon](#page-144-0) [\(2006\)](#page-144-0) que afirmam que aumentando a matriz de covariância do ruído de processo,  $\tilde{\boldsymbol{Q}}_k$  do Filtro de Kalman Estendido é conceitualmente o mesmo que aumentar o ganho  $K_k$  e a covariância  $P_{k+1}$  no Filtro  $H_{\infty}$  Estendido utilizando o coeficiente de performance  $\gamma$  alterando o elemento  $-\gamma \bar{S}_k \boldsymbol{P}_k$  em  $\boldsymbol{K}_k$  e  $\boldsymbol{P}_{k+1}$ .

Antes de analisar a precisão dos filtros em questão, é importante analisar a sua convergência feita por meio da configuração dos resíduos representada pela Equa-¸c˜ao [\(5.28\)](#page-66-0). A Figura [7.5](#page-94-0) apresenta os res´ıduos dos dois Sensores Solares Digitais (DSS), para os métodos de estimação  $FH_{\infty}ESO$ ,  $FH_{\infty}E$  e FKE.

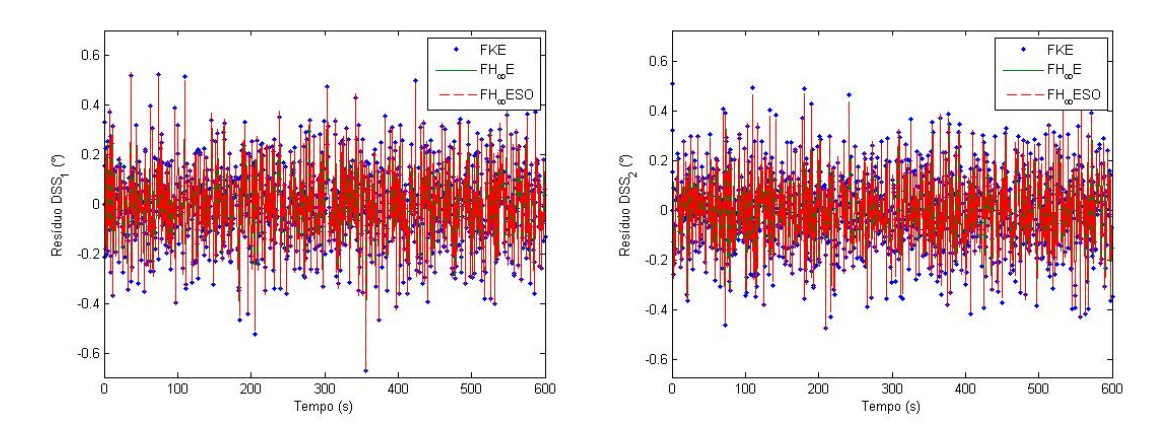

<span id="page-94-0"></span>Figura 7.5 - Resíduos dos dois DSS à bordo do CBERS-2

Para melhor visualização dos resíduos, na Figura [7.6](#page-94-1) a seguir, é mostrado a frequência residual para cada um dos filtros em análise, que apresentam características de uma Gaussiana.

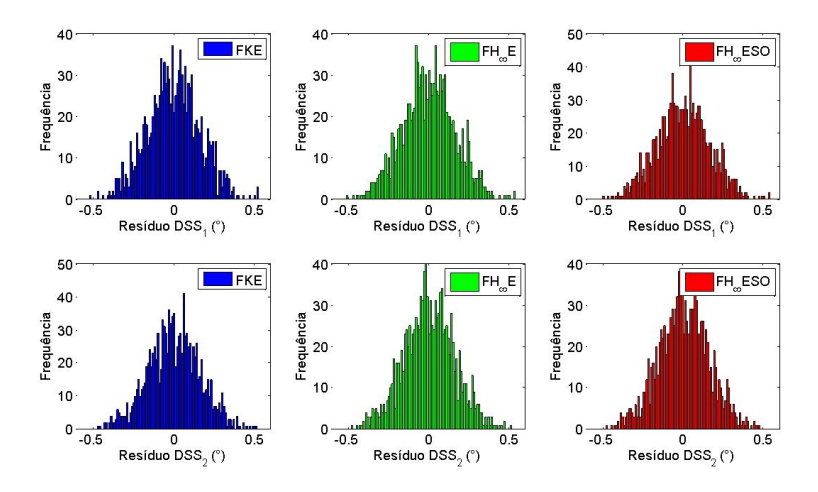

<span id="page-94-1"></span>Figura 7.6 - Frequência residual dos dois DSS à bordo CBERS-2

A Tabela [7.1](#page-95-0) mostra o valor médio e o desvio padrão dos resíduos do DSS para cada um dos filtros apresentado na Figura [\(7.6\)](#page-94-1):

<span id="page-95-0"></span>Tabela 7.1 - Média e desvio padrão estatístico dos resíduos referente aos dois DSS

|                       | FKE.                                                                                                    | $FH_{\infty}E$       | $FH_{\infty}ESO$     |
|-----------------------|----------------------------------------------------------------------------------------------------|----------------------|----------------------|
| Res. DSS $_1(^\circ)$ | $-0.0029 \pm 0.1637$                                                                                                    | $-0.0029 \pm 0.1648$ | $-0.0029 \pm 0.1651$ |
|                       | Res. DSS <sub>2</sub> (°) $-6.84 \times 10^{-5} \pm 0.1619$ $-2.86 \times 10^{-5} \pm 0.1593$ $-2.52 \times 10^{-5} \pm 0.1585$ |                      |                      |

O desvio padrão dos resíduos é calculado pela Eq [\(7.3\)](#page-95-1):

<span id="page-95-1"></span>
$$
\sigma = \sqrt{\frac{1}{M} \sum_{k=1}^{M} (\tilde{\boldsymbol{y}}_k - \bar{\boldsymbol{y}})^2}
$$
(7.3)

em que  $\bar{\pmb{y}} = \frac{1}{K}$  $\frac{1}{K} \sum_{k=1}^{K} \tilde{\mathbf{y}}_k$  e M é o número total de estimativas.

Diz-se que um filtro está convergindo quando seu resíduo está perto da média zero e isso pode ser observado com os resultados apresentados na Tabela [7.1.](#page-95-0) Os resultados médios para o Resíduo DSS<sub>1</sub> são os mesmos para o FKE, F $H_{\infty}E$  e F $H_{\infty}ESO$ , mas os resultados médios para o Resíduo $\mathrm{DSS}_2$  apresentam melhores resultados no FH∞ESO, −2.52 × 10<sup>−</sup><sup>5</sup> ± 0.1585 graus, quando comparado com os dos FKE e  $FH_{\infty}E$ .

A seguir, na Figura [7.7](#page-95-2) é apresentado o resíduo para os dois Sensores de Terra Infravermelho (IRES), para os métodos de estimação  $FH_{\infty}ESO$ ,  $FH_{\infty}E$  e o FKE.

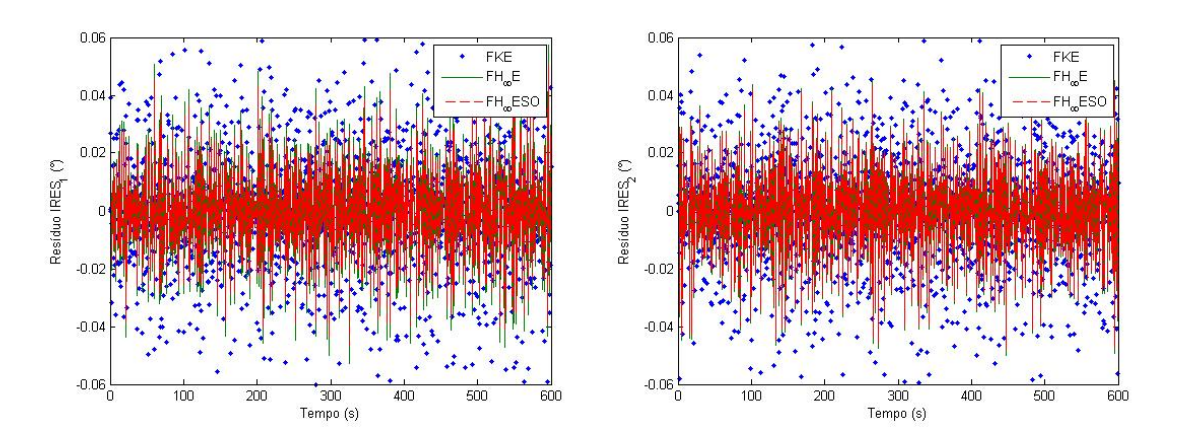

<span id="page-95-2"></span>Figura 7.7 - Resíduos dos dois IRES à bordo do CBERS-2

A Figura [7.8](#page-96-0) apresenta a frequência residual dos dois Sensores de Terra Infravermelhos (IRES), para os métodos de estimação estudados.

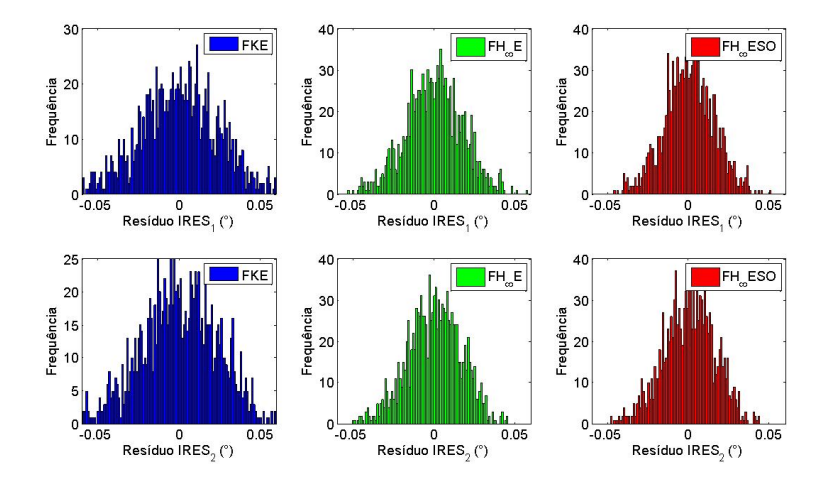

<span id="page-96-0"></span>Figura 7.8 - Frequência residual dos dois IRES à bordo CBERS-2

Aqui, pode-se ver claramente que, na Filtragem  $H_{\infty}$ , os resíduos convergem mais rápido do que na Filtragem de Kalman. Resultados observados pelo estreitamento da Gaussiana no  $FH_{\infty}E$  e no  $FH_{\infty}ESO$ , ver Figura [7.8.](#page-96-0) Este fato irá resultar em uma maior precisão na estimação de estado.

A Tabela [7.2](#page-96-1) mostra o valor médio e o desvio padrão para o Resíduo do IRES para cada um dos filtros apresentados na Figura [\(7.8\)](#page-96-0).

Tabela 7.2 - Média e desvio padrão estatístico dos resíduos referente aos dois IRES

<span id="page-96-1"></span>

| FKE.                                                                                                    | $FH_{\infty}E$ | $FH_{\infty}ESO$ |
|----------------------------------------------------------------------------------------------------|----------------|------------------|
| Res. IRES <sub>1</sub> <sup>(°)</sup> $5.61 \times 10^{-5} \pm 0.0252$ $4.98 \times 10^{-5} \pm 0.0173$ $4.76 \times 10^{-5} \pm 0.0153$ |                |                  |
| Res. IRES <sub>2</sub> (°) $3,29 \times 10^{-5} \pm 0,0240$ $2,71 \times 10^{-5} \pm 0,0165$ $2,70 \times 10^{-5} \pm 0,0159$            |                |                  |

Pela Tabela [7.2](#page-96-1) todos os filtros estão convergindo e novamente o  $FH_{\infty}ESO$  apresenta melhores resultados para o Resíduo IRES<sub>1</sub>,  $4, 76 \times 10^{-5} \pm 0,0153$  graus e para o Resíduo IRES<sub>2</sub>, 2,70 × 10<sup>-5</sup> ± 0,0159 graus, quando comparado com o FKE e o  $FH_{\infty}E$ .

Para analisar a precisão dos filtros estudados, o erro  $\tilde{\boldsymbol{x}}_k = \boldsymbol{x}_k - \hat{\boldsymbol{x}}_k$ , deve ser calculado que é a diferença entre o estado verdadeiro e o estado estimado. Na Figura [7.9,](#page-97-0) apresenta-se o erro da estimação de atitude para o  $FH_{\infty}ESO, FH_{\infty}E$  e FKE.

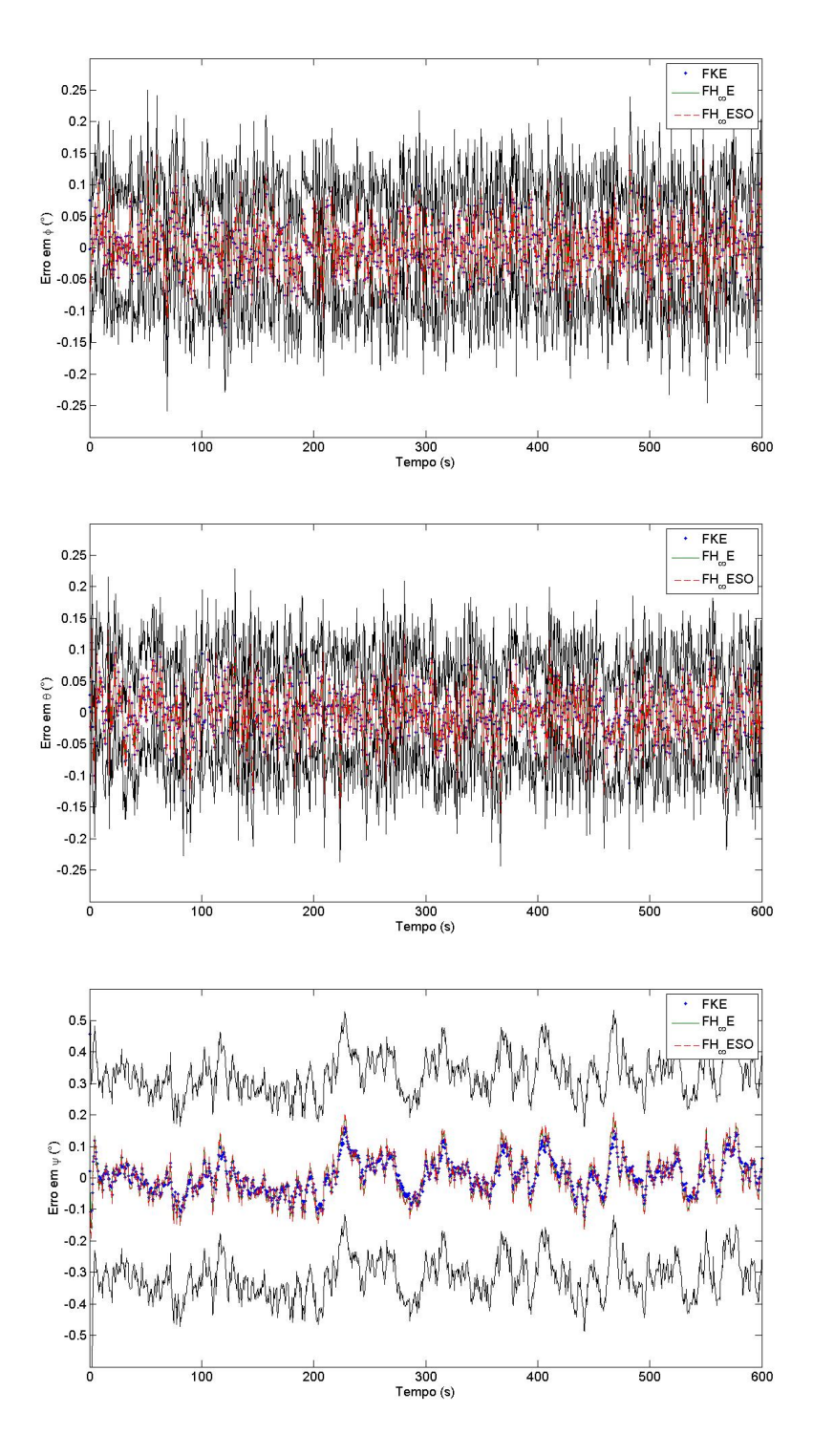

<span id="page-97-0"></span>Figura  $7.9$  - Estimação do erro de atitude

O erro da estimação de atitude apresentado na Figura [7.9](#page-97-0) está representado juntamente com o desvio padrão dos respectivos ângulos de atitude. Observa-se que para ambos os trÊs métodos os resultados estão dentro da precisão limitada pelo desvio padrão dos ângulos de atitude, em especial para o ângulo de yaw na qual o erro é bem inferior ao desvio padrão.

A Tabela [7.3](#page-98-0) apresenta o valor médio e o desvio padrão para a estimação do erro de atitude presente na Figura [\(7.9\)](#page-97-0).

Tabela 7.3 - Média e desvio padrão estatístico da estimação do erro de atitude

<span id="page-98-0"></span>

|                      | FKE.                | $FH_{\infty}E$      | $FH_{\infty}ESO$     |
|----------------------|---------------------|---------------------|----------------------|
| Erro em $\phi$ (°)   | $0.0010 \pm 0.0399$ | $0.0010 \pm 0.0457$ | $0,0010 \pm 0,0472$  |
| Erro em $\theta$ (°) | $0,0010 \pm 0,0390$ | $0.0010 \pm 0.0444$ | $-0.0009 \pm 0.0448$ |
| Erro em $\psi$ (°)   | $0,0056 \pm 0,0595$ | $0,0056 \pm 0,0658$ | $0,0053 \pm 0,0673$  |

Com uma pequena mudança, o desvio padrão da estimação do erro do estado é calculada pela Equação [\(7.4\)](#page-98-1):

<span id="page-98-1"></span>
$$
\sigma = \sqrt{\frac{1}{M} \sum_{k=1}^{M} (\tilde{\boldsymbol{x}}_k - \bar{\boldsymbol{x}})^2}
$$
(7.4)

em que  $\tilde{\pmb{x}}_k = \pmb{x}_k - \hat{\pmb{x}}_k, \, \bar{\pmb{x}} = \frac{1}{K}$  $\frac{1}{K} \sum_{k=1}^{K} \tilde{\pmb{x}}_k$  e M é o número total de estimativas.

Analisando a Tabela [7.3,](#page-98-0) pode-se observar que, os resultados médios para a estimação do erro de atitude s˜ao basicamente os mesmos, com uma pequena melhora no FKE quando comparado com o  $FH_{\infty}E$  e o  $FH_{\infty}ESO$ .

A seguir, na Figura [7.10](#page-99-0) é apresentado a estimação do erro dos bias de giros para o  $FH_{\infty}ESO, FH_{\infty}E$  e o FKE.

O erro da estimação dos bias de giros apresentado na Figura [7.10](#page-99-0) não está representado juntamente com o desvio padrão dos respectivos dos bias de giros, uma vez uma que esses desvios padrões possuem valores em ordem de grandeza superiores aos valores dos erros de bias de giros. Dessa forma, para ambos os m´etodos os resultados estão dentro da precisão limitada pelo desvios padrões.

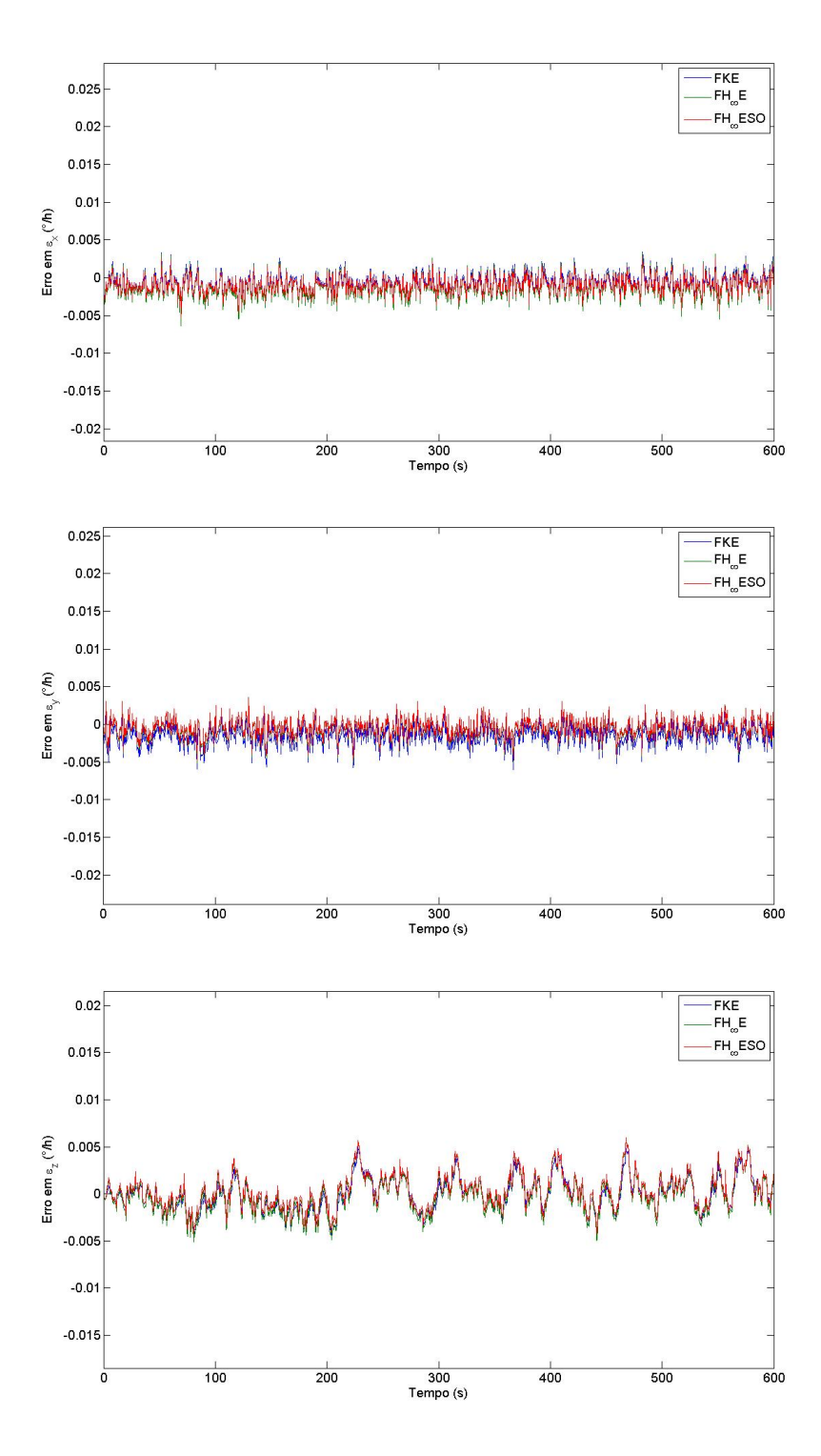

<span id="page-99-0"></span>Figura  $7.10$  - Estimação do erro dos bias de giros

A Tabela [7.4](#page-100-0) apresenta os valores médios e o desvio padrão da estimação do erro dos bias de giros presentes na Figura [\(7.10\)](#page-99-0).

<span id="page-100-0"></span>Tabela 7.4 - Média e desvio padrão estatístico da estimação do erro dos bias de giros

|                                             | FKE                               | $FH_{\infty}E$                                                      | $FH_{\infty}ESO$                  |
|---------------------------------------------|-----------------------------------|---------------------------------------------------------------------|-----------------------------------|
| Erro em $\varepsilon_x$ ( $\degree$ /h)     | $-0.0012 \pm 0.0013$              | $-0.0011 \pm 0.0014$                                                | $-9,71 \times 10^{-4} \pm 0,0011$ |
| Erro em $\varepsilon_y$ ( $\textdegree/h$ ) | $-0.0015 \pm 0.0013$              | $-5,82 \times 10^{-4} \pm 0,0013$                                   | $-4,54 \times 10^{-4} \pm 0,0012$ |
| Erro em $\varepsilon_z$ ( $\degree$ /h)     | $-2,86 \times 10^{-4} \pm 0,0018$ | $-1,01 \times 10^{-4} \pm 0,0020$ $-9,96 \times 10^{-5} \pm 0,0018$ |                                   |

Finalmente, na Tabela [7.4](#page-100-0) está claro que o  $FH_{\infty}ESO$  apresentam melhores resultados para a média do erro da estimativa dos bias dos giros. Pode-se ver que o Erro  $\varepsilon_x$ , o Erro  $\varepsilon_y$  e o Erro  $\varepsilon_z$  no FKE é 1, 23, 3, 30 e 2, 87 vezes maior que o resultado no  $FH_{\infty}ESO$ , respectivamente. Então, a Filtragem  $H_{\infty}$  mostra resultados superiores em precisão em comparação com o FKE, isto é, a estimação de atitude e a calibração dos giroscópios é muito melhor quando realizada pela Filtragem  $H_{\infty}$ .

No entanto, esta maior precisão vem acompanhada de um tempo de processamento maior, como pode ser verificado na Tabela [7.5.](#page-100-1)

<span id="page-100-1"></span>

| Método de Estimação | Tempo médio de CPU |
|---------------------|--------------------|
| FKE                 | 1,2407s            |
| $FH_{\infty}E$      | 1,6653s            |
| $FH_{\infty}ESO$    | 2,9795s            |

Tabela 7.5 - Comparação do tempo de processamento

O tempo médio de CPU vai aumentando na proporção que o FKE é substituído pelo F $H_{\infty}$ E e pelo F $H_{\infty}$ ESO. Em média, o F $H_{\infty}$ E e o F $H_{\infty}$ ESO são 0, 42s e 1, 73s mais lento que o FKE, respectivamente. Este resultado é devido ao grande equacionamento e às derivadas de segunda ordem, necessárias a serem processadas no filtro.

# 7.1.2 Estimação de estados usando o FPR e FKU

No processo de estimação de estados utilizando o FKU foram utilizados  $2n+1$  sigma pontos, em que  $n \notin \mathfrak{o}$  número de estados. Já no processo de estimação utilizando o FPR foram usadas  $N = 500$  partículas.

Como comentado anteriormente, no FP padrão a reamostragem é uma amostra

discreta da função densidade de probabilidade  $p(\mathbf{y}_k | \mathbf{x}_{k,i}^{-})$  dado pela Equação [\(6.9\)](#page-74-0). Já no FPR, utilizado nessa pesquisa, a reamostragem é feita por uma aproximação contínua da mesma função densidade de probabilidade e representada por  $\hat{p}(\mathbf{x}_k | \mathbf{y}_k)$ , como mostra a Equação [\(6.16\)](#page-78-1) que faz uso da densidade de Kernel que é uma função densidade de probabilidade simétrica e contínua.

A Figura [7.11](#page-102-0) representa a distribuição de partícula *a-priori* para o FP padrão e a distribuição de partícula *a-priori* para o FPR para um dado tempo  $t = 120, 5s$ escolhido aleatoriamente. São apresentadas 24 gráficos em 6 linhas e 4 colunas. As linhas representam os estados estimados, os ângulos de atitude  $\phi$ ,  $\theta \in \psi$ ; e os bias de giros  $\epsilon_x$ ,  $\epsilon_y$  e  $\epsilon_z$ . As colunas representam os sensores utilizados, dois DSS que estão nas cores ciano e vermelho; e dois IRES que estão nas cores azul e verde, respectivamente.

Para o FP padrão as partículas tem uma amostra discreta da função densidade de probabilidade, representado pelas barras em todos os 24 gr´aficos. Observa-se que para esse problema que a distribuição de partículas através da função densidade de probabilidade discreta para os dois IRES (terceira e quarta coluna, em azul e verde, respectivamente) possuem o formato de uma Gaussiana, porém a distribuição de partículas através da função densidade de probabilidade discreta para os dois DSS (primeira e segunda coluna, em ciano e vermelho, respectivamente) n˜ao tem um formato claro de uma gaussiana, que certamente influencia na boa precisão do FP padrão.

Ao se utilizar o FPR, a amostra discreta da função densidade de probabilidade se transforma em uma função densidade de probabilidade contínua pela transformação de Kernel, que é representada por Gaussianas multimodais, de cor preta, sob a qual estão distribuídas as  $N = 500$  partículas. Observe quão diferente é a função densidade de probabilidade do FPR quando comparada com FP padrão, diminuindo a amplitude e deixando evidente qual a melhor região na qual as partículas devem se distribuir.

Essa forma de reamostragem apresentada pelo FPR, utilizando uma função densidade de probabilidade contínua, combinada com o Roughening, que adiciona um ruído aleatório a cada partícula após o processo de reamostragem, resolvem o problema de empobrecimento de amostra comum para o FP padrão. Essa transformação garante melhoras significativas no processo de estimação.

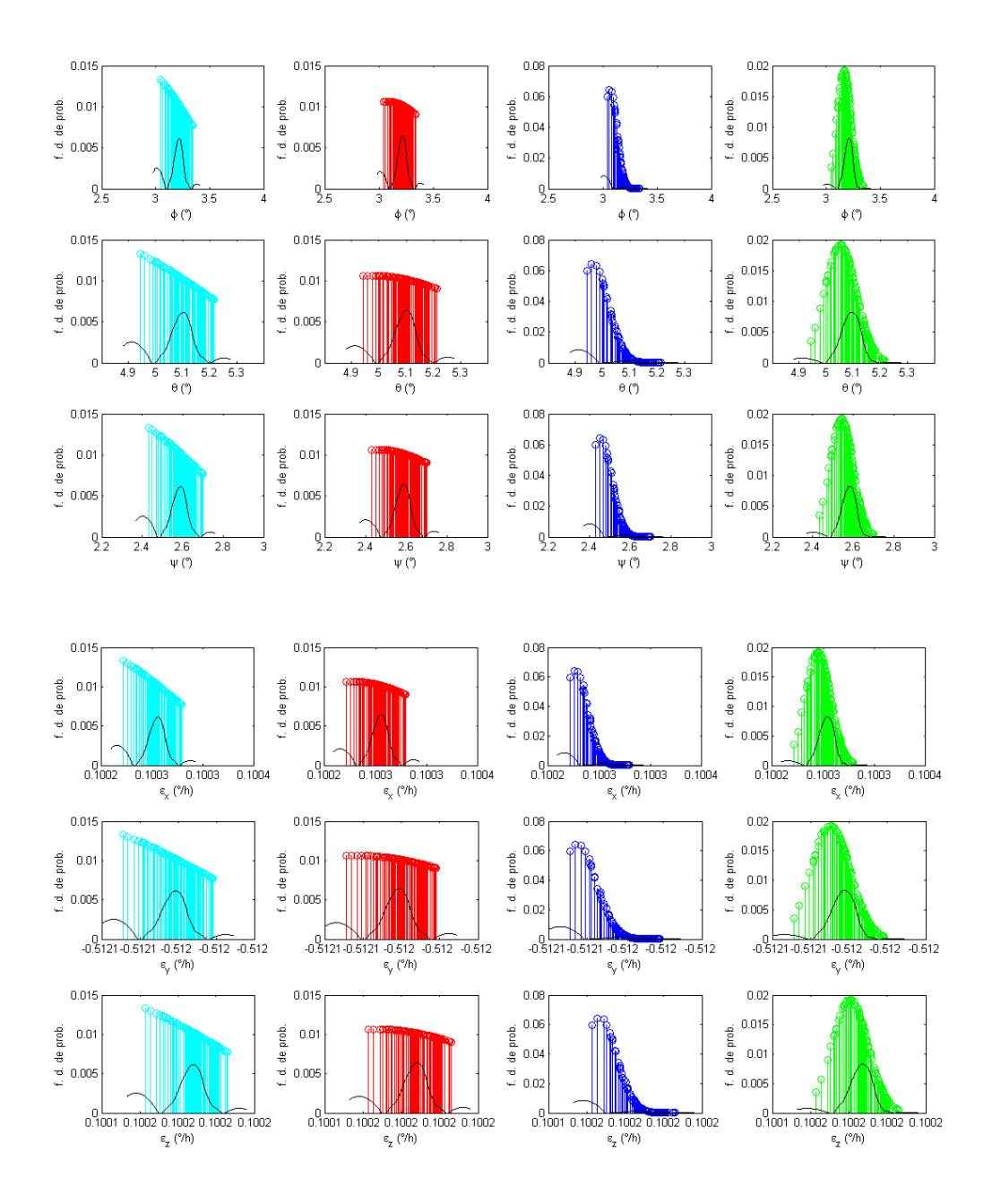

<span id="page-102-0"></span>Figura 7.11 - Distribuição de partícula a-priori para o FP padrão e a distribuição de partícula *a-priori* para o FPR para um dado tempo  $t = 120, 5s$  utilizando dados simulados. Linhas representam os estados e colunas os sensores.

Dessa forma, é interessante ver como seriam as funções densidade de probabilidade do FPR na qual as partículas se distribuem a longo do tempo de estimação, isso para cada um dos quatro sensores utilizados  $DSS_1$ ,  $DSS_2$ ,  $IRES_1$  e  $IRES_2$ .

Sob essa mesma premissa, a Figura [7.12](#page-103-0) a seguir, apresenta para os estados estimados, a reamostragem da distribuição de partícula a-posteriori para o FPR no

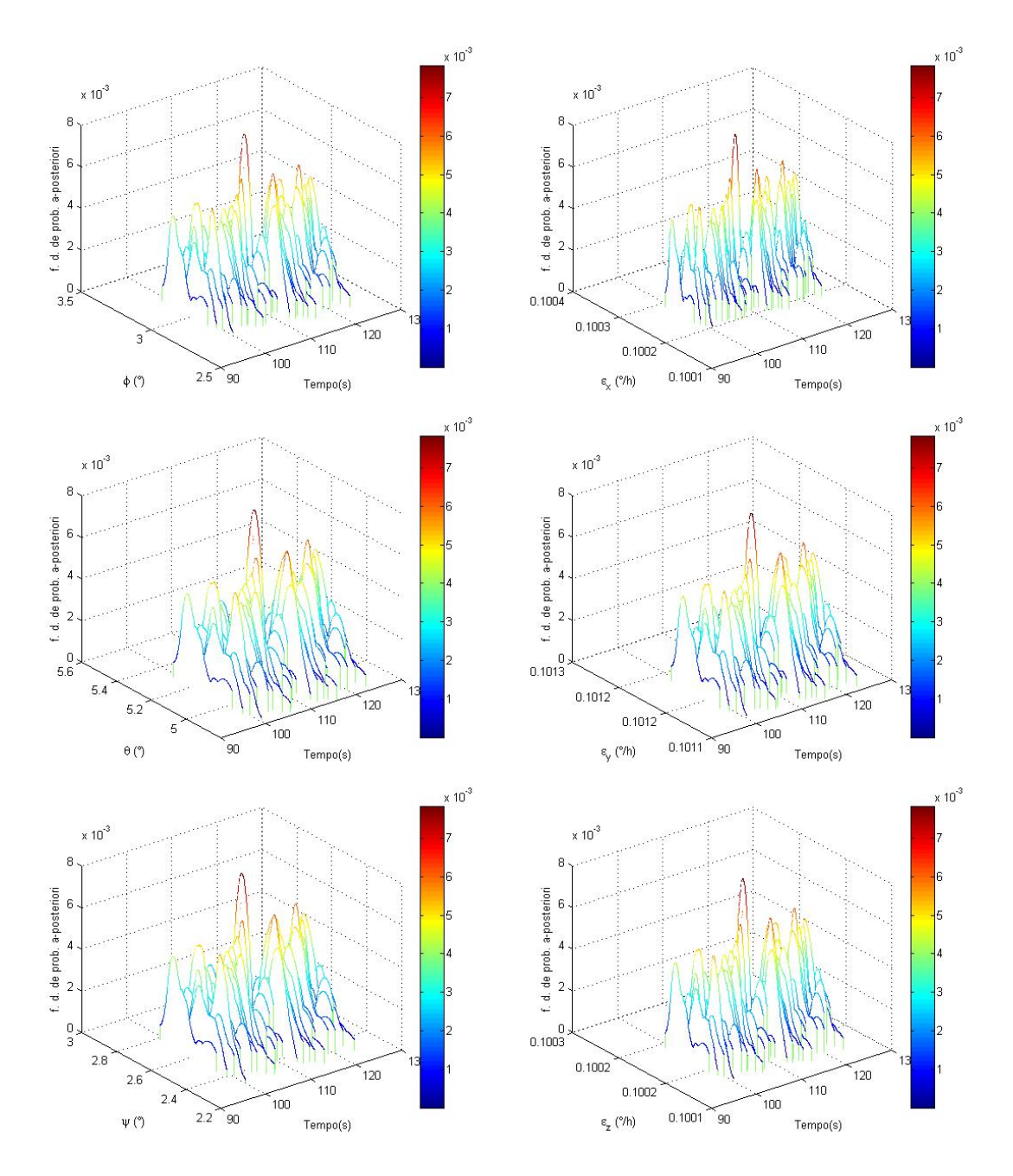

<span id="page-103-0"></span>Figura 7.12 - Reamostragem da distribuição de partícula a-posteriori da atitude e bias de giros estimados utilizando o FPR referente aos dados simulados do  $DSS<sub>1</sub>$ , para o intervalo de tempo de  $t = 99s$  à  $t = 124s$ .

A Figura [7.13](#page-104-0) a seguir, apresenta para os estados estimados, a reamostragem da distribuição de partícula *a-posteriori* para o FPR no intervalo de tempo de  $t = 249s$  $\lambda t = 274s$  utilizando apenas dados do sensor  $DSS_2$ .

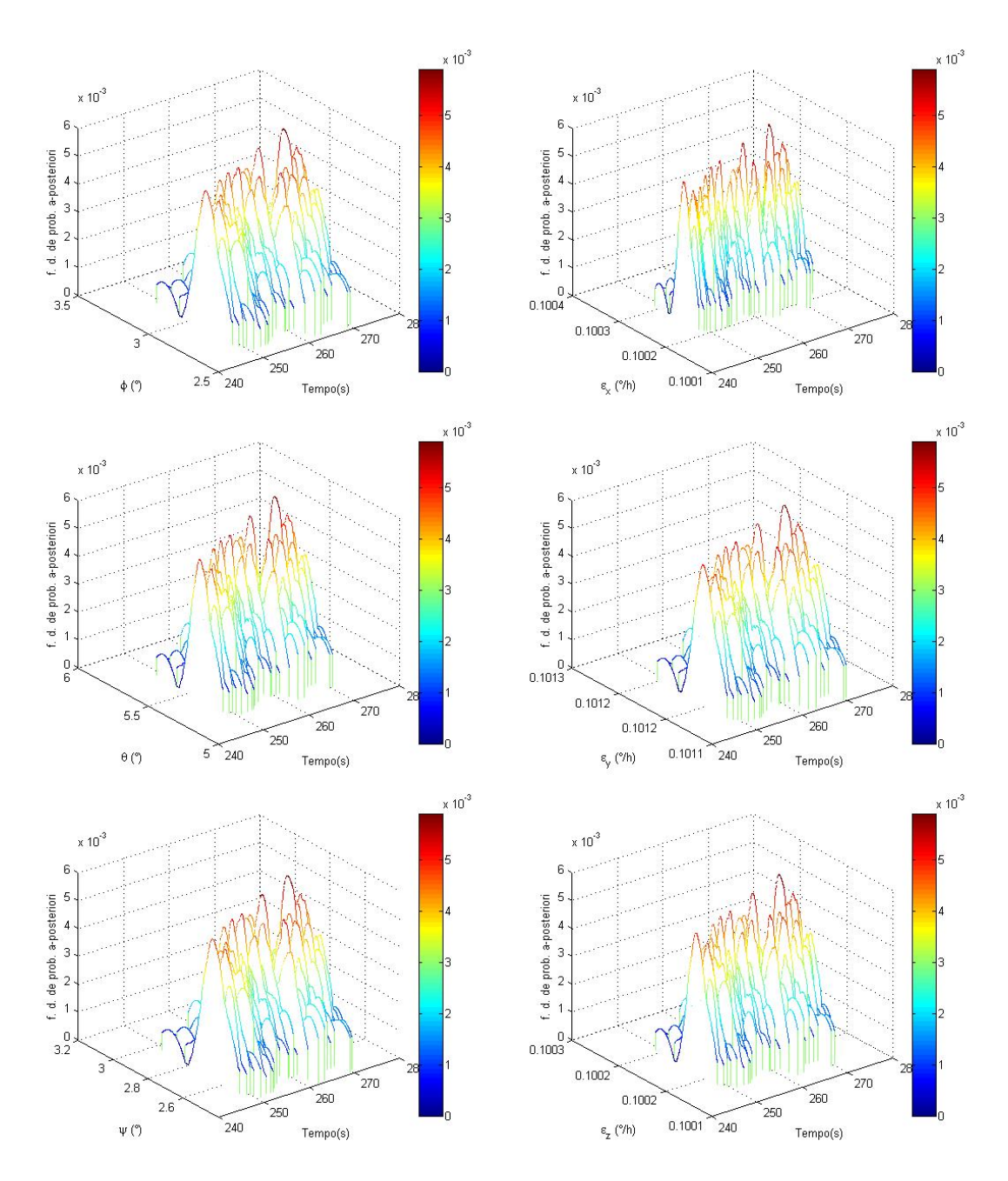

<span id="page-104-0"></span>Figura 7.13 - Reamostragem da distribuição de partícula a-posteriori para a atitude e bias de giros estimados utilizando o FPR referente aos dados simulados do  $DSS_2$ , para o intervalo de tempo de  $t = 249s$  à  $t = 274s$ .

A Figura [7.14](#page-105-0) a seguir, apresenta para os estados estimados, a reamostragem da distribuição de partícula *a-posteriori* no intervalo de tempo de  $t = 399s$  à  $t = 424s$ utilizando apenas dados do sensor  $IRES<sub>1</sub>$ .

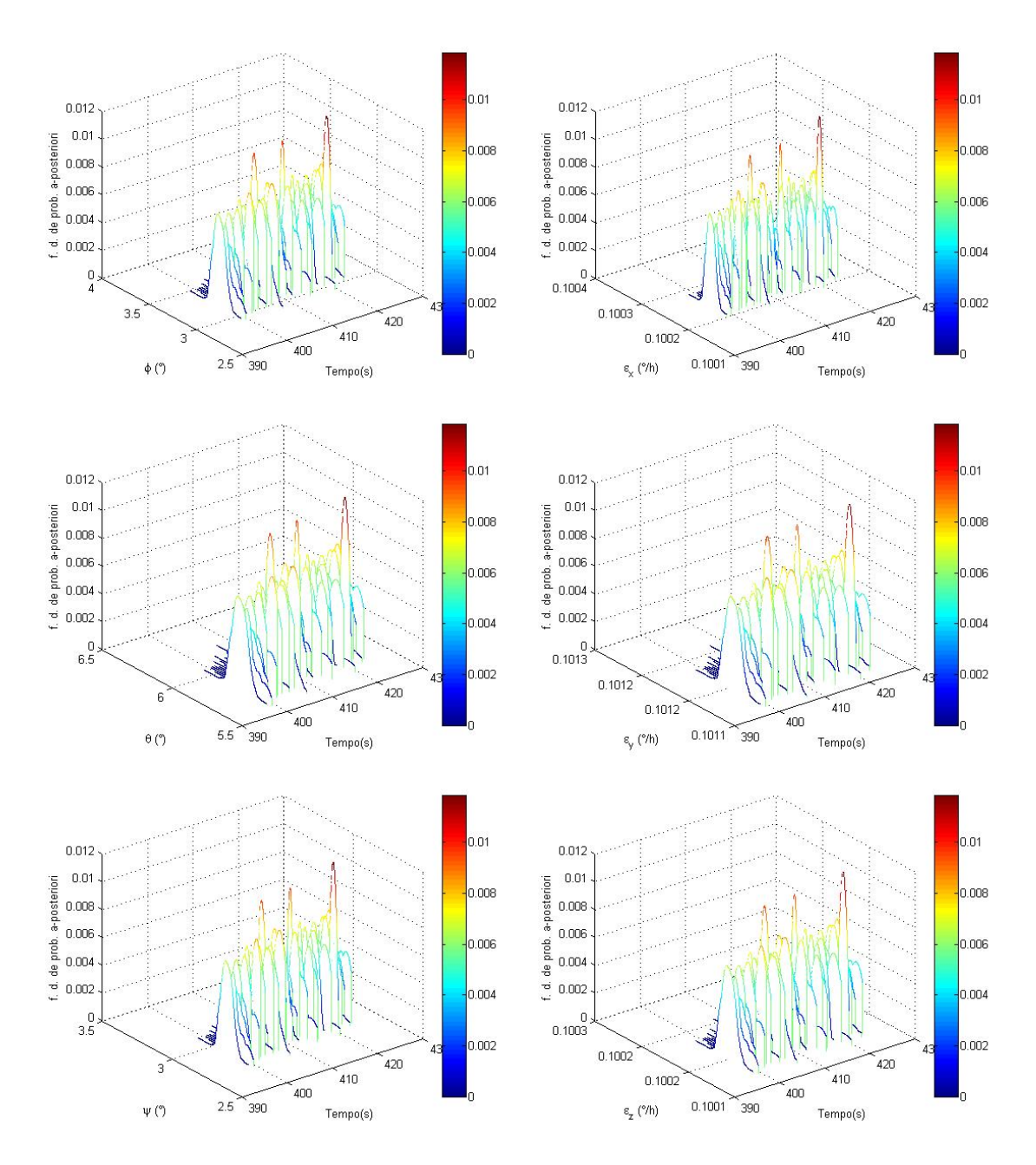

<span id="page-105-0"></span>Figura 7.14 - Reamostragem da distribuição de partícula a-posteriori para a atitude e bias de giros estimados utilizando o FPR referente aos dados simulados do  $IRES<sub>1</sub>$ , para o intervalo de tempo de  $t = 399s$  à  $t = 424s$ .

A Figura [7.15](#page-106-0) a seguir, apresenta para os estados estimados, a reamostragem da distribuição de partícula *a-posteriori* no intervalo de tempo de  $t = 549s$  à  $t = 574s$ utilizando apenas dados do sensor  $IRES<sub>2</sub>$ .

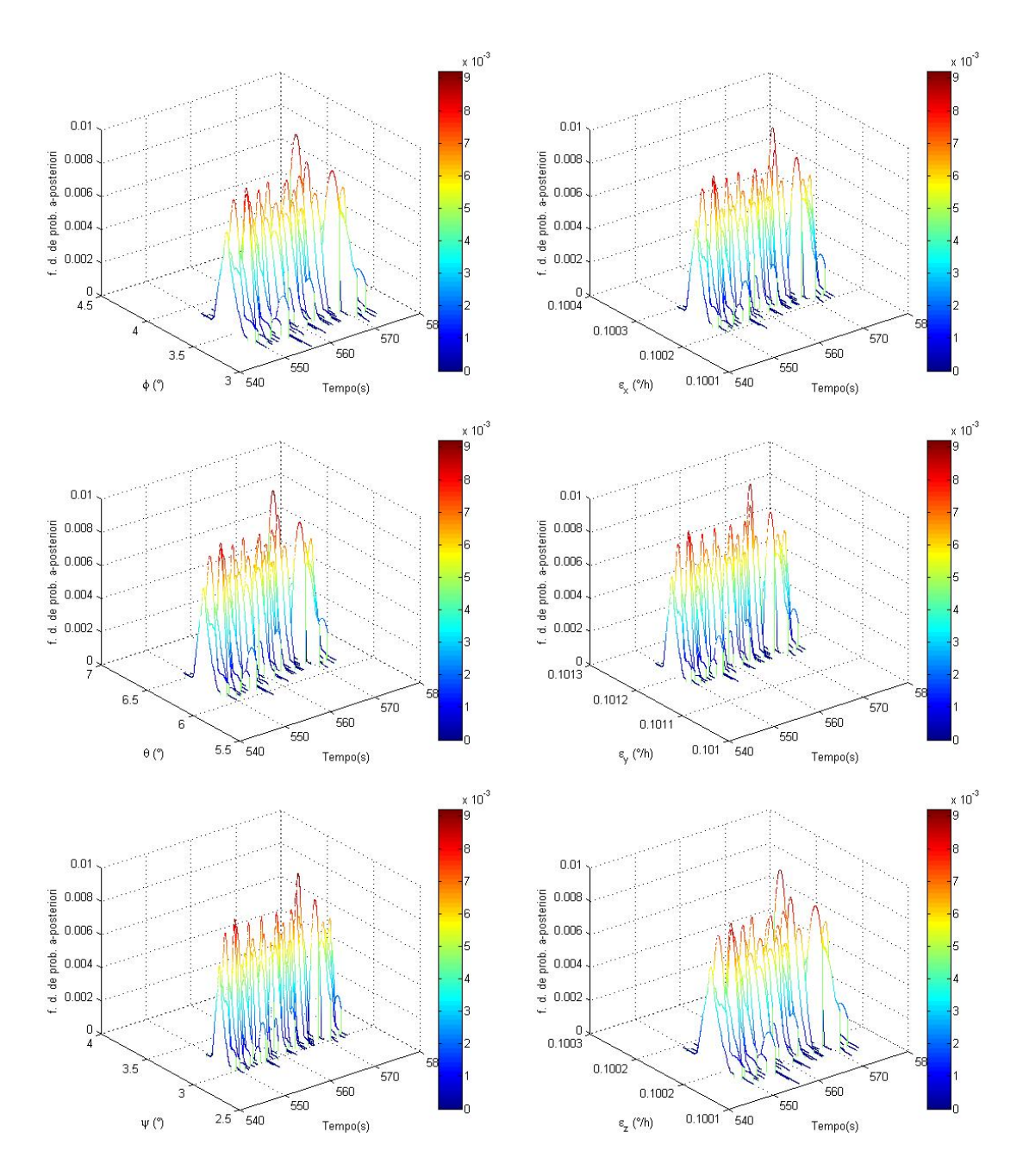

<span id="page-106-0"></span>Figura 7.15 - Reamostragem da distribuição de partícula a-posteriori para a atitude e bias de giros estimados utilizando o FPR referente aos dados simulados do  $IRES<sub>2</sub>$ , para o intervalo de tempo de  $t = 549s$  à  $t = 574s$ .

Tais funções densidade de probalidade representam o quão elegante e robusto é esse método de estimação, uma verdadeira mudança de paradigmas com relação as métodos convencionais de estimação. Cada uma das partículas geradas têm um peso ou ponderação sobre o estados estimado no tempo  $t_k$  sendo a média dessas partículas o próprio estado estimado. Sendo assim, com essa funções densidades de probabilidades provenientes de cada um dos sensores é possível estimar os estados

em questão aglutinando as informações dos mesmos. A Figura [7.16,](#page-107-0) apresenta a estimação dos ângulos de atitude e dos bias de giros usando o FPR comparado com o FKU.

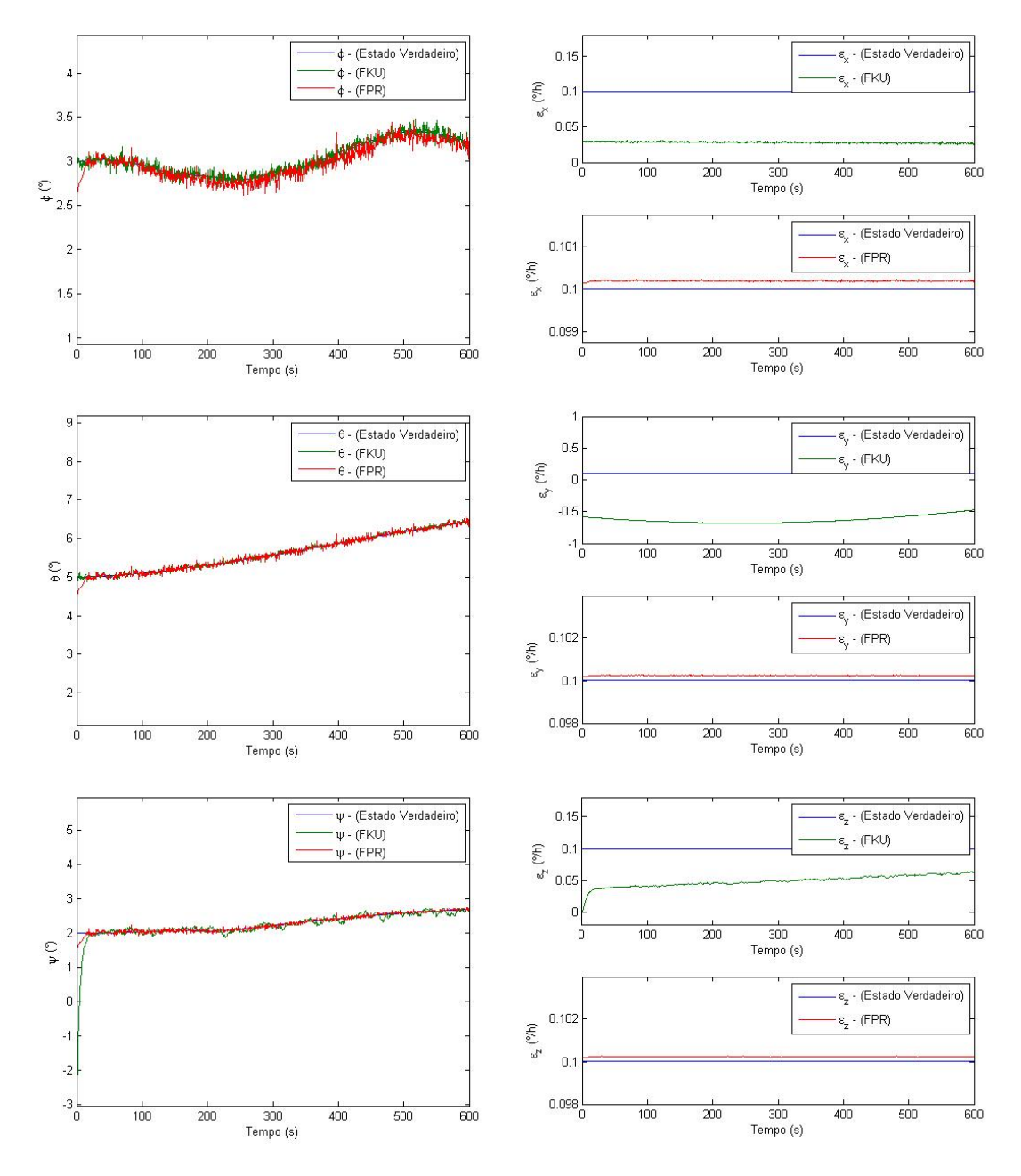

<span id="page-107-0"></span>Figura 7.16 - Estados estimados pelo FPR e FKU utilizando dados simulados, ângulos de roll, pitch e yaw estimados na primeira coluna e bias em  $x, y$  e  $z$  estimados na segunda coluna, respectivamente.

Verifica-se que na primeira coluna da Figura [7.16](#page-107-0) a estimação para os ângulos de roll,
$pitch$  e yaw estão coerentes com os estados verdadeiros. Porém, na segunda coluna da Figura [7.16,](#page-107-0) observa-se que para os bias de giros em  $x, y \in z$ , respectivamente, o FPR apresenta valores mais próximos do estado verdadeiro quando comparado com o FKU.

Antes de analisar a precisão dos filtros em questão, é importante analisar a sua con-vergência feito por meio da configuração dos resíduos representada pela Eq. [\(5.28\)](#page-66-0). A Figura [7.17](#page-108-0) apresenta os res´ıduos dos dois Sensores Solares Digitais (DSS), para os métodos de estimação FPR e FKU.

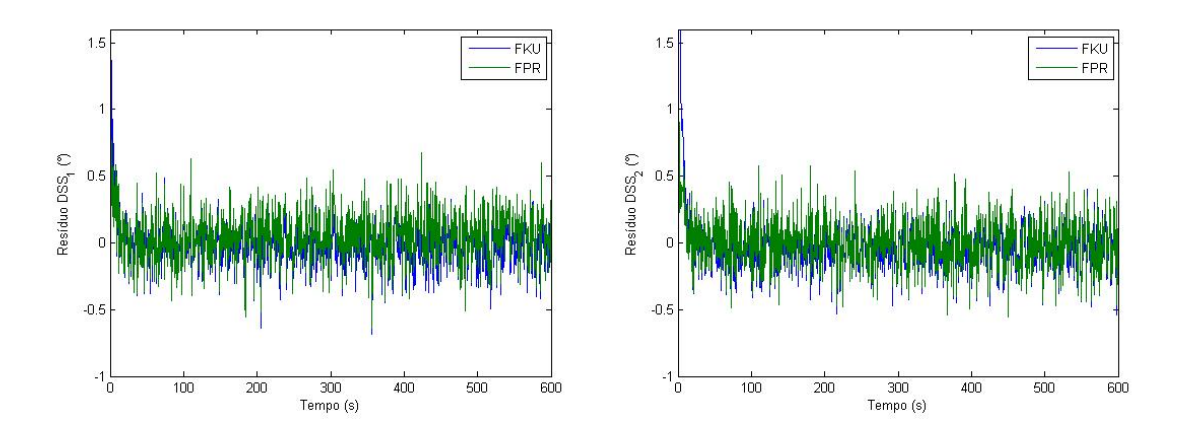

<span id="page-108-0"></span>Figura 7.17 - Resíduos dos dois DSS à bordo do CBERS-2

Na Figura [7.18](#page-108-1) a seguir, é mostrada a frequência residual para cada um dos filtros em análise, que apresentam características de uma Gaussiana.

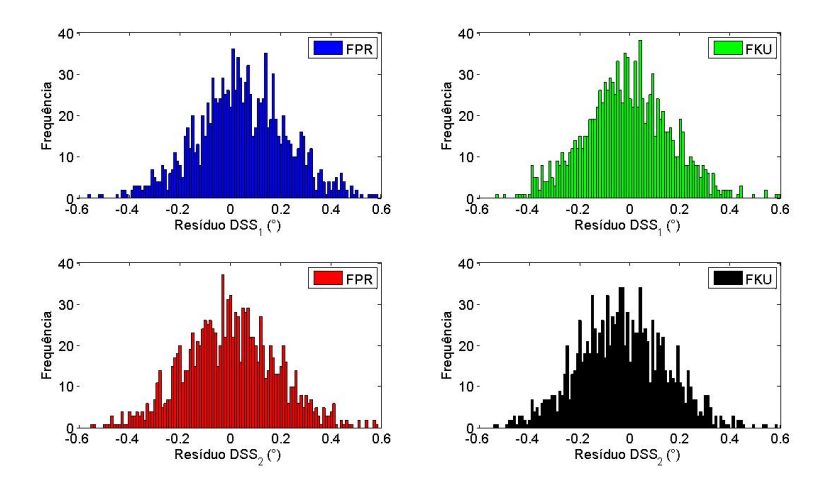

<span id="page-108-1"></span>Figura 7.18 - Frequência residual dos dois DSS à bordo CBERS-2

A Tabela [7.6](#page-109-0) mostra o valor médio e o desvio padrão dos resíduos do DSS para cada um dos filtros apresentado na Figura [7.6.](#page-94-0)

<span id="page-109-0"></span>

|                                  | FPR.                | FKU                  |
|----------------------------------|---------------------|----------------------|
| Res. DSS <sub>1</sub> $(^\circ)$ | $0,0481 \pm 0,1918$ | $0,0273 \pm 0,9766$  |
| Res. DSS <sub>2</sub> $(^\circ)$ | $0,0038 \pm 0,1985$ | $-0.0310 \pm 1.0472$ |

Tabela 7.6 - Média e desvio padrão estatístico dos resíduos referentes aos dois DSS

Os resultados médios para o Resíduo  $DSS_1$  e  $DSS_2$  apresentam um pequena diferença porém ambos estão em torno da média zero para o FPR e para FKU.

A seguir, na Figura [7.19](#page-109-1) são apresentados os resíduos para os dois Sensores de Terra Infravermelho (IRES), para os métodos de estimação FPR e FKU.

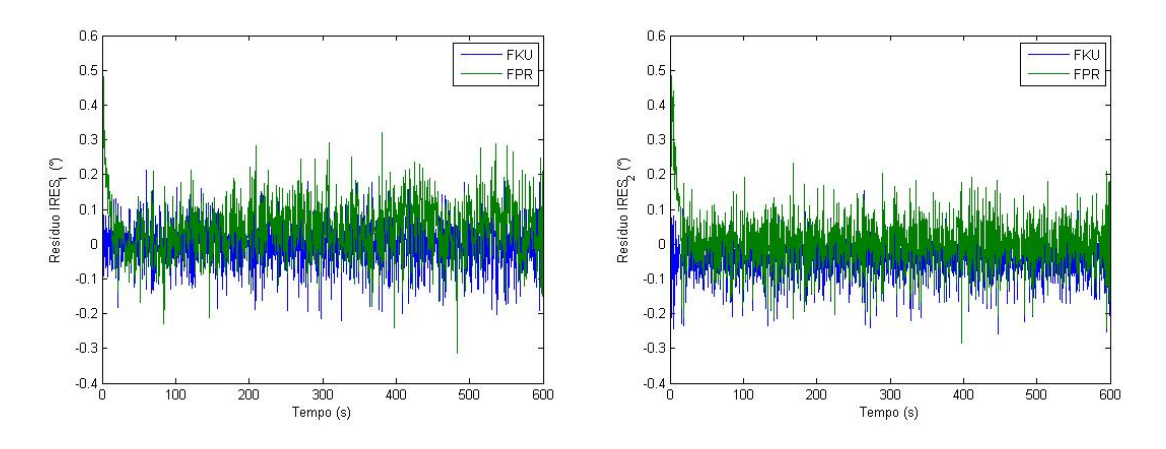

<span id="page-109-1"></span>Figura 7.19 - Resíduos dos dois IRES à bordo CBERS-2

A Figura [7.20](#page-110-0) apresenta a frequência residual dos dois Sensores de Terra Infravermelhos (IRES), para os métodos de estimação estudados.

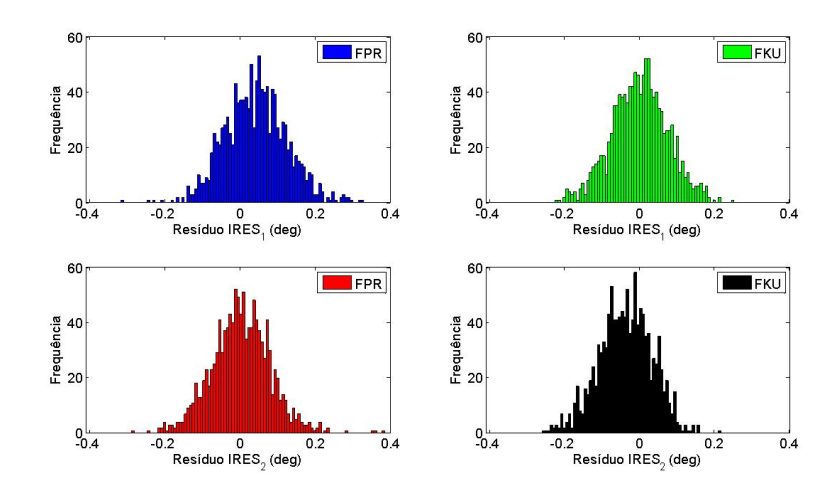

<span id="page-110-0"></span>Figura 7.20 - Frequência resídual dos dois IRES à bordo CBERS-2

A Tabela [7.7](#page-110-1) mostra o valor m´edio e o desvio padr˜ao para o Res´ıduo do IRES para cada um dos filtros apresentados na Fig. [\(7.8\)](#page-96-0).

Tabela 7.7 - Média e desvio padrão estatístico dos resíduos referente aos dois IRES

<span id="page-110-1"></span>

|                                   | FPR.                | FKU                  |
|-----------------------------------|---------------------|----------------------|
| Res. IRES <sub>1</sub> $(^\circ)$ | $0.0438 \pm 0.0890$ | $0.0026 \pm 0.1065$  |
| Res. IRES <sub>2</sub> $(^\circ)$ | $0.0060 \pm 0.0918$ | $-0.0334 \pm 0.1693$ |

Os resultados médios para o Resíduo IRES<sub>1</sub> e IRES<sub>2</sub> também apresentam um pequena diferença porém ambos estão em torno da média zero para o FPR e para FKU.

Para analisar a precisão dos filtros estudados, novamente o erro $\tilde{\boldsymbol{x}}_k = \boldsymbol{x}_k - \hat{\boldsymbol{x}}_k$ , deve ser calculado. Na Figura [7.21,](#page-111-0) o erro da estimação de atitude para o FPR e FKU é apresentado.

O erro da estimação de atitude apresentado na Figura [7.21](#page-111-0) está representado juntamente com o desvio padrão dos respectivos ângulos de atitude. Observa-se que para ambos os m´etodos os resultados est˜ao dentro da precis˜ao limitada pelo desvio padrão dos ângulos de atitude. Observa-se também que, no primeiro gráfico da primeira coluna, o erro da estimação em *roll* para o FPR, desvia um pouco e se torna positivo. Já no terceiro gráfico da primeira coluna o erro de estimação em yaw para o FPR, se torna mesmo ruidoso ao longo do tempo, que n˜ao acontece para o erro de estimação em yaw para o FKU, terceiro gráfico da segunda coluna.

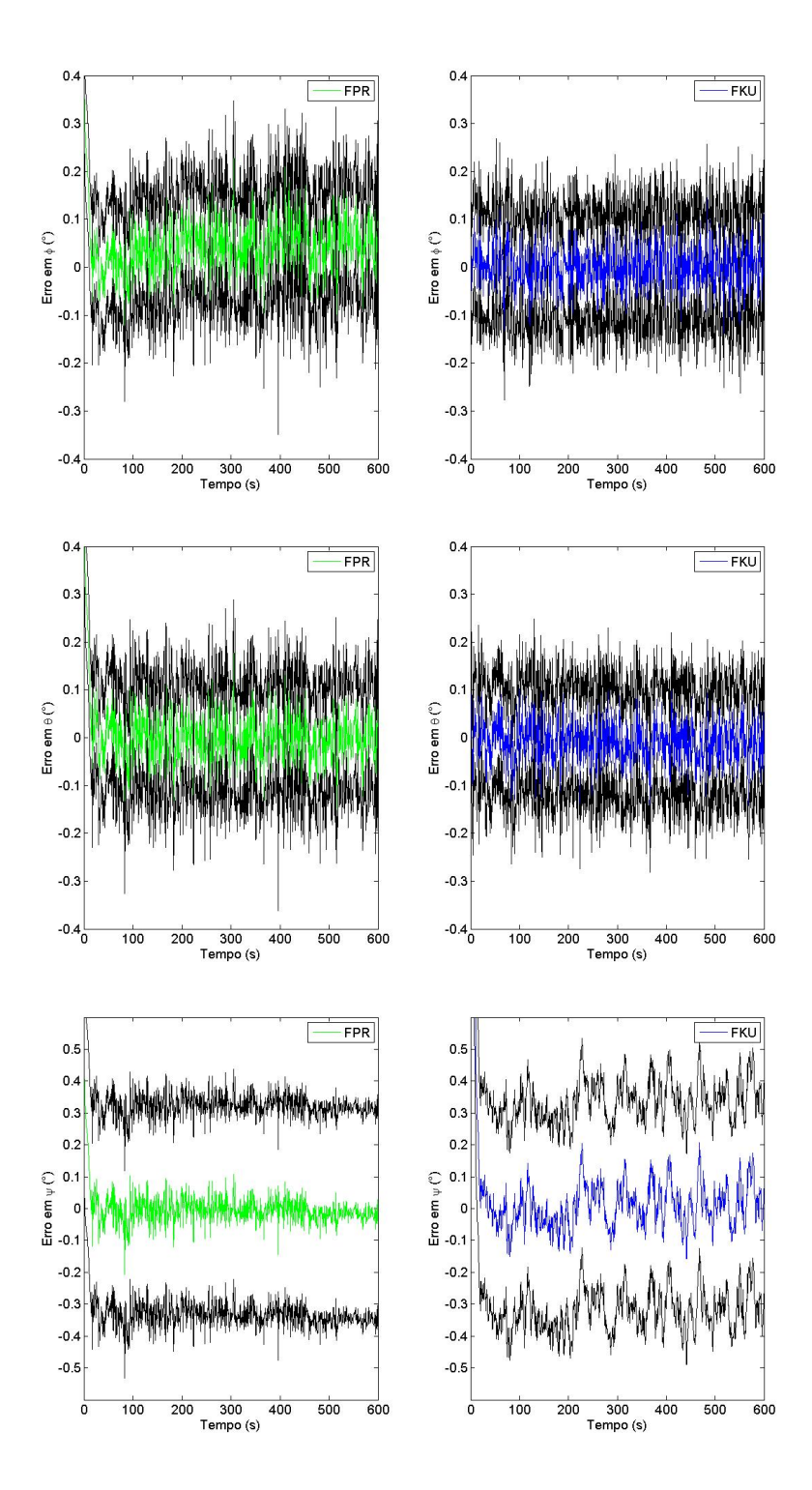

<span id="page-111-0"></span>Figura  $7.21$  -  $\rm Estimação$  do  $\rm error$  de atitude

A Tabela [7.8](#page-112-0) mostra o valor médio e o desvio padrão para a estimação do erro de atitude na Figura [7.21.](#page-111-0)

<span id="page-112-0"></span>

|                      | FPR.                               | FKU                  |
|----------------------|------------------------------------|----------------------|
| Erro em $\phi$ (°)   | $0.0441 \pm 0.0648$                | $0,0015 \pm 0,0493$  |
| Erro em $\theta$ (°) | $0.0041 \pm 0.0686$                | $-0.0085 \pm 0.0551$ |
| Erro em $\psi$ (°)   | $-5,470 \times 10^{-4} \pm 0,0572$ | $0.0507 \pm 0.3679$  |

Tabela 7.8 - Média e desvio padrão estatístico da estimação do erro de atitude

Analisando a Tabela [7.8,](#page-112-0) pode se observar que, os resultados médios para o erro em roll e pitch são basicamente os mesmos para ambos os métodos de estimação, porém, o erro em yaw tem resultado na média bem melhor para o FPR do que para o FKU, tal fato pode ser observado no último gráfico da primeira coluna da Figura [7.21](#page-111-0) em verde, o erro em  $\psi$  vai diminuindo ao longo do tempo.

A seguir, na Figura [7.22](#page-113-0) é apresentado o erro da estimativa dos bias dos giros para o FPR e o FKU.

O erro da estimação dos bias de giros apresentado na Figura [7.22](#page-113-0) não está representado juntamente com o desvio padrão dos respectivos dos bias de giros, uma vez uma que esses desvios padr˜oes possuem valores em ordem de grandeza superiores as valores dos erros de bias de giros. É notório que para o FPR é melhor quando comparado com o FKU nesse caso. O erro da estimação dos bias de giros para o FPR é da ordem de 10<sup>-4</sup> $grau/h$  enquando que para o FKU apresentam gráfico enviesados para o erro da estimação dos bias de giros em ambos os eixos.

A Tabela [7.9](#page-112-1) mostra os valores médios e o desvio padrão do erro da estimativa dos bias de giros apresentados na Figura [7.22.](#page-113-0)

Tabela 7.9 - Média e desvio padrão estatístico da estimação do erro dos bias de giros

<span id="page-112-1"></span>

|                                         | FPR.                                             | FKU                 |
|-----------------------------------------|--------------------------------------------------|---------------------|
| Erro em $\varepsilon_x$ ( $\degree$ /h) | $-1,970 \times 10^{-4} \pm 1,150 \times 10^{-5}$ | $0.0717 \pm 0.0011$ |
| Erro em $\varepsilon_y$ (°/h)           | $-2,416 \times 10^{-4} \pm 1,303 \times 10^{-5}$ | $0,7251 \pm 0,0545$ |
| Erro em $\varepsilon_z$ ( $\degree$ /h) | $-2,337 \times 10^{-4} \pm 1,101 \times 10^{-5}$ | $0,0508 \pm 0,0086$ |

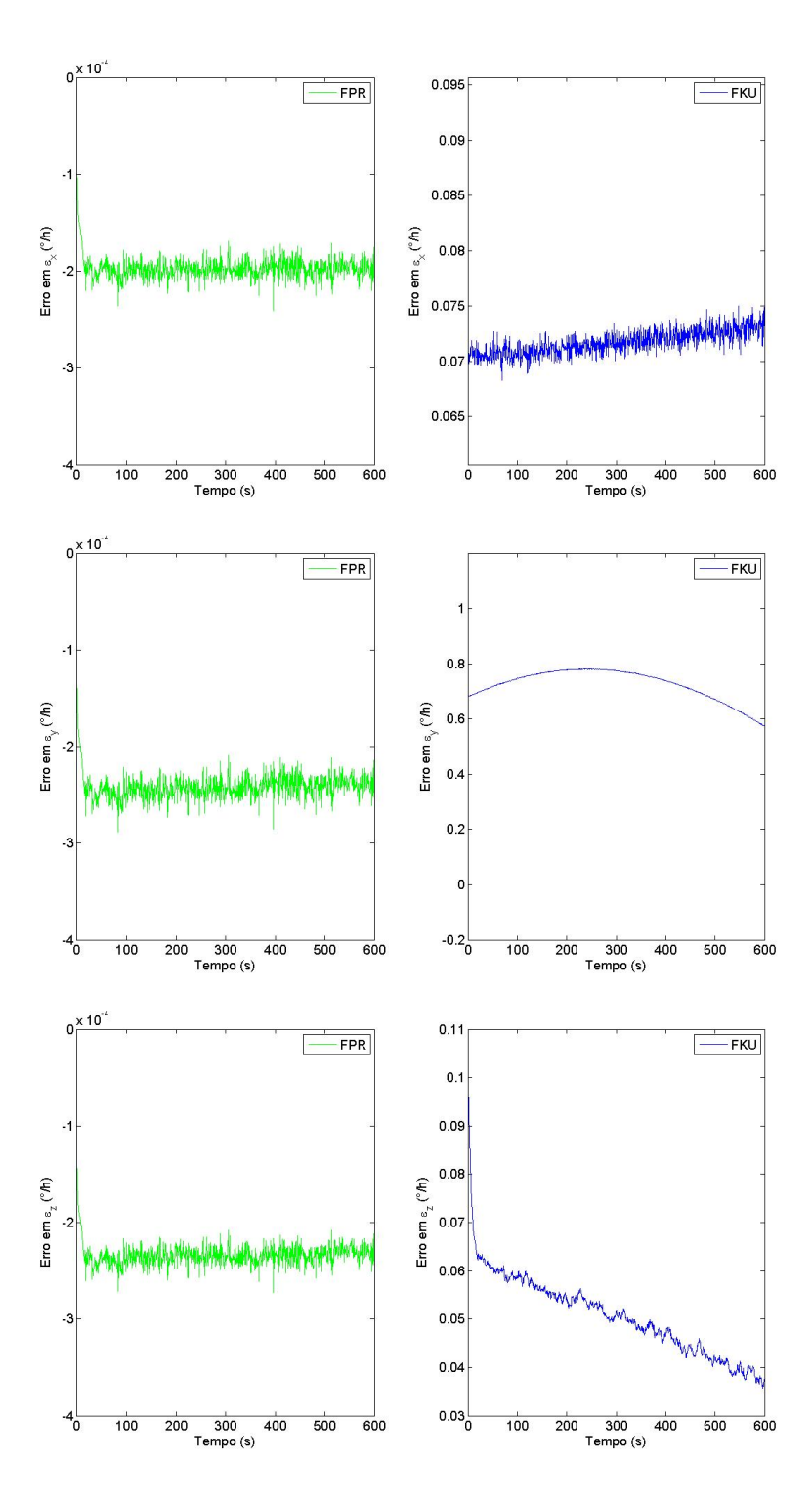

<span id="page-113-0"></span>Figura  $7.22$  -  $\rm Estimação$  do  $\rm error$  dos bias de giros

Finalmente, analisando a Tabela [7.9](#page-112-1) está claro que o FPR apresentam melhores resultados para a média do erro dos bias de giros quando comparado com o FKU. Observa-se que o erro em  $\varepsilon_x$ , em  $\varepsilon_y$  e em  $\varepsilon_z$  no FKU é 363.9, 3001, 2 e 217, 3 vezes maior que o resultado no FPR, respectivamente. Então, o FPR mostra resultados superiores em precisão em comparação com o FKU, isto é, a estimação de atitude e a calibração giroscópios é bem melhor quando realizada pelo FPR.

No entanto, esta elevada precisão vem com um grande tempo de processamento, como pode ser verificado na Tabela [7.10](#page-114-0) que apresenta o tempo médio de CPU para o FKU com  $2n + 1 = 13$  sigma-pontos e para o FPR com diferentes número de partículas, lembrando que os resultados apresentados nessa pesquisa são para o FPR com  $N = 500$  partículas.

<span id="page-114-0"></span>Tabela 7.10 - Comparação do tempo de processamento

| Método de Estimação                 | Tempo médio de CPU |
|-------------------------------------|--------------------|
| FKU para $2n + 1 = 13$ sigma-pontos | 4,493s             |
| FPR para $N = 35$ partículas        | 12,307s            |
| FPR para $N = 50$ partículas        | 23, 243s           |
| FPR para $N = 100$ partículas       | 1min11,478s        |
| FPR para $N = 300$ partículas       | 8min51,599s        |
| FPR para $N = 500$ partículas       | 23min14,569s       |
| FPR para $N = 800$ partículas       | 1h01min51,543s     |
| FPR para $N = 1000$ partículas      | 1h36min44, 208s    |

Devido ao grande número de partículas a serem processadas no FPR ( $N = 500$  partículas), seu tempo médio de CPU é cerca de 230, 5 vezes maior quando comparado com o FKU, ou seja, a grande precis˜ao do FPR vem acompanhada de um grande tempo de processamento, uma vez que com poucas partículas o FPR não obtém bons resultados e com o número de partículas acima de  $N = 500$  a não observou melhoras significativas em termos de precisão.

## 7.2 Comentários sobre os resultados

Afim de realizar uma discussão sobre a estimação do erro, a Tabela [7.11](#page-115-0) apresenta uma comparação da estimação do erro de atitude para todos os métodos utilizados nessa pesquisa. Observa-se que para o erro em  $\phi \in \theta$  os métodos convencionais FKE,  $FH_{\infty}E$  e  $FH_{\infty}ESO$  apresentam resultados melhores, porém para o erro em  $\psi$  o FPR se mostram bem mais preciso.

Tabela 7.11 - Análise comparativa da média e desvio padrão estatístico da estimação do erro de atitude para todos os métodos de estimação utilizando dados de medidas simulados

<span id="page-115-0"></span>

| Método           | Erro em $\phi$ (°)  | Erro em $\theta$ (°) | Erro em $\psi$ (°)                 |
|------------------|---------------------|----------------------|------------------------------------|
| <b>FKE</b>       | $0,0010 \pm 0,0399$ | $0,0010 \pm 0,0390$  | $0,0056 \pm 0,0595$                |
| $FH_{\infty}E$   | $0,0010 \pm 0,0457$ | $0.0010 \pm 0.0444$  | $0,0056 \pm 0,0658$                |
| $FH_{\infty}ESO$ | $0,0010 \pm 0,0472$ | $-0.0009 \pm 0.0448$ | $0.0053 \pm 0.0673$                |
| FPR.             | $0.0441 \pm 0.0648$ | $0,0041 \pm 0,0686$  | $-5, 4 \times 10^{-4} \pm 0, 0572$ |
| FKU              | $0,0015 \pm 0,0493$ | $-0.0085 \pm 0.0551$ | $0,0507 \pm 0,3679$                |

A Tabela [7.12](#page-115-1) apresenta uma comparação da estimação do erro dos bias de giros para todos os métodos utilizados nessa pesquisa. Observa-se que para o erro em  $\varepsilon_x$ ,  $\varepsilon_y$ e $\varepsilon_z$ os métodos convencionais  ${\rm F}H_\infty{\rm ESO}$ e FPR apresentam resultados melhores quando comparados com os demais.

<span id="page-115-1"></span>Tabela 7.12 - Análise comparativa da média e desvio padrão estatístico da estimação do erro dos bias de giros para todos os métodos de estimação utilizando dados de medidas simulados

| Método           | Erro em $\varepsilon_x$ (°/h)                  | Erro em $\varepsilon_y$ (°/h)                  | Erro em $\varepsilon_z$ ( $\degree$ /h)  |
|------------------|------------------------------------------------|------------------------------------------------|------------------------------------------|
| FKE              | $-0,0012 \pm 0,0013$                           | $-0,0015 \pm 0,0013$                           | $-2,86 \times 10^{-4} \pm 0,0018$        |
| $FH_{\infty}E$   | $-0,0011 \pm 0,0014$                           | $-5,82 \times 10^{-4} \pm 0,0013$              | $-1,01 \times 10^{-4} \pm 0,0020$        |
| $FH_{\infty}ESO$ | $-9,71 \times 10^{-4} \pm 0,0011$              | $-4.54 \times 10^{-4} \pm 0.0012$              | $-9.96 \times 10^{-5} \pm 0.0018$        |
| FPR.             | $-1, 9 \times 10^{-4} \pm 1, 1 \times 10^{-5}$ | $-2, 4 \times 10^{-4} \pm 1, 3 \times 10^{-5}$ | $-2,3\times10^{-4} \pm 1,1\times10^{-5}$ |
| FKU              | $0,0717 \pm 0,0011$                            | $0,7251 \pm 0,0545$                            | $0,0508 \pm 0,0086$                      |

O tempo médio de CPU para todos os métodos de estimação está apresentado na Tabela [7.13](#page-115-2) no qual foi medido em um processador Intel<br/>@ $\rm Core^{TM}$ 2 Duo $\rm com$ frequência entre 1.06 GHz e 3.33 GHz e com 4.00 GB RAM.

Tabela 7.13 - Análise comparativa do tempo de processamento métodos de estimação utilizando dados de medidas simulados

<span id="page-115-2"></span>

| Método de Estimação                 | Tempo médio de CPU |
|-------------------------------------|--------------------|
| FKE                                 | 1,2407s            |
| $FH_{\infty}E$                      | 1,6653s            |
| $FH_{\infty}ESO$                    | 2,9795s            |
| FKU para $2n + 1 = 13$ sigma-pontos | 4,493s             |
| FPR para $N = 35$ partículas        | 12,307s            |
| FPR para $N = 50$ partículas        | 23,243s            |
| FPR para $N = 100$ partículas       | 1min11,478s        |
| FPR para $N = 300$ partículas       | 8min51,599s        |
| FPR para $N = 500$ partículas       | 23min14,569s       |
| FPR para $N = 800$ partículas       | 1h01min51,543s     |
| FPR para $N = 1000$ partículas      | 1h36min44, 208s    |

Observa-se claramente a diferença do tempo de processamento dos métodos convencionais quando comparado com a filtragem de Partículas.

## <span id="page-118-0"></span>8 RESULTADOS OBTIDOS COM DADOS REAIS

O presente capítulo apresenta os resultados obtidos para a estimação de atitude e bias de giros. Aqui são usados os dados reais dos sensores presentes no CBERS-2 fornecido pelo CCS-INPE (Centro de Controle de Satélites - Instituto Nacional de Pesquisas Espaciais) para realizar a estimação de atitude e bias de giros utilizando o  $FH_{\infty}ESO$ , o  $FH_{\infty}E$  e o FKE e posteriormente utilizando o FPR e o FKU.

Com a abordagem até aqui proposta, temos que o sistema não linear a ser estudado novamente se apresenta pelas Equação  $(7.1)$  e  $(7.2)$ .

## 8.1 Dados Reais

O Programa CBERS para desenvolvimento de satélites sol-síncronos de observação da Terra, com cobertura global de imagem em ciclos de 26 dias, faz parte de um acordo de cooperação tecnológica entre o Brasil e a China, e encontra-se em desenvolvimento desde 6 de julho de 1988 ([ORLANDO; KUGA](#page-143-0), [2007\)](#page-143-0). Inicialmente o Programa CBERS previa o desenvolvimento e construção de dois satélites similares de observação da Terra: O CBERS-1 e CBERS-2<sup>1</sup>, o que efetivamente aconteceu.

O satélite CBERS-2 tem aproximadamente  $1.450kg$  de massa equipado com: um transponder de coleta de dados para o Sistema de Coleta de Dados Ambientais; e três tipos de instrumentos óticos, a saber, uma câmara CCD de alta resolução, com resolução menor que  $20m$ ; um *scanner* infravermelho multi-espectral, que gera imagens de média resolução (80 à 160m); e uma imageador de campo largo, projetado no Brasil, que possui resolução de  $256m$ .

Para atender os requisitos dessas cargas úteis o satélite possui um sistema de controle de atitude em 3 eixos, geo-apontado, cujos erros de apontamento e estabilidade n˜ao devem exceder  $0, 5^{\circ}$  e  $0, 001^{\circ}/s$  (3-sigma), para satisfazer os usuários das imagens dessas câmeras.

O satélite CBERS-2 foi lançado em 21 de outubro de 2003 pelo lançador chinês Longa Marcha 4B, e do mesmo modo, o controle ficou dividido entre o XSCC e o CRC, iniciando com o XSCC-CAST (Xi'an Satellite Control Center - China Academy of Space Technology). Em 23 de outubro de 2006 o CCS-INPE assumiu o controle ([ORLANDO; KUGA](#page-143-0), [2007\)](#page-143-0).

 $1$ Mais informações sobre detalhes técnicos, montagem, integração e lançamento podem ser encontrados em: http://www.cbers.inpe.br/sobre\_satelite/lancamento\_cbers2.php ou em https://en.wikipedia.org/wiki/CBERS-2

Na Tabela [8.1](#page-119-0) a seguir, são apresentadas algumas características dos satélites CBERS.

| Características         | CBERS-1, $2e$ 2B             | CBERS-3 e 4                  |
|-------------------------|------------------------------|------------------------------|
| Massa total             | 1.450kq                      | $2100kg$ (máximo)            |
| Potência gerada         | 1.100W                       | 1.500W                       |
| Dimensões do corpo      | $1, 8 \times 2 \times 2, 2m$ | $1, 8 \times 2 \times 2, 5m$ |
| Tipo de órbita          | Polar/Hélio-Síncrona         | Polar/Hélio-Síncrona         |
| Altitude                | 778km                        | 778km                        |
| Inclinação              | $98,504^{\circ}$             | $98,504^{\circ}$             |
| Cruzamento no Equador   | $10h30min$ local             | $10h30min$ local             |
| Período                 | 100, 26min                   | 100, 26min                   |
| Participação brasileira | $30\%$                       | $50\%$                       |
| Taxa de vida esperada   | 2 anos                       | 3 anos                       |
| Estabilização           | 3 eixos                      | 3 eixos                      |

<span id="page-119-0"></span>Tabela 8.1 - Características da órbita dos satélites CBERS

As medidas dos sensores do CBERS-2 fornecidas pelo CCS-INPE para validar e analisar o desempenho de estimadores, são do dia 21 de abril de 2006, sendo disposto para o sistema de solo a uma taxa de amostragem de cerca de 8, 56s para cerca de 10min de observação. No total, temos um conjunto de 54 medidas obtidas das 13h46min25s até as 13h55min27s, as medidas são espaçadas entre si por 10s na média. Para facilitar a visualização, são representadas graficamente as medidas dos sensores DSS e IRES na Figura [8.1](#page-119-1) e as medidas dos giroscópios na Figura [8.2,](#page-120-0) ambas apresentadas a seguir.

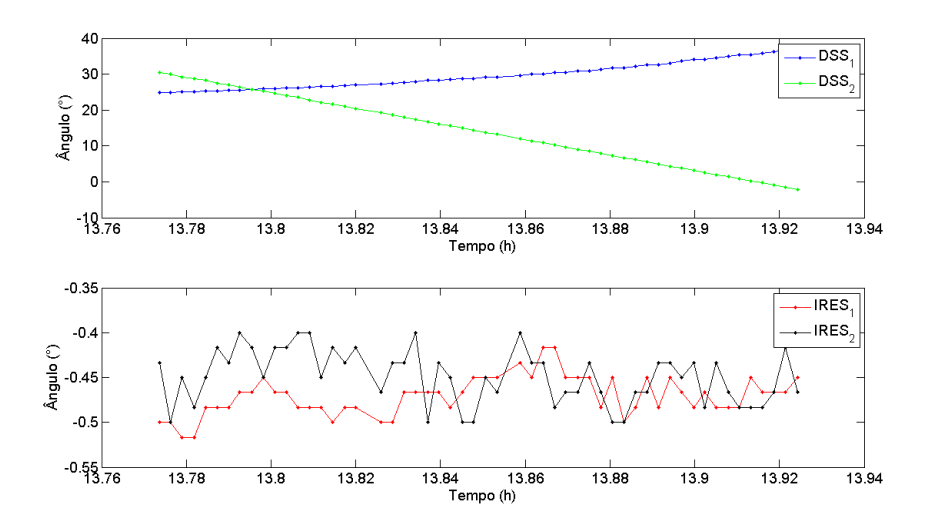

<span id="page-119-1"></span>Figura 8.1 - Representação gráfica do dados reais dos sensores DSS e IRES do satélite CBERS-2

<span id="page-120-1"></span>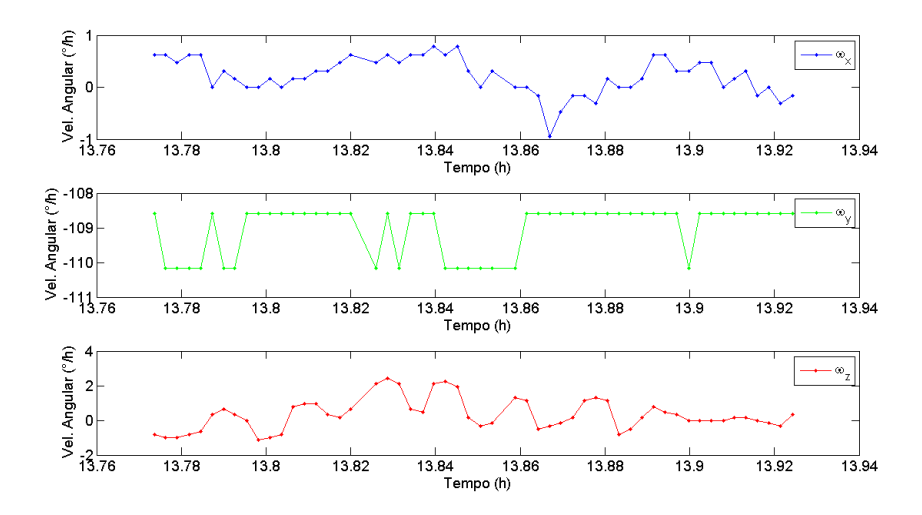

<span id="page-120-0"></span>Figura 8.2 - Representação gráfica dos dados reais dos giroscópios do satélite CBERS-2

O ACS (Attitude Control System) a bordo do satélite, tem pleno acesso às medições do sensor amostrados a uma taxa de 4Hz para os três giroscópios, para os eixo  $x$ ,  $y \in z$  do Satélite; 1Hz para os dois sensores de Terra Infravermelho, para os ângulo  $\phi$  (roll) e  $\theta$  (pitch); e 0, 25Hz para os dois sensores Solar Digital, para os ângulos acoplados de *pitch*  $(\alpha_{\theta})$  e de yaw  $(\alpha_{\psi})$ . No entanto, devido à limitação de telemetria, o sistema de solo pode recuperar telemetrias para os sensores em cerca de 10s de amostragem, apenas quando o satélite sobrevoa a estação de rastreamento. Isto significa que o sistema de solo não tem o conjunto de medições disponíveis para o ACS a bordo ([LOPES; KUGA](#page-142-0), [2005\)](#page-142-0).

As condições iniciais utilizadas foram:  $\boldsymbol{x}_0 = \begin{bmatrix} 0.0 & 0.0 & 0.0 & 5.76 & 4.83 & 2.68 \end{bmatrix}^T;$ a matriz de covariância inicial  $P_0 = diag(0, 25; 0, 25; 4, 0; 1, 0; 1, 0; 1, 0);$  a matriz de erro do processo (Equação cinemática), que pondera o ruído do processo,  $\bm{Q}_0 = diag\left(6,08; 5,47; 6,08; 4\times 10^{-3}; 4\times 10^{-3}; 4\times 10^{-3}\right) \times 10^{-3} \text{ e a matrix de erro }$ de medida, que pondera o ruído de medida,  $R_0 = diag(0, 36; 0, 36; 0, 0036; 0, 0036)$ ; a matriz de covariância auxiliar  $\bar{P}_0 = diag(0, 25; 0, 25; 4, 0; 1, 0; 1, 0; 1, 0)$  e os multiplicadores de Lagrange iniciais  $\boldsymbol{\lambda}_0 = \begin{bmatrix} 0.1 & 0.1 & 0.1 & 0.1 & 0.1 & 0.1 \end{bmatrix}^T$ . Para o vetor  $x_0$ , os três primeiros elementos estão em grau e os outros três elementos estão em  $grav/hora$ , para as matrizes  $\bm{P}_0, \bm{Q}_0$  e  $\bar{\bm{P}}_0$  os três primeros elementos estão em  $grav^2$ e os outros três elementos estão em  $grau^2/hora^2$ , e finalmente, para a matriz  $\boldsymbol{R}_0$ todos s elementos estão em  $grau^2$ .

## 8.1.1 Estimação de estados usando o  $FH_{\infty}ESO$ , o  $FH_{\infty}E$  e o  $FKE$

Para o F $H_{\infty}$ ESO, os parâmetros utilizados foram  $\gamma = 1/3$ ,  $\eta = 0, 01$ ,  $\xi = 10, 3$  e as matrizes  $L_k$  e  $S_k$  são ambos matrizes identidades.

Na Figura [8.3,](#page-121-0) são apresentados a estimação dos ângulos da atitude e bias de giros usando o  $FH_{\infty}ESO$ , o  $FH_{\infty}E$  e o FKE.

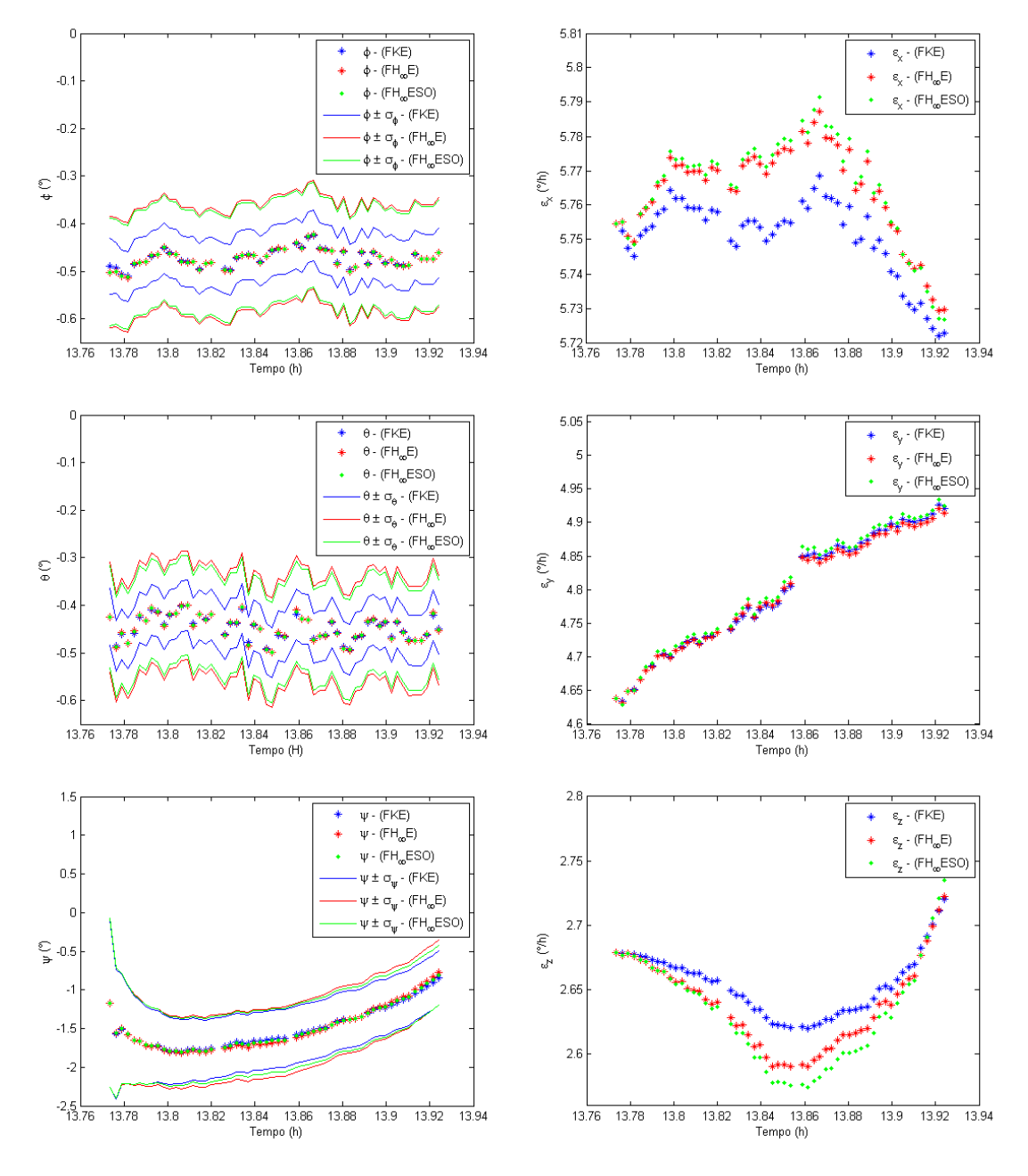

<span id="page-121-0"></span>Figura 8.3 - Estados estimados pelos FKE, F $H_{\infty}$ E e F $H_{\infty}$ ESO utilizando dados reais, ângulos de *roll, pitch* e yaw estimados na primeira coluna e bias em  $x, y \in z$ estimados na segunda coluna, respectivamente.

<span id="page-122-2"></span>Pela Figura [8.3,](#page-121-0) observa-se que o comportamento da atitude e dos bias de giros estimados no período analisado, os  $FH_{\infty}ESO$  e  $FH_{\infty}E$  atingiram a convergência pois os resultados estão de acordo com o FKE usado como referência ([GARCIA et al.](#page-141-0), [2011b\)](#page-141-0).

A seguir, na Figura [8.4,](#page-122-0) são apresentados os resíduos do  $FH_{\infty}ESO$ , do  $FH_{\infty}E$  e do FKE para os dois Sensores Digital Solar (DSS).

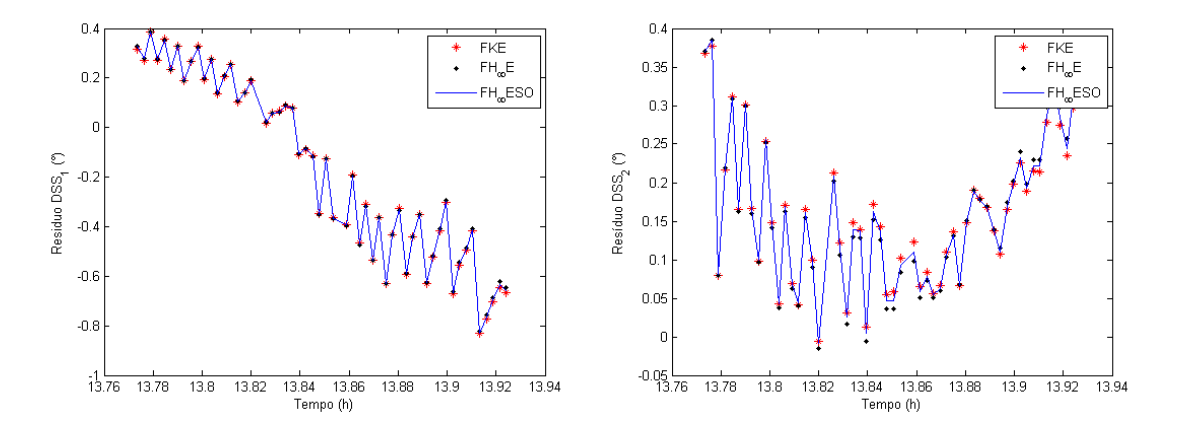

<span id="page-122-0"></span>Figura 8.4 - Resíduos dos dois DSS à bordo CBERS-2

Para melhor visualização dos resíduos, a Figura [8.5](#page-122-1) representa a frequência residual pra cada um dos fitros em análise.

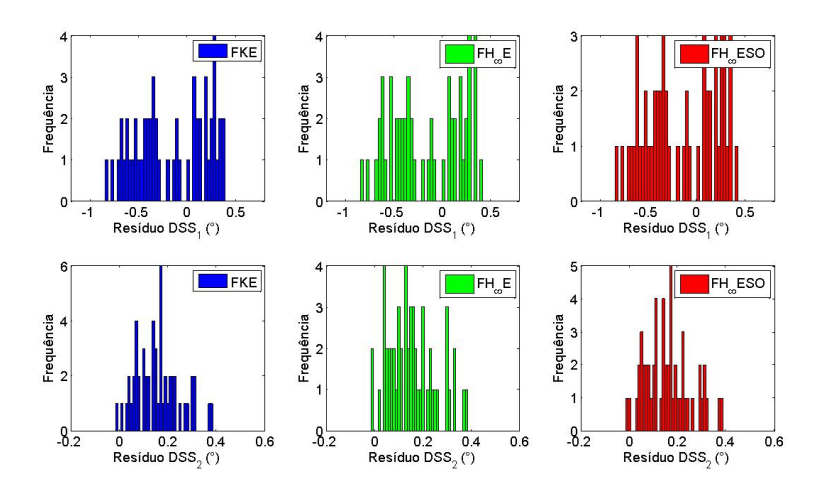

<span id="page-122-1"></span>Figura 8.5 - Frequência residual dos dois DSS à bordo CBERS-2

Sabe-se que a convergência de um Filtro se apresenta nos resultados dos resíduos que devem oscilar em torno do zero, analisando a Figura [8.4](#page-122-0) e [8.5](#page-122-1) observa-se que os resíduos referentes aos sensores  $DSS<sub>1</sub>$  e  $DDS<sub>2</sub>$  estão enviesados devidos ao pequenos número de dados analisados.

A Tabela [8.2](#page-123-0) mostra o valor médio e o desvio padrão do resíduo DSS para cada um dos filtros apresentados na Figura [8.5.](#page-122-1)

Tabela 8.2 - Média e desvio padrão estatístico dos resíduo referentes aos dois DSS

<span id="page-123-0"></span>

|                  | FKE.                 | $FH_{\infty}E$       | $FH_{\infty}ESO$     |
|------------------|----------------------|----------------------|----------------------|
| Res. $DSS_1$ (°) | $-0.1678 \pm 0.3612$ | $-0.1649 \pm 0.3588$ | $-0.1664 \pm 0.3603$ |
| Res. $DSS_2$ (°) | $0,1575 \pm 0,0892$  | $0.1552 \pm 0.0974$  | $0,1570 \pm 0,0931$  |

Os resultados médios para o Resíduo  $DSS_1$  e  $DDS_2$  apresentam uma pequena diferença porém, por estarem enviesados, ambos estão com média um pouco deslocada do zero para o  $FH_{\infty}ESO$ , o  $FH_{\infty}E$  e o FKE.

A seguir, na Figura [8.6,](#page-123-1) são apresentados os resíduos do  $FH_{\infty}ESO$  e  $FH_{\infty}E$  e do FKE para os dois Sensores de Terra Infravermelho (IRES).

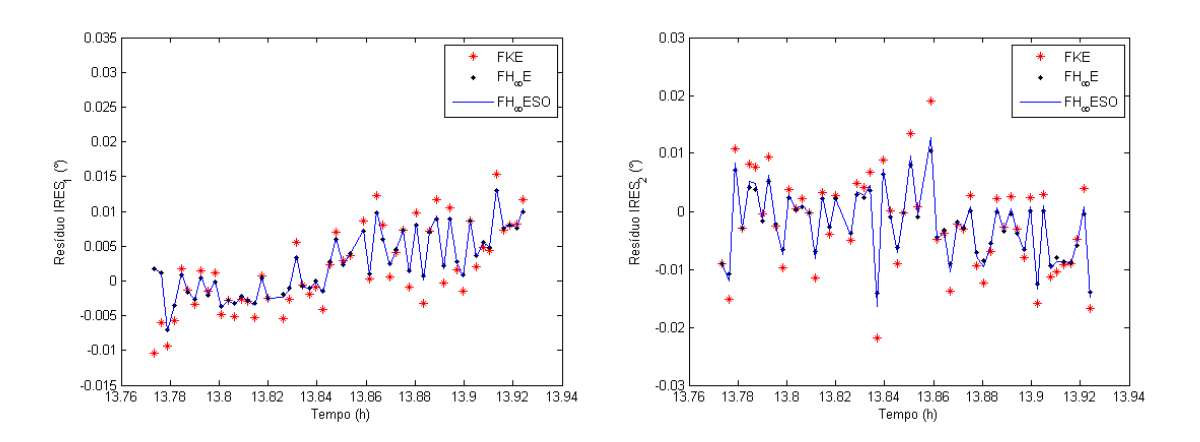

<span id="page-123-1"></span>Figura 8.6 - Resíduos dos dois IRES à bordo CBERS-2

Para melhor visualização dos resíduos, a Figura [8.7](#page-124-0) representa a frequência residual para cada um dos filtros em análise.

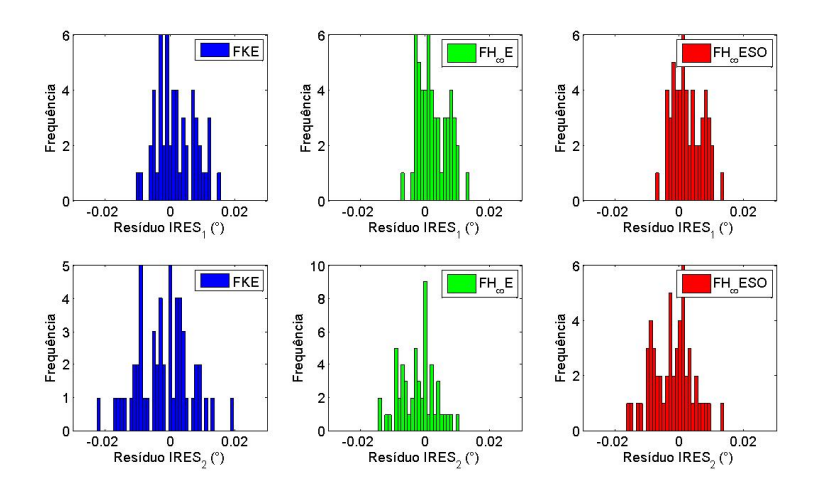

<span id="page-124-0"></span>Figura 8.7 - Frequência resídual dos dois IRES à bordo CBERS-2

Analisando a Figura [8.4](#page-122-0) e [8.5](#page-122-1) observa-se que os resíduos referentes aos sensores  $IRES<sub>1</sub> e IRES<sub>2</sub>$  também estão enviesados devidos ao pequenos número de dados analisados.

A Tabela [8.3](#page-124-1) mostra o valor médio e o desvio padrão do resíduo IRES para cada um dos filtros apresentados na Figura [8.7.](#page-124-0)

Tabela 8.3 - Média e desvio padrão estatístico dos resíduos referentes aos dois IRES

<span id="page-124-1"></span>

|                                   | FKE.                 | $FH_{\infty}E$       | $FH_{\infty}ESO$     |
|-----------------------------------|----------------------|----------------------|----------------------|
| Res. IRES <sub>1</sub> $(^\circ)$ | $0.0017 \pm 0.0058$  | $0,0024 \pm 0,0044$  | $0.0023 \pm 0.0046$  |
| Res. IRES <sub>2</sub> $(°)$      | $-0.0022 \pm 0.0082$ | $-0.0025 \pm 0.0055$ | $-0.0024 \pm 0.0062$ |

Os resultados médios para o resíduo  $IRES<sub>1</sub>$  e  $IRES<sub>2</sub>$  apresentam um mesmo comportamento para ambos os métodos de estimação. O resíduo  $IRES<sub>1</sub>$  aparenta estar enviesado por isso está deslocado da média zero, já o resíduo  $IRES<sub>2</sub>$  tem comportamento mais estável para o  $FH_{\infty}ESO$ , o  $FH_{\infty}E$  e o FKE.

A seguir, apresenta-se na Tabela [8.4](#page-125-0) uma comparação entre o tempo de processamento do filtros.

<span id="page-125-0"></span>

| Método de Estimação | Tempo médio de CPU |
|---------------------|--------------------|
| FKE                 | 0.0603s            |
| $FH_{\infty}E$      | 0.0725s            |
| $FH_{\infty}ESO$    | 0,1148s            |

Tabela 8.4 - Comparação do tempo de processamento

O tempo médio de CPU para ambos os métodos de estimação são considerados baixos para o tempo de amostragem, dessa forma, o  $FH_{\infty}ESO$ , o  $FH_{\infty}E$  e o FKE podem ser usados como software embarcados.

## 8.1.2 Estimação de estados usando o FPR e o FKU

Como feito anteriormente, no processo de estimação de estados utilizando o FKU foram utilizados  $2n+1$  sigma pontos, em que  $n \in \infty$  número de estados. Já no processo de estimação utilizando o FPR foram usadas  $N = 500$  partículas.

A Figura [8.8](#page-126-0) a seguir representa a distribuição de partícula *a-priori* para o FP padrão e a distribuição de partícula *a-priori* para o FPR para um dado tempo  $t = 13,7982h$ . São apresentadas 24 gráficos em 6 linhas e 4 colunas. As linhas representam os estados estimados, os ângulos de atitude  $\phi$ ,  $\theta \in \psi$ ; e os bias de giros  $\epsilon_x$ ,  $\epsilon_y$  e  $\epsilon_z$ . As colunas representam os sensores utilizados, dois DSS que estão nas cores ciano e vermelho; e dois IRES que est˜ao nas cores azul e verde, respectivamente.

Para o FP padrão as partículas tem uma amostra discreta da função densidade de probabilidade, representado pelas barras em todos os 24 gráficos. Observa-se que para esse problema que a distribuição de partículas através da função densidade de probabilidade discreta para os dois DSS e para dois IRES n˜ao possuem o formato de uma Gaussiana.

Ao se utilizar o FPR, a amostra discreta da função densidade de probabilidade se transforma em uma função densidade de probabilidade contínua pela transformação de Kernel, que é representada por uma Gaussianas multimodais, de cor preta e com um menor amplitude, sob a qual estão distribuídas as  $N = 500$  partículas.

Essa forma de reamostragem apresentada pelo FPR, utilizando uma função densidade de probabilidade contínua, combinada com o Roughening, que adiciona um ruído aleatório a cada partícula após o processo de reamostragem, resolvem o problema de empobrecimento de amostra comum para o FP padrão. Essa transformação garante melhoras significativas no processo de estimação.

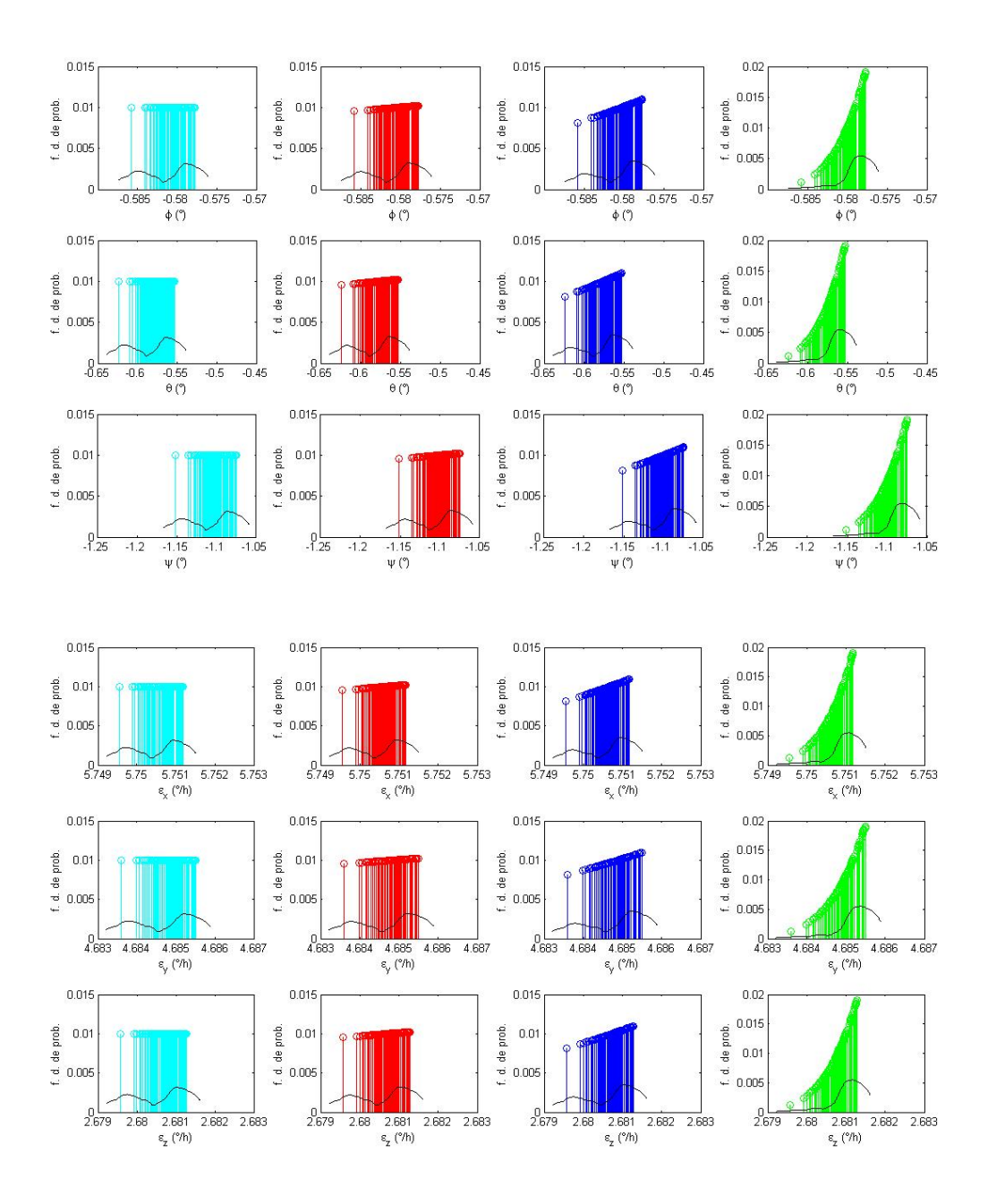

<span id="page-126-0"></span>Figura 8.8 - Distribuição de partícula a-priori para o FP padrão e a distribuição de partícula *a-priori* para o FPR para um dado tempo  $t = 13,7982h$  utilizando dados reais. Linhas representam os estados e colunas os sensores.

Dessa forma, é interessante ver como seriam as funções densidade de probabilidade do FPR na qual as partículas se distribuem a longo do tempo de estimação, isso para cada um dos quatro sensores utilizados  $DSS_1$ ,  $DSS_2$ ,  $IRES_1$  e  $IRES_2$ .

Sob essa mesma premissa, a Figura [8.9](#page-127-0) a seguir, apresenta para os estados estimados, a reamostragem da distribuição de partícula a-posteriori para o FPR no intervalo

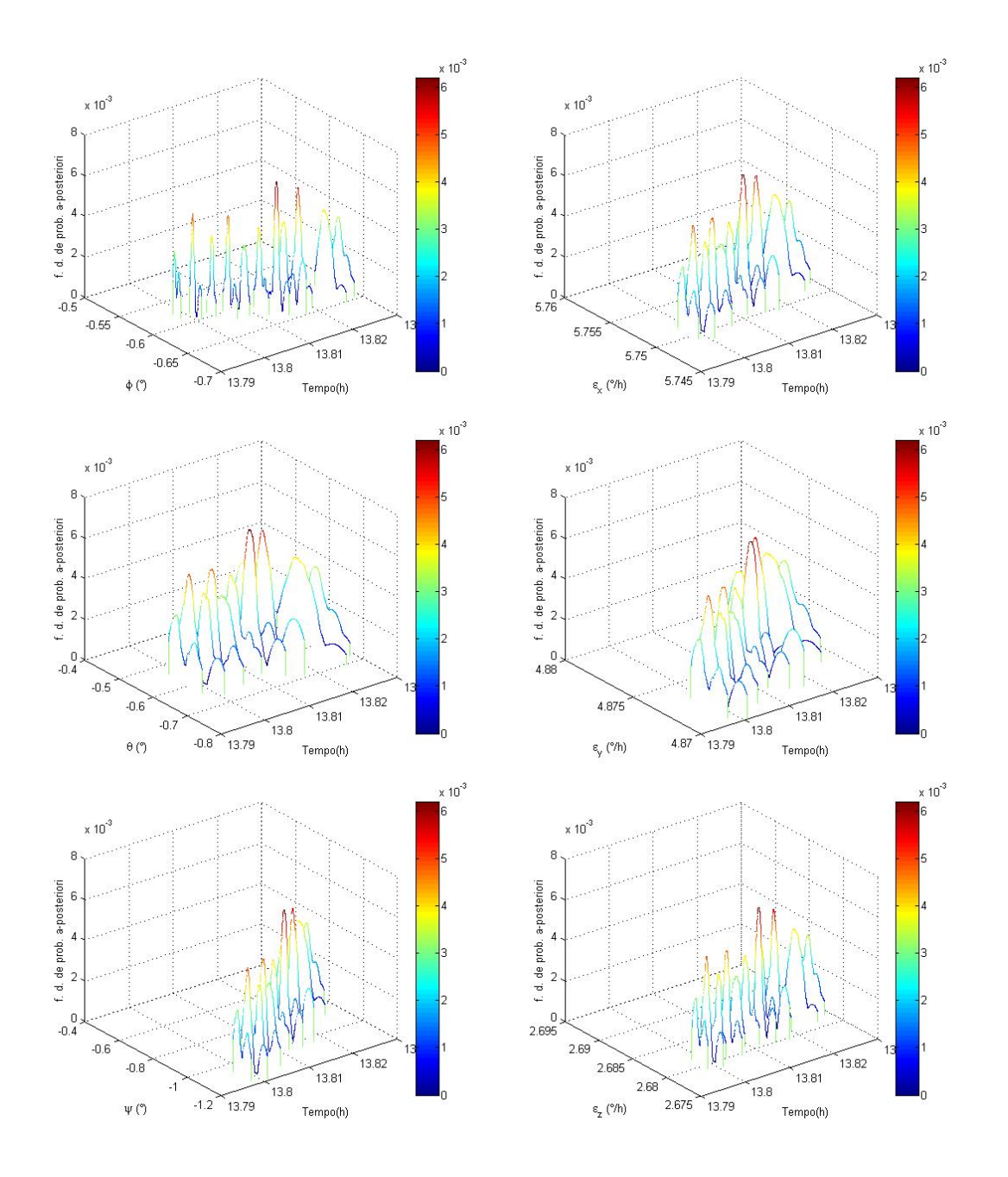

<span id="page-127-0"></span>Figura 8.9 - Reamostragem da distribuição de partícula a-posteriori da atitude e bias de giros estimados utilizando o FPR referente aos dados reais do  $DSS<sub>1</sub>$ , para o intervalo de tempo de  $t = 13,7982h$  à  $t = 13,8288h$ 

A Figura [8.10](#page-128-0) a seguir, apresenta para os estados estimados, a reamostragem da distribuição de partícula *a-posteriori* para o FPR no intervalo de tempo de  $t =$ 13, 8288h à  $t = 13,8588h$  utilizando apenas dados do sensor  $DSS_2$ .

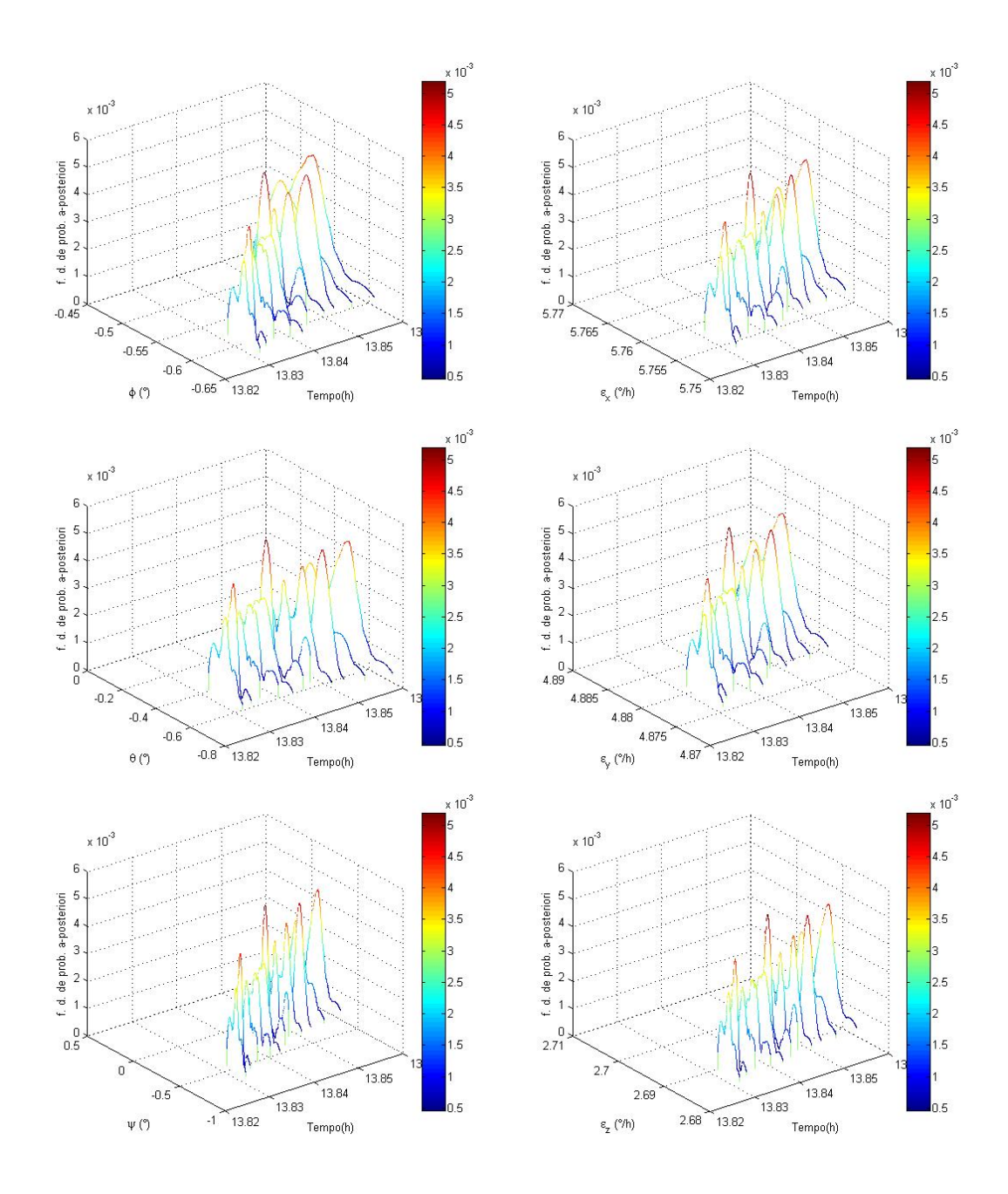

<span id="page-128-0"></span>Figura 8.10 - Reamostragem da distribuição de partícula a-posteriori para a atitude e bias de giros estimados utilizando o FPR referente aos dados reais do DSS2, para o intervalo de tempo de  $t = 13,8288h$  à  $t = 13,8588h$ .

A Figura [8.11](#page-129-0) a seguir, apresenta para os estados estimados, a reamostragem da distribuição de partícula a-posteriori para o FPR no intervalo de tempo de  $t =$ 13,8588h à  $t = 13,8860h$  utilizando apenas dados do sensor  $IRES_1$ .

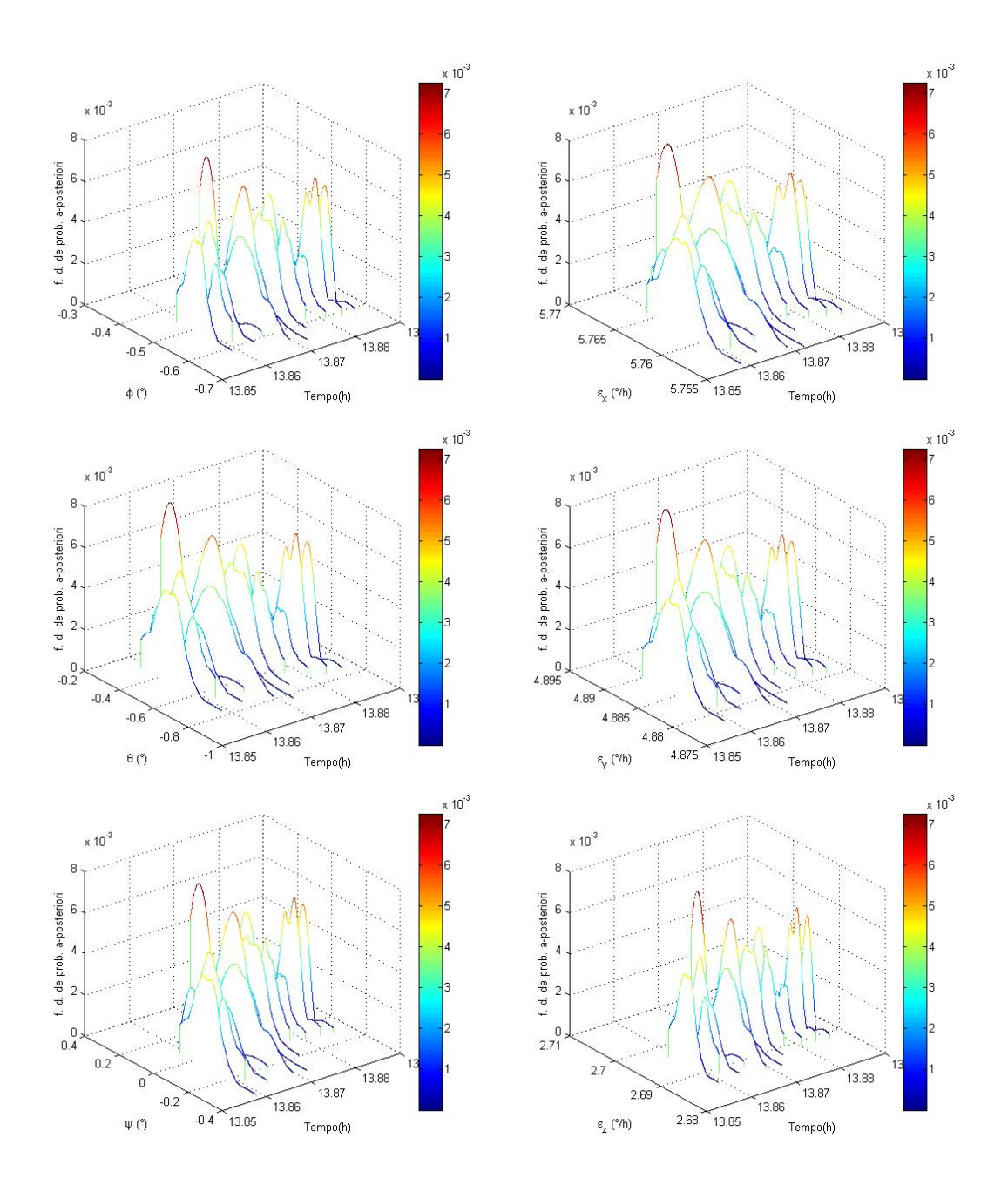

<span id="page-129-0"></span>Figura 8.11 - Reamostragem da distribuição de partícula a-posteriori para a atitude e bias de giros estimados utilizando o FPR referente aos dados reais do  $IRES<sub>1</sub>$ , para o intervalo de tempo de  $t = 13,8588h$  à  $t = 13,8860h$ .

A Figura [8.12](#page-130-0) a seguir, apresenta para os estados estimados, a reamostragem da distribuição de partícula a-posteriori para o FPR no intervalo de tempo de  $t =$ 13,8860h à  $t = 13,9133h$  utilizando apenas dados do sensor  $IRES<sub>2</sub>$ .

<span id="page-130-1"></span>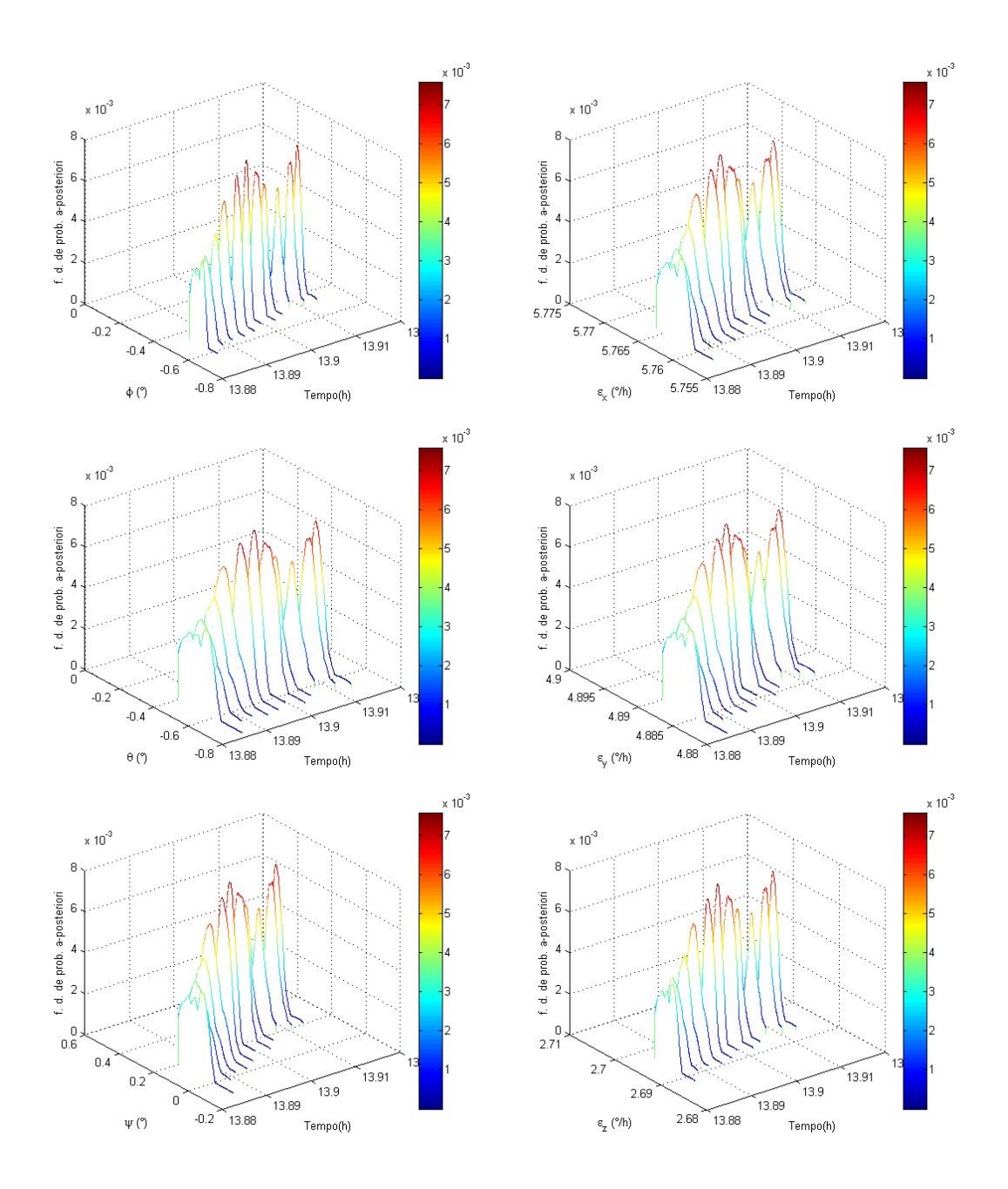

<span id="page-130-0"></span>Figura 8.12 - Reamostragem da distribuição de partícula a-posteriori para a atitude e bias de giros estimados utilizando o FPR referente aos dados reais do  $IRES_2$ , para o intervalo de tempo de  $t = 13,8860h$  à  $t = 13,9133h$ .

Com essas funções densidades de probabilidade é possível estimar os estados em questão. A Figura [8.13,](#page-131-0) apresenta a estimação dos ângulos de atitude e dos bias de giros usando o FPR comparado com o FKU do trabalho de [Garcia et al.](#page-141-1) [\(2011a\)](#page-141-1), [Garcia et al.](#page-141-2) [\(2012\)](#page-141-2) .

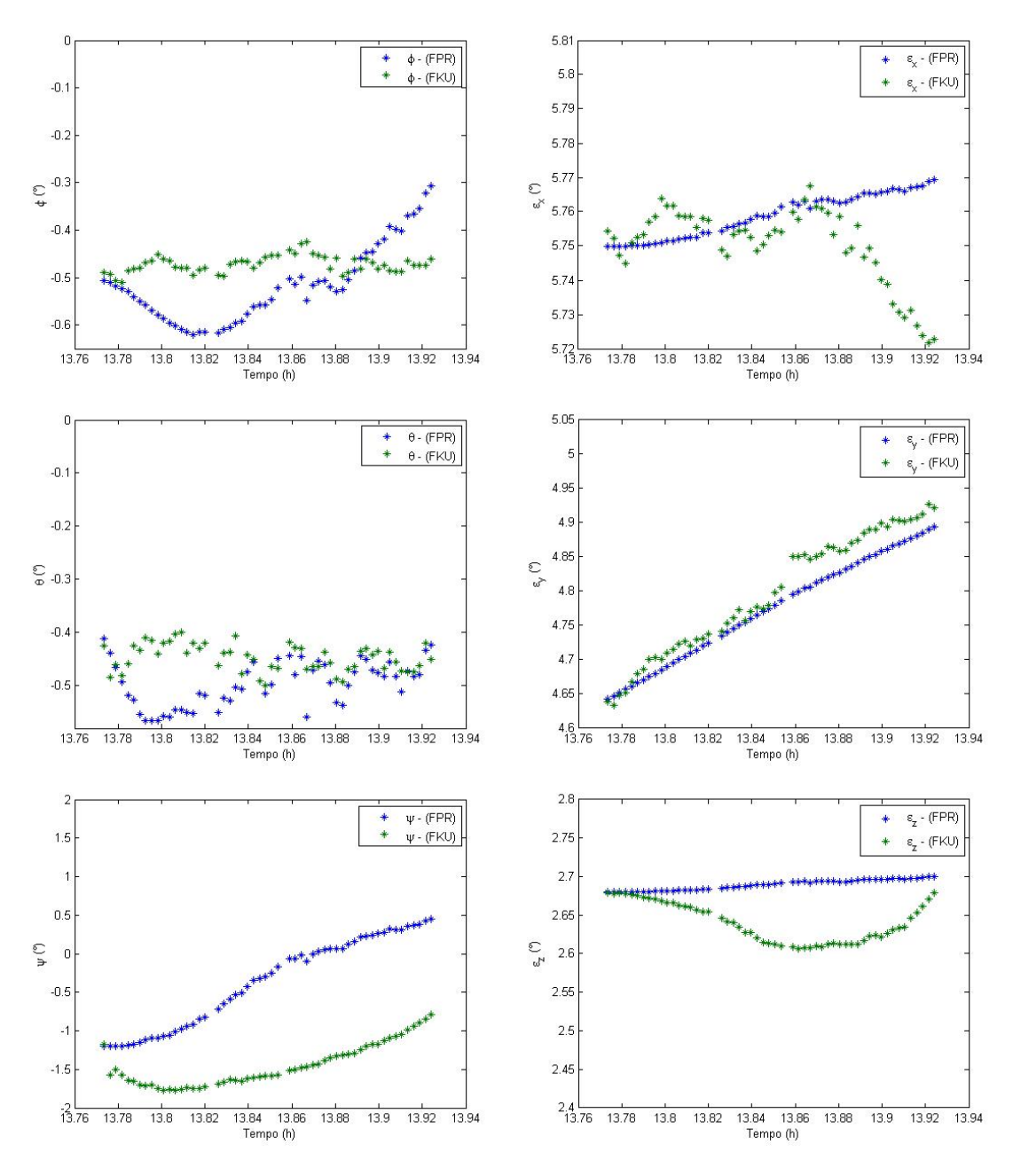

<span id="page-131-0"></span>Figura 8.13 - Estados estimados pelos FPR e FKU utilizando dados reais, ângulos de roll, pitch e yaw estimados na primeira coluna e bias em  $x, y$  e  $z$  estimados na segunda coluna, respectivamente.

Analisando os gráficos da Figura [8.13,](#page-131-0) observa-se diferenças entre os resultados tanto para a estimação de atitude quando para a estimação dos bias de giros, que para o FPR apresenta uma estimação menos ruidosa.

A seguir, na Figura [8.14,](#page-132-0) são apresentados os resíduos do FPR e do FKU para os dois Sensores Digital Solar (DSS) que aparentam estar enviesados.

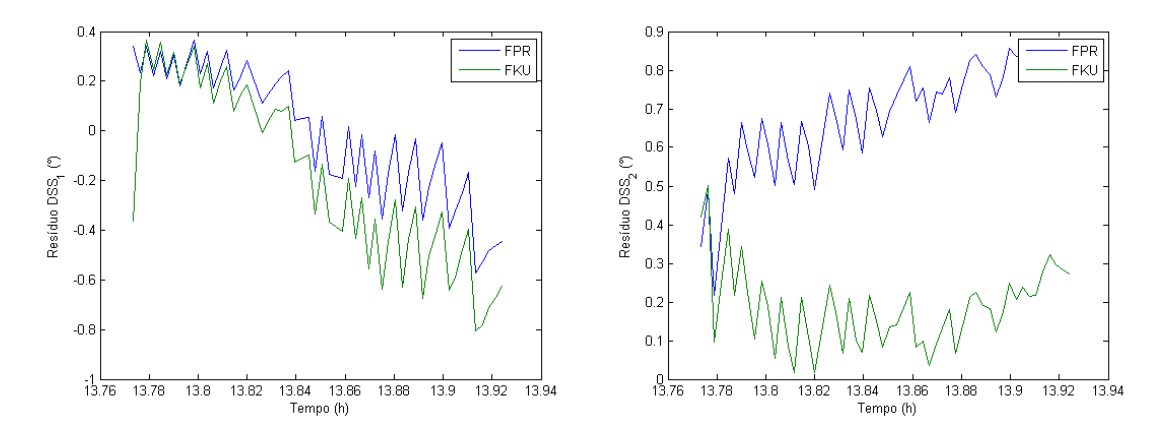

<span id="page-132-0"></span>Figura 8.14 - Resíduos dos dois DSS à bordo do CBERS-2

Para melhor visualização dos resíduos, a Figura [8.15](#page-132-1) representa a frequência residual para cada um dos fitros em análise.

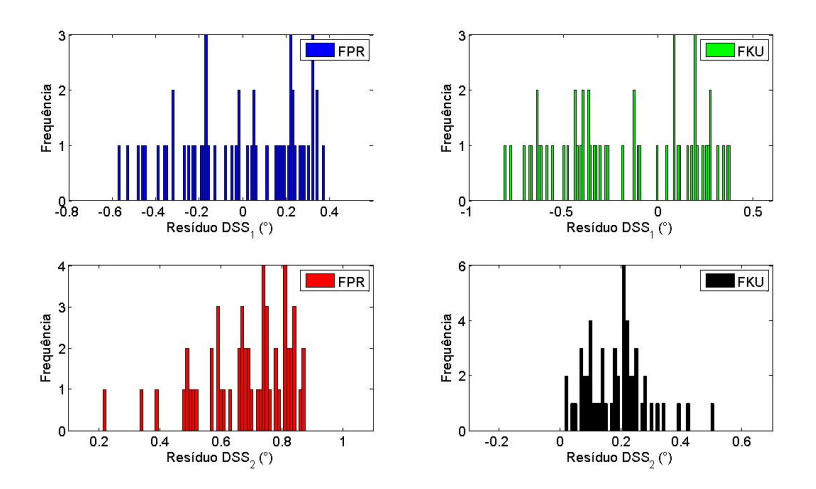

<span id="page-132-1"></span>Figura 8.15 - Frequência residual dos dois DSS à bordo do CBERS-2

Analisando a Figura [8.14](#page-132-0) e [8.15](#page-132-1) observa-se que os resíduos referentes aos sensores  $DSS<sub>1</sub>$  e  $DSS<sub>2</sub>$  estão enviesados devidos ao pequenos número de dados analisados.

A Tabela [8.5](#page-133-0) mostra o valor médio e o desvio padrão do resíduo DSS para cada um dos filtros apresentados na Figura [8.15](#page-132-1)

Tabela 8.5 - Média e desvio padrão estatístico dos resíduos referentes aos dois DSS

<span id="page-133-0"></span>

|                                  | FPR.                 | FKU                  |
|----------------------------------|----------------------|----------------------|
| Res. DSS <sub>1</sub> $(°)$      | $-0.0118 \pm 0.2651$ | $-0,1627 \pm 0,3550$ |
| Res. DSS <sub>2</sub> $(^\circ)$ | $0,6888 \pm 0,1433$  | $0,1753 \pm 0,0873$  |

A seguir, na Figura [8.16,](#page-133-1) são apresentados os resíduos do FPR e do FKU para os dois Sensores de Terra Infravermelho (IRES).

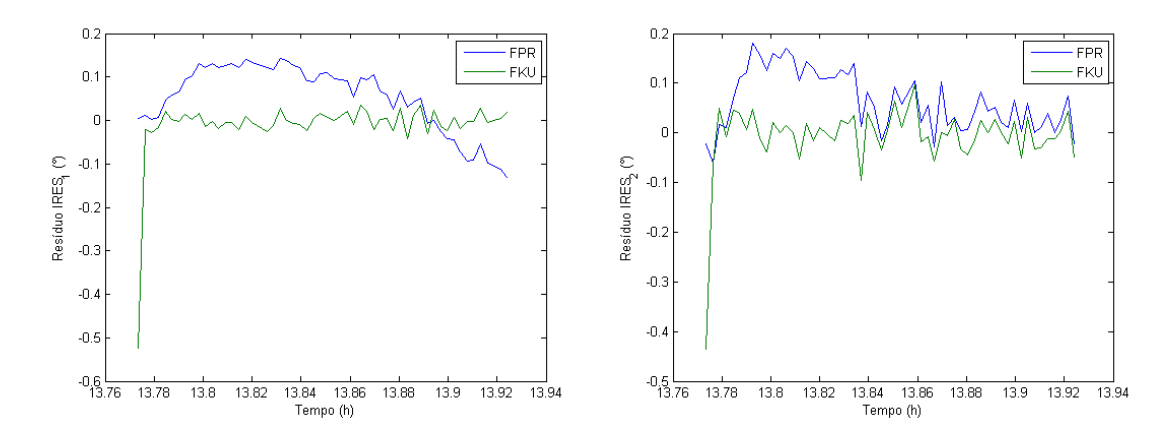

<span id="page-133-1"></span>Figura 8.16 - Resíduos dos dois IRES à bordo do CBERS-2

Para melhor visualização dos resíduos, a Figura [8.17](#page-134-0) representa a frequência residual para cada um dos filtros em análise.

Analisando a Figura [8.16](#page-133-1) e [8.17](#page-134-0) observa-se que os resíduos referentes aos sensores  $IRES<sub>1</sub>$  e  $IRES<sub>2</sub>$  para o FKU tem um comportamento estável em torno do zero, porém o resultado para o FPR estão enviesados devidos ao pequenos número de dados analisados.

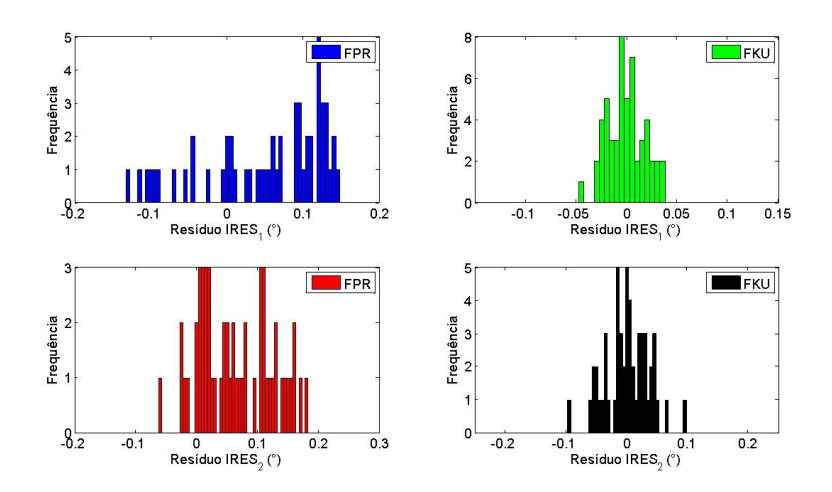

<span id="page-134-0"></span>Figura 8.17 - Frequência residual dos dois IRES à bordo do CBERS-2

A Tabela [8.6](#page-134-1) mostra o valor médio e o desvio padrão do resíduo IRES para cada um dos filtros apresentados na Figura [\(8.17\)](#page-134-0)

Tabela 8.6 - Média e desvio padrão estatístico dos resíduos referente aos dois IRES

<span id="page-134-1"></span>

|                                   | FPR.                | FKU                  |
|-----------------------------------|---------------------|----------------------|
| Res. IRES <sub>1</sub> $(^\circ)$ | $0.0599 \pm 0.0844$ | $0.0015 \pm 0.0057$  |
| Res. IRES <sub>2</sub> $(°)$      | $0.0831 \pm 0.0631$ | $-0.0022 \pm 0.0081$ |

A seguir, apresenta-se na Tabela [8.7](#page-134-2) uma comparação entre o tempo médio de CPU para o FKU com  $2n + 1 = 13$  sigma-pontos e para o FPR com diferentes número de partículas, lembrando que os resultados apresentados nessa pesquisa são para o FPR com  $N = 500$  partículas novamente.

<span id="page-134-2"></span>Tabela 8.7 - Comparação do tempo de processamento

| Método de Estimação                 | Tempo médio de CPU |
|-------------------------------------|--------------------|
| FKU para $2n + 1 = 13$ sigma-pontos | 0,288s             |
| FPR para $N = 35$ partículas        | 2,318s             |
| FPR para $N = 50$ partículas        | 2,490s             |
| FPR para $N = 100$ partículas       | 5,879s             |
| FPR para $N = 300$ partículas       | 31,074s            |
| FPR para $N = 500$ partículas       | 1min16, 169s       |
| FPR para $N = 800$ partículas       | 3min08, 959s       |
| FPR para $N = 1000$ partículas      | 4min45,051s        |

Como observado anteriormente, devido ao grande número de partículas a serem

processadas no FPR  $(N = 500 \text{ partículas})$ , seu tempo médio de CPU é cerca de 264, 4 vezes maior quando comparado com o FKU, uma vez que com poucas partículas o FPR não obtém bons resultados e com o número de partículas acima de  $N = 500$ não se observou melhoras significativas em termos de precisão.

#### 8.2 Comentários sobre os resultados

Afim de realizar uma discussão sobre os resultados obtidos, o tempo médio de CPU para todos os métodos de estimação está apresentado na Tabela [8.8](#page-135-0) na qual foi medido em um processador Intel $\Omega$  Core<sup>TM</sup> 2 Duo com frequência entre 1.06 GHz e 3.33 GHz e com 4.00 GB RAM.

Tabela 8.8 - Análise comparativa do tempo de processamento métodos de estimação utilizando dados de medidas reais

<span id="page-135-0"></span>

| Método de Estimação                 | Tempo médio de CPU |
|-------------------------------------|--------------------|
| <b>FKE</b>                          | 0,0603s            |
| $FH_{\infty}E$                      | 0,0725s            |
| $FH_{\infty}ESO$                    | 0,1148s            |
| FKU para $2n + 1 = 13$ sigma-pontos | 0,288s             |
| FPR para $N = 35$ partículas        | 2,318s             |
| FPR para $N = 50$ partículas        | 2,490s             |
| FPR para $N = 100$ partículas       | 5,879s             |
| FPR para $N = 300$ partículas       | 31,074s            |
| FPR para $N = 500$ partículas       | 1min16, 169s       |
| FPR para $N = 800$ partículas       | 3min08, 959s       |
| FPR para $N = 1000$ partículas      | 4min45,051s        |

Como foi observado para os dados simulados, é notória a diferença do tempo de processamento dos m´etodos convencionais quando comparado com a filtragem de Partículas. Infelizmente, para esse problema, o FPR não é recomendado para se utilizar como software embarcado, utilizá-lo para realizar uma análise *offline* das medidas dos sensores é o mais recomendável.

## <span id="page-136-0"></span>9 CONCLUSÕES

## 9.1 Sumário

O principal objetivo deste estudo foi estimar a atitude e bias de giros (para posteriormente realizar a calibração dos mesmos) do satélite CBERS-2 usando dados simulados e reais fornecidos pelos sensores que estão a bordo do satélite. Os métodos de estimação utilizados em um primeiro momento foram o  $FH_{\infty}ESO$  e o  $FH_{\infty}E$ comparado com o FKE, considerado como referência ([GARCIA et al.](#page-141-0), [2011b\)](#page-141-0). Em seguida o FPR foi utilizado e comparado com o FKU, também utilizado como refe-rência ([GARCIA et al.](#page-141-1), [2012;](#page-141-2) GARCIA et al., [2011a\)](#page-141-1).

O uso de dados simulados fornece uma breve perspectiva do funcionamento dos métodos de estimação, porém o uso de dados reais a partir de sensores de atitude a bordo, apresenta dificuldades devido a erro de modelagem, incompatibilidade de tamanhos, desalinhamentos, erros sistemáticos imprevistos e erros de calibração póslançamento. No entanto, observa-se que a atitude estimada está em concordância com os resultados em trabalhos anteriores ([GARCIA et al.](#page-141-2), [2012;](#page-141-2) [GARCIA et al.](#page-141-1), [2011a;](#page-141-1) [GARCIA et al.](#page-141-0), [2011b\)](#page-141-0).

## 9.1.1 Observações com relação ao  $FH_{\infty}ESO$ ,  $FH_{\infty}E$  e o FKE:

Em relação a robustez do método de estimação  $FH_{\infty}ESO$ , observou-se que os resultados são semelhantes com o FKE referência, porém o método F $H_{\infty}$ ESO fornece resultados supostamente mais precisos para a calibração dos giroscópios.

Segundo a teoria, as matrizes de ponderação  $\mathbf{Q}_k$ ,  $\mathbf{R}_k$  e  $\mathbf{S}_k$  no  $FH_{\infty}$ ESO são matrizes definidas positivas simétricas que podem ser projetadas pelo usuário sem que elas precisem ser diagonal, mas as matrizes de ponderação  $\tilde{\bm{Q}}_k$  e  $\tilde{\bm{R}}_k$  no FKE são obrigatoriamente definidas como diagonais. No entanto, diferentes matrizes de ponderação resultam em diferentes desempenhos ([SIMON](#page-144-0), [2006\)](#page-144-0).

Faz-se notar que, o  $FH_{\infty}ESO$  pode ser mais robusto aos ruídos não modelados do que o FKE quando as matrizes de ponderação  $\mathbf{Q}_k$  e  $\mathbf{R}_k$  são as mesmas matrizes de covariância  $\tilde{\boldsymbol{Q}}_k$  e  $\tilde{\boldsymbol{R}}_k$  do FKE. O F $H_\infty$ ESO é um filtro de pior caso, no sentido de que ele assume que os ruídos de processo e medidas,  $w_k$  e  $v_k$ , e a condição inicial  $x_0$  são escolhidos pela natureza para maximizar a função de custo. Comparando esses filtros, é possível inferir que a  $FH_{\infty}ESO$  é simplesmente uma versão robusta do FKE.

<span id="page-137-0"></span>Assim, conclui-se que o algoritmo de  $FH_{\infty}ESO$  converge, proporcionando uma solução para a equação cinemática da atitude além de estimar os bias de giros com precisão superior em comparação com o FKE.

# 9.1.2 Observações com relação ao FPR e FKU:

Em termos gerais, para o sistema não-linear, a filtragem de Kalman pode ser usada para estimação de estado, mas a filtragem de partículas pode dar melhores resultados, ao preço de esforço computacional adicional. No sistema que tem o ruído não Gaussiano, a filtragem de Kalman é filtro linear ótimo, mas novamente a filtragem de partículas pode ter um melhor desempenho. O FKU proporciona um equilíbrio entre o baixo esforço computacional da filtragem de Kalman e o alto desempenho da filtragem de partículas ([SIMON](#page-144-0), [2006\)](#page-144-0).

Deve acrescentar-se que há alguma semelhança entre os filtros, o FKU transforma um conjunto de pontos via conhecidas equações não-lineares e combina os resultados para estimar a média e covariância do estado. No entanto, na filtragem de partículas (e o FPR usado neste trabalho) os pontos (nuvem de part´ıculas) s˜ao escolhidos randomicamente, enquanto que no FKU os pontos (sigma-pontos), são escolhidos deterministicamnte com base em um algoritmo específico.

Devido a isso, o número de pontos utilizados na filtragem de partículas geralmente precisa ser muito maior do que o n´umero de sigma-pontos no FKU. Por conseguinte, este grande número de partículas a serem processadas para a filtragem de partículas gera um grande esforço computacional.

Finalmente, conclui-se que o algoritmo do FPR também converge e os resultados estão em concordância com os resultados em trabalho anterior ([GARCIA et al.](#page-141-2), [2012\)](#page-141-2), que usou o FKU para estimar a atitude e bias de giros.

# 9.2 Trabalhos Futuros

No decorrer deste trabalho, utilizou-se a formulação das equações cinemáticas em ângulos de Euler para reforçar o caráter não linear aplicados as métodos de estima-¸c˜ao. Dessa forma notou-se a necessidade de um tratamento em quat´ernions, fazendo com que as equações cinemáticas se tornem lineares, que certamente diminuem o tempo de processamento.

Outra ideia seria estimar a atitude do satélite utilizando os parâmetros de Rodrigues para representar as equações cinemáticas. Esta abordagem é importante, uma <span id="page-138-0"></span>vez que a utilização direta dos quatérnions durante o processo de estimação pode apresentar problemas, com o quatérnion perdendo suas características (módulo não unitário, matriz de atitude via quatérnions não ortogonais, etc), e necessitando de algum tipo de normalização. Para evitar este tipo de problema, uma alternativa é utilizar os Parâmetros Modificados de Rodrigues, que além de reduzir a dimensão do estado a ser estimado e da matriz de covariância, também possui uma relação direta com os quatérnions.

Tem-se por prespectiva utilizar outros métodos de estimação, como o Filtro de Partículas Rao-Blackwellized (FPRB) e o inédito Filtro de Partículas  $H_{\infty}$  Estendido.

O Filtro de Partículas Rao-Blackwellized (FPRB) é um método recente de estimação apresentado em [Casella e Robert](#page-140-0) [\(1996\)](#page-140-0) e em Mustière et al. [\(2006\)](#page-142-1). O conceito b´asico do FPRB separa o modelo do processo em uma parte linear e em outra n˜ao linear, em seguida, empregar-se um Filtro de Kalman no conjunto de partículas para o modelo linear condicional, resolvendo o problema de empobrecimento de amostra e diminuindo o tempo de processamento.

Já o Filtro de Partículas  $H_{\infty}$  Estendido é uma técnica inédita a ser desenvolvida, sabendo que o Filtro  $H_{\infty}$  Estendido (FP $H_{\infty}$ E) é uma versão robusta do FKE, pois adiciona tolerâncias aos ruídos e à dinâmica não modelada ([SIMON](#page-144-0), [2006\)](#page-144-0), a ideia de se utilizar esse novo método  $FPH_{\infty}E$  é resolver o problema de empobrecimento de amostra e utilizar os conceitos do  $FH_{\infty}E$  como apresentado em [Shen e Deng](#page-144-1) [\(1997\)](#page-144-1) e em [Hu e Yang](#page-141-3) [\(2011\)](#page-141-3), onde se deseja minimizar o erro de estimação ao mesmo tempo que se maximiza a influência dos ruídos de processo e de medidas.

Outra ideia é utilizar os dados do CBERS-4, recentemente lançado, que possui dados de girosc´opios, de sensores digitais solares, de sensores de horizonte e de sensores de estrela. Pode-se utilizar os vários métodos de estimação apresentados nesse trabalhos e verificar se existe uma forma alternativa de método de estimação para se utilizar no software embarcado.

# REFERÊNCIAS BIBLIOGRÁFICAS

ARULAMPALAM, M.; MASKELL, S.; GORDON, N.; CLAPP, T. A tutorial on particle filters for online nonlinear/non-gaussian bayesian tracking. IEEE **Transactions on Signal Processing, v.** 50, n. 2, p.  $174 - 188$ ,  $2002$ . [44](#page-77-0)

BANAVAR, R. A game theoretic approach to linear dynamics estimation. Doctoral Dissertation — University of Texas at Austin, Austin, Texas, 1992. [29](#page-62-0)

BURLI, J. B. Linear optimal control  $H_2$  e  $H_{\infty}$  methods. [S.I.]: Addison Wesley, 1999. [142](#page-175-0)

CARRARA, V. An open source satellite attitude and orbit simulator toolbox for matlab. In: INTERNATIONAL SYMPOSIUM ON DYNAMIC PROBLEMS OF MECHANICS, 17, 2015, Natal, RN. Proceedings... Natal: ABCM, 2015. Disponível em: http://mtc-m21b.sid.inpe.br/rep/sid.inpe.br/mtc-m21b/2015/04.07.13.24?. Acesso em:: 16 fev. 2016. [2,](#page-35-0) [58](#page-91-0)

<span id="page-140-0"></span>CASELLA, G.; ROBERT, C. P. Rao-blackwellisation of sampling schemes. Biometrika, v. 83, n. 1, p. 81–94, 1996. [105](#page-138-0)

COXETER, H. Regular polytopes. New York: Dover, 1973. [46](#page-79-0)

CRASSIDIS, J. L.; MARKLEY, F. L.; CHENG, Y. Survey of nonlinear attitude estimation methods. Journal of Guidance, Control and Dynamics, v. 30, n. 1, p. 12 – 28, 2007. [10](#page-43-0)

DONG, H. Y.; CAO, B.; YANG, Y. P. Application of particle filter for target tracking in wireless sensor networks. In: INTERNATIONAL CONFERENCE ON COMMUNICATIONS AND MOBILE COMPUTING, 2010. Proceedings... [S.l.]: IEEE Computer Society, 2010. p. 504 – 508. [9](#page-42-0)

DOUCET, A.; FREITAS, N. de; GORDON, N. Sequential Monte Carlo methods in practice. New York: Springer-Verlag, 2001. [8,](#page-41-0) [44,](#page-77-0) [46](#page-79-0)

DUNCAN, W. Some devices for the solution of large sets of simultaneous linear equations (with appendix on the reciprocation of partitioned matrices). The London, Edinburgh and Dublin Philosophical Magazine and Journal of Science, Seventh Series, v. 35, p. 660 – 670, 1944. [140](#page-173-0)

FEHSE, W. Automated Rendezvous and Docking of Spacecraft. New York,USA: Cambridge University Press, 2003. 517 p. [xv,](#page-16-0) [13,](#page-46-0) [14](#page-47-0)

FUMING, H.; KUGA, H. K. Cbers simulator mathematical models. CBTT Project, CBTT/ 2000/ MM/ 001, São José dos Campos, 1999. [18,](#page-51-0) [19,](#page-52-0) [26,](#page-59-0) [27](#page-60-0)

GARCIA, R. V. Filtro não-linear de Kalman sigma-ponto com algoritmo unscented aplicado a estimativa dinâmica da atitude de satélites artificiais. 159 p. (sid.inpe.br/mtc-m19/2011/10.16.14.32-TDI). Tese (Doutorado em Engenharia e Tecnologia Espaciais / Mecânica Espacial e Controle) — Instituto Nacional de Pesquisas Espaciais (INPE), São José dos Campos, 2011. [2,](#page-35-0) [10,](#page-43-0) [20](#page-53-0)

<span id="page-141-1"></span>GARCIA, R. V.; KUGA, H. K.; ZANARDI, M. C. Unscented kalman filter for spacecraft attitude estimation using quaternions and euler angles. In: INTERNATIONAL SYMPOSIUM ON SPACE FLIGHT DYNAMICS, 22, 2011, São José dos Campos, SP. Proceedings... São José dos Campos: AAB, 2011. [25,](#page-58-0) [97,](#page-130-1) [103](#page-136-0)

<span id="page-141-0"></span>. Using extended kalman filter and least squares method for spacecraft attitude estimation. Mathematics in Engineering, Science and Aerospace, v. 2, n. 4, p. 445–453, 2011. [89,](#page-122-2) [103](#page-136-0)

<span id="page-141-2"></span>. Unscented kalman filter applied to the spacecraft attitude estimation with euler angles. Mathematical Problems in Engineering, v. 2012, p. 1–12, 2012. [97,](#page-130-1) [103,](#page-136-0) [104](#page-137-0)

GORDON, N.; SALMOND, D.; SMITH, A. Novel approach to nonlinear/non-gaussian bayesian state estimation. IEEE Proceedings-F, v. 140, n. 2, p. 107 – 1813, 1993. [8,](#page-41-0) [44](#page-77-0)

HENDERSON, H.; SEARLE, S. On deriving the inverse of a sum of matrices. SIAM Reviews, v. 23, p. 53 – 60, 1981. [140](#page-173-0)

HOUSEHOLDER, A. Principles of numerical analysis. New York,USA: McGraw-Hill, 1953. [140](#page-173-0)

<span id="page-141-3"></span>HU, J. S.; YANG, C. H. Second-order extended  $h_{\infty}$  filter for nonlinear discrete-time systems using quadratic error matrix approximation. IEEE Transactions on Signal Processing, v. 59, n. 7, p. 3110 – 3119, 2011. [8,](#page-41-0) [29,](#page-62-0) [30,](#page-63-0) [32,](#page-65-0) [33,](#page-66-1) [34,](#page-67-0) [35,](#page-68-0) [60,](#page-93-0) [105](#page-138-0)

JAYAMOHAN, S.; MATHURAKANI, M. Noise tolerance analysis of marginalized particle filter for target tracking. In: INTERNATIONAL CONFERENCE ON MICROELECTRONICS, COMMUNICATION AND RENEWABLE ENERGY, 2013, Kanjirapally, India. Proceedings... Kanjirapally: IEEE, 2013. p.  $1 - 6$ . [9](#page-42-0)

JIANG, X. Y.; MA, G. F. Spacecraft attitude estimation from vector measurements using particle filter. In: INTERNATIONAL CONFERENCE ON MACHINE LEARNING AND CYBERNETICS, 4, 2005, Guangzhou, China. Proceedings... Guangzhou: IEEE, 2005. p. 682 – 687. [8](#page-41-0)

JULIER, S. J.; UHLMANN, J. K. A new extension of the kalman filter for nonlinear systems. Signal Processing, Sensor Fusion, and Target Recognition, v. 3068, p. 182 – 193, 1997. [9,](#page-42-0) [49](#page-82-0)

KRAFT, E. A quaternion-based unscented nonlinear for orientation tracking. In: INTERNATIONAL CONFERENCE ON INFORMATION FUSION, 2003, Cairns, Australia. Proceedings... Cairns: IEEE, 2003. p. 42 – 54. [10](#page-43-0)

LEFFERTS, E. J.; MARKLEY, F. L.; SHUSTER, M. D. Kalman filtering for spacecraft attitude estimation. **Journal of Guidance**, v. 5, n. 5, p.  $417 - 429$ , 1982. [9](#page-42-0)

<span id="page-142-0"></span>LOPES, R. V. F.; KUGA, H. K. CBERS-2: On ground attitude determination from telemetry data. São José dos Campos: INPE, 2005. (Internal Report C-ITRP). [xv,](#page-16-0) [23,](#page-56-0) [87](#page-120-1)

MA, G. F.; JIANG, X. Y. Unscented kalman filter for spacecraft attitude estimation and calibration using magnetometer measurements. In: INTERNATIONAL CONFERENCE ON MACHINE LEARNING AND CYBERNETICS, 4, 2005, Guangzhou, China. Proceedings... Guangzhou: IEEE, 2005. p. 506 – 511. [10](#page-43-0)

METROPOLIS, N.; ULAM, S. The monte carlo method. Journal of the American Statistical Association, v. 44, n. 247, p. 335 – 341, 1949. [39](#page-72-0)

<span id="page-142-1"></span>MUSTIÈRE, F.; BOLÍC, M.; BOUCHARD, M. Rao-blackwellised particle filters: Examples of application. In: CANADIAN CONFERENCE ON ELECTRICAL AD COMPUTER ENGINEERING (CCECE - 2006), 2006, Ottawa, Canada. Proceedings... Ottawa: IEEE, 2006. p. 1196–1200. [105](#page-138-0)

<span id="page-143-0"></span>ORLANDO, V.; KUGA, H. K. A conquista do espaço: do sputnik à missão centenário. rastreio e controle de satélites do inpe. São Paulo: Editoria Livraria da Física, 2007. 177-207 p. 1.ed. [85](#page-118-0)

PARDAL, P. C. P. M.; MORAES, R. V. de; KUGA, H. K. Orbit determination using nonlinear particle filter and gps measurements. AAS/AIAA Astrodynamics Specialist Conference, p. 1 – 6, 2013. [9](#page-42-0)

RAWICZ, P. L.  $H_{\infty}$  /  $H_2$  / Kalman filtering of linear dynamics systems via variational techniques with applications to target Tracking. 188 p. Thesis (PH.D) — Drexel University, Philadelphia, PA, USA, 2000. [xvii,](#page-18-0) [141,](#page-174-0) [145](#page-178-0)

REIF, K.; SONNEMANN, F.; UNBEHAUEN, R. Nonlinear state observation using  $h_{\infty}$ -filtering riccati design. IEEE Transactions on Automatic Control, v. 44, p. 203 – 208, 1999. [7](#page-40-0)

RISTIC, B.; ARULAMPALAM, S.; GORDON, N. Beyound the Kalman Filter: Particle filters for tracking applications. Massachusetts: Artech House, Norwell, 2004. [8,](#page-41-0) [44](#page-77-0)

RUSLAN, F. A.; ZAIN, Z. M.; ADNAN, R.; SAMAD, A. M. Flood water level prediction and tracking using particle filter algorithm. In: INTERNATIONAL COLLOQUIUM ON SIGNAL PROCESSING AND ITS APPLICATIONS (CSPA - 2012), 8, 2012, Malacca, Malaysia. Proceedings... Malacca: IEEE, 2012. p. 431 – 435. [9](#page-42-0)

SEO, J.; YU, M. J.; PARK, C. G.; LEE, J. G. An extended robust  $h_{\infty}$  filter for nonlinear uncertain systems with constraints. In: IEEE CONFERENCE ON DECISION AND CONTROL, AND EUROPEAN CONTROL CONFERENCE, 44, 2005, Seville, Spain. Proceedings... Seville: IEEE, 2005. p. 1935 – 1940. [7](#page-40-0)

SHAKED, U.; BERMAN, N.  $h_{\infty}$  nonlinear filtering of discrete-time processes. IEEE Transactions on Signal Processing, v. 43, p. 2205 – 2209, 1995. [7](#page-40-0)

SHAKED, U.; THEODOR, Y.  $h_{\infty}$  optimal estimation: A tutorial. In: CONFERENCE ON DECISION AND CONTROL, 31, 1992, Tucson, Arizona. Proceedings... Tucson: IEEE, 1992. p. 2278 – 2286. [7](#page-40-0)

SHEN, X. Discrete  $h_{\infty}$  filter design with application to speech enhancement. In: IEEE INTERNATIONAL CONFERENCE ON ACOUSTICS, SPEECH AND SIGNAL PROCESSING, 1995, Detroit, MI. Proceedings... Detroit: IEEE, 1995. p. 1504 – 1507. [7,](#page-40-0) [29](#page-62-0)
SHEN, X.; DENG, L. Game theory approach to  $h_{\infty}$  discrete filter design. IEEE Transactions on Signal Processing, p. 1092 – 1094, 1997. [7,](#page-40-0) [29,](#page-62-0) [105](#page-138-0)

SHOJAIE, K.; AHMADI, K.; SHAHRI, A. M. Effects of iteration in kalman filters family for improvement of estimation accuracy in simultaneous localization and mapping. In: IEEE/ASME INTERNATIONAL CONFERENCE ON ADVANCED INTELLIGENT MECHATRONICS, 2007, Zurich, Switzerland. Proceedings... Zurich: IEEE/ASME, 2007. p. 1 – 6. [10](#page-43-0)

SILVA, W. R. Estudo da estabilidade do movimento rotacional de satélites artificiais com variáveis canônicas. 167 p. Dissertação (Mestrado em  $Física$ ) — Universidade Estadual Paulista (UNESP), Guaratinguetá, 2012. [17](#page-50-0)

SILVA, W. R.; KUGA, H. K.; ZANARDI, M. C. Application fo the extended  $h_{\infty}$ filter for attitude determination and gyro calibration. Advances in the Astronautical Sciences, p. 1501 – 1515, 2014. [35](#page-68-0)

SILVERMAN, B. Density Estimation for Statistics and Data Analysis. London: Chapman and Hall, 1986. [46](#page-79-0)

<span id="page-144-0"></span>SIMON, D. Optimal State Estimation: Kalman,  $h_{\infty}$ , and nonlinear approaches. New York: Wiley, 2006. [3,](#page-36-0) [29,](#page-62-0) [30,](#page-63-0) [32,](#page-65-0) [33,](#page-66-0) [34,](#page-67-0) [35,](#page-68-0) [36,](#page-69-0) [37,](#page-70-0) [40,](#page-73-0) [49,](#page-82-0) [54,](#page-87-0) [55,](#page-88-0) [60,](#page-93-0) [103,](#page-136-0) [104,](#page-137-0) [105,](#page-138-0) [119](#page-152-0)

SMITH, A.; GELFAND, A. Bayesian statistics without tears: A sampling resampling perpective. The American Statistician, v. 46, n. 2, p. 84 – 88, 1992. [42](#page-75-0)

WAHAB, H. F.; KATEBI, R.; VILLANOVA, R. Comparisons of nonlinear estimators for wastewater treatment plants. In: MEDITERRANEAN CONFERENCE ON CONTROL AND AUTOMATION, 20, 2012, Barcelona, Spain. Proceedings... Barcelona: IEEE, 2012. v. 44, p. 764 – 769. [8](#page-41-0)

WAN, E. A.; MERWE, R. V. D. The unscented kalman filter for nonlinear estimation. In: MEDITERRANEAN CONFERENCE ON CONTROL AND AUTOMATION, 20, 2000, Los Alamitos, California. Proceedings... Los Alamitos: IEEE, 2000. p. 153 – 158. [xv,](#page-16-0) [50](#page-83-0)

. The unscented Kalman Filter. New York: John Wiley  $\&$  Sons, 2001. Kalman Filtering and Neural Networks. [51](#page-84-0)

WERTZ, J. R. Spacecraft attitude determination and control. Dordrecht, Holanda: D. Reidel, 1978. [19,](#page-52-0) [24](#page-57-0)

WIENER, N. I am a mathematician. Cambridge, Massachesetts: MIT Pres, 1956. [39](#page-72-0)

## APÊNDICE A - EQUAÇÃO CINEMÁTICA EM ÂNGULOS DE EULER

Apresenta-se a seguir, a equação cinemática em ângulos de Euler para a sequência de rotação 321 como representado na Figura [A.1.](#page-146-0)

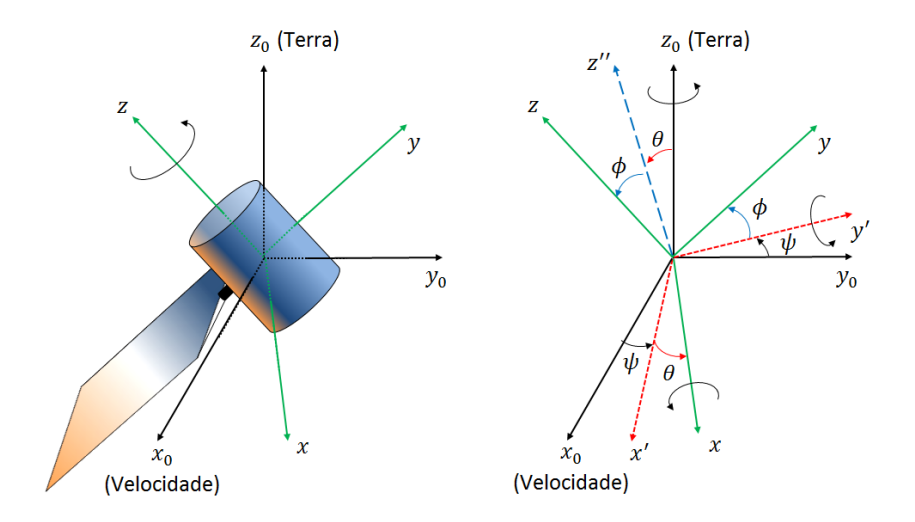

<span id="page-146-0"></span>Figura A.1 - Representação da sequência de rotação adotada  $(\phi, \theta, \psi)$ 

No sistema de referência de atitude, temos que a velocidade angular do satélite ao redor de seu próprio eixo é dado por:

$$
\omega = \omega_x \hat{i} + \omega_y \hat{j} + \omega_z \hat{k}
$$
 (A.1)

Observando a Figura [A.1,](#page-146-0) podemos representar a velocidade angular do satélite ao redor de seu próprio eixo utilizando a sequência de rotação 321, sendo:

- 1<sup>ª</sup> rotação de um ângulo  $\psi$  (ângulo  $yaw$ ) em torno do eixo  $z_o$ .
- $2^a$  rotação de um ângulo  $\theta$  (ângulo pitch) em torno do eixo y'.
- $3<sup>a</sup>$  rotação de um ângulo  $\phi$  (ângulo roll) em torno do eixo x.

Dessa forma, tem-se que:

<span id="page-146-1"></span>
$$
\omega = \dot{\psi}\hat{\boldsymbol{k}}_o + \dot{\theta}\hat{\boldsymbol{j}}' + \dot{\phi}\hat{\boldsymbol{i}}\tag{A.2}
$$

O desafio é encontrar os versores  $\hat{\bm{k}}_o$  e  $\hat{\bm{j}}'$  no sistema de referência de atitude, para se resolver esse problema teve-se ter conhecimento da matriz mudança de base entre o sistema orbital local e o sistema de atitude para a sequência de rotação 321, representado por:

$$
\left[\boldsymbol{v}\right]_{xyz} = \mathbf{\Re}\left[\boldsymbol{v}\right]_{x_{o}y_{o}z_{o}} \tag{A.3}
$$

em que  $\Re$  está apresentado na Equação [\(3.4\)](#page-52-1).

Para encontrar o versor  $\hat{k}_o$  no sistema de atitude, tem-se que:

$$
\left[\hat{\boldsymbol{k}}_{o}\right]_{xyz} = \mathbf{\Re}\left[\hat{\boldsymbol{k}}_{o}\right]_{x_{o}y_{o}z_{o}}
$$
\n(A.4)

$$
\left[\begin{array}{c}\hat{\mathbf{k}}_{o}\end{array}\right]_{xyz} = \Re\left[\begin{array}{c}0\\0\\1\end{array}\right]
$$
(A.5)

Evoluindo os cálculos, obtém-se que o versor  $\hat{k}_o$  no sistema de atitude é dado por:

<span id="page-147-0"></span>
$$
\hat{\boldsymbol{k}}_o = \begin{bmatrix} -\operatorname{sen}\theta \\ \operatorname{sen}\phi\cos\theta \\ \cos\phi\cos\theta \end{bmatrix}
$$
 (A.6)

Para encontrar o versor  $\hat{j'}$  no sistema de atitude, basta considera a matriz mudança de base anterior porém com  $\psi = 0$ , dessa forma tem-se que:

$$
\left[\hat{j}'\right]_{xyz} = \mathbf{\Re}\left[\hat{j}'\right]_{x'y'z'}
$$
\n(A.7)

$$
\left[\hat{\mathbf{j}'}\right]_{xyz} = \mathbf{\Re}\left[\begin{array}{c} 0\\1\\0 \end{array}\right]
$$
 (A.8)

Evoluindo os cálculos, obtém-se que o versor  $\hat{j'}$  no sistema de atitude é dado por:

<span id="page-148-0"></span>
$$
\hat{\mathbf{j}}' = \begin{bmatrix} 0 \\ \cos \phi \\ -\operatorname{sen}\phi \end{bmatrix}
$$
 (A.9)

Dessa forma, substituindo as Equações  $(A.6)$ ,  $(A.9)$  na Equação  $(A.2)$ , obtém-se:

$$
\boldsymbol{\omega} = \dot{\psi} \begin{bmatrix} -\operatorname{sen}\theta \\ \operatorname{sen}\phi\cos\theta \\ \cos\phi\cos\theta \end{bmatrix} + \dot{\theta} \begin{bmatrix} 0 \\ \cos\phi \\ -\operatorname{sen}\phi \end{bmatrix} + \dot{\phi} \begin{bmatrix} 1 \\ 0 \\ 0 \end{bmatrix}
$$
(A.10)

uma vez que, o versor  $\hat{\pmb{i}}$  é um versor do sistema de atitude.

Dessa forma,

$$
\begin{bmatrix}\n\omega_x \\
\omega_y \\
\omega_z\n\end{bmatrix} = \begin{bmatrix}\n-\dot{\psi}\sin\theta + \dot{\phi} \\
\dot{\psi}\sin\phi\cos\theta + \dot{\theta}\cos\phi \\
\dot{\psi}\cos\phi\cos\theta - \dot{\theta}\sin\phi\n\end{bmatrix}
$$
\n(A.11)  
\n
$$
\begin{bmatrix}\n\omega_x \\
\omega_y \\
\omega_z\n\end{bmatrix} = \begin{bmatrix}\n1 & 0 & -\sin\theta \\
0 & \cos\phi & \sin\phi\cos\theta \\
0 & -\sin\phi & \cos\phi\cos\theta\n\end{bmatrix} \begin{bmatrix}\n\dot{\phi} \\
\dot{\theta} \\
\dot{\psi}\n\end{bmatrix}
$$
\n(A.12)

Logo,

<span id="page-148-1"></span>
$$
\begin{bmatrix} \dot{\phi} \\ \dot{\theta} \\ \dot{\psi} \end{bmatrix} = \begin{bmatrix} 1 & 0 & -\operatorname{sen}\theta \\ 0 & \cos\phi & \operatorname{sen}\phi\cos\theta \\ 0 & -\operatorname{sen}\phi & \cos\phi\cos\theta \end{bmatrix}^{-1} \begin{bmatrix} \omega_x \\ \omega_y \\ \omega_z \end{bmatrix}
$$
(A.13)

Considerando,

$$
\mathbf{\Upsilon} = \begin{bmatrix} 1 & 0 & -\operatorname{sen}\theta \\ 0 & \cos\phi & \operatorname{sen}\phi\cos\theta \\ 0 & -\operatorname{sen}\phi & \cos\phi\cos\theta \end{bmatrix}
$$
 (A.14)

A inversa de  $\Upsilon$  pode ser calculada analiticamente pela expressão:

<span id="page-149-2"></span>
$$
\mathbf{\hat{T}}^{-1} = \frac{(cof(\mathbf{\hat{T}}))^T}{det(\mathbf{\hat{T}})}
$$
(A.15)

Realizando os cálculos, obtém-se:

<span id="page-149-0"></span>
$$
det(\Upsilon) = \cos \theta \tag{A.16}
$$

e

$$
cof(\mathbf{T}) = \begin{bmatrix} (-1)^{1+1}(\cos \theta) & (-1)^{1+2}(0) & (-1)^{1+3}(0) \\ (-1)^{2+1}(-\sin \phi \sin \theta) & (-1)^{2+2}(\cos \phi \cos \theta) & (-1)^{2+3}(-\sin \phi) \\ (-1)^{3+1}(\sin \theta \cos \phi) & (-1)^{3+2}(\sin \phi \cos \theta) & (-1)^{3+3}(\cos \phi) \end{bmatrix}
$$
  
\n
$$
cof(\mathbf{T}) = \begin{bmatrix} \cos \theta & 0 & 0 \\ \sin \phi \sin \theta & \cos \phi \cos \theta & \sin \phi \\ \sin \theta \cos \phi & -\sin \phi \cos \theta & \cos \phi \end{bmatrix}
$$
 (A.18)

Logo,

<span id="page-149-1"></span>
$$
cof(\mathbf{T})^T = \begin{bmatrix} \cos\theta & \sin\phi\sin\theta & \cos\phi\sin\theta \\ 0 & \cos\phi\cos\theta & -\sin\phi\cos\theta \\ 0 & \sin\phi & \cos\phi \end{bmatrix} \tag{A.19}
$$

Dessa forma, substituindo as Equações [\(A.16\)](#page-149-0) e [\(A.19\)](#page-149-1) na Equação [\(A.15\)](#page-149-2), obtém-se que:

<span id="page-149-3"></span>
$$
\mathbf{\Upsilon}^{-1} = \frac{1}{\cos \theta} \begin{bmatrix} \cos \theta & \sin \phi \sin \theta & \cos \phi \sin \theta \\ 0 & \cos \phi \cos \theta & -\sin \phi \cos \theta \\ 0 & \sin \phi & \cos \phi \end{bmatrix} \tag{A.20}
$$

Finalmente, sbstituindo a Equação [\(A.20\)](#page-149-3) na Equação [\(A.13\)](#page-148-1), tém-se a equação cinemática do problema,

$$
\begin{bmatrix}\n\dot{\phi} \\
\dot{\theta} \\
\dot{\psi}\n\end{bmatrix} = \begin{bmatrix}\n1 & \text{sen}\phi \, \text{tg}\theta & \text{cos}\,\phi \, \text{tg}\theta \\
0 & \text{cos}\,\phi & -\text{sen}\phi \\
0 & \text{sen}\phi \, \text{sec}\,\theta & \text{cos}\,\phi \, \text{sec}\,\theta\n\end{bmatrix} \begin{bmatrix}\n\omega_x \\
\omega_y \\
\omega_z\n\end{bmatrix} \tag{A.21}
$$

# <span id="page-152-0"></span>APÊNDICE B - RESOLUÇÃO DO PROBLEMA DE MINIMAX PARA A FUNÇÃO  $J$

Aqui é apresentado o desenvolvimento matemático necessário para encontrar a solução do Filtro  $H_{\infty}$  Estendido.

### B.1 Ponto estacionário de J com respeito a  $x_0$  e  $w_k$

O problema nessa seção é maximizar  $J = \Psi(\pmb{x}_0) + \sum_{k=0}^{N-1} \mathcal{L}_k$  (sujeito ao vínculo  $\mathbf{x}_{k+1} = f(\mathbf{x}_k, \mathbf{u}_k) + \mathbf{w}_k$  com respeito a  $\mathbf{x}_0 \in \mathbf{w}_k$ . A Hamiltoniana do problema é definida como:

$$
\mathcal{H}_k = \mathcal{L}_k + \frac{2\boldsymbol{\lambda}_{k+1}}{\gamma} (f(\boldsymbol{x}_k, \boldsymbol{u}_k) + \boldsymbol{w}_k - \boldsymbol{x}_{k+1})
$$
(B.1)

em que  $\frac{2\lambda_k}{\gamma}$  é o múltiplo de Lagrange variante no tempo que deve ser computado. De acordo com [Simon](#page-144-0) [\(2006\)](#page-144-0), a condição necessária para o valor máximo de  $J$  com respeito a  $x_0$  e  $w_k$  é resolvido a partir das quatro equações a seguir:

<span id="page-152-1"></span>
$$
\frac{2\boldsymbol{\lambda}_0^T}{\gamma} + \frac{\partial \Psi(\boldsymbol{x}_0)}{\partial \boldsymbol{x}_k} = 0
$$
 (B.2)

<span id="page-152-2"></span>
$$
\frac{2\lambda_N^T}{\gamma} = 0\tag{B.3}
$$

<span id="page-152-3"></span>
$$
\frac{\partial \mathcal{H}_k}{\partial \mathbf{w}_k} = 0 \tag{B.4}
$$

<span id="page-152-4"></span>
$$
\frac{2\lambda_k^T}{\gamma} = \frac{\partial \mathcal{H}_k}{\partial \mathbf{x}_k} \tag{B.5}
$$

Os resultados das Equações [\(B.2\)](#page-152-1), [\(B.3\)](#page-152-2), [\(B.4\)](#page-152-3) e [\(B.5\)](#page-152-4) são apresentadas a seguir. Da Equação [\(B.2\)](#page-152-1) pode-se obter

<span id="page-152-5"></span>
$$
\frac{2\boldsymbol{\lambda}_0}{\gamma} - \frac{2}{\gamma} \boldsymbol{P}_0^{-1} (\boldsymbol{x}_0 - \hat{\boldsymbol{x}}_0) = 0
$$
  
\n
$$
\boldsymbol{P}_0 \boldsymbol{\lambda}_0 - \boldsymbol{x}_0 + \hat{\boldsymbol{x}}_0 = 0
$$
  
\n
$$
\boldsymbol{x}_0 = \hat{\boldsymbol{x}}_0 + \boldsymbol{P}_0 \boldsymbol{\lambda}_0
$$
\n(B.6)

Da Equação [\(B.3\)](#page-152-2) pode-se obter

$$
\lambda_N = 0 \tag{B.7}
$$

Da Equação [\(B.4\)](#page-152-3) pode-se obter

<span id="page-153-0"></span>
$$
-\frac{2}{\gamma}\mathbf{Q}_{k}^{-1}\mathbf{w}_{k} + \frac{2}{\gamma}\mathbf{\lambda}_{k+1} = 0
$$
\n
$$
\mathbf{w}_{k} = \mathbf{Q}_{k}\mathbf{\lambda}_{k+1}
$$
\n(B.8)

Da Equação [\(B.5\)](#page-152-4) pode-se obter

<span id="page-153-1"></span>
$$
\frac{2\boldsymbol{\lambda}_k}{\gamma} = 2\bar{\mathbf{S}}_k(\boldsymbol{x}_k - \hat{\boldsymbol{x}}_k) + \frac{2}{\gamma} \left(\frac{\partial h(\boldsymbol{x}_k)}{\partial \boldsymbol{x}_k}\right)^T \boldsymbol{R}_k^{-1}(\boldsymbol{y}_k - h(\boldsymbol{x}_k)) + \frac{2}{\gamma} \left(\frac{\partial f(\boldsymbol{x}_k, \boldsymbol{u}_k)}{\partial \boldsymbol{x}_k}\right)^T \boldsymbol{\lambda}_{k+1} \n\boldsymbol{\lambda}_k = \left(\frac{\partial f(\boldsymbol{x}_k, \boldsymbol{u}_k)}{\partial \boldsymbol{x}_k}\right)^T \boldsymbol{\lambda}_{k+1} + \gamma \bar{\mathbf{S}}_k(\boldsymbol{x}_k - \hat{\boldsymbol{x}}_k) + \left(\frac{\partial h(\boldsymbol{x}_k)}{\partial \boldsymbol{x}_k}\right)^T \boldsymbol{R}_k^{-1}(\boldsymbol{y}_k - h(\boldsymbol{x}_k))
$$
\n(B.9)

Substituindo a Equação [\(B.8\)](#page-153-0) na Equação [\(5.1\)](#page-62-1) que representa a dinâmica do processo, obtém-se:

<span id="page-153-3"></span>
$$
\boldsymbol{x}_{k+1} = f(\boldsymbol{x}_k, \boldsymbol{u}_k) + \boldsymbol{Q}_k \boldsymbol{\lambda}_{k+1} \tag{B.10}
$$

Em seguinda, substituindo as Equações [\(5.2\)](#page-62-2) e [\(5.3\)](#page-62-3) na Equação [\(B.9\)](#page-153-1), tem-se:

<span id="page-153-4"></span>
$$
\lambda_k = \boldsymbol{F}_k^T \boldsymbol{\lambda}_{k+1} + \gamma \bar{\boldsymbol{S}}_k (\boldsymbol{x}_k - \hat{\boldsymbol{x}}_k) + \boldsymbol{H}_k^T \boldsymbol{R}_k^{-1} (\boldsymbol{y}_k - h(\hat{\boldsymbol{x}}_k)) \n- \boldsymbol{H}_k (\boldsymbol{x}_k - \hat{\boldsymbol{x}}_k) - \frac{1}{2} \sum_{i=1}^m \varphi_i^h tr \left[ \frac{\partial^2 h_i}{\partial \boldsymbol{x}_k^2} \bigg|_{\hat{\boldsymbol{x}}_k} \bar{\boldsymbol{P}}_k \right] \tag{B.11}
$$

em que  $\boldsymbol{F}_k = \frac{\partial f}{\partial \boldsymbol{x}}$  $\partial \bm{x}_k$  $\Big|_{\hat{\boldsymbol{x}}_k}$  e  $\boldsymbol{H}_k = \frac{\partial h}{\partial \boldsymbol{x}_k}$  $\partial \bm{x}_k$  $\Big|_{\hat{\bm{x}}_k}$ . Como a matriz $\bar{\textbf{\textit{P}}}_{k}$  é o valor esperado de dados do passado, pode-se negligenciar a influência do valor de  $\pmb{x}_k$ , por essa razão  $\frac{\partial f}{\partial \pmb{x}_k}$  e ∂h  $\frac{\partial h}{\partial x_k}$  são aproximadamente  $\boldsymbol{F}_k$  e  $\boldsymbol{H}_k$ .

Como  $\mathbf{x}_0 = \hat{\mathbf{x}}_0 + \mathbf{P}_0 \lambda_0$  da Equação [\(B.6\)](#page-152-5), é assumido:

<span id="page-153-2"></span>
$$
\boldsymbol{x}_k = \boldsymbol{\mu}_k + \boldsymbol{P}_k \boldsymbol{\lambda}_k \tag{B.12}
$$

para todo  $k$ , em que  $\mu_k$  e  $P_k$  são funções a serem determinadas através de  $P_0$ e da condição inicial  $\mu_0 = \hat{x}_0$ . Dessa forma,  $x_k$  na Equação [\(B.12\)](#page-153-2), é uma funçao dependente de  $\lambda_k$ . Substituindo as Equações [\(5.2\)](#page-62-2), [\(5.3\)](#page-62-3) e [\(B.12\)](#page-153-2) na Equação [\(B.10\)](#page-153-3), tem-se:

<span id="page-154-1"></span>
$$
\boldsymbol{\mu}_{k+1} + \boldsymbol{P}_{k+1} \boldsymbol{\lambda}_{k+1} = f(\hat{\boldsymbol{x}}_k, \boldsymbol{u}_k) + \boldsymbol{F}_k (\boldsymbol{\mu}_k + \boldsymbol{P}_k \boldsymbol{\lambda}_k - \hat{\boldsymbol{x}}_k) \n+ \frac{1}{2} \sum_{i=1}^m \varphi_i^f tr \left[ \frac{\partial^2 f_i}{\partial \boldsymbol{x}_k^2} \bigg|_{\hat{\boldsymbol{x}}_k} \bar{\boldsymbol{P}}_k \right] + \boldsymbol{Q}_k \boldsymbol{\lambda}_{k+1}
$$
\n(B.13)

Seguindo em frente, substituindo a Equação [\(B.12\)](#page-153-2) na Equação [\(B.11\)](#page-153-4), encontra-se:

<span id="page-154-2"></span>
$$
\lambda_k = \boldsymbol{F}_k^T \boldsymbol{\lambda}_{k+1} + \gamma \bar{\boldsymbol{S}}_k (\boldsymbol{\mu}_k + \boldsymbol{P}_k \boldsymbol{\lambda}_k - \hat{\boldsymbol{x}}_k) + \boldsymbol{H}_k^T \boldsymbol{R}_k^{-1} (\boldsymbol{y}_k - h(\hat{\boldsymbol{x}}_k)) \n- \boldsymbol{H}_k (\boldsymbol{\mu}_k + \boldsymbol{P}_k \boldsymbol{\lambda}_k - \hat{\boldsymbol{x}}_k) - \frac{1}{2} \sum_{i=1}^m \varphi_i^h tr \left[ \frac{\partial^2 h_i}{\partial \boldsymbol{x}_k^2} \Big|_{\hat{\boldsymbol{x}}_k} \bar{\boldsymbol{P}}_k \right] \right)
$$
\n(B.14)

Que pode ser rearranjada da seguinte forma:

$$
\lambda_{k} - \gamma \bar{S}_{k} P_{k} \lambda_{k} + H_{k}^{T} R_{k}^{-1} H_{k} P_{k} \lambda_{k} = F_{k}^{T} \lambda_{k+1} + \gamma \bar{S}_{k} (\mu_{k} - \hat{x}_{k}) \n+ H_{k}^{T} R_{k}^{-1} (\boldsymbol{y}_{k} - h(\hat{\boldsymbol{x}}_{k}) - \boldsymbol{H}_{k} (\mu_{k} - \hat{\boldsymbol{x}}_{k}) \n- \frac{1}{2} \sum_{i=1}^{m} \varphi_{i}^{h} tr \left[ \frac{\partial^{2} h_{i}}{\partial \boldsymbol{x}_{k}^{2}} \Big|_{\hat{\boldsymbol{x}}_{k}} \bar{P}_{k} \right] \bigg)
$$
\n(B.15)

Logo a solução para  $\lambda_k$  é dada por:

<span id="page-154-0"></span>
$$
\lambda_{k} = \left[ I - \gamma \bar{S}_{k} P_{k} + H_{k}^{T} R_{k}^{-1} H_{k} P_{k} \right]^{-1} \left[ F_{k}^{T} \lambda_{k+1} + \gamma \bar{S}_{k} (\mu_{k} - \hat{x}_{k}) + H_{k}^{T} R_{k}^{-1} (\boldsymbol{y}_{k} - h(\hat{\boldsymbol{x}}_{k}) - H_{k} (\mu_{k} - \hat{\boldsymbol{x}}_{k}) - \frac{1}{2} \sum_{i=1}^{m} \varphi_{i}^{h} tr \left[ \frac{\partial^{2} h_{i}}{\partial x_{k}^{2}} \Big|_{\hat{\boldsymbol{x}}_{k}} \bar{P}_{k} \right] \right) \right]
$$
\n(B.16)

Substituindo a Equação [\(B.16\)](#page-154-0) na Equação [\(B.13\)](#page-154-1) obtém-se:

$$
\mu_{k+1} + P_{k+1} \lambda_{k+1} = f(\hat{\boldsymbol{x}}_k, \boldsymbol{u}_k) + F_k (\boldsymbol{\mu}_k - \hat{\boldsymbol{x}}_k) \n+ \frac{1}{2} \sum_{i=1}^m \varphi_i^f tr \left[ \frac{\partial^2 f_i}{\partial \boldsymbol{x}_k^2} \bigg|_{\hat{\boldsymbol{x}}_k} \bar{\boldsymbol{P}}_k \right] + \boldsymbol{Q}_k \lambda_{k+1} \n+ \boldsymbol{F}_k \boldsymbol{P}_k \left[ \boldsymbol{I} - \gamma \bar{\boldsymbol{S}}_k \boldsymbol{P}_k + \boldsymbol{H}_k^T \boldsymbol{R}_k^{-1} \boldsymbol{H}_k \boldsymbol{P}_k \right]^{-1} \left[ \boldsymbol{F}_k^T \lambda_{k+1} \right] \n+ \gamma \bar{\boldsymbol{S}}_k (\boldsymbol{\mu}_k - \hat{\boldsymbol{x}}_k) + \boldsymbol{H}_k^T \boldsymbol{R}_k^{-1} (\boldsymbol{y}_k - h(\hat{\boldsymbol{x}}_k) \n- \boldsymbol{H}_k (\boldsymbol{\mu}_k - \hat{\boldsymbol{x}}_k) - \frac{1}{2} \sum_{i=1}^m \varphi_i^h tr \left[ \frac{\partial^2 h_i}{\partial \boldsymbol{x}_k^2} \bigg|_{\hat{\boldsymbol{x}}_k} \bar{\boldsymbol{P}}_k \right] \bigg) \bigg]
$$
\n(S.17)

Rearranjando-a encontra-se:

<span id="page-155-0"></span>
$$
\boldsymbol{\mu}_{k+1} - f(\hat{\boldsymbol{x}}_k, \boldsymbol{u}_k) - \boldsymbol{F}_k (\boldsymbol{\mu}_k - \hat{\boldsymbol{x}}_k) - \frac{1}{2} \sum_{i=1}^m \varphi_i^f tr \left[ \frac{\partial^2 f_i}{\partial \boldsymbol{x}_k^2} \Big|_{\hat{\boldsymbol{x}}_k} \bar{\boldsymbol{P}}_k \right] \n- \boldsymbol{F}_k \boldsymbol{P}_k \left[ \boldsymbol{I} - \gamma \bar{\boldsymbol{S}}_k \boldsymbol{P}_k + \boldsymbol{H}_k^T \boldsymbol{R}_k^{-1} \boldsymbol{H}_k \boldsymbol{P}_k \right]^{-1} \left[ \gamma \bar{\boldsymbol{S}}_k (\boldsymbol{\mu}_k - \hat{\boldsymbol{x}}_k) \right] \n+ \boldsymbol{H}_k^T \boldsymbol{R}_k^{-1} \left( \boldsymbol{y}_k - h(\hat{\boldsymbol{x}}_k) - \boldsymbol{H}_k (\boldsymbol{\mu}_k - \hat{\boldsymbol{x}}_k) - \frac{1}{2} \sum_{i=1}^m \varphi_i^h tr \left[ \frac{\partial^2 h_i}{\partial \boldsymbol{x}_k^2} \Big|_{\hat{\boldsymbol{x}}_k} \bar{\boldsymbol{P}}_k \right] \right) \right] =
$$
\n
$$
\left[ -\boldsymbol{P}_{k+1} + \boldsymbol{F}_k \boldsymbol{P}_k \left[ \boldsymbol{I} - \gamma \bar{\boldsymbol{S}}_k \boldsymbol{P}_k + \boldsymbol{H}_k^T \boldsymbol{R}_k^{-1} \boldsymbol{H}_k \boldsymbol{P}_k \right]^{-1} \boldsymbol{F}_k^T + \boldsymbol{Q}_k \right] \boldsymbol{\lambda}_{k+1}
$$
\n(B.18)

A Equação [\(B.18\)](#page-155-0) é satisfeita para qualquer $\pmb{\lambda}_{k+1}$ se ambos os lados são zero. Dessa forma, trabalhando com o lado esquerdo da Equação [\(B.18\)](#page-155-0), obtém-se:

$$
\boldsymbol{\mu}_{k+1} = f(\hat{\boldsymbol{x}}_k, \boldsymbol{u}_k) + \boldsymbol{F}_k (\boldsymbol{\mu}_k - \hat{\boldsymbol{x}}_k) + \frac{1}{2} \sum_{i=1}^m \varphi_i^f tr \left[ \frac{\partial^2 f_i}{\partial \boldsymbol{x}_k^2} \Big|_{\hat{\boldsymbol{x}}_k} \bar{\boldsymbol{P}}_k \right] + \boldsymbol{F}_k \boldsymbol{P}_k \left[ \boldsymbol{I} - \gamma \bar{\boldsymbol{S}}_k \boldsymbol{P}_k + \boldsymbol{H}_k^T \boldsymbol{R}_k^{-1} \boldsymbol{H}_k \boldsymbol{P}_k \right]^{-1} \left[ \gamma \bar{\boldsymbol{S}}_k (\boldsymbol{\mu}_k - \hat{\boldsymbol{x}}_k) \right] + \boldsymbol{H}_k^T \boldsymbol{R}_k^{-1} \left( \boldsymbol{y}_k - h(\hat{\boldsymbol{x}}_k) - \boldsymbol{H}_k (\boldsymbol{\mu}_k - \hat{\boldsymbol{x}}_k) - \frac{1}{2} \sum_{i=1}^m \varphi_i^h tr \left[ \frac{\partial^2 h_i}{\partial \boldsymbol{x}_k^2} \Big|_{\hat{\boldsymbol{x}}_k} \bar{\boldsymbol{P}}_k \right] \right) \right]
$$
\n(B.19)

Trabalhando com o lado direito da Equação [\(B.18\)](#page-155-0), encontra-se:

<span id="page-155-1"></span>
$$
\begin{array}{rcl}\nP_{k+1} &=& F_k P_k \left[ I - \gamma \bar{S}_k P_k + H_k^T R_k^{-1} H_k P_k \right]^{-1} F_k^T + Q_k \\
&=& F_k \tilde{P}_k F_k^T + Q_k\n\end{array} \tag{B.20}
$$

em que  $\tilde{\boldsymbol{P}}_k$  é definida por:

<span id="page-156-4"></span>
$$
\tilde{\boldsymbol{P}}_k = \boldsymbol{P}_k \left[ \boldsymbol{I} - \gamma \bar{\boldsymbol{S}}_k \boldsymbol{P}_k + \boldsymbol{H}_k^T \boldsymbol{R}_k^{-1} \boldsymbol{H}_k \boldsymbol{P}_k \right]^{-1} \n= \left[ \boldsymbol{P}_k^{-1} - \gamma \bar{\boldsymbol{S}}_k + \boldsymbol{H}_k^T \boldsymbol{R}_k^{-1} \boldsymbol{H}_k \right]^{-1}
$$
\n(B.21)

Em resumo, com os resultados acima, os valores de  $x_0$  e  $w_k$  que promovem um ponto estacionário do  $J$  pode ser sumarizado como se segue:

<span id="page-156-0"></span>
$$
\boldsymbol{x}_0 = \hat{\boldsymbol{x}}_0 + \boldsymbol{P}_0 \boldsymbol{\lambda}_0 \tag{B.22}
$$

<span id="page-156-2"></span>
$$
\boldsymbol{w}_k = \boldsymbol{Q}_k \boldsymbol{\lambda}_{k+1} \tag{B.23}
$$

<span id="page-156-3"></span>
$$
\lambda_N = 0 \tag{B.24}
$$

$$
\lambda_{k} = \left[ \mathbf{I} - \gamma \bar{\mathbf{S}}_{k} \mathbf{P}_{k} + \mathbf{H}_{k}^{T} \mathbf{R}_{k}^{-1} \mathbf{H}_{k} \mathbf{P}_{k} \right]^{-1} \left[ \mathbf{F}_{k}^{T} \lambda_{k+1} + \gamma \bar{\mathbf{S}}_{k} (\boldsymbol{\mu}_{k} - \hat{\boldsymbol{x}}_{k}) + \mathbf{H}_{k}^{T} \mathbf{R}_{k}^{-1} (\boldsymbol{y}_{k} - h(\hat{\boldsymbol{x}}_{k}) - \mathbf{H}_{k} (\boldsymbol{\mu}_{k} - \hat{\boldsymbol{x}}_{k}) - \frac{1}{2} \sum_{i=1}^{m} \varphi_{i}^{h} tr \left[ \frac{\partial^{2} h_{i}}{\partial \boldsymbol{x}_{k}^{2}} \Big|_{\hat{\boldsymbol{x}}_{k}} \bar{\boldsymbol{P}}_{k} \right] \right)
$$
\n(B.25)

$$
\boldsymbol{P}_{k+1} = \boldsymbol{F}_k \boldsymbol{P}_k \left[ \boldsymbol{I} - \gamma \bar{\boldsymbol{S}}_k \boldsymbol{P}_k + \boldsymbol{H}_k^T \boldsymbol{R}_k^{-1} \boldsymbol{H}_k \boldsymbol{P}_k \right]^{-1} \boldsymbol{F}_k^T + \boldsymbol{Q}_k \tag{B.26}
$$

$$
\boldsymbol{\mu}_0 = \hat{\boldsymbol{x}}_0 \tag{B.27}
$$

<span id="page-156-1"></span>
$$
\boldsymbol{\mu}_{k+1} = f(\hat{\boldsymbol{x}}_k, \boldsymbol{u}_k) + \boldsymbol{F}_k (\boldsymbol{\mu}_k - \hat{\boldsymbol{x}}_k) + \frac{1}{2} \sum_{i=1}^m \varphi_i^f tr \left[ \frac{\partial^2 f_i}{\partial \boldsymbol{x}_k^2} \Big|_{\hat{\boldsymbol{x}}_k} \bar{\boldsymbol{P}}_k \right] + \boldsymbol{F}_k \boldsymbol{P}_k \left[ \boldsymbol{I} - \gamma \bar{\boldsymbol{S}}_k \boldsymbol{P}_k + \boldsymbol{H}_k^T \boldsymbol{R}_k^{-1} \boldsymbol{H}_k \boldsymbol{P}_k \right]^{-1} \left[ \gamma \bar{\boldsymbol{S}}_k (\boldsymbol{\mu}_k - \hat{\boldsymbol{x}}_k) \right] + \boldsymbol{H}_k^T \boldsymbol{R}_k^{-1} \left( \boldsymbol{y}_k - h(\hat{\boldsymbol{x}}_k) - \boldsymbol{H}_k (\boldsymbol{\mu}_k - \hat{\boldsymbol{x}}_k) - \frac{1}{2} \sum_{i=1}^m \varphi_i^h tr \left[ \frac{\partial^2 h_i}{\partial \boldsymbol{x}_k^2} \Big|_{\hat{\boldsymbol{x}}_k} \bar{\boldsymbol{P}}_k \right] \right) \right] \tag{B.28}
$$

As Equações [\(B.22\)](#page-156-0) - [\(B.28\)](#page-156-1) mostram que é correto afirma que  $x_k$  é um função dependente de  $\lambda_k$ .

### B.2 Ponto estacionário de J com respeito a  $\hat{x}_k$  e  $y_k$

O problema dessa seção é encontrar um ponto estacionário de  $J = \Psi(\pmb{x}_0) + \sum_{k=0}^{N-1} \mathcal{L}_k$ com respeito a  $\hat{x}_k \in y_k$  (sujeito ao vínculo  $x_{k+1} = f(x_k, u_k) + w_k$ ). o resultado deve ser tal que  $\hat{\boldsymbol{x}}_0$  e  $\boldsymbol{w}_k$  têm que ser um conjunto de dados que maximize os resultados descritos na seção anterior.

Sabendo que  $\mathbf{x}_k = \boldsymbol{\mu}_k + \boldsymbol{P}_k \boldsymbol{\lambda}_k$  e  $\boldsymbol{\mu}_0 = \hat{\boldsymbol{x}}_0$ , tem-se:

$$
\lambda_k = P_k^{-1}(\boldsymbol{x}_k - \boldsymbol{\mu}_k)
$$
  
\n
$$
\lambda_0 = P_0^{-1}(\boldsymbol{x}_0 - \boldsymbol{\mu}_0)
$$
 (B.29)

Uma vez que,

$$
\|\boldsymbol{\lambda}_0\|_{P_0}^2 = \boldsymbol{\lambda}_0^T \boldsymbol{P}_0 \boldsymbol{\lambda}_0 \n= (\boldsymbol{x}_0 - \hat{\boldsymbol{x}}_0)^T (\boldsymbol{P}_0^{-1})^T \boldsymbol{P}_0 \boldsymbol{P}_0^{-1} (\boldsymbol{x}_0 - \hat{\boldsymbol{x}}_0) \n= (\boldsymbol{x}_0 - \hat{\boldsymbol{x}}_0)^T \boldsymbol{P}_0^{-1} (\boldsymbol{x}_0 - \hat{\boldsymbol{x}}_0) \n= ||\boldsymbol{x}_0 - \hat{\boldsymbol{x}}_0||_{P_0^{-1}}^2
$$
\n(B.30)

Dessa forma, a função custo  $J$  representada pela Equação [\(5.15\)](#page-65-1) pode ser escrita como:

$$
J = -\frac{1}{\gamma} \|\boldsymbol{\lambda}_0\|_{\boldsymbol{P}_0}^2 + \sum_{k=0}^{N-1} \left[ \|\boldsymbol{x}_k - \hat{\boldsymbol{x}}_k\|_{\bar{\boldsymbol{S}}_k}^2 - \frac{1}{\gamma} \left( \|\boldsymbol{w}_k\|_{\boldsymbol{Q}_k^{-1}}^2 + \|\boldsymbol{y}_k - h(\boldsymbol{x}_k)\|_{\boldsymbol{R}_k^{-1}}^2 \right) \right]
$$
(B.31)

Evoluindo os cálculos, utilizando os valor de  $\pmb{x}_k$ pela Equação [\(B.12\)](#page-153-2) e o termo  $\boldsymbol{w}_k^T \boldsymbol{Q}_k^{-1} \boldsymbol{w}_k$  é obtido a partir da Equação [\(B.23\)](#page-156-2):

$$
\begin{array}{rcl}\n\boldsymbol{w}_k^T \boldsymbol{Q}_k^{-1} \boldsymbol{w}_k &=& \boldsymbol{\lambda}_{k+1}^T \boldsymbol{Q}_k^T \boldsymbol{Q}_k^{-1} \boldsymbol{Q}_k \boldsymbol{\lambda}_{k+1} \\
&=& \boldsymbol{\lambda}_{k+1}^T \boldsymbol{Q}_k \boldsymbol{\lambda}_{k+1}\n\end{array} \tag{B.32}
$$

A função custo é apresentada como:

<span id="page-158-1"></span>
$$
J = -\frac{1}{\gamma} ||\lambda_0||_{P_0}^2 + \sum_{k=0}^{N-1} \left[ ||\mu_k + P_k \lambda_k - \hat{x}_k||_{\bar{S}_k}^2 - \frac{1}{\gamma} \left( ||y_k - h(\mu_k + P_k \lambda_k)||_{R_k^{-1}}^2 \right) \right] - \frac{1}{\gamma} \sum_{k=0}^{N-1} \left[ ||\lambda_{k+1}||_{Q_k}^2 \right] = -\frac{1}{\gamma} ||\lambda_0||_{P_0}^2 + \sum_{k=0}^{N-1} \left[ ||\mu_k + P_k \lambda_k - \hat{x}_k||_{\bar{S}_k}^2 \right] - \frac{1}{\gamma} \left( ||y_k - h(\hat{x}_k) - H_k(\mu_k + P_k \lambda_k - \hat{x}_k) - \frac{1}{2} \sum_{i=1}^m \varphi_i^h tr \left[ \frac{\partial^2 h_i}{\partial x_k^2} \Big|_{\hat{x}_k} \bar{P}_k \right] \Big|_{R_k^{-1}}^2 \right) - \frac{1}{\gamma} \sum_{k=0}^{N-1} \left[ ||\lambda_{k+1}||_{Q_k}^2 \right]
$$
(B.33)

Sabendo que  $\lambda_N = 0$ , pode-se escrever que:

$$
\sum_{k=0}^{N} \lambda_k^T P_k \lambda_k - \sum_{k=0}^{N-1} \lambda_k^T P_k \lambda_k = 0
$$
 (B.34)

A razão para essa equação estar correta vem exatamente da Equação [\(B.24\)](#page-156-3) onde sabe-se que  $\lambda_N = 0$ . Por essa razão, o último termo do primeiro somatório é igual a zero, o que faz com que os dois somatórios sejam iguais. Dessa forma, pode-se  $\rm{escre}$ ê-la $\rm{como:}$ 

<span id="page-158-0"></span>
$$
0 = \lambda_0^T P_0 \lambda_0 + \sum_{k=1}^N \lambda_k^T P_k \lambda_k - \sum_{k=0}^{N-1} \lambda_k^T P_k \lambda_k
$$
  
\n
$$
= \lambda_0^T P_0 \lambda_0 + \sum_{k=0}^{N-1} \lambda_{k+1}^T P_{k+1} \lambda_{k+1} - \sum_{k=0}^{N-1} \lambda_k^T P_k \lambda_k
$$
  
\n
$$
= -\frac{1}{\gamma} \lambda_0^T P_0 \lambda_0 - \frac{1}{\gamma} \sum_{k=0}^{N-1} (\lambda_{k+1}^T P_{k+1} \lambda_{k+1} - \lambda_k^T P_k \lambda_k)
$$
  
\n
$$
= -\frac{1}{\gamma} ||\lambda_0||_{P_0}^2 - \frac{1}{\gamma} \sum_{k=0}^{N-1} (\lambda_{k+1}^T P_{k+1} \lambda_{k+1} - \lambda_k^T P_k \lambda_k)
$$
  
\n(B.35)

Substituindo a Equação [\(B.35\)](#page-158-0) na Equação [\(B.33\)](#page-158-1), obtém-se:

<span id="page-159-0"></span>
$$
J = \sum_{k=0}^{N-1} \left[ \|\boldsymbol{\mu}_{k} + \boldsymbol{P}_{k}\boldsymbol{\lambda}_{k} - \hat{\boldsymbol{x}}_{k}\|_{\mathbf{S}_{k}}^{2} - \frac{1}{\gamma} \|\boldsymbol{\lambda}_{k+1}\|_{Q_{k}}^{2} + \frac{1}{\gamma} \left(\boldsymbol{\lambda}_{k+1}^{T} \boldsymbol{P}_{k+1} \boldsymbol{\lambda}_{k+1} - \boldsymbol{\lambda}_{k}^{T} \boldsymbol{P}_{k} \boldsymbol{\lambda}_{k}\right) - \frac{1}{\gamma} \left( \|\mathbf{y}_{k} - h(\hat{\boldsymbol{x}}_{k}) - \boldsymbol{H}_{k}(\boldsymbol{\mu}_{k} + \boldsymbol{P}_{k} \boldsymbol{\lambda}_{k} - \hat{\boldsymbol{x}}_{k}) - \frac{1}{2} \sum_{i=1}^{m} \varphi_{i}^{h} tr \left[ \frac{\partial^{2} h_{i}}{\partial \mathbf{x}_{k}^{2}} \Big|_{\hat{\boldsymbol{x}}_{k}} \bar{\boldsymbol{P}}_{k} \right] \Big|_{\mathbf{R}_{k}^{-1}}^{2} \right] \right]
$$
(B.36)  
\n
$$
= \sum_{k=0}^{N-1} \left[ (\boldsymbol{\mu}_{k} - \hat{\boldsymbol{x}}_{k})^{T} \bar{\boldsymbol{S}}_{k} (\boldsymbol{\mu}_{k} - \hat{\boldsymbol{x}}_{k}) + 2 (\boldsymbol{\mu}_{k} - \hat{\boldsymbol{x}}_{k})^{T} \bar{\boldsymbol{S}}_{k} \boldsymbol{P}_{k} \boldsymbol{\lambda}_{k} + \lambda_{k}^{T} \boldsymbol{P}_{k} \bar{\boldsymbol{S}}_{k} \boldsymbol{P}_{k} \boldsymbol{\lambda}_{k} + \frac{1}{\gamma} \lambda_{k}^{T} \boldsymbol{P}_{k} \bar{\boldsymbol{S}}_{k} \boldsymbol{P}_{k} \boldsymbol{\lambda}_{k} + \frac{1}{\gamma} \lambda_{k+1}^{T} (\boldsymbol{P}_{k+1} - \boldsymbol{Q}_{k}) \boldsymbol{\lambda}_{k+1} - \frac{1}{\gamma} \lambda_{k}^{T} \boldsymbol{P}_{k} \boldsymbol{\lambda}_{k} - \frac{1}{\gamma} \boldsymbol{Y}_{k}^{T} \boldsymbol{R}_{k}^{-1} \boldsymbol{Y}_{k} + \frac{2}{\gamma} \boldsymbol{Y}_{k}^{T} \boldsymbol{R}_{k}^{-1} \boldsymbol{H}_{k} \boldsymbol{P}_{k} \boldsymbol{\lambda}_{k
$$

em que:

$$
\boldsymbol{Y}_k = \left(\boldsymbol{y}_k - h(\hat{\boldsymbol{x}}_k) - \boldsymbol{H}_k(\boldsymbol{\mu}_k - \hat{\boldsymbol{x}}_k) - \frac{1}{2} \sum_{i=1}^m \varphi_i^h tr\left[\left.\frac{\partial^2 h_i}{\partial \boldsymbol{x}_k^2}\right|_{\hat{\boldsymbol{x}}_k} \bar{\boldsymbol{P}}_k\right]\right) \tag{B.37}
$$

Agora considerando o termo  $\lambda_{k+1}^T (P_{k+1} - Q_k)\lambda_{k+1}$  presente na Equação [\(B.36\)](#page-159-0), devemos substituir o termo $\boldsymbol{P}_{k+1}$ pelo resultado encontrado na Equação [\(B.20\)](#page-155-1)

<span id="page-159-2"></span>
$$
\lambda_{k+1}^T (\boldsymbol{P}_{k+1} - \boldsymbol{Q}_k) \lambda_{k+1} = \lambda_{k+1}^T (\boldsymbol{F}_k \tilde{\boldsymbol{P}}_k \boldsymbol{F}_k^T + \boldsymbol{Q}_k - \boldsymbol{Q}_k) \lambda_{k+1} \n= \lambda_{k+1}^T \boldsymbol{F}_k \tilde{\boldsymbol{P}}_k \boldsymbol{F}_k^T \lambda_{k+1}
$$
\n(B.38)

Mas da Equação [\(B.14\)](#page-154-2) é obtido:

<span id="page-159-1"></span>
$$
F_k^T \lambda_{k+1} = \lambda_k - \gamma \bar{S}_k (\mu_k + P_k \lambda_k - \hat{x}_k) - H_k^T R_k^{-1} (\boldsymbol{y}_k - h(\hat{\boldsymbol{x}}_k))
$$

$$
-H_k (\mu_k + P_k \lambda_k - \hat{x}_k) - \frac{1}{2} \sum_{i=1}^m \varphi_i^h tr \left[ \frac{\partial^2 h_i}{\partial \boldsymbol{x}_k^2} \bigg|_{\hat{\boldsymbol{x}}_k} \bar{P}_k \right] \right)
$$
(B.39)

Substituindo a Equação [\(B.39\)](#page-159-1) na Equação [\(B.38\)](#page-159-2)

<span id="page-160-0"></span>
$$
\lambda_{k+1}^{T}(\boldsymbol{P}_{k+1}-\boldsymbol{Q}_{k})\lambda_{k+1} = \left\{\lambda_{k}-\gamma\bar{\boldsymbol{S}}_{k}(\boldsymbol{\mu}_{k}+\boldsymbol{P}_{k}\lambda_{k}-\hat{\boldsymbol{x}}_{k})-\boldsymbol{H}_{k}^{T}\boldsymbol{R}_{k}^{-1}(\boldsymbol{y}_{k}-h(\hat{\boldsymbol{x}}_{k}))\right\}^{T}
$$
\n
$$
-\boldsymbol{H}_{k}(\boldsymbol{\mu}_{k}+\boldsymbol{P}_{k}\lambda_{k}-\hat{\boldsymbol{x}}_{k})-\frac{1}{2}\sum_{i=1}^{m}\varphi_{i}^{h}tr\left[\frac{\partial^{2}h_{i}}{\partial\boldsymbol{x}_{k}^{2}}\bigg|_{\hat{\boldsymbol{x}}_{k}}\bar{\boldsymbol{P}}_{k}\right]\right)\right\}^{T}
$$
\n
$$
\tilde{\boldsymbol{P}}_{k}\left\{\lambda_{k}-\gamma\bar{\boldsymbol{S}}_{k}(\boldsymbol{\mu}_{k}+\boldsymbol{P}_{k}\lambda_{k}-\hat{\boldsymbol{x}}_{k})-\boldsymbol{H}_{k}^{T}\boldsymbol{R}_{k}^{-1}(\boldsymbol{y}_{k}-h(\hat{\boldsymbol{x}}_{k}))\right\}^{T}
$$
\n
$$
-\boldsymbol{H}_{k}(\boldsymbol{\mu}_{k}+\boldsymbol{P}_{k}\lambda_{k}-\hat{\boldsymbol{x}}_{k})-\frac{1}{2}\sum_{i=1}^{m}\varphi_{i}^{h}tr\left[\frac{\partial^{2}h_{i}}{\partial\boldsymbol{x}_{k}^{2}}\bigg|_{\hat{\boldsymbol{x}}_{k}}\bar{\boldsymbol{P}}_{k}\right]\right)\right\}
$$
\n
$$
=\left\{\lambda_{k}^{T}(\boldsymbol{I}-\gamma\boldsymbol{P}_{k}\bar{\boldsymbol{S}}_{k}+\boldsymbol{P}_{k}\boldsymbol{H}_{k}^{T}\boldsymbol{R}_{k}^{-1}\boldsymbol{H}_{k})-\gamma(\boldsymbol{\mu}_{k}-\hat{\boldsymbol{x}}_{k})^{T}\bar{\boldsymbol{S}}_{k}\right\}
$$
\n
$$
-\boldsymbol{Y}_{k}^{T}\boldsymbol{R}_{k}^{-1}\boldsymbol{H}_{k}\right\}\tilde{\boldsymbol{P}}_{k}\left\{\lambda_{k}^{T}(\boldsymbol{I}-\gamma\boldsymbol{P}_{k}\bar{\boldsymbol{S}}_{k}+\boldsymbol{P}_{k}\boldsymbol{H}_{k}^{T}\boldsymbol{R}_{k}^{-1}\boldsymbol{H}_{k})-\gamma(\boldsymbol{\mu
$$

Agora, da Equação [\(B.21\)](#page-156-4) tem-se que  $(\bm{I}-\gamma\bm{P}_k\bar{\bm{S}}_k+\bm{P}_k\bm{H}_k^T\bm{R}_k^{-1}\bm{H}_k)=\bm{P}_k\tilde{\bm{P}}_k^{-1}$  $k$ . Dessa forma, a Equação [\(B.40\)](#page-160-0) pode ser escrita como:

<span id="page-160-1"></span>
$$
\lambda_{k+1}^{T}(\boldsymbol{P}_{k+1}-\boldsymbol{Q}_{k})\lambda_{k+1} = \left\{ \lambda_{k}^{T}\boldsymbol{P}_{k}\tilde{\boldsymbol{P}}_{k}^{-1} - \gamma(\boldsymbol{\mu}_{k}-\hat{\boldsymbol{x}}_{k})^{T}\bar{\boldsymbol{S}}_{k} - \boldsymbol{Y}_{k}^{T}\boldsymbol{R}_{k}^{-1}\boldsymbol{H}_{k} \right\} \n= \tilde{\boldsymbol{P}}_{k} \left\{ \lambda_{k}^{T}\boldsymbol{P}_{k}\tilde{\boldsymbol{P}}_{k}^{-1} - \gamma(\boldsymbol{\mu}_{k}-\hat{\boldsymbol{x}}_{k})^{T}\bar{\boldsymbol{S}}_{k} - \boldsymbol{Y}_{k}^{T}\boldsymbol{R}_{k}^{-1}\boldsymbol{H}_{k} \right\}^{T} \n= \lambda_{k}^{T}\boldsymbol{P}_{k}\tilde{\boldsymbol{P}}_{k}^{-1}\boldsymbol{P}_{k}\lambda_{k} - \gamma(\boldsymbol{\mu}_{k}-\hat{\boldsymbol{x}}_{k})^{T}\bar{\boldsymbol{S}}_{k}\boldsymbol{P}_{k}\lambda_{k} \n- \boldsymbol{Y}_{k}^{T}\boldsymbol{R}_{k}^{-1}\boldsymbol{H}_{k}\boldsymbol{P}_{k}\lambda_{k} - \gamma\lambda_{k}^{T}\boldsymbol{P}_{k}\bar{\boldsymbol{S}}_{k}(\boldsymbol{\mu}_{k}-\hat{\boldsymbol{x}}_{k}) \n+ \gamma^{2}(\boldsymbol{\mu}_{k}-\hat{\boldsymbol{x}}_{k})^{T}\bar{\boldsymbol{S}}_{k}\tilde{\boldsymbol{P}}_{k}\bar{\boldsymbol{S}}_{k}(\boldsymbol{\mu}_{k}-\hat{\boldsymbol{x}}_{k}) \n+ \gamma\boldsymbol{Y}_{k}^{T}\boldsymbol{R}_{k}^{-1}\boldsymbol{H}_{k}\tilde{\boldsymbol{P}}_{k}\bar{\boldsymbol{S}}_{k}(\boldsymbol{\mu}_{k}-\hat{\boldsymbol{x}}_{k}) \n- \lambda_{k}^{T}\boldsymbol{P}_{k}\boldsymbol{H}_{k}^{T}\boldsymbol{R}_{k}^{-1}\boldsymbol{Y}_{k} + \gamma(\boldsymbol{\mu}_{k}-\hat{\boldsymbol{x}}_{k})^{T}\bar{\boldsymbol{S}}_{k}\tilde{\boldsymbol{P}}_{k}\boldsymbol{H}_{k}^{T}\boldsymbol{R}_{k}^{-1}\boldsymbol{Y}_{k} \n+ \boldsymbol{Y}_{k}^{T}\boldsymbol{R}_{k}^{-1}\boldsymbol{H}_{k}\tilde{\boldsymbol{P}}_{k}\boldsymbol{H}_{k}
$$

A Equação [\(B.41\)](#page-160-1) é escalar, obviamente cada um de seus termos são escalares também. Sabendo que,  $\gamma(\mu_k-\hat{x}_k)^T\bar{S}_kP_k\lambda_k = \gamma\lambda_k^T P_k\bar{S}_k(\mu_k-\hat{x}_k)$  (usando o fato de que  $\mathbf{P}_k$  e  $\bar{\mathbf{S}}_k$  são simétricos e  $\gamma$  um escalar), pode-se reescrever a Equação [\(B.41\)](#page-160-1) como:

<span id="page-160-2"></span>
$$
\lambda_{k+1}^T (\boldsymbol{P}_{k+1} - \boldsymbol{Q}_k) \lambda_{k+1} = \lambda_k^T \boldsymbol{P}_k \tilde{\boldsymbol{P}}_k^{-1} \boldsymbol{P}_k \lambda_k - 2\gamma (\boldsymbol{\mu}_k - \hat{\boldsymbol{x}}_k)^T \bar{\boldsymbol{S}}_k \boldsymbol{P}_k \lambda_k - 2 \boldsymbol{Y}_k^T \boldsymbol{R}_k^{-1} \boldsymbol{H}_k \boldsymbol{P}_k \lambda_k + \gamma^2 (\boldsymbol{\mu}_k - \hat{\boldsymbol{x}}_k)^T \bar{\boldsymbol{S}}_k \tilde{\boldsymbol{P}}_k \bar{\boldsymbol{S}}_k (\boldsymbol{\mu}_k - \hat{\boldsymbol{x}}_k) + 2\gamma (\boldsymbol{\mu}_k - \hat{\boldsymbol{x}}_k)^T \bar{\boldsymbol{S}}_k \tilde{\boldsymbol{P}}_k \boldsymbol{H}_k^T \boldsymbol{R}_k^{-1} \boldsymbol{Y}_k + \boldsymbol{Y}_k^T \boldsymbol{R}_k^{-1} \boldsymbol{H}_k \tilde{\boldsymbol{P}}_k \boldsymbol{H}_k^T \boldsymbol{R}_k^{-1} \boldsymbol{Y}_k
$$
\n(B.42)

Considerando o termo  $\lambda_k^T \bm P_k \tilde{\bm P}_k^{-1} \bm P_k \lambda_k$  presente na Equação [\(B.42\)](#page-160-2) como:

<span id="page-161-0"></span>
$$
\lambda_k^T P_k \tilde{P}_k^{-1} P_k \lambda_k = \lambda_k^T (I - \gamma P_k \bar{S}_k + P_k H_k^T R_k^{-1} H_k) P_k \lambda_k \n= \lambda_k^T P_k \lambda_k - \gamma \lambda_k^T P_k \bar{S}_k P_k \lambda_k + \lambda_k^T P_k H_k^T R_k^{-1} H_k P_k \lambda_k
$$
\n(B.43)

Substituindo a Equação [\(B.43\)](#page-161-0) na Equação [\(B.42\)](#page-160-2), obtém-se:

<span id="page-161-1"></span>
$$
\lambda_{k+1}^T (P_{k+1} - Q_k) \lambda_{k+1} = \lambda_k^T P_k \lambda_k - \gamma \lambda_k^T P_k \bar{S}_k P_k \lambda_k + \lambda_k^T P_k H_k^T R_k^{-1} H_k P_k \lambda_k \n-2\gamma (\mu_k - \hat{x}_k)^T \bar{S}_k P_k \lambda_k - 2Y_k^T R_k^{-1} H_k P_k \lambda_k \n+ \gamma^2 (\mu_k - \hat{x}_k)^T \bar{S}_k \tilde{P}_k \bar{S}_k (\mu_k - \hat{x}_k) \n+2\gamma (\mu_k - \hat{x}_k)^T \bar{S}_k \tilde{P}_k H_k^T R_k^{-1} Y_k \n+ Y_k^T R_k^{-1} H_k \tilde{P}_k H_k^T R_k^{-1} Y_k
$$
\n(B.44)

Finalmente, substituindo a Equação [\(B.44\)](#page-161-1) na Equação [\(B.36\)](#page-159-0), a função custo  $J$ pode ser representada por:

$$
J = \sum_{k=0}^{N-1} \left[ (\boldsymbol{\mu}_k - \hat{\boldsymbol{x}}_k)^T (\bar{\boldsymbol{S}}_k + \gamma \bar{\boldsymbol{S}}_k \tilde{\boldsymbol{P}}_k \bar{\boldsymbol{S}}_k) (\boldsymbol{\mu}_k - \hat{\boldsymbol{x}}_k) + 2(\boldsymbol{\mu}_k - \hat{\boldsymbol{x}}_k)^T \bar{\boldsymbol{S}}_k \tilde{\boldsymbol{P}}_k \boldsymbol{H}_k^T \boldsymbol{R}_k^{-1} \boldsymbol{Y}_k \right] \n+ \frac{1}{\gamma} \boldsymbol{Y}_k^T (\boldsymbol{R}_k^{-1} \boldsymbol{H}_k \tilde{\boldsymbol{P}}_k \boldsymbol{H}_k^T \boldsymbol{R}_k^{-1} - \boldsymbol{R}_k^{-1}) \boldsymbol{Y}_k \right] \nJ = \sum_{k=0}^{N-1} \left[ (\boldsymbol{\mu}_k - \hat{\boldsymbol{x}}_k)^T (\bar{\boldsymbol{S}}_k + \gamma \bar{\boldsymbol{S}}_k \tilde{\boldsymbol{P}}_k \bar{\boldsymbol{S}}_k) (\boldsymbol{\mu}_k - \hat{\boldsymbol{x}}_k) + 2(\boldsymbol{\mu}_k - \hat{\boldsymbol{x}}_k)^T \bar{\boldsymbol{S}}_k \tilde{\boldsymbol{P}}_k \boldsymbol{H}_k^T \boldsymbol{R}_k^{-1} \right] \n\left( \boldsymbol{y}_k - h(\hat{\boldsymbol{x}}_k) - \boldsymbol{H}_k (\boldsymbol{\mu}_k - \hat{\boldsymbol{x}}_k) - \frac{1}{2} \sum_{i=1}^m \varphi_i^h tr \left[ \frac{\partial^2 h_i}{\partial \boldsymbol{x}_k^2} \Big|_{\hat{\boldsymbol{x}}_k} \bar{\boldsymbol{P}}_k \right] \right) + \frac{1}{\gamma} (\boldsymbol{y}_k - h(\hat{\boldsymbol{x}}_k) - \boldsymbol{H}_k (\boldsymbol{\mu}_k - \hat{\boldsymbol{x}}_k) - \frac{1}{2} \sum_{i=1}^m \varphi_i^h tr \left[ \frac{\partial^2 h_i}{\partial \boldsymbol{x}_k^2} \Big|_{\hat{\boldsymbol{x}}_k} \bar{\boldsymbol{P}}_k \right] \right)^T (\boldsymbol{R}_k^{-1} \boldsymbol{H}_k \tilde{\boldsymbol{P}}_k \boldsymbol{H}_k^T \boldsymbol{R}_k^{-1} - \boldsymbol{R}_k^{-1}) \n\left( \boldsymbol{
$$

Agora voltando ao nosso objetivo original, deseja-se encontrar o ponto estacionário de  $J$  com respeito a  $\hat{\pmb{x}}_k$ e  $\pmb{y}_k.$  Tomando as derivadas parciais de  $J$ e igualando-as a  $0,$  obtém-se:

<span id="page-162-0"></span>
$$
\frac{\partial J}{\partial \hat{\mathbf{x}}_k} = 2(\bar{\mathbf{S}}_k + \gamma \bar{\mathbf{S}}_k \tilde{\mathbf{P}}_k \bar{\mathbf{S}}_k)(\hat{\mathbf{x}}_k - \boldsymbol{\mu}_k) + 2\bar{\mathbf{S}}_k \tilde{\mathbf{P}}_k \mathbf{H}_k^T \mathbf{R}_k^{-1} (h(\hat{\mathbf{x}}_k) + \mathbf{H}_k(\boldsymbol{\mu}_k - \hat{\mathbf{x}}_k)) \n+ \frac{1}{2} \sum_{i=1}^m \varphi_i^h tr \left[ \frac{\partial^2 h_i}{\partial \mathbf{x}_k^2} \bigg|_{\hat{\mathbf{x}}_k} \bar{\mathbf{P}}_k \right] - \mathbf{y}_k \right) - 2\mathbf{M}_k^T \mathbf{R}_k^{-1} \mathbf{H}_k \tilde{\mathbf{P}}_k \bar{\mathbf{S}}_k (\hat{\mathbf{x}}_k - \boldsymbol{\mu}_k) \n- \frac{2}{\gamma} \mathbf{M}_k^T (\mathbf{R}_k^{-1} \mathbf{H}_k \tilde{\mathbf{P}}_k \mathbf{H}_k^T \mathbf{R}_k^{-1} - \mathbf{R}_k^{-1}) (h(\hat{\mathbf{x}}_k) + \mathbf{H}_k(\boldsymbol{\mu}_k - \hat{\mathbf{x}}_k) \n+ \frac{1}{2} \sum_{i=1}^m \varphi_i^h tr \left[ \frac{\partial^2 h_i}{\partial \mathbf{x}_k^2} \bigg|_{\hat{\mathbf{x}}_k} \bar{\mathbf{P}}_k \right] - \mathbf{y}_k \right) \n= 0
$$
\n(B.46)

<span id="page-162-1"></span>
$$
\frac{\partial J}{\partial \mathbf{y}_k} = \frac{2}{\gamma} (\mathbf{R}_k^{-1} \mathbf{H}_k \tilde{\mathbf{P}}_k \mathbf{H}_k^T \mathbf{R}_k^{-1} - \mathbf{R}_k^{-1}) (\mathbf{y}_k - h(\hat{\mathbf{x}}_k) - \mathbf{H}_k (\mathbf{\mu}_k - \hat{\mathbf{x}}_k) \n- \frac{1}{2} \sum_{i=1}^m \varphi_i^h tr \left[ \frac{\partial^2 h_i}{\partial \mathbf{x}_k^2} \bigg|_{\hat{\mathbf{x}}_k} \bar{\mathbf{P}}_k \right] + 2 \mathbf{R}_k^{-1} \mathbf{H}_k \tilde{\mathbf{P}}_k \bar{\mathbf{S}}_k (\mathbf{\mu}_k - \hat{\mathbf{x}}_k) \n= 0
$$
\n(B.47)

em que:

$$
\mathbf{M}_{k} = -\frac{\partial}{\partial \hat{\mathbf{x}}_{k}} \left( \mathbf{y}_{k} - h(\hat{\mathbf{x}}_{k}) - \mathbf{H}_{k}(\mathbf{\mu}_{k} - \hat{\mathbf{x}}_{k}) - \frac{1}{2} \sum_{i=1}^{m} \varphi_{i}^{h} tr \left[ \frac{\partial^{2} h_{i}}{\partial \mathbf{x}_{k}^{2}} \Big|_{\hat{\mathbf{x}}_{k}} \bar{\mathbf{P}}_{k} \right] \right) \n= \frac{\partial h(\hat{\mathbf{x}}_{k})}{\partial \hat{\mathbf{x}}_{k}} - \frac{\partial^{2} h(\hat{\mathbf{x}}_{k})}{\partial \hat{\mathbf{x}}_{k}^{2}} \mathbf{\mu}_{k} + \frac{\partial^{2} h(\hat{\mathbf{x}}_{k})}{\partial \hat{\mathbf{x}}_{k}^{2}} \hat{\mathbf{x}}_{k} - \frac{\partial}{\partial \hat{\mathbf{x}}_{k}} \left( \frac{1}{2} \sum_{i=1}^{m} \varphi_{i}^{h} tr \left[ \frac{\partial^{2} h_{i}}{\partial \mathbf{x}_{k}^{2}} \Big|_{\hat{\mathbf{x}}_{k}} \bar{\mathbf{P}}_{k} \right] \right) \n\tag{B.48}
$$

Analisando as Equações [\(B.46\)](#page-162-0) e [\(B.47\)](#page-162-1) observa-se que elas claramente só são satisfeitas para:

<span id="page-162-2"></span>
$$
\hat{\boldsymbol{x}}_k = \boldsymbol{\mu}_k \tag{B.49}
$$

<span id="page-162-3"></span>
$$
\boldsymbol{y}_k = h(\hat{\boldsymbol{x}}_k) + \frac{1}{2} \sum_{i=1}^m \varphi_i^h tr\left[\left.\frac{\partial^2 h_i}{\partial \boldsymbol{x}_k^2}\right|_{\hat{\boldsymbol{x}}_k} \bar{\boldsymbol{P}}_k\right]
$$
(B.50)

Estes são os valores extremizados de  $\hat{\boldsymbol{x}}_k$ e  $\boldsymbol{y}_k.$  Porém, ainda não está garantido se esses valores extremizados são pontos de mínimo ou de máximo de  $J$ . Lembrando que a derivada de segunda ordem de  $J$  diz que tipo de ponto de equilíbrio temos. Se a derivada de segunda ordem é positiva definida, então o ponto de equilíbrio é um mínimo. Se a derivada de segunda ordem é negativa definida, então o ponto de equilíbrio é um máximo. Agora, se a derivada de segunda ordem tem ambos autovalores positivo e negativo, então o ponto de equilíbrio é um ponto de sela.

Dessa forma, com  $\hat{x}_k = \mu_k$  tem-se que  $\mathbf{M}_k = 0$ . Assim a derivada de segunda ordem de J com respeito a  $\hat{x}_k$  dada por:

$$
\frac{\partial^2 J}{\partial \hat{\mathbf{x}}_k^2} = 2(\bar{\mathbf{S}}_k + \gamma \bar{\mathbf{S}}_k \tilde{\mathbf{P}}_k \bar{\mathbf{S}}_k)
$$
(B.51)

O  $\hat{\bm{x}}_k$  será um valor mínimo de J se, e somente se,  $\bar{\bm{S}}_k + \gamma \bar{\bm{S}}_k \tilde{\bm{P}}_k \bar{\bm{S}}_k > 0$ , ou seja, positivo definido.

Como  $\gamma$  é uma constante positiva e  $\bar{S}_k$ , definida pela Equação [\(5.13\)](#page-65-2), é positiva definida, tem-se que  $\hat{\pmb{x}}_k$  será um valor mínimo de  $J$  se  $\tilde{\pmb{P}}_k$  for positivo definido.

Da definição de  $\tilde{\bm{P}}_k$  dada pela Equação [\(B.21\)](#page-156-4), para  $\hat{\bm{x}}_k$  ser um valor mínimo de  $J$  a equação matricial  $\left[\bm{P}_k^{-1}-\gamma\bar{\bm{S}}_k+\bm{H}_k^T\bm{R}_k^{-1}\bm{H}_k\right]^{-1}$  deve ser positiva definida. Isto implica em:

$$
\left[\boldsymbol{P}_k^{-1} - \gamma \bar{\boldsymbol{S}}_k + \boldsymbol{H}_k^T \boldsymbol{R}_k^{-1} \boldsymbol{H}_k\right] > 0
$$
\n(B.52)

Da Equação [\(B.12\)](#page-153-2) e [\(B.46\)](#page-162-0), a matriz de covariância instantânea no tempo de índice k pode ser escrita como:

$$
(\boldsymbol{x}_k - \hat{\boldsymbol{x}}_k) = \boldsymbol{P}_k \boldsymbol{\lambda}_k \boldsymbol{\lambda}_k^T \boldsymbol{P}_k^T
$$
\n(B.53)

Assim, a matriz  $\bar{\textbf{\textit{P}}}_k$  pode ser aproximada iterativamente via recursão:

$$
\bar{P}_{k+1} = \eta \bar{P}_k + (1 - \eta) P_k \lambda_k \lambda_k^T P_k^T
$$
\n(B.54)

em que  $0 < \eta \leq 1$ .

Para se obter a recursão de  $\lambda_k$ , basta utilizar a Equação [\(B.14\)](#page-154-2) e obtém-se:

$$
\lambda_{k+1} = \left( \boldsymbol{F}_k \boldsymbol{F}_k^T + \xi \boldsymbol{I} \right)^{-1} \boldsymbol{F}_k \left( \left( \boldsymbol{I} - \gamma \bar{\boldsymbol{S}}_k \boldsymbol{P}_k + \boldsymbol{H}_k^T \boldsymbol{R}_k^{-1} \boldsymbol{H}_k \boldsymbol{P}_k \right) \lambda_k - \boldsymbol{H}_k^T \boldsymbol{R}_k^{-1} \left( \boldsymbol{y}_k - h \left( \hat{\boldsymbol{x}}_k \right) - \frac{1}{2} \sum_{i=1}^m \varphi_i^h tr \left[ \frac{\partial^2 h_i}{\partial \boldsymbol{x}_k^2} \bigg|_{\hat{\boldsymbol{x}}_k} \bar{\boldsymbol{P}}_k \right] \right) \right)
$$
(B.55)

A derivada de segunda ordem de J com respeito a  $y_k$  dada por:

$$
\frac{\partial^2 J}{\partial \mathbf{y}_k^2} = \frac{2}{\gamma} (\mathbf{R}_k^{-1} \mathbf{H}_k \tilde{\mathbf{P}}_k \mathbf{H}_k^T \mathbf{R}_k^{-1} - \mathbf{R}_k^{-1})
$$
\n
$$
= \frac{2}{\gamma} \mathbf{R}_k^{-1} (\mathbf{H}_k \tilde{\mathbf{P}}_k \mathbf{H}_k^T - \mathbf{R}_k) \mathbf{R}_k^{-1}
$$
\n
$$
= -\frac{2}{\gamma} \mathbf{R}_k^{-1} (\mathbf{R}_k - \mathbf{H}_k \tilde{\mathbf{P}}_k \mathbf{H}_k^T) \mathbf{R}_k^{-1}
$$
\n(B.56)

Para encontrar  $y_k$  que maximiza J, tem-se que  $R_k$  e  $R_k^{-1}$  $\overline{k}^{-1}$  são positivas definidas, logo,  $(\boldsymbol{R}_k - \boldsymbol{H}_k \tilde{\boldsymbol{P}}_k \boldsymbol{H}_k^T)$  deve ser positiva definida.

Consequentemente, como as Equações [\(B.22\)](#page-156-0) - [\(B.28\)](#page-156-1), [\(B.49\)](#page-162-2) e [\(B.50\)](#page-162-3), O Filtro  $H_{\infty}$  Estendido de Segunda Ordem pode ser sumarizado como:

$$
\bar{\boldsymbol{S}}_k = \boldsymbol{L}_k^T \boldsymbol{S}_k \boldsymbol{L}_k \tag{B.57}
$$

$$
\boldsymbol{K}_{k} = \boldsymbol{P}_{k} \left[ \boldsymbol{I} - \gamma \bar{\boldsymbol{S}}_{k} \boldsymbol{P}_{k} + \boldsymbol{H}_{k}^{T} \boldsymbol{R}_{k}^{-1} \boldsymbol{H}_{k} \boldsymbol{P}_{k} \right]^{-1} \boldsymbol{H}_{k}^{T} \boldsymbol{R}_{k}^{-1}
$$
(B.58)

$$
\hat{\boldsymbol{x}}_{k+1} = f(\hat{\boldsymbol{x}}_k, \boldsymbol{\mu}_k) + \frac{1}{2} \sum_{i=1}^n \varphi_i^f tr \left[ \frac{\partial^2 f_i}{\partial \boldsymbol{x}_k^2} \Big|_{\hat{\boldsymbol{x}}_k} \bar{\boldsymbol{P}}_k \right] + \boldsymbol{F}_k \boldsymbol{K}_k \left( \boldsymbol{y}_k - h(\hat{\boldsymbol{x}}_k) - \frac{1}{2} \sum_{i=1}^m \varphi_i^h tr \left[ \frac{\partial^2 h_i}{\partial \boldsymbol{x}_k^2} \Big|_{\hat{\boldsymbol{x}}_k} \bar{\boldsymbol{P}}_k \right] \right)
$$
\n(B.59)

$$
\boldsymbol{P}_{k+1} = \boldsymbol{F}_k \boldsymbol{P}_k \left[ \boldsymbol{I} - \gamma \bar{\boldsymbol{S}}_k \boldsymbol{P}_k + \boldsymbol{H}_k^T \boldsymbol{R}_k^{-1} \boldsymbol{H}_k \boldsymbol{P}_k \right]^{-1} \boldsymbol{F}_k^T + \boldsymbol{Q}_k \tag{B.60}
$$

$$
\lambda_{k+1} = \left( \boldsymbol{F}_k \boldsymbol{F}_k^T + \xi \boldsymbol{I} \right)^{-1} \boldsymbol{F}_k \left( \left( \boldsymbol{I} - \gamma \bar{\boldsymbol{S}}_k \boldsymbol{P}_k + \boldsymbol{H}_k^T \boldsymbol{R}_k^{-1} \boldsymbol{H}_k \boldsymbol{P}_k \right) \lambda_k - \boldsymbol{H}_k^T \boldsymbol{R}_k^{-1} \left( \boldsymbol{y}_k - h \left( \hat{\boldsymbol{x}}_k \right) - \frac{1}{2} \sum_{i=1}^m \varphi_i^h tr \left[ \frac{\partial^2 h_i}{\partial \boldsymbol{x}_k^2} \bigg|_{\hat{\boldsymbol{x}}_k} \bar{\boldsymbol{P}}_k \right] \right) \right)
$$
(B.61)

$$
\bar{P}_{k+1} = \eta \bar{P}_k + (1 - \eta) P_k \lambda_k \lambda_k^T P_k^T
$$
 (B.62)

em que  $\xi$  é escalar positivo para preservar o termo  $\boldsymbol{F}_k \boldsymbol{F}_k^T$  e se tornar singular e  $0 < \eta \leq 1$ . Por essa razão, o valor de $\gamma$ deve satisfazer a Eq. [\(B.63\)](#page-165-0) para assegurar que o valor otimizado de  $\hat{x}_k$  renda um mínimo local de J, *i.e.* 

<span id="page-165-0"></span>
$$
\boldsymbol{P}_k^{-1} - \gamma \bar{\boldsymbol{S}}_k + \boldsymbol{H}_k^T \boldsymbol{R}_k^{-1} \boldsymbol{H}_k > 0
$$
 (B.63)

ou seja,  $\boldsymbol{P}_k^{-1} - \gamma \bar{\boldsymbol{S}}_k + \boldsymbol{H}_k^T \boldsymbol{R}_k^{-1} \boldsymbol{H}_k$  deve ser positiva definida.

# APENDICE C - UMA FORMA ALTERNATIVA PARA O FILTRO DE ˆ KALMAN

Considere novamente um sistema não linear discreto no tempo

$$
\begin{aligned} \mathbf{x}_{k+1} &= f(\mathbf{x}_k) + \mathbf{w}_k \\ \mathbf{y}_k &= h(\mathbf{x}_k) + \mathbf{v}_k \end{aligned} \tag{C.1}
$$

em que k é um índice de tempo discreto,  $x_{k+1}$  e  $y_k$  são os vetores de estado e medida com dimensão  $n \in \mathfrak{m}$  respectivamente,  $\mathbf{w}_k \in \mathbf{v}_k$  são os ruídos de processo e de medida com suas respectivas matrizes de covariância  $\mathbf{Q}_k$  e  $\mathbf{R}_k$ ,  $f(.)$  e  $h(.)$  são vetores de funções não lineares diferenciável com respeito a  $x_k$ .

Como apresentado no Capítulo 5, as equação de propagação e atualização do FKE s˜ao dadas por:

### Equação de propagação

$$
\hat{\boldsymbol{x}}_k^- = f(\hat{\boldsymbol{x}}_{k-1}^+, \boldsymbol{\mu}_k) \tag{C.2}
$$

<span id="page-166-0"></span>
$$
\tilde{\boldsymbol{P}}_k^- = \boldsymbol{F}_{k-1} \tilde{\boldsymbol{P}}_{k-1}^+ \boldsymbol{F}_{k-1}^T + \boldsymbol{Q}_{k-1} \tag{C.3}
$$

em que  $\tilde{\boldsymbol{F}}_k = \frac{\partial f}{\partial \boldsymbol{x}_k}$  $\partial \bm{x}_k$  $\bigg|_{\hat{\bm{x}}_k^-}$ .

Equação de atualização

$$
\hat{\boldsymbol{x}}_k^+ = \hat{\boldsymbol{x}}_k^- + \tilde{\boldsymbol{K}}_k \left( \boldsymbol{y}_k - h(\hat{\boldsymbol{x}}_k^-) \right) \tag{C.4}
$$

$$
\tilde{\boldsymbol{K}}_k = \tilde{\boldsymbol{P}}_k^- \tilde{\boldsymbol{H}}_k^T \left( \tilde{\boldsymbol{H}}_k \tilde{\boldsymbol{P}}_k^- \tilde{\boldsymbol{H}}_k^T + \tilde{\boldsymbol{R}}_k \right)^{-1}
$$
\n(C.5)

$$
\tilde{\boldsymbol{P}}_k^+ = \left(\boldsymbol{I} - \tilde{\boldsymbol{K}}_k \tilde{\boldsymbol{H}}_k\right) \tilde{\boldsymbol{P}}_k^- \tag{C.6}
$$

em que,  $\tilde{\bm{H}}_k = \frac{\partial h}{\partial \bm{x}_k}$  $\partial \bm{x}_k$  $\bigg|_{\hat{\bm{x}}_k^-}$ .

Utilizando a Equação [\(D.7\)](#page-173-0) do lema de inversão de matriz presente no Apêndice C desse pesquisa, tem-se que um dos termos do ganho de Kalman pode ser representado como:

$$
\begin{split}\n\left(\tilde{\boldsymbol{H}}_{k}\tilde{\boldsymbol{P}}_{k}^{-}\tilde{\boldsymbol{H}}_{k}^{T}+\tilde{\boldsymbol{R}}_{k}\right)^{-1} &= \tilde{\boldsymbol{R}}_{k}^{-1}-\tilde{\boldsymbol{R}}_{k}^{-1}\tilde{\boldsymbol{H}}_{k}\left(\boldsymbol{\iota}_{k}^{-}+\tilde{\boldsymbol{H}}_{k}^{T}\tilde{\boldsymbol{R}}_{k}^{-1}\tilde{\boldsymbol{H}}_{k}\right)^{-1}\tilde{\boldsymbol{H}}_{k}^{T}\tilde{\boldsymbol{R}}_{k}^{-1} \\
&= \tilde{\boldsymbol{R}}_{k}^{-1}-\tilde{\boldsymbol{R}}_{k}^{-1}\tilde{\boldsymbol{H}}_{k}\left(\boldsymbol{I}+\tilde{\boldsymbol{P}}_{k}^{-}\tilde{\boldsymbol{H}}_{k}^{T}\tilde{\boldsymbol{R}}_{k}^{-1}\tilde{\boldsymbol{H}}_{k}\right)^{-1}\tilde{\boldsymbol{P}}_{k}^{-}\tilde{\boldsymbol{H}}_{k}^{T}\tilde{\boldsymbol{R}}_{k}^{-1} \\
&\tag{C.7}\n\end{split}
$$

em que  $\iota_k^ _k^-$ é a matriz e informação (isto é, a inversa da matriz de covariância  $\tilde{\pmb{P}}_k^ \mathbf{r}_k$ ). O ganho de Kalman pode ser escrito da seguinte forma:

<span id="page-167-1"></span>
$$
\tilde{K}_{k} = \tilde{P}_{k}^{-} \tilde{H}_{k}^{T} \left( \tilde{H}_{k} \tilde{P}_{k}^{-} \tilde{H}_{k}^{T} + \tilde{R}_{k} \right)^{-1} \n= \tilde{P}_{k}^{-} \tilde{H}_{k}^{T} \tilde{R}_{k}^{-1} - \tilde{P}_{k}^{-} \tilde{H}_{k}^{T} \tilde{R}_{k}^{-1} \tilde{H}_{k} \left( I + \tilde{P}_{k}^{-} \tilde{H}_{k}^{T} \tilde{R}_{k}^{-1} \tilde{H}_{k} \right)^{-1} \tilde{P}_{k}^{-} \tilde{H}_{k}^{T} \tilde{R}_{k}^{-1} \n= \left[ I - \tilde{P}_{k}^{-} \tilde{H}_{k}^{T} \tilde{R}_{k}^{-1} \tilde{H}_{k} \left( I + \tilde{P}_{k}^{-} \tilde{H}_{k}^{T} \tilde{R}_{k}^{-1} \tilde{H}_{k} \right)^{-1} \right] \tilde{P}_{k}^{-} \tilde{H}_{k}^{T} \tilde{R}_{k}^{-1} \n= \left[ \left( I + \tilde{P}_{k}^{-} \tilde{H}_{k}^{T} \tilde{R}_{k}^{-1} \tilde{H}_{k} \right) - \tilde{P}_{k}^{-} \tilde{H}_{k}^{T} \tilde{R}_{k}^{-1} \tilde{H}_{k} \right] \left( I + \tilde{P}_{k}^{-} \tilde{H}_{k}^{T} \tilde{R}_{k}^{-1} \tilde{H}_{k} \right)^{-1} \tilde{P}_{k}^{-} \tilde{H}_{k}^{T} \tilde{R}_{k}^{-1} \n= \left( I + \tilde{P}_{k}^{-} \tilde{H}_{k}^{T} \tilde{R}_{k}^{-1} \tilde{H}_{k} \right)^{-1} \tilde{P}_{k}^{-} \tilde{H}_{k}^{T} \tilde{R}_{k}^{-1}
$$
\n(C.8)

Substituindo essa expressão na Equação [\(C.3\)](#page-166-0) para  $\tilde{\textbf{\emph{P}}}_{k+1}^{-}$ , tem-se:

<span id="page-167-0"></span>
$$
\tilde{P}_{k+1}^{-} = F_{k} \tilde{P}_{k}^{+} F_{k}^{T} + Q_{k} \n= F_{k} \left( I - \tilde{K}_{k} \tilde{H}_{k} \right) \tilde{P}_{k}^{-} F_{k}^{T} + Q_{k} \n= F_{k} \tilde{P}_{k}^{-} F_{k}^{T} - F_{k} \tilde{K}_{k} \tilde{H}_{k} \tilde{P}_{k}^{-} F_{k}^{T} + Q_{k} \n= F_{k} \tilde{P}_{k}^{-} F_{k}^{T} - F_{k} \left( I + \tilde{P}_{k}^{-} \tilde{H}_{k}^{T} \tilde{R}_{k}^{-1} \tilde{H}_{k} \right)^{-1} \tilde{P}_{k}^{-} \tilde{H}_{k}^{T} \tilde{R}_{k}^{-1} \tilde{H}_{k} \tilde{P}_{k}^{-} F_{k}^{T} + Q_{k} \n= F_{k} \tilde{P}_{k}^{-} F_{k}^{T} - F_{k} \left( \iota_{k}^{-} + \tilde{H}_{k}^{T} \tilde{R}_{k}^{-1} \tilde{H}_{k} \right)^{-1} \tilde{H}_{k}^{T} \tilde{R}_{k}^{-1} \tilde{H}_{k} \tilde{P}_{k}^{-} F_{k}^{T} + Q_{k}
$$
\n(C.9)

Aplicando o lema de inversão de matriz para inverter o lado direito da Equação [\(C.9\)](#page-167-0), obtém-se:

<span id="page-168-0"></span>
$$
\tilde{P}_{k+1}^{\top} = F_k \tilde{P}_k^{\top} F_k^T \n-F_k \left[ \tilde{P}_k^{\top} - \tilde{P}_k^{\top} \tilde{H}_k^T \left( \tilde{R}_k + \tilde{H}_k \tilde{P}_k^{\top} \tilde{H}_k^T \right)^{-1} \tilde{H}_k \tilde{P}_k \right] \tilde{H}_k^T \tilde{R}_k^{-1} \tilde{H}_k \tilde{P}_k^{\top} F_k^T + Q_k \n= F_k \tilde{P}_k^{\top} \left[ I - \tilde{H}_k^T \tilde{R}_k^{-1} \tilde{H}_k \tilde{P}_k^{\top} \right. \n+ \tilde{H}_k^T \left( \tilde{R}_k + \tilde{H}_k \tilde{P}_k^{\top} \tilde{H}_k^T \right)^{-1} \tilde{H}_k \tilde{P}_k^{\top} \tilde{H}_k^T \tilde{R}_k^{-1} \tilde{H}_k \tilde{P}_k \right] F_k^T + Q_k \n= F_k \tilde{P}_k^{\top} T_k F_k^T + Q_k
$$
\n(C.10)

Em que  $\boldsymbol{T}_k$  é definido como:

$$
\boldsymbol{T}_{k} = \boldsymbol{I} - \tilde{\boldsymbol{H}}_{k}^{T} \tilde{\boldsymbol{R}}_{k}^{-1} \tilde{\boldsymbol{H}}_{k} \tilde{\boldsymbol{P}}_{k}^{-} + \tilde{\boldsymbol{H}}_{k} \tilde{\boldsymbol{P}}_{k}^{-1} \tilde{\boldsymbol{H}}_{k} \tilde{\boldsymbol{P}}_{k}^{-} \tilde{\boldsymbol{H}}_{k}^{T} \tilde{\boldsymbol{P}}_{k}^{-1} \tilde{\boldsymbol{H}}_{k} \tilde{\boldsymbol{P}}_{k}^{-} \tilde{\boldsymbol{H}}_{k}^{T} \tilde{\boldsymbol{R}}_{k}^{-1} \tilde{\boldsymbol{H}}_{k} \tilde{\boldsymbol{P}}_{k}^{-} \qquad (C.11)
$$

Aplicando o lema de inversão de matriz para inverter um elemento que está em $\pmb{T}_k,$  $\rm{obt\acute{e}m\text{-}se:}$ 

$$
T_{k} = I - \tilde{H}_{k}^{T} \tilde{R}_{k}^{-1} \tilde{H}_{k} \tilde{P}_{k}^{-1}
$$
  
\n
$$
+ \tilde{H}_{k}^{T} \left[ \tilde{R}_{k}^{-1} - \tilde{R}_{k}^{-1} \tilde{H}_{k} \left( \iota_{k}^{-} + \tilde{H}_{k}^{T} \tilde{R}_{k}^{-1} \tilde{H}_{k} \right)^{-1} \tilde{H}_{k}^{T} \tilde{R}_{k}^{-1} \right] \tilde{H}_{k} \tilde{P}_{k}^{-} \tilde{H}_{k}^{T} \tilde{R}_{k}^{-1} \tilde{H}_{k} \tilde{P}_{k}^{-1}
$$
  
\n
$$
= I - \tilde{H}_{k}^{T} \tilde{R}_{k}^{-1} \tilde{H}_{k} \left( \iota_{k}^{-} + \tilde{H}_{k}^{T} \tilde{R}_{k}^{-1} \tilde{H}_{k} \right)^{-1} \left( \tilde{H}_{k}^{T} \tilde{R}_{k}^{-1} \tilde{H}_{k} \tilde{P}_{k}^{-} \right)^{2}
$$
  
\n
$$
- \tilde{H}_{k}^{T} \tilde{R}_{k}^{-1} \tilde{H}_{k} \left( \iota_{k}^{-} + \tilde{H}_{k}^{T} \tilde{R}_{k}^{-1} \tilde{H}_{k} \right)^{-1} \left( \tilde{H}_{k}^{T} \tilde{R}_{k}^{-1} \tilde{H}_{k} \tilde{P}_{k}^{-} \right)^{2}
$$
  
\n
$$
= I - \tilde{H}_{k}^{T} \tilde{R}_{k}^{-1} \tilde{H}_{k} \tilde{P}_{k}^{-} \left( I + \tilde{H}_{k}^{T} \tilde{R}_{k}^{-1} \tilde{H}_{k} \tilde{P}_{k}^{-} \right)^{2}
$$
  
\n
$$
- \tilde{H}_{k}^{T} \tilde{R}_{k}^{-1} \tilde{H}_{k} \tilde{P}_{k}^{-} + \left( \tilde{H}_{k}^{T} \tilde{R}_{k}^{-1} \tilde{H}_{k} \tilde{P}_{k}^{-} \right)^{2}
$$
  
\n
$$
- \left( \tilde{H}_{k}^{T} \tilde{R}_{k}^{-
$$

 ${\bf Evolution}$  os cálculos tem-se:

$$
\mathbf{T}_{k} = \left[ \boldsymbol{I} + \tilde{\boldsymbol{H}}_{k}^{T} \tilde{\boldsymbol{R}}_{k}^{-1} \tilde{\boldsymbol{H}}_{k} \tilde{\boldsymbol{P}}_{k}^{-} - \tilde{\boldsymbol{H}}_{k}^{T} \tilde{\boldsymbol{R}}_{k}^{-1} \tilde{\boldsymbol{H}}_{k} \tilde{\boldsymbol{P}}_{k}^{-} - \left( \tilde{\boldsymbol{H}}_{k}^{T} \tilde{\boldsymbol{R}}_{k}^{-1} \tilde{\boldsymbol{H}}_{k} \tilde{\boldsymbol{P}}_{k}^{-} \right)^{2} + \left( \tilde{\boldsymbol{H}}_{k}^{T} \tilde{\boldsymbol{R}}_{k}^{-1} \tilde{\boldsymbol{H}}_{k} \tilde{\boldsymbol{P}}_{k}^{-} \right)^{2} + \left( \tilde{\boldsymbol{H}}_{k}^{T} \tilde{\boldsymbol{R}}_{k}^{-1} \tilde{\boldsymbol{H}}_{k} \tilde{\boldsymbol{P}}_{k}^{-} \right)^{3} - \left( \tilde{\boldsymbol{H}}_{k}^{T} \tilde{\boldsymbol{R}}_{k}^{-1} \tilde{\boldsymbol{H}}_{k} \tilde{\boldsymbol{P}}_{k}^{-} \right)^{3} \right]
$$
\n
$$
\left( \boldsymbol{I} + \tilde{\boldsymbol{H}}_{k}^{T} \tilde{\boldsymbol{R}}_{k}^{-1} \tilde{\boldsymbol{H}}_{k} \tilde{\boldsymbol{P}}_{k}^{-} \right)^{-1}
$$
\n
$$
= \left( \boldsymbol{I} + \tilde{\boldsymbol{H}}_{k}^{T} \tilde{\boldsymbol{R}}_{k}^{-1} \tilde{\boldsymbol{H}}_{k} \tilde{\boldsymbol{P}}_{k}^{-} \right)^{-1}
$$
\n( C.13)

Substituindo a expressão para  $T_k$  na Equação [\(C.10\)](#page-168-0) tem-se:

<span id="page-169-0"></span>
$$
\tilde{\boldsymbol{P}}_{k+1} = \boldsymbol{F}_k \tilde{\boldsymbol{P}}_k^- \left( \boldsymbol{I} + \tilde{\boldsymbol{H}}_k^T \tilde{\boldsymbol{R}}_k^{-1} \tilde{\boldsymbol{H}}_k \tilde{\boldsymbol{P}}_k^- \right)^{-1} \boldsymbol{F}_k^T + \boldsymbol{Q}_k \tag{C.14}
$$

Da Equação [\(C.8\)](#page-167-1) o ganho de Kalman pode ser escrito como:

$$
\tilde{\boldsymbol{K}}_k = \left(\boldsymbol{I} + \tilde{\boldsymbol{P}}_k^- \tilde{\boldsymbol{H}}_k^T \tilde{\boldsymbol{R}}_k^{-1} \tilde{\boldsymbol{H}}_k\right)^{-1} \tilde{\boldsymbol{P}}_k^- \tilde{\boldsymbol{H}}_k^T \tilde{\boldsymbol{R}}_k^{-1}
$$
\n(C.15)

Realizando uma pré multiplicação de  $\tilde{P}_k^ _{k}\,$ fora do parênteses, e uma pós multiplicação de  $\tilde{\boldsymbol{P}}_k^ _k\,$ em cada termo dentro do parênteses, obtém-se:

$$
\tilde{\boldsymbol{K}}_k = \tilde{\boldsymbol{P}}_k^- \left( \tilde{\boldsymbol{P}}_k^- + \tilde{\boldsymbol{P}}_k^- \tilde{\boldsymbol{H}}_k^T \tilde{\boldsymbol{R}}_k^{-1} \tilde{\boldsymbol{H}}_k \tilde{\boldsymbol{P}}_k^- \right)^{-1} \tilde{\boldsymbol{P}}_k^- \tilde{\boldsymbol{H}}_k^T \tilde{\boldsymbol{R}}_k^{-1}
$$
\n(C.16)

Agora, realizando uma pós multiplicação da inversa de  $\tilde{P}_k^ \mathbf{k}_k$  fora do parênteses, e uma pré multiplicação da inversa de  $\tilde{P}_k^ \boldsymbol{k}$ em cada termo dentro do parênteses, obtém-se:

<span id="page-169-1"></span>
$$
\tilde{\boldsymbol{K}}_k = \tilde{\boldsymbol{P}}_k^-\left(\boldsymbol{I} + \tilde{\boldsymbol{H}}_k^T \tilde{\boldsymbol{R}}_k^{-1} \tilde{\boldsymbol{H}}_k \tilde{\boldsymbol{P}}_k^-\right)^{-1} \tilde{\boldsymbol{H}}_k^T \tilde{\boldsymbol{R}}_k^{-1}
$$
\n(C.17)

Finalmente, com as Equações [\(C.14\)](#page-169-0) e [\(C.17\)](#page-169-1) pode-se sumarizar o Filtro de Kalman da seguinte forma:

$$
\hat{\boldsymbol{x}}_{k+1}^- = f(\hat{\boldsymbol{x}}_k^-,\boldsymbol{\mu}_k) + \boldsymbol{F}_k \tilde{\boldsymbol{K}}_k \left( \boldsymbol{y}_k - h(\hat{\boldsymbol{x}}_k^-) \right)
$$
(C.18)

$$
\tilde{\boldsymbol{P}}_{k+1} = \boldsymbol{F}_k \tilde{\boldsymbol{P}}_k^{\top} \left( \boldsymbol{I} + \tilde{\boldsymbol{H}}_k^T \tilde{\boldsymbol{R}}_k^{-1} \tilde{\boldsymbol{H}}_k \tilde{\boldsymbol{P}}_k^{\top} \right)^{-1} \boldsymbol{F}_k^T + \boldsymbol{Q}_k
$$
\n(C.19)

$$
\tilde{\boldsymbol{K}}_k = \tilde{\boldsymbol{P}}_k^-\left(\boldsymbol{I} + \tilde{\boldsymbol{H}}_k^T \tilde{\boldsymbol{R}}_k^{-1} \tilde{\boldsymbol{H}}_k \tilde{\boldsymbol{P}}_k^-\right)^{-1} \tilde{\boldsymbol{H}}_k^T \tilde{\boldsymbol{R}}_k^{-1}
$$
\n(C.20)

## APÊNDICE D - LEMA DE INVERSÃO DE MATRIZ

Considere o seguinte lema de de inversa de matrizes que é frequentemente usado nas áreas de controle, teoria de estimação e processamento de sinal.

Suponha uma matriz particionada,

$$
\left[\begin{array}{cc} A & B \\ C & D \end{array}\right] \tag{D.1}
$$

em que  $A$  e  $D$  são matrizes quadradas inversíveis, e  $B$  e  $C$  são matrizes que podem ser ou não quadradas.

Defina as matrizes  $E$  e  $F$  da seguinte forma:

$$
E = D - CA^{-1}B
$$
  
\n
$$
F = A - BD^{-1}C
$$
 (D.2)

Assumindo que  $E$  é inversível, então pode-se mostrar que:

<span id="page-172-0"></span>
$$
\begin{bmatrix}\nA & B \\
C & D\n\end{bmatrix}\n\begin{bmatrix}\nA^{-1} + A^{-1}BE^{-1}CA^{-1} & -A^{-1}BE^{-1} \\
-E^{-1}CA^{-1} & E^{-1}\n\end{bmatrix}\n=\n\begin{bmatrix}\nI + BE^{-1}CA^{-1} - BE^{-1}CA^{-1} & -BE^{-1} + BE^{-1} \\
CA^{-1} + CA^{-1}BE^{-1}CA^{-1} - DE^{-1}CA^{-1} & -CA^{-1}BE^{-1} + DE^{-1}\n\end{bmatrix}\n=\n\begin{bmatrix}\nI & 0 \\
CA^{-1} - (D - CA^{-1}B)E^{-1}CA^{-1} & (D - CA^{-1}B)E^{-1}\n\end{bmatrix}\n=\n\begin{bmatrix}\nI & 0 \\
0 & I\n\end{bmatrix}
$$
\n(D.3)

Agora assumindo que  $\boldsymbol{F}$  é inversível, então pode-se mostrar que:

<span id="page-173-1"></span>
$$
\begin{bmatrix}\nA & B \\
C & D\n\end{bmatrix}\n\begin{bmatrix}\nF^{-1} & -A^{-1}BE^{-1} \\
-D^{-1}CF^{-1} & E^{-1}\n\end{bmatrix}\n=\n\begin{bmatrix}\nAF^{-1} - BD^{-1}CF^{-1} & -BE^{-1} + BE^{-1} \\
CF^{-1} - CF^{-1} & -CA^{-1}BE^{-1} + DE^{-1}\n\end{bmatrix}\n=\n\begin{bmatrix}\n(A - BD^{-1}C)F^{-1} & 0 \\
0 & (D - CA^{-1}B)E^{-1}\n\end{bmatrix}\n=\n\begin{bmatrix}\nI & 0 \\
0 & I\n\end{bmatrix}
$$
\n(0.4)

As Equações [\(D.3\)](#page-172-0) e [\(D.4\)](#page-173-1) são duas expressões da inversa de  $\begin{bmatrix} \mathbf{A} & \mathbf{B} \\ \mathbf{C} & \mathbf{D} \end{bmatrix}$ . Desde que estas duas expressões são inversas da mesma matriz, elas devem ser iguais. Dessa forma, pode-se concluir que a partição superior esquerda das matrizes são iguias, ou seja:

$$
F^{-1} = A^{-1} + A^{-1}BE^{-1}CA^{-1}
$$
 (D.5)

Agora usando a definição de  $E$  e  $F$  tem-se:

$$
(A - BD^{-1}C)^{-1} = A^{-1} + A^{-1}B(D - CA^{-1}B)^{-1}CA^{-1}
$$
 (D.6)

Esse é o chamado lema da inversão de matriz, também conhecida com outros nomes tal como, fórmula de Sherman-Morrison, identidade de Woodbury e fórmula da ma-triz modificada. Sua primeira apresentação foi em 1944 por William Duncan ([DUN-](#page-140-0)[CAN](#page-140-0), [1944\)](#page-140-0) e uma similar identidade foi desenvolvida por Alson Householder ([HOU-](#page-141-0)[SEHOLDER](#page-141-0), [1953\)](#page-141-0), sua origem e variação é dado em [Henderson e Searle](#page-141-1) [\(1981\)](#page-141-1). O lema de inversão de matriz é frequentemente indicado de uma forma diferente, mas representa a mesma ideia, por exemplo:

<span id="page-173-0"></span>
$$
(A + BD-1C)-1 = A-1 – A-1B (D + CA-1B)-1CA-1
$$
 (D.7)

## APÊNDICE E - DINÂMICA DA FILTRAGEM DE SISTEMAS

Considere o sistema dado pela Figura [E.1](#page-174-0) a seguir,

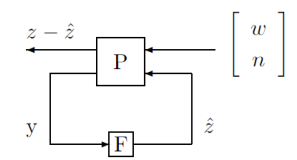

<span id="page-174-0"></span>Figura E.1 - Configuração da planta. Fonte: Adaptado de [Rawicz](#page-143-0) [\(2000\)](#page-143-0)

em que, as variáveis do sistema são definidas como:  $P$  a planta;  $F$  o filtro;  $y$  a saída da planta, entrada do filtro (medidas);  $w \in \eta$  representam uma perturbação de entrada e de saída, respectivamente;  $\hat{z}$  representa a performance estimada e  $\tilde{z} = z - \hat{z}$  o erro estimado.

A meta é determinar um filtro  $\bm{F}$ , que opere na saída da planta  $\bm{y}$  e produza uma estimativa  $\hat{z}$ , que é uma combinação linear dos estados da planta e que satisfaça uma critério de performance estategicamente desenvolvido. O critério de performance é geralmente uma minimização ou restrição sobre a norma de alguns parâmetros do sistema.

Considere, um sistema linear invariante no tempo, a representação do domínio da frequência da Figura [E.1](#page-174-0) via Figura [E.2.](#page-174-1)

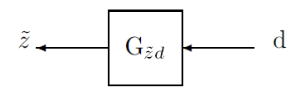

<span id="page-174-1"></span>Figura E.2 - Função de transferência, entrada perturbações e saída erro estimado. Fonte: Adaptado de [Rawicz](#page-143-0) [\(2000\)](#page-143-0)

em que, as variáveis do sistema são definidas como: $G_{\tilde{z}d}$ é a função de transferência para o sistema perturbado e  $\boldsymbol{d} = \left[\begin{array}{cc} \boldsymbol{w}^T & \boldsymbol{\eta}^T\end{array}\right]^T$  é a perturbação.

#### E.1 Normas de desempenho da performance

A norma 2 para um vetor sinal de erro, para sistemas contínuo e discreto, são dadas respectivamente por:

$$
\|\tilde{\mathbf{z}}\|_{2}^{2} = \frac{1}{2\pi} \int_{-\infty}^{\infty} \tilde{\mathbf{z}} \left(j\omega\right)^{H} \tilde{\mathbf{z}} \left(j\omega\right) d\omega = \int_{-\infty}^{\infty} \tilde{\mathbf{z}} \left(t\right)^{H} \tilde{\mathbf{z}} \left(t\right) dt \tag{E.1}
$$

$$
\|\tilde{\mathbf{z}}\|_{2}^{2} = \sum_{d=-\infty}^{\infty} \tilde{\mathbf{z}}(d)^{H} \tilde{\mathbf{z}}(d) = \frac{1}{2\pi j} \oint_{C} \tilde{\mathbf{z}} \left(e^{j\omega T}\right)^{H} \tilde{\mathbf{z}} \left(e^{j\omega T}\right) \frac{de^{j\omega T}}{e^{j\omega T}}
$$
(E.2)

em que  $\pmb{x}^H$  refere-se a matriz transposta complexa conjugada de  $\pmb{x}$ . Para o sistema apresentado na Figura [E.2,](#page-174-1) a norma 2 pode ser interpretada como a energia do sinal.

A norma  $\infty$  para um vetor sinal de erro, para sistemas contínuo e discreto, são dadas respectivamente por:

<span id="page-175-0"></span>
$$
\|\boldsymbol{G}_{\tilde{\boldsymbol{z}}\boldsymbol{d}}\|_{\infty}^{2} = \sup_{\|\boldsymbol{d}\|_{2}^{2} \neq 0} \frac{\|\boldsymbol{G}_{\tilde{\boldsymbol{z}}\boldsymbol{d}}\boldsymbol{d}\|_{2}^{2}}{\|\boldsymbol{d}\|_{2}^{2}} = \sup_{\omega} \bar{\sigma}^{2} \left(\boldsymbol{G}_{\tilde{\boldsymbol{z}}\boldsymbol{d}}\left(j\omega\right)\right)
$$
(E.3)

<span id="page-175-1"></span>
$$
\|\boldsymbol{G}_{\tilde{\boldsymbol{z}}\boldsymbol{d}}\|_{\infty}^{2} = \sup_{\omega T \in (-\pi,\pi)} \bar{\sigma}^{2} \left(\boldsymbol{G}_{\tilde{\boldsymbol{z}}\boldsymbol{d}} \left(e^{j\omega T}\right)\right)
$$
(E.4)

em que, sup representa o supremo ou o extremo superior e  $\bar{\sigma}$  ( $G_{\tilde{z}d}$ ) representa o valor singular máximo (ganho) da matriz função de transferência.

### E.2 Norma infinita e valor singular máximo

As Equações [E.3](#page-175-0) e [E.4](#page-175-1) são obtidas da seguinte decomposição da matriz  $G_{\tilde{z}\tilde{w}}$  ([BURLI](#page-140-1), [1999\)](#page-140-1):

$$
G_{\tilde{z}d} = U_G \Sigma_G V_G^H \tag{E.5}
$$

em que as matrizes  $U_{G},\,V_{G}$ são unitárias e $\Sigma_{G}$ é uma matriz diagonal contendo os valores singulares.

Os valores singulares são as raízes quadradas dos autovalores de  $\pmb{G}^H\pmb{G}$ e são números reais não negativos obviamente. Por convenção, o valor singular máximo,  $\bar{\sigma}(\bm{G}_{\tilde{\bm{z}}\bm{w}})$ ocupa a posição  $\Sigma_{11}$  e os valores singulares remanescentes são ordenados do maior para o menor. Usando a relação de Parseval, tem-se:

$$
\|\boldsymbol{G}_{\tilde{\boldsymbol{z}}\boldsymbol{w}}\|_{\infty}^{2} = \sup_{\|\boldsymbol{w}\|_{2} \neq 0} \frac{\int_{-\infty}^{\infty} \boldsymbol{w}^{H} \boldsymbol{G}_{\tilde{\boldsymbol{z}}\boldsymbol{w}}^{H} \boldsymbol{G}_{\tilde{\boldsymbol{z}}\boldsymbol{w}}^{H} \boldsymbol{d}f}{\int_{-\infty}^{\infty} \boldsymbol{w}^{H} \boldsymbol{w} df} = \sup_{\|\boldsymbol{w}\|_{2} \neq 0} \frac{\int_{-\infty}^{\infty} \boldsymbol{w}^{H} \boldsymbol{V}_{\boldsymbol{G}} \boldsymbol{\Sigma}_{\boldsymbol{G}}^{T} \boldsymbol{U}_{\boldsymbol{G}}^{H} \boldsymbol{U}_{\boldsymbol{G}} \boldsymbol{\Sigma}_{\boldsymbol{G}} \boldsymbol{V}_{\boldsymbol{G}}^{H} \boldsymbol{w} df}{\int_{-\infty}^{\infty} \boldsymbol{w}^{H} \boldsymbol{w} df}
$$
\n(E.6)

Simplificando:

$$
\|\boldsymbol{G}_{\tilde{\boldsymbol{z}}\boldsymbol{w}}\|_{\infty}^2 = \sup_{\|\boldsymbol{w}\|_2 \neq 0} \frac{\int_{-\infty}^{\infty} \boldsymbol{w}^H \boldsymbol{V}_{\boldsymbol{G}} \boldsymbol{\Sigma}_{\boldsymbol{G}}^2 \boldsymbol{V}_{\boldsymbol{G}}^H \boldsymbol{w} d\boldsymbol{f}}{\int_{-\infty}^{\infty} \boldsymbol{w}^H \boldsymbol{w} d\boldsymbol{f}}
$$
(E.7)

Utilizando a propriedade de normas  $\|\alpha\mathbf{w}\| = |\alpha| \|\mathbf{w}\|$ , onde  $\alpha$  é um escalar real e o valor  $\|\boldsymbol{w}\|=1$  pode ser usado sem perda de generalidade.

$$
\|\boldsymbol{G}_{\tilde{\boldsymbol{z}}\boldsymbol{w}}\|_{\infty}^2 = \sup_{\|\boldsymbol{w}\|_2=1} \int_{-\infty}^{\infty} \boldsymbol{w}^H \boldsymbol{V}_{\boldsymbol{G}} \boldsymbol{\Sigma}_{\boldsymbol{G}}^2 \boldsymbol{V}_{\boldsymbol{G}}^H \boldsymbol{w} d\boldsymbol{f}
$$
(E.8)

O maior valor possível para o ganho pode ser encontrado quando  $V_{\mathbf{G}}^H \mathbf{w} = \begin{bmatrix} \mathbf{w}' & 0 & \dots & 0 \end{bmatrix}$ , isto é, quando as entradas são direcionadas para o valor singular máximo. Relembrando que  $\|\boldsymbol{w}\|_2 = 1$  e  $\boldsymbol{V}$  é uma matriz unitária.

$$
\left\| \boldsymbol{G}_{\tilde{\boldsymbol{z}}\boldsymbol{w}} \right\|_{\infty}^{2} = \sup_{\|\boldsymbol{w}\|_{2}=1} \bar{\sigma}^{2} \left( \boldsymbol{G}_{\tilde{\boldsymbol{z}}\boldsymbol{w}} \right) \tag{E.9}
$$

Quando considera-se a matriz função de transferência o maior ganho é encontrado no pico do valor singular máximo. Resultando em:

$$
\|\boldsymbol{G}_{\tilde{\boldsymbol{z}}\boldsymbol{w}}\|_{\infty}^{2} = \sup_{\|\boldsymbol{w}\|_{2} \neq 0} \frac{\|\boldsymbol{G}_{\tilde{\boldsymbol{z}}\boldsymbol{w}}\boldsymbol{w}\|_{2}^{2}}{\|\boldsymbol{w}\|_{2}^{2}} = \sup_{\omega} \bar{\sigma}^{2} \left(\boldsymbol{G}_{\tilde{\boldsymbol{z}}\boldsymbol{d}}\left(j\omega\right)\right)
$$
(E.10)

#### E.3 Matriz função de transferência e valor singular máximo

A expressão geral para o valor singular máximo de uma matriz função de transferência é dada por:

Para  $G \in M_{1\times 2}$ ,

$$
\bar{\sigma} (G)^2 = |G_1|^2 + |G_2|^2
$$
 (E.11)

Para  $G \in M_{2\times 1}$ ,

$$
\bar{\sigma}(\bm{G})^2 = |\bm{G}_1|^2 + |\bm{G}_2|^2 \tag{E.12}
$$

Para  $G \in M_{2\times 2}$ ,

$$
\bar{\sigma}(\boldsymbol{G})^2 = \frac{1}{2} (|\boldsymbol{G}_{11}|^2 + |\boldsymbol{G}_{12}|^2 + |\boldsymbol{G}_{21}|^2 + |\boldsymbol{G}_{22}|^2) +
$$
\n
$$
\frac{1}{2} \sqrt{\frac{(|\boldsymbol{G}_{11}|^2 - |\boldsymbol{G}_{22}|^2)^2 + (|\boldsymbol{G}_{12}|^2 - |\boldsymbol{G}_{21}|^2)^2 +}{2 |\boldsymbol{G}_{11}\boldsymbol{G}_{12}^H - \boldsymbol{G}_{21}\boldsymbol{G}_{22}^H|^2 + 2 |\boldsymbol{G}_{22}\boldsymbol{G}_{12}^H - \boldsymbol{G}_{21}\boldsymbol{G}_{11}^H|^2}}
$$
\n(E.13)

Os valores singulares máximo são números reais não negativos.

#### E.4 Critério de performance

Para o sistema representado na Figura [E.2,](#page-174-1) a norma- $\infty$  pode ser interpretada como o pico de ganho do sistema (quadrado). Para a filtragem  $H_{\infty}$ , a função de transferência, da perturbação de entrada para o erro estimado,  $G_{\tilde{z}d}$ , será obrigado a ter um ganho de sistema em conformidade com um limite superior:

$$
\|\boldsymbol{G}_{\tilde{\boldsymbol{z}}\boldsymbol{d}}\|_{\infty}^2 \le \frac{1}{\theta} \tag{E.14}
$$

em que,  $G_{\tilde{z}d}$  é um elemento do espaço de Hardy, cujos membros consistem uma função de transferência toda estável e causal.

Dessa forma o critério de performance pode ser reescrito como:

$$
\|\boldsymbol{G}_{\tilde{\boldsymbol{z}}\boldsymbol{d}}\|_{\infty}^{2} = \sup_{\|\boldsymbol{d}\|_{2}^{2} \neq 0} \frac{\|\boldsymbol{z} - \hat{\boldsymbol{z}}\|_{2}^{2}}{\|\boldsymbol{w}\|^{2} + \|\boldsymbol{v}\|^{2}} \le \frac{1}{\theta}
$$
(E.15)

Este critério representauma família de soluções onde o pico de ganho de energia da função de transferência da perturbação de entrada para o erro estimado é menor que o limite superior  $\frac{1}{\theta}$ .

A Figura [E.3](#page-178-0) a seguir representa esquematicamente a ideia do coeficiente de performance.

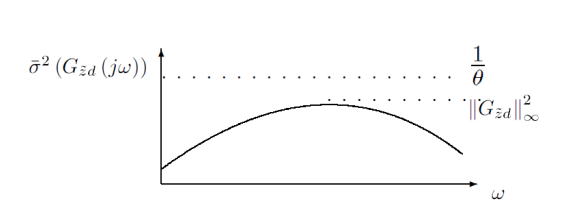

<span id="page-178-0"></span>Figura E.3 - Ilustração do pico do ganho para a Filtragem  $H_{\infty}$ . Fonte: Adaptado de [Rawicz](#page-143-0) [\(2000\)](#page-143-0)